## $\Lambda$ usfuhrungs-, Zugrins- und  $\Lambda$ nderungsrechte in adaptiven  $\sim$ Prozess-Management-Systemen

Sonja Sparr

2001

## Inhaltsverzeichnis

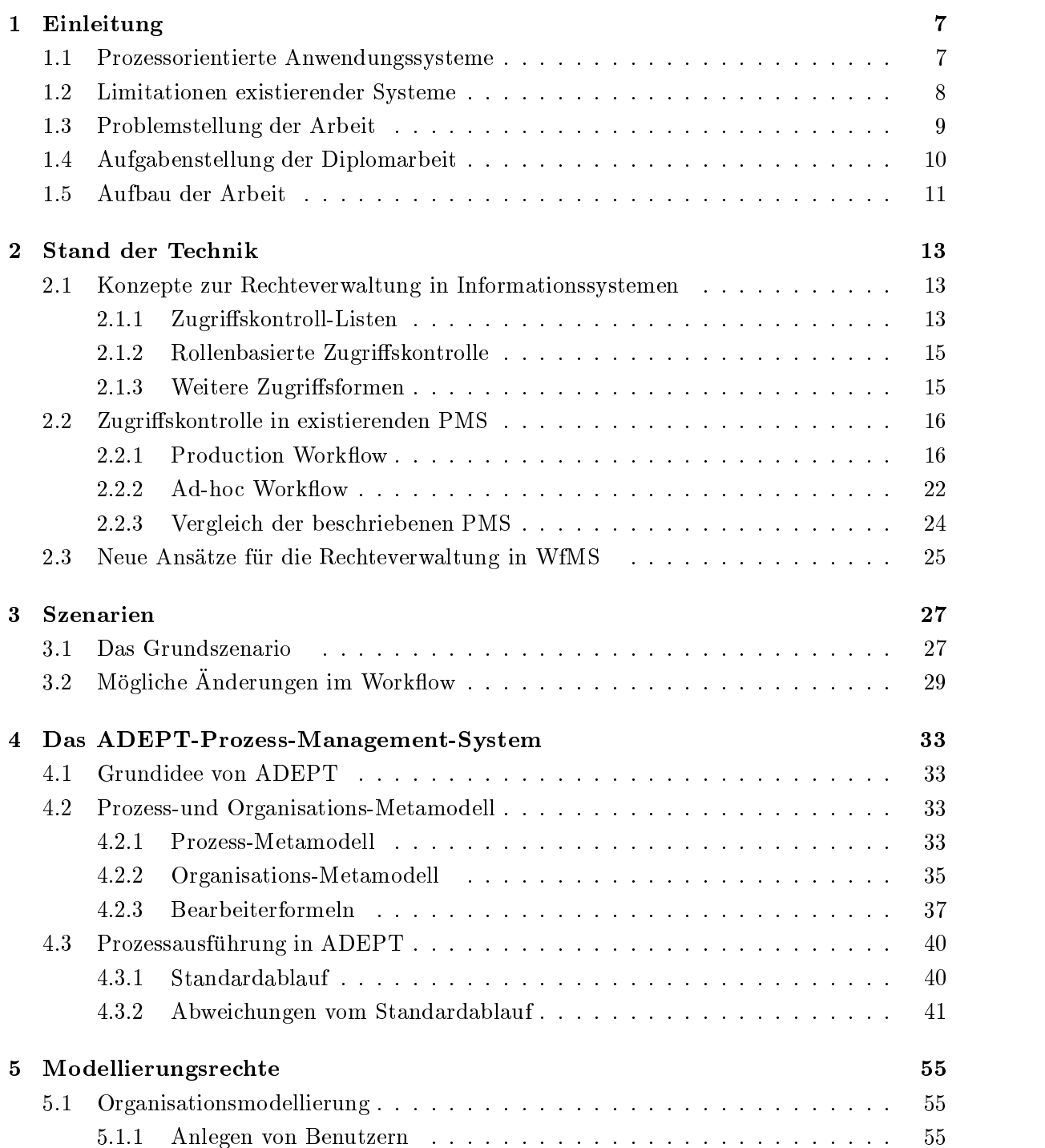

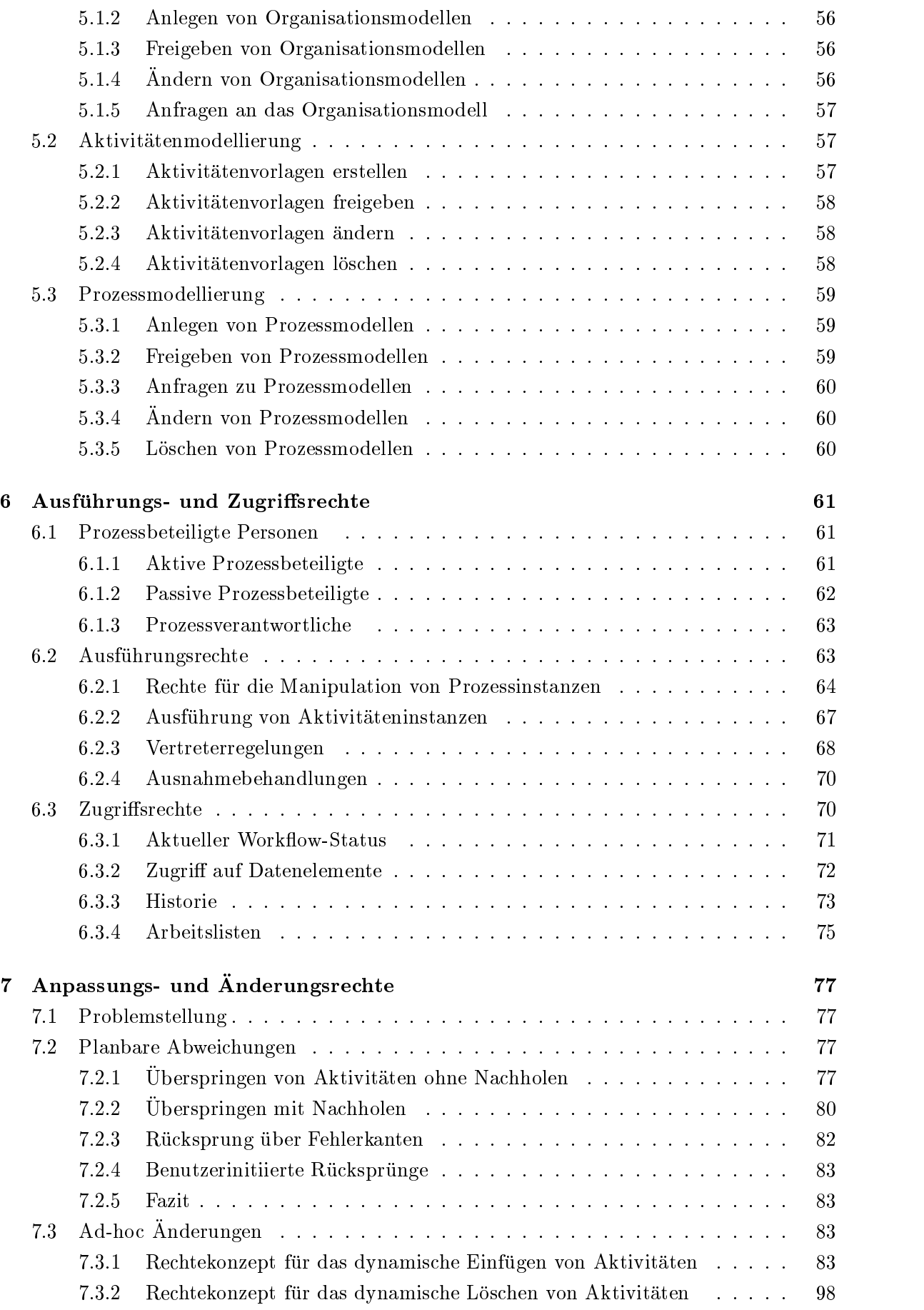

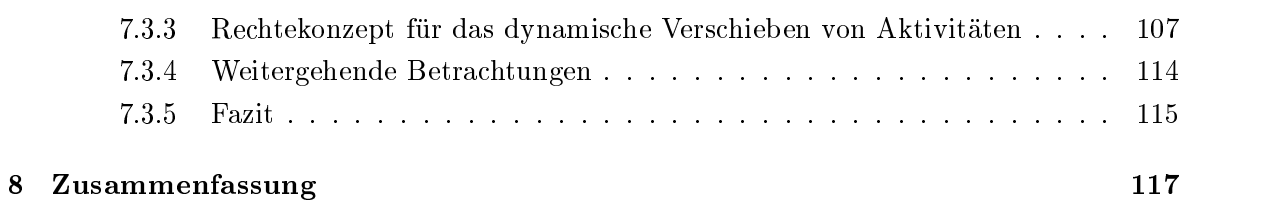

### INHALTSVERZEICHNIS

# Kapitel <sup>1</sup> Einleitung

Im Zuge der zunehmenden Globalisierung der Märkte ist es für Unternehmen überlebenswichtig, zunehmend ihre Geschaftsprozesse koordiniert und reibungslos ablaufen zu lassen. Da in einem Unternehmen mit vielen hundert Mitarbeitern nicht jeder einzelne Mitarbeiter den genauen Ablauf der verschiedenen Prozesse kennt, ist es notwendig, die vorhandenen Geschaftsprozesse, auch Arbeitsablaufe genannt, durch ein Computer-System abzubilden. Dadurch wird der einzelne Mitarbeiter unterstützt und entlastet, indem z. B. anstehende Aktivitaten fristgerecht den zustandigen Bearbeitern uber Arbeitslisten vorgelegt werden. Ein solches System wird Prozess-Management- oder auch Workflow-Management-System (kurz: PMS bzw. WfMS) genannt [LeRo00].

Da alle Geschäftsprozesse sehr häufig Änderungen der sie umgebenden Umwelt unterworfen sind, ist es fur FMS notig, auch auf diese Anderungen eingehen zu konnen. Je nach Bereich, in dem das PMS eingesetzt wird, sind Abweichungen vom normalen Ablauf bereits von vornherein bekannt oder sie treten erst wahrend der Bearbeitung eines Prozesses auf. In heutigen PMS, wie MQSeries Workflow [LeRo00] oder Staffware [KaDe96] sind solche Abweichungen vom Standardablauf jedoch nicht vorgesehen bzw. werden nur sehr eingeschrankt unterstutzt. Dementsprechend werden von diesen Systemen auch die mit solchen (dynamischen) Abweichungen bzw. Anderungen zusammenhangenden Fragestehungen ment adressiert. Hierunter fallen, neben Korrektheits- und Konsistenzaspekten [Reic00b], auch Sicherheitsaspekte. Ziel dieser Diplomarbeit ist es, geeignete Konzepte fur die Denition und Verwaltung entsprechender Berechtigungen zu finden.

#### $1.1$ 1.1 Prozessorientierte Anwendungssysteme

Aufgrund des in der Geschäftswelt herrschenden Konkurrenzdrucks müssen am Markt angebotene Produkte und Dienstleistungen fortlaufend verbessert sowie die Entwicklungszeiten drastisch reduziert werden (Time-to-Market). Da Materialkosten meist nicht weiter gesenkt werden können, muss zur Verbesserung des Produktangebotes zum einen das Einsparpotenzial zum Zeitpunkt der Produktfertigung besser ausgeschopft und zum anderen die Erbringung von Dienstleistungen weiter ausgebaut werden. Dies ist jedoch nur moglich, wenn die Fertigungs- oder Dienstleistungsprozesse und die mit ihnen zusammenhangenden Tatigkeiten optimiert ablaufen. Voraussetzung hierfur ist, dass die 'betrieblichen Strukturen und Ablaufe systematisch erfaßt, analysiert und optimiert werden [Reic00b].

Wurden diese Maßnahmen durchgeführt, müssen die optimierten Abläufe in einem Prozess-Management-System modelliert werden, so dass sie intelligent und flexibel koordiniert werden können und damit die beteiligten Akteure optimal unterstützen. Bisher ist es häufig so, dass es in den einzelnen Bereichen einer Organisation heterogene Anwendungssysteme gibt, die zwar die Daten und Funktionen im jeweiligen Anwendungskontext bereitstellen, die jedoch den globalen Ablauf nicht abbilden und unterstutzen. Beispielsweise kann ein Patient in einem Krankenhausinformationssystem (KIS) aufgenommen werden. Dieses bietet oftmals aber keine Unterstutzung, um z. B. eine bestimmte Untersuchung in der Radiologie anzufordern, die dann vom Radiologieinformationssystem (RIS) automatisch unterstutzt im die der der der der der der der der bzw. systemubergreifende Prozesse). Erscheint der Patient in der Radiologie, muss der Mitglobale Ablauf ist vielmehr nur in den Kopfen der Mitarbeiter bekannt. Dadurch ergeben sich Schwierigkeiten bei der Einarbeitung neuen Personals und der Ausfall von Mitarbeitern ist problematischer, da das Humankapital sehr hoch ist. Auerdem ist ein Ablauf, der nur in den Köpfen der Mitarbeiter existiert, auch wesentlich fehleranfälliger.

Die Aufgabe eines PMS ist an dieser Stelle leicht ersichtlich. Bei der Aufnahme eines Patienten wird direkt festgelegt, welchen "Weg" der Patient in der Klinik zu durchlaufen hat. Der Standardablauf, den jeder Patient bei der Aufnahme im Krankenhaus zu bewaltigen hat, könnte so aussehen, dass der administrativen Aufnahme ein EKG und eine Blutentnahme folgen. Das PMS würde nun dafür sorgen, dass nach der Aufnahme der Patientendaten, der Patient direkt bei der zentralen Stelle zur Anfertigung des EKGs angemeldet wird und diese Stelle bereits Vorbereitungen treffen kann.

Dadurch dass Mitarbeiter bei der Ausfuhrung ihrer Arbeit ablaufbezogen unterstutzt werden { das PMS bietet die richtige Information der richtigen Person zum richtigen Zeitpunkt und verknupft mit der richtigen Anwendungsfunktion am { konnen die anstehenden die anstehenden die anstehende Aufgaben mithilfe eines PMS effizient durchgeführt werden [DRK00].

### 1.2 Limitationen existierender Systeme

Wie in [Reic00c] beschrieben, sind Prozess-Management-Systeme nur dann auf breiter Basis sinnvoll einsetzbar, wenn sich Prozessmodelle und -instanzen rasch und kostengunstig an geanderte Ablauf- und Organisationsstrukturen adaptieren lassen. Ein durch den Rechner erzwungenes, starres schematisches Vorgehen bei der taglichen Arbeit stot dagegen in vielen Bereichen auf wenig Akzeptanz [DRK00]. Im Kontext von Krankenhausprozessen etwa, sind Variationen im Verlauf einer Krankheit oder eines geplanten Behandlungsprozesses ublic <sup>h</sup> und Ausdruck der den Abläufen zugrunde liegenden Variabilität - das unvorhersehbare Ereignis stellt hier in gewisser Weise ein "normales\Phanomen dar, auf das das klinische Personal 
exibel reagieren konnen muss und auch dazu in der Lage ist, dies zu tun [DRK00].

Aus diesen Grunden sollte es den Anwendern in Ausnahmesituationen moglich sein, in sehr flexibler Form Abweichungen vom geplanten, d.h. dem vormodellierten Workflow vorzunehmen. Fur die Praxistauglichkeit von Prozess-Management-Systemen ist es deshalb von enormer Wichtigkeit, dass die Systeminitiative nicht zu stark betont und die Anwender nicht zu sehr in ihrem Handeln eingeschränkt werden. Anders ausgedrückt: Jedes starre System ist - auch bei ansonsten idealer Prozessunterstutzung - zum Scheitern verurteilt. Beispielsweise muss bei der Planung einer Untersuchung in Ausnahmesituationen eine Intervention auch ohne die ansonsten ublic he elektronische Terminvereinbarung notfallmaig durchgefuhrt werden können. Terminverschiebungen, Untersuchungsabsagen oder -wiederholungen können ebenfalls zu Änderungen in vormodellierten Ablaufplänen führen.

Ein prozessorientiertes Anwendungssystem muss berechtigte Anwender im Bedarfsfall deshalb die Moglichkeit einraumen, einzelne Prozessschritte oder Folgen von Prozessschritten zu wiederholen, zu ändern oder auszulassen. Darüber hinaus muss es möglich sein, dynamisch Arbeitsschritte zu einem laufenden Work
ow hinzuzufugen und sie durch das PMS koordi-

nieren, uberweiten und dokumentieren zu lassen. Schlieden mussen mussen mussen mussen og gegeben der der den g sein, laufende Prozesse abzubrechen, wenn deren Voraussetzungen nicht mehr erfullt sind. Auf Systemebene sind dann bereits laufende Schritte evtl. abzubrechen oder durchgefuhrte Schritte zu stornieren.

In Bezug auf diese Flexibilitats- und Dynamikanforderungen weist die an sich viel versprechende WF-Technologie derzeit noch Schwachen auf. Ad-hoc Abweichungen vom vorgeplanten Ablauf sind - falls überhaupt - nur in engen Grenzen möglich. Auch die Abbildung und Kontrolle von Abhangigkeiten zwischen verschiedenen WF-Instanzen wird nur unzureichend unterstützt. Auch lassen sich zeitliche Abhängigkeiten zwischen Aktivitäten in den heutigen Prozess-Management-Systemen kaum bis gar nicht abbilden.

#### $1.3$ 1.3 Problemstellung der Arbeit

Heutige Prozess-Management-Systeme sehen in der Regel vor, dass die zu unterstutzenden Arbeitsablaufe prazise modelliert werden konnen, so dass zur Laufzeit eines Prozesses keine Abweichungen notwendig werden. In vielen Einsatzbereichen von PMS können jedoch Abweichungen vom Standardablauf auftreten, in einigen Bereichen ist sogar die Abweichung eher der Normalfall als eine Ausnahme. Im Einsatzgebiet eines Krankenhauses etwa kann sich der Gesundheitszustand eines Patienten rapide verschlechtern, so dass eine Untersuchung aktuell gar nicht mehr oder vorgezogen durchgefuhrt werden muss. Die Benutzer mussen auf diese Abweichungen direkt eingehen konnen, ohne dass sie in ihrer Arbeit eingeschrankt werden.

Genauso wie sich der Ablauf eines Arbeitsprozesses andern kann, konnen auch Veranderungen in Bezug auf ihre Bearbeiter auftreten. Wenn sich, um beim Beispiel des Krankenhauses zu bleiben, der Gesundheitszustand eines Patienten rapide verschlechtert und der behandelnde Arzt aktuell nicht verfügbar ist, muss ein anderer Arzt Einsicht in die Patientenakte erhalten, um ihn optimal versorgen zu können. In diesem Fall könnte darüber diskutiert werden, ob der behandelnde Arzt im Nachhinein die Berechtigung bestatigen muss oder nicht.

Die skizzierten Beispiele zeigen, wie Abweichungen vom Standardablauf häufig auftreten und auf sie geeignet reagiert werden können muss.

Berechtigungen jeglicher Art, d. h. Zugriffs-, Ausführungs- und Änderungsrechte, solten in einem PMS unabhängig von der Personalstruktur eines Unternehmens definierbar sein (z. B. uber Rollen). Dies hat z. B. den V orteil, dass Berechtigungen nicht entzogen oder neu vergeben werden mussen, wenn sich die Position eines Mitarbeiters im Unternehmen verandert.  $E$ s mussen adamn lediglich seine Rollenzugehorigkeiten uber und gegebenenfalls modiziert werden, aber nicht etwaige Berechtigungen. Die Verteilung von Berechtigungen wäre somit übersichtlicher und besser zu pflegen, da sie kompakt für alle Benutzer, die die gleiche Rolle besitzen, definiert werden können. Entsprechende Berechtigungen sollten bereits zum Zeitpunkt der Modellierung definiert werden. Das hätte zur Folge, dass immer eine Berechtigung existiert und keine z. B. vergessen werden kann. Auf der Grundlage entsprechender Berechtigungen muss das System direkt entscheiden konnen, wer berechtigt ist, eine Aktivitat zu bearbeiten oder eine Aktivitat in eine laufende Instanz einzufugen.

Zur Definition von Berechtigungen bieten sich Bearbeiterformeln oder Bearbeiterzuordnungsausdruc ke an, die z. B. direkt mit Prozessaktivitaten oder moglichen Abweichungen kombiniert sind. So ist es leicht möglich, Änderungen an den Berechtigungen durchzuführen, da dies nur an einer Stelle erfolgen muss und nicht fur jeden einzelnen Benutzer notwendig wird. Das hat den Vorteil, dass die Gefahr relativ gering ist, eine zu andernde Stelle zu

ubersehen. Die Gewahrung und der Entzug von Berechtigungen wird somit p
egbar und kann einfacher durchschaut werden.

Wie oben erwähnt, werden Berechtigungen üblicherweise bereits zum Zeitpunkt der Modellierung deniert. Wahrend der Laufzeit eines Prozesses werden diese immer wieder ausgewertet, so dass eine optimale Berücksichtigung der Unternehmensstruktur gewährleistet ist und ein Benutzer nur die Berechtigungen fur einen Prozess erhalt, die er auch besitzen darf. Schlielich ist es nicht gewollt, dass jeder Benutzer alles tun darf. Schon aus rein juristischen Gründen darf etwa eine Pflegekraft im Krankenhaus keine Operation anordnen oder durchführen.

Soll eine Prozessvorlage neu in den Vorlagenkatalog (Repository) aufgenommen werden, sollte direkt bei der Modellierung eine prozessverantwortliche Person, mit vordefinierten Zugriffsberechtigungen festgelegt werden. Dies hat zur Folge, dass, wenn eine Tätigkeit keinem Mitarbeiter zugewiesen werden kann, zumindest der Prozessverantwortliche die Tatigkeit entweder selbst bearbeiten oder an einen anderen Mitarbeiter delegieren kann.

## 1.4 Aufgabenstellung der Diplomarbeit

In heutigen kommerziell verfugbaren Prozess-Management-Systemen wird von einem strikt vorgegebenen Prozessablauf (Production Work
ow) ausgegangen, in dem zu Ausfuhrungszeit keine Abweichungen vom Standardablauf vorgesehen sind. Dementsprechend gibt es auch keine Notwendigkeit bzw. Möglichkeit, für Ausnahmesituationen Zugriffs- oder Änderungsberechtigungen zu definieren.

In dieser Diplomarbeit soll zunächst ein Überblick zu gängigen Zugriffskontrollmechanismen im allgemeinen und in existierenden PMS im speziellen gegeben werden. Die in diesem Zusammenhang angebotenen Beschreibungskonzepte sollen evaluiert und einander vergleichend gegenübergestellt werden.

Um die Notwendigkeit von (dynamischen) Abweichungen vom Standardablauf evident zu machen, soll ein Szenario entwickelt werden. Anhand dieses Beispiels soll gezeigt werden, dass im Zusammenhang mit Ablaufanderungen entsprechende Autorisierungskonzepte unerlalich

Um wichtige Grundlagen für die Definition von Ausführungs-, Zugriffs- und Änderungsrechten in Prozess-Management-Systemen zu erarbeiten, sollen zuerst grundlegende Aspekte des in der Abteilung Datenbanken und Informationssysteme der Universitat Ulm entwickelte des ADEPT-PMS<sup>1</sup> behandelt werden. Hierzu gehören u.a. ein Metamodell für die Definition von Organisationsstrukturen und Personal sowie die Festlegung von Bearbeitermengen. Diese Konzepte sollen einerseits der Definition von Ausführungs- und Zugriffsrechten für die "normale\Ausfuhrung v on Prozess- und Aktivitateninstanzen dienen, andererseits sollen mit ihnen Anpassungs- und Anderungsrec hte deniert werden konnen.

In Bezug auf Abweichungen vom Standardablauf ist zwischen zwei Arten von Abweichungen zu unterscheiden: Planbaren Abweichungen und Ad-hoc Abweichungen. Fur beide Arten müssen angemessene Berechtigungskonzepte definiert werden. Da planbare Abweichungen be-

<sup>&</sup>lt;sup>1</sup>Application Development Based on Encapsulated Premodeled Process Templates. Das ADEPT- $P$  and all the density  $P$  and  $P$  and  $P$  and  $P$   $Q$  and  $Q$  is  $P$  and  $Q$  is  $P$  and  $Q$  is  $P$  . And  $Q$  is  $P$  is  $Q$  is  $P$  is  $Q$  is  $P$  is  $Q$  is  $Q$  is  $Q$  is  $Q$  is  $Q$  is  $Q$  is  $Q$  is  $Q$  is  $Q$  is  $Q$  is  $Q$  $A\sim 1000$  . Furthermore information steh in the step can be step to the component  $\sim 1000$  . Furthermore  $\sim 1000$ der URL http://www.informatik.uni-ulm.de/dbis [Stand 13.6.2001] zur Verfugung.

reits zum Zeitpunkt der Modellierung bekannt sind und daher auch bei der Modellierung von Prozessabläufen berücksichtigt werden können. Ad-hoc Abweichungen jedoch, sind während der Modellierung einer Prozessvorlage noch nicht bekannt und können daher nicht von vornherein berücksichtigt werden.

Für sämtliche Arten von Berechtigungen soll gelten, dass sie auf eine möglichst einfache und kompakte Weise definiert werden können und während ihrer Lebenszeit auch einfach zu warten sind. Ferner sollen die in Kap. 1.3 beschriebenen Bedingungen und Einschrankungen bei der Definition von Berechtigungen eingehalten werden.

#### Aufbau der Arbeit  $1.5$

Die Arbeit gliedert sich wie folgt: In Kapitel 2 werden verschiedene Zugriffskonzepte für Informationssysteme im allgemeinen und für existierende Prozess-Management-Systeme (MQ-Series Workflow, Staffware, WorkParty, ProMInanD) im speziellen erläutert.

Im darauffolgenden Kapitel 3 wird ein einfaches Anwendungsszenario entwickelt, das die Notwendigkeit von Ablaufanderungen und damit zusammenhangende Autorisierungskonzepte evident macht.

Als neuartiges PMS wird in Kapitel 4 das ADEPT-System vorgestellt, das bereits Anpassungen und Abweichungen wahrend zur Laufzeit einer Prozessinstanz vorsieht.

In Kapitel 5 werden Modellierungsrechte beschrieben, die zur Festlegung und Anderung von Organisationsstrukturen sowie von Prozess- und Aktivitatenvorlagen benotigt werden.

Kapitel 6 befasst sich mit den Ausführungs- und Zugriffsrechten für Standardabläufe. Eingegangen wird hier auf prozessbeteiligte Personen, Ausführungsrechte für das im Rahmen einer Prozessausführung zu bearbeitenden Aktivitäten, sowie Rechte für den Zugriff auf prozessre-

Auf der Grundlage der in den vorangehenden Kapiteln beschriebenen Aspekten, bildet Kapitel 7 den Schwerpunkt dieser Arbeit. Betrachtet werden die Anpassungs- und Änderungsrechte bei Abweichungen vom Standardablauf. Hier wird auf Berechtigungen bei planbaren und bei ad-hoc Abweichungen getrennt eingegangen.

Kapitel 8 gibt eine kurze Zusammenfassung dieser Arbeit wieder.

## Kapitel <sup>2</sup>

## Stand der Technik

#### 2.1 2.1 Konzepte zur Rechteverwaltung in Informationssystemen

Um Daten vor unerlaubten Zugrien und Manipulationen zu schutzen, existieren verschiedene Verfahren. So gibt es z. B. Zugriffskontroll-Listen, in denen für jeden Benutzer seine Berechtigungen auf verschiedene Objekte festgelegt sind. Als weitere Möglichkeit der Zu- $\Omega$  es den rollenbasierten  $\Omega$ it es den rollenbasierten  $\Omega$ it furth furthen die Berechtigungen nicht furthen nicht für die Bereichtigungen nicht für die Bereichtigungen nicht für die Bereichtigungen nicht für die Berei jeden Benutzer im einzelnen festgelegt, sondern jeweils fur eine Gruppe von Benutzern, die in der Organisation dieselben Kompetenzen oder Eigenschaften besitzen (z. B. Arzt, Sachbearbeiter, P
egepersonal, Arzthelfer, Systemverwalter).

Im Folgenden werden Zugriffskontroll-Listen und rollenbasierte Zugriffsmethoden genauer beschrieben. Im Anschluss daran werden weitere Zugriffsmethoden kurz erläutert. Im zweiten Teil dieses Kapitels werden die Zugriffskontrollmechanismen in existierenden Prozess-Management-Systemen vorgestellt. Das Kapitel schließt mit der Beschreibung eines neueren Ansatzes für die Zugriffskontrolle in PMS.

#### 2.1.1 Zugriffskontroll-Listen

Die Grundlage für Zugriffskontroll-Listen bildet die Zugriffskontroll-Matrix. Wie in [Bann92] beschrieben, ist sie in Form einer Tabelle aufgebaut, in der die Zeilen einzelnen Subjekten, also Benutzern, zugeordnet sind und die Spalten den Ob jekten entsprechen. Jeder Tabelleneintrag repräsentiert somit die Menge der Zugriffsrechte eines Subjektes auf ein bestimmtes Obiekt.

Tabelle 2.1 zeigt ein Beispiel für eine Zugriffskontroll-Matrix. Die dort verwendeten Zugriffsrechte sind read (r), write (w), execute (x) und own (o). Der Eigentümer von Objekten kann Rechte an andere Benutzer weitergeben oder deren Berechtigungen einschranken.

Die Verwendung einer Zugriffskontroll-Matrix macht eine vollständig zentrale Rechteverwaltung und Rechtekontrolle erforderlich, da die Rechteverteilung im System nur aus dieser Matrix ersichtlich ist. Da Benutzer üblicherweise auf die meisten Objekte keinen Zugriff haben, ist diese Zugriffsform in Verbindung mit einer großen Zahl von Benutzern und Objekten nicht effizient. Daher wird die Matrix oftmals nach Zeilen oder Spalten zerlegt.

Wird die Zugriffskontroll-Matrix nach Spalten zerlegt, erhält man die sogenannten Zugriffskontroll-Listen. Daraus ergibt sich, dass für jedes Objekt eine eigene Zugriffskontroll-Liste, auch ACL (Access Control List) genannt, existiert. Eine Zugriffskontroll-Liste wird für ein Objekt angelegt, wenn das Objekt erzeugt wird. Der Benutzer, der das Objekt erzeugt hat, wird direkt als Eigentumer festgelegt und kann somit uber die Weitergabe bzw. Einschränkung der Rechte bzgl. dieses Objektes verfügen. Mit der Erzeugung eines Objektes

| Objekte               | Modul             | PASCAL       |              |            | System- | System    |
|-----------------------|-------------------|--------------|--------------|------------|---------|-----------|
| Subjekte $\downarrow$ | <b>Bibliothek</b> | Compiler     | Mail.txt     | Gehalt.tab | Drucker | Uhr       |
| Mike                  | rw                | $\mathbf X$  |              |            | W       |           |
| Mary                  | rw                | $\mathbf X$  |              |            | W       | r         |
| Werner                | r                 | X            |              |            | W       | r         |
| Peter                 |                   |              |              |            | W       | r         |
| Susi                  | r                 | X            | or w         |            | W       | r         |
| Chef                  |                   |              | $\mathbf{r}$ | orw        | W       | r         |
| System-               |                   |              |              |            |         |           |
| Manager               | rw                | <b>TWX</b>   | W            |            | 0W      | rw.       |
| System                | $\mathbf{O}$      | $\mathbf{O}$ |              |            | W       | <b>or</b> |

Tabelle 2.1: Beispiel für eine Zugriffskontroll-Matrix (aus [Bann92])

und der zugehörigen ACL kann auch eine Standard-Rechtebelegung für andere Benutzer mit vergeben werden, diese werden jedoch auch vom Eigentumer kontrolliert. Abb. 2.1 gibt ein Beispiel für eine ACL:

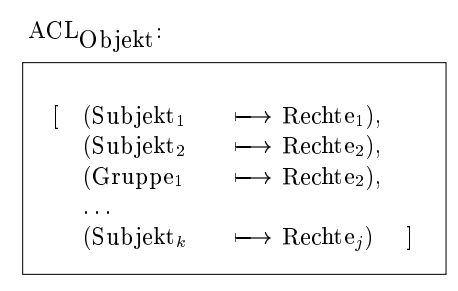

Abb. 2.1: Beispiel einer einfachen Zugriffskontroll-Liste (aus [Bann92])

Es fallt auf, dass sogar einer Gruppe von Sub jekten entsprechende Rechte zugewiesen werden können. Dies ist aber nur in einzelnen Systemen möglich und geht dann in den rollenbasierten Zugriff (s. Kap.  $2.1.2$ ) über.

Ein Vorteil einer ACL gegenüber einer Zugriffskontroll-Matrix ist der kleinere Speicherbedarf, da sie nur die Benutzer enthält, die wirklich berechtigt sind, auf das Objekt zuzugreifen, nicht jedoch diejenigen Benutzer, die nicht zum Zugriff berechtigt sind, d. h. ACLs enthalten weniger Einträge. Wird nun von einem Benutzer versucht, auf ein Objekt zuzugreifen, wird der Zugriff anhand der entsprechenden ACL überprüft und freigegeben, wenn die entsprechenden Rechte spezifiziert sind. In den meisten Systemen beschränken sich die Zugriffsrechte auf eine Teilmenge der in [Dada99] aufgeführten Rechte. Zu diesen Rechten gehören u.a.:

- read: Lesen des Ob jektes (Inhalt des Ob jektes)
- witter is seen and the Observation of the Schreiben
- change: Verandern des Ob jektes
- delete: Los chemistro de la provincia de la contrata della contrata della contrata della contrata della contra
- execute: Ausfuhren eines (Programm-) Ob jektes
- see/search: Festival der Observer der Oberversieden der Oberversieden
- $\bullet$  control: Andern der Zugrinsrechte
- own: Eigentumer des Ob jektes

Auf die ACL eines Objektes kann lediglich der Benutzer direkten Zugriff haben, der die Eigentumsrechte an diesem Objekt besitzt, anderen Benutzern muss der direkte Zugriff auf die ACL unzuganglich gemacht werden.

Ein Nachteil dieser Art der Festlegung der Zugriffsrechte auf ein Objekt ist, dass für jedes Ob jekt die Berechtigungen fur jeden einzelnen Benutzer einzeln gesetzt werden mussen. Es ist nicht moglich die Berechtigungen globaler, z. B. abteilungsbezogen zu setzen.

#### $2.1.2$ Rollenbasierte Zugriffskontrolle

Der größte Unterschied der rollenbasierten Zugriffskontrolle, auch RBAC (Role Based Access Control) genannt, zu ACLs ist, dass die Berechtigungen nicht an einzelne Benutzer vergeben werden, sondern anhand von Rollen festgemacht werden ([NIST], [FeKu92]). Das bedeutet, jedem Benutzer wird, wie in [FCK95] beschrieben, entsprechend seiner Qualikation und seinen Verantwortlichkeiten eine oder mehrere Rollen zugeteilt. Eine Rolle besitzt ein oder mehrere Berechtigungen. Die Beziehungen zwischen Benutzern, Rollen und Berechtigungen sind in Abb. 2.2 dargestellt, wobei die Doppelpfeile die Bedeutung einer n:m-Beziehung haben.

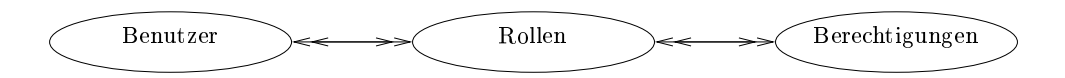

Abb. 2.2: Beziehung zwischen Benutzern, Rollen und Berechtigungen (aus [FCK95])

Wird eine neue Applikation oder Anwendungsfunktion in das Unternehmen eingefuhrt bzw. entfernt, müssen die Zugriffsberechtigungen nicht für jeden einzelnen Benutzer neu festgelegt werden, sondern sie mussen in dat de Rolle speziert werden. Da es in einem Unter-Amerikaanse werden. Da es in nehmen i.d.R. mehr Benutzer als Rollen gibt, reduziert sich der Aufwand fur die Denition von Berechtigungen entsprechend. Wird ein neuer Mitarbeiter eingestellt, muss dieser nur den entsprechenden Rollen zugeteilt und nicht eine große Zahl an Zugriffsberechtigungen für ihn angegeben werden. Verändert sich die Position eines Mitarbeiters im Unternehmen, kann seine Rollenzugehorigkeit ebenfalls schnell an die neue Position angepasst werden.

Ein weiterer Beweggrund zur Verwendung von RBAC ist die einfache Darstellung der Unternehmensstruktur mit Hilfe der Rollen [Bark97]. Durch Rollen konnen neben der Darstellung der Unternehmensstruktur auch hierarchische Beziehungen zwischen Rollen modelliert werden. Hier werden Frechte von einer Frechte auf einer den regeling der Rolle A ausgeführt werden.<br>Beerbt Rolle B"bedeutet, dass Tätigkeiten, die von Personen der Rolle A ausgeführt werden. dürfen auch von Personen der Rolle B ausführbar sind.

Alles in allem wird durch die Verwendung von RBAC der Aufwand fur die Administration von Zugriffsberechtigungen erleichtert und deren Spezifikation flexibler. Nebenbei wird die Einhaltung unternehmensspezifischer Sicherungsmaßnahmen erzwungen.

### 2.1.3 Weitere Zugriffsformen

Die bisher vorgestellten Zugriffskontrollen sind einfache, zum Teil aber auch sehr aufwendige Methoden, um Daten und Anwendungen vor unbefugtem Zugriff zu schützen. Sie sind leicht durch verschiedene Zusatze zu erweitern. Beispielsweise konnen beide Verfahren so erweitert

werden, dass der Benutzer nur Daten einsehen kann, die in einem bestimmten Zeitfenster oder an einem bestimmten Terminal erzeugt wurden. Auch sind Verfahren moglich, bei denen der Zugriff auf ein Objekt vom Wert, also Inhalt, des Objektes abhängig ist.

Ein Problem, das von den bisher beschriebenen Verfahren noch nicht berücksichtigt wird, ist die Verwendung ausschließender oder exklusiver Rechte. Das bedeutet, wenn der Benutzer Rolle X besitzt, darf er nicht auch die Rolle Y besitzen, um einen moglichen Missbrauch der Daten oder seiner Position betreiben zu konnen. So darf z. B. im Krankenhaus auf einer Station nicht die Person für die Bestellung von Medikamenten verantwortlich sein, die in der Verwaltung die Bestellung endgültig freigibt, so dass eine gewisse Kontrollfunktion ausgeübt werden kann. Ein Beispiel für die Realisierung exklusiver Rechte wird in Kap. 2.3 beschrieben.

#### $2.2$ Zugriffskontrolle in existierenden PMS

In diesem Abschnitt werden die Zugriffskontrollmechanismen in existierenden Prozess-Management-Systemen naher untersucht.

#### $2.2.1$ Production Workflow

Die sogenannten Production Workflow Systeme, wie MQSeries Workflow [LeRo00], Staffware [KaDe96] und WorkParty [Rupi97, RSD97], unterstutzen vor allem stark strukturierte repetitive Arbeitsprozesse. Prozesslogik (Kontroll- und Datenfluss) und Anwendungsfunktionen bzw. -code sind bei diesen Systemen relativ strikt voneinander getrennt. Dadurch sind abgebildete Arbeitsablaufe austauschbar bzw. erweiterbar ohne dass der Anwendungscode geandert werden muss. Die groe Schwache dieser Systeme ist ihre Starrheit bzw. nicht vorhandene Fahigkeit, dem Anwender in Ausnahmesituationen die benotigte Flexibilitat einzuräumen. Ablaufänderungen durch den Benutzer sind entweder explizit verboten oder wenig gefordert, d. h. die Anwender verhalten sich eher passiv und reagieren nur auf Auftrage, die sie vom Production Workflow System erhalten. Dadurch ergibt sich die Problematik der Änderungen in einem Workflow nicht. Diese Starrheit schränkt, neben anderen fehlenden Fahigkeiten, die breite Einsetzbarkeit von Production Work
ow Systemen erheblich ein. Der Fokus dieser Systeme liegt derzeit klar im Banken- und Versicherungsbereich, gefolgt von den Service-orientierten Bereichen (z. B. Call Center). Als Beispiele werden im Folgenden MQSeries Workflow, Staffware und WorkParty beschrieben.

#### 2.2.1.1 MQSeries Workflow

Das IBM Produkt MQSeries Workflow (ehemals: IBM FlowMark [Roll96]) ist seit 1994 kommerziell verfugbar. Prozesse werden in Form vonAktivitatennetzen modelliert, wobei der Kontrollfluss getrennt vom Datenfluss beschrieben wird [LeAl94]. Wie andere Production Workflow Systeme auch, verfügt MQSeries Workflow über eine Komponente zur Modellierung von Organisations- und Personalstrukturen. Auf Basis des fur ein Unternehmen denierten Organisationsmodells können für Prozessmodelle Ausführungs- und Zugriffsberechtigungen festgelegt werden. Während der Ausführung eines Workflows können dann die potenziellen Bearbeiter einer Aktivitat auf der Grundlage der ihr zugeordneten Bearbeiterformel und des verwendeten Organisationsmodells ermittelt werden. Das Organisations-Metamodell von MQSeries Workflow ist in Abb. 2.3 dargestellt.

Die Modellierung der Organisations- und Personalstruktur beschrankt sich bei MQSeries Workflow auf Organisationseinheiten (OE), Mitarbeiter (MA) und Rollen (R). Einem Mitarbeiter wird eine Vertraulichkeitsstufe (0-9) zugeordnet und er kann maximal einer Organi-

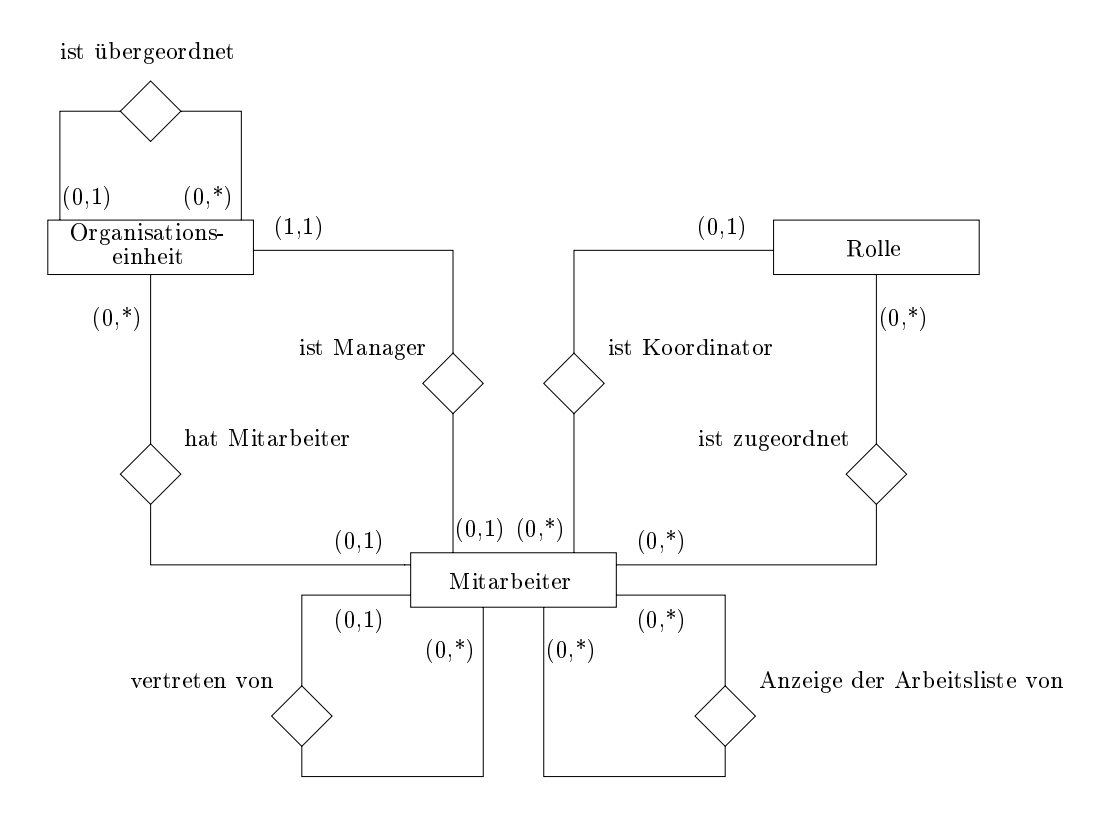

Abb. 2.3: Organisations-Metamodell von MOSeries Workflow (aus [Reic00al)

sationseinheit angehören. Rollen beschreiben eine Menge von Kompetenzen und/oder Fähigkeiten, von denen ein Mitarbeiter mehrere besitzen kann. Ein Krankenhausarzt könnte z. B. die Rollen Stationsarzt und Ambulanzarzt einnehmen. Jedem Mitarbeiter kann eine Person als Vertreter zugewiesen werden und erselbst kann fur beliebig viele andere Personen ein Vertreter sein. Einem Vertreter werden alle Arbeitslisteneintrage der zu vertretenden Person in seiner Arbeitsliste angezeigt ab dem Zeitpunkt, zu dem die zu vertretende Person im System als abwesend gekennzeichnet ist. Ältere Arbeitslisteneinträge werden jedoch nicht angezeigt. Jeder Mitarbeiter kann dazu berechtigt sein, Prozessvorlagen, Organisationsstrukturen oder Programme zu definieren und Prozessinstanzen von Vorlagen bestimmter Kategorien zu erzeugen. Auch kann ein Mitarbeiter, je nach Berechtigung, auf die Arbeitslisten anderer Mitarbeiter zugreifen. Eine Organisationseinheit kann beliebig vielen Organisationseinheiten ubergeordnet, aber nur einer einzigen direkt untergeordnet sein. Jede Organisationseinheit hat genau einen Leiter.

Ein Nachteil dieser Organisationsstruktur ist, dass Mitarbeiter nur einer einzigen Organisationseinheit angehören können. Um beim Beispiel eines Krankenhauses zu bleiben, es ist nicht moglich zu modellieren, dass ein Arzt auf zwei verschiedenen Stationen tatig ist. Auch können Rollen nicht Organisationseinheiten zugeordnet werden, wodurch diese Zuordnung unabhangig von personellen Umstrukturierungen ware. Ein weiterer Nachteil sind die man- $\alpha$ -mitarbeiten Beschreibung von Mitarbeiter-Dualitätionen und Vertreterreichen und Vertreterreich gelungen. Ersteres erfordert evtl. eine große Zahl von Rollendefinitionen, letzteres erzwingt häufige Änderungen in der Definition von Vertreterregelungen, z. B. beim Ausscheiden eines Mitarbeiters. Beides ist sehr wartungsintensiv. Hinzu kommt, dass Vertreterregelungen nicht in Abhangigkeit von Aufgabenkategorien denierbar sind. Das heit, der Vertreter einer bestimmten Person vertritt diese in allen Tatigkeitsbereichen. Dies ist fur die Praxis nicht immer ausreichend [KRS96].

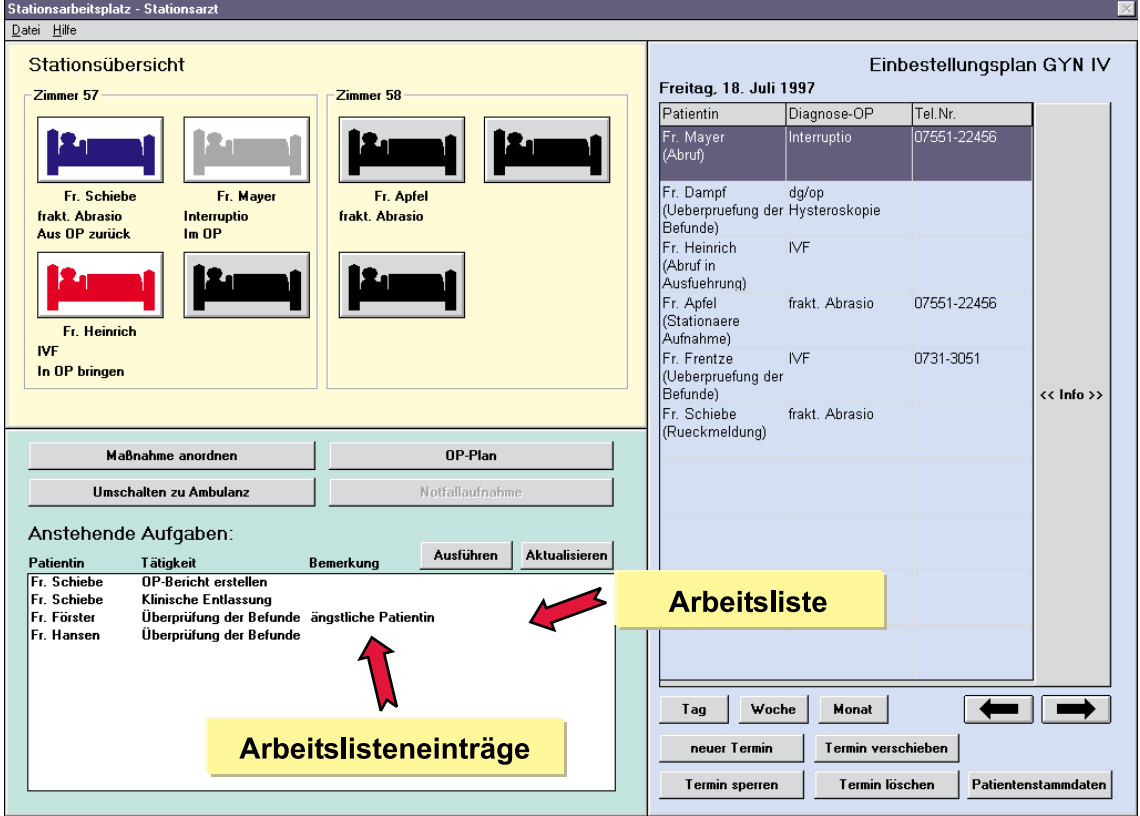

Abb. 2.4: Beispiel einer Arbeitsliste (aus [Reic01])

Für Dialogschritte ist es in MQSeries Workflow notwendig, festzulegen, in welchen Benutzerarbeitslisten (s. Abb. 2.4) die Aktivitat zur Laufzeit eingetragen werden soll, d. h. es muss festgelegt sein, wem die Aktivitat zur Bearbeitung angeboten werden soll.

Zur Festlegung einer Bearbeiterzuordnung gibt es zwei Varianten, unabhängige und abhängige Bearbeiterzuordnungen. Bei unabhangigen Bearbeiterzuordnungen wird eine Rolle und/oder eine Organisationseinheit angegeben, die potenziellen Bearbeitern der Aktivitat zugeordnet ein mussen. In Bezug auf Organisationseinheiten wird unterschieden, ob nur die Mitarbeiter dieser Organisationseinheit einbezogen werden sollen oder auch die Mitarbeiter untergeordneter Organisationseinheiten. Nachteilig ist, dass Organisationseinheiten nicht ODER-verknupfbar sind, etwa "OE = Station 2a ODER OE = Ambulanz".

Im Allgemeinen kann es mehrere Personen geben, die einem Bearbeiterausdruck genügen. Bei einer Bearbeiterzust $\mathcal{O}$  ,  $\mathcal{O}$  ,  $\mathcal{O}$  ,  $\mathcal{O}$  and  $\mathcal{O}$  are stationsarily  $\mathcal{O}$  and  $\mathcal{O}$  and  $\mathcal{O}$  are stationsarily  $\mathcal{O}$  and  $\mathcal{O}$  and  $\mathcal{O}$  are stationsarily  $\mathcal{O}$  and  $\mathcal{O}$  vitat F) etwa, erscheint die Aktivitat in den Arbeitslisten aller Mitarbeiter, die zur "Station

2a\gehoren und die Rolle "Stationsarzt\besitzen. Alternativ dazu bezieht sich eine abhangige Bearbeiterzuordnung auf eine konkrete Person. Meist nimmt der Bearbeiterausdruck dann Bezug auf die Ausführungshistorie des Workflows (vgl. Abb. 2.5 Aktivität C). MQSeries Workflow unterstützt die folgenden abhängigen Bearbeiterzuordnungen:

- 
- Bearbeiter = Starter des Prozesses oder dessen Vorgesetzter
- $\mathcal{L}$  starter  $\mathcal{L}$  starter einer vorgangeraktivitativitat oder dessen Vorganisativitativitativitativitativitativitativitativitativitativitativitativitativitativitativitativitativitativitativitativitativitativitativ
- $\mathcal{L}$  and  $\mathcal{L}$  and  $\mathcal{L}$  is tarted (i.e.  $\mathcal{L}$  ) and  $\mathcal{L}$  are  $\mathcal{L}$  and  $\mathcal{L}$  and  $\mathcal{L}$  are  $\mathcal{L}$  and  $\mathcal{L}$  are  $\mathcal{L}$  and  $\mathcal{L}$  are  $\mathcal{L}$  and  $\mathcal{L}$  are  $\mathcal{L}$  and  $\mathcal{L}$  are
- Bearbeiter = Person mit User-ID XY
- Bearbeiter = dynamisch zugewiesene Person

Bei dynamisch zugewiesenen Bearbeitern ruft die Aktivitat (vgl. Abb. 2.5 Aktivitat E) eine Anwendung s auf, die Daten in einen Ausgabecontainer S schreibt. Hierauf können Folgeaktivitäten (vgl. Abb. 2.5 Aktivitäten G und H) über ihre Eingabecontainer Bezug nehmen.

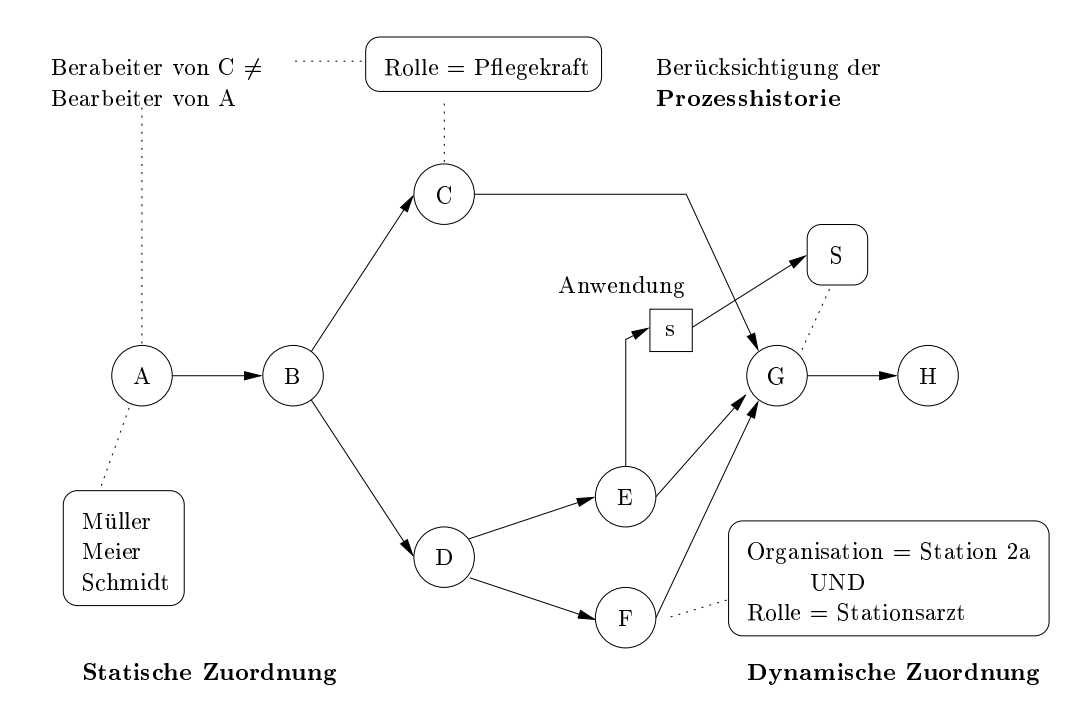

Abb. 2.5: Bearbeiterzuordnungen in MQSeries Workflow

Neben der Festlegung von Bearbeiterzuordnungen im Hinblick auf die Ausführung von Aktivitäten, gibt es in MQSeries Workflow noch die Möglichkeit, Rechte festzulegen, welche Bearbeiter welche Prozessmodelle instantiieren konnen. Diese konnen ebenfalls uber eine dis junktive (ODER) oder konjunktive (UND) Verknupfung einer Rolle und Organisationseinheit speziziert werden.

#### 2.2.1.2 Staffware

Staffware wurde von Staffware House entwickelt und ist, ebenso wie MQSeries Workflow, ein Production Workflow System. In der Organisationsmodellierung wird zwischen Person, Rolle und Gruppe unterschieden, wobei eine Rolle eine Funktion oder Fahigkeit darstellt, die durch genau eine Person oder eine Gruppe erfüllt wird. Eine Rolle entspricht daher eher einer Stelle und fasst nicht – wie bei PMS sonst üblich – eine Menge von Personen mit derselben Kompetenz zusammen. Um mehreren Personen die gleiche Rolle zuweisen zu konnen, müssen die betreffenden Personen in einer Gruppe zusammengefasst werden und dieser Gruppe wird anschließend eine Rolle zugeordnet. Eine Zuordnung mehrerer Rollen zu einer Gruppe unabhangig von Personen ist jedoch nicht moglich, wodurch Gruppen unabhangig von personellen Umstrukturierungen waren. Eine Gruppe kann lediglich aus einer beliebigen Anzahl von Personen bestehen.

Zugriffsberechtigungen werden in Staffware so definiert, dass einer Aktivität Personen oder Rollen direkt zugewiesen werden. Es ist also nicht möglich, Berechtigungen zu definieren, die unabhängig von Personen sind. Durch die Definition von beliebig vielen Leitern innerhalb einer Gruppe sind Untergruppen oder Teams abbildbar. Ein Gruppenleiter hat neben den Funktionen, die er in der Gruppe wahrnehmen muss, die Möglichkeit, im Staffware-Clienten Zugriffsberechtigungen an eine oder mehrere Personen und Weiterleitungen an eine Gruppe oder Person zu erteilen. Zur Erlauterung hier zwei einfache Beispiele:

- 1. Erhält Person B eine Zugriffsberechtigung auf Person A, erscheinen in der Arbeitsliste von Person B seine eigenen Tatigkeiten und alle Tatigkeiten von Person A. Er kann nun auch die Tatigkeiten von Person <sup>A</sup> ausfuhren. Person <sup>A</sup> sieht aber dennoch all seine Tatigkeiten in seiner Arbeitsliste.
- 2. Auf Person A wird eine Weiterleitung eingerichtet. Erhalt Person A nun neue Tatigkeiten, erscheinen diese neuen nicht mehr in seiner Arbeitsliste. Die neuen Tatigkeiten erscheinen lediglich in der Arbeitsliste der Person, an die weitergeleitet wurde.

Auf diese Weise ware eine Art von Vertreterregelungen bestimmbar.

### 2.2.1.3 WorkParty

WorkParty [Rupi97, RSD97] ist ein kommerzielles, von Siemens Nixdorf entwickeltes PMS. Wie in [FrSc97] beschrieben, findet die Entwicklung eines Workflows, in Folge der Trennung von Ablauflogik (Kontroll- und Datenfluss) und Anwendungscode, in zwei Phasen statt. Die Ablauflogik, d. h. die Modellierung der Prozesse oder Abläufe, wird in Form von Ablaufdiagrammen dargestellt. Es sind einfache Sequenzen ebenso abbildbar, wie Alternativen, Parallelitaten und Schleifen. Sind parallele Wege modelliert, kann einer dieser Wege auch als verzichtbar definiert werden. Allerdings sind weder zeitliche Aspekte noch FOR-Schleifen modellierbar. Durch die Denition von Prozessvariablen und deren Verknupfung mit Aktivitaten wird der Daten
uss implizit modelliert. Fur die Aktivitaten werden potentielle Bearbeiter uber den potentielle Bearbeiter uber den auf eine festgelegt, wobei auf eine fes zugrundegelegtes Organisationsmodell Bezug genommen wird. Anschließend werden Programme entwickelt bzw. existierende Programm-Module verwendet, die den Anwender in der Ausfuhrung der Aktivitaten unterstutzen, wie z. B. Bildschirmmasken zur Ein- und Ausgabe von Anwendungsdaten. Nur in dieser Phase können Schritte definiert werden, die auch andere Funktionen integrieren, wie einen Terminplaner oder den Zugriff auf eine elektronische Akte. Zur Laufzeit der Prozessinstanzen besteht keine Moglichkeit, einzelne Prozessschritte mit anderen Anwendungen und Funktionen zu kombinieren.

WorkParty bietet die Moglichkeit, bei der Beschreibung der Aktivitaten Programme anzugeben, die in Ausnahmefällen ausgeführt werden. Diese Ausnahmesituationen betreffen lediglich (System-)Fehler und Abbruch oder Unterbrechung eines Prozesses. Es ist z. B. nicht möglich, eine bereits abgeschlossene Aktivität zurückzusetzen, wenn bereits eine nachfolgende Aktivitat gestartet wurde. Ein Benutzer kann lediglich den aktuellen Prozessschritt nochmals bearbeiten. Bei Aufruf der verschiedenen Ausnahmeprogramme werden diese genauso behandelt wie die üblichen Aktivitätenprogramme. Ein Vorteil dieser Ausnahmeprogramme ist z. B., dass sie an unterschiedlichen Stellen wiederverwendet werden konnen.

WorkParty unterstutzt, wie in Abb. 2.6 dargestellt, eine realitatsnahe Darstellung der Organisationsstruktur. Organisationseinheiten konnen hierarchisch angeordnet sein, werden von einer Stelle geleitet und haben bestimmte Zustandigkeiten. Diesen Kompetenzen werden sowohl Ressourcen als auch Aufgaben zugeteilt. Mitarbeiter besetzen eine oder mehrere Stellen, sind aber nur genau einer Stammstelle zugeteilt und sind als Stellvertreter von beliebig vielen Stellen denierbar. Zu jedem Mitarbeiter und jeder Stelle gehoren bestimmte Befugnisse. Diese werden uber Kompetenzen modelliert und verbinden so die Mitarbeiter bzw. nichtleitenden Stellen mit den Organisationseinheiten, wodurch die Flexibilitat einer Organisation widergespiegelt wird. Durch die Definition von Kompetenzen und deren Zuordnung zu verschiedensten Entitaten des Organisations-Modells entsteht eine beliebige Verfeinerung der Organisation.

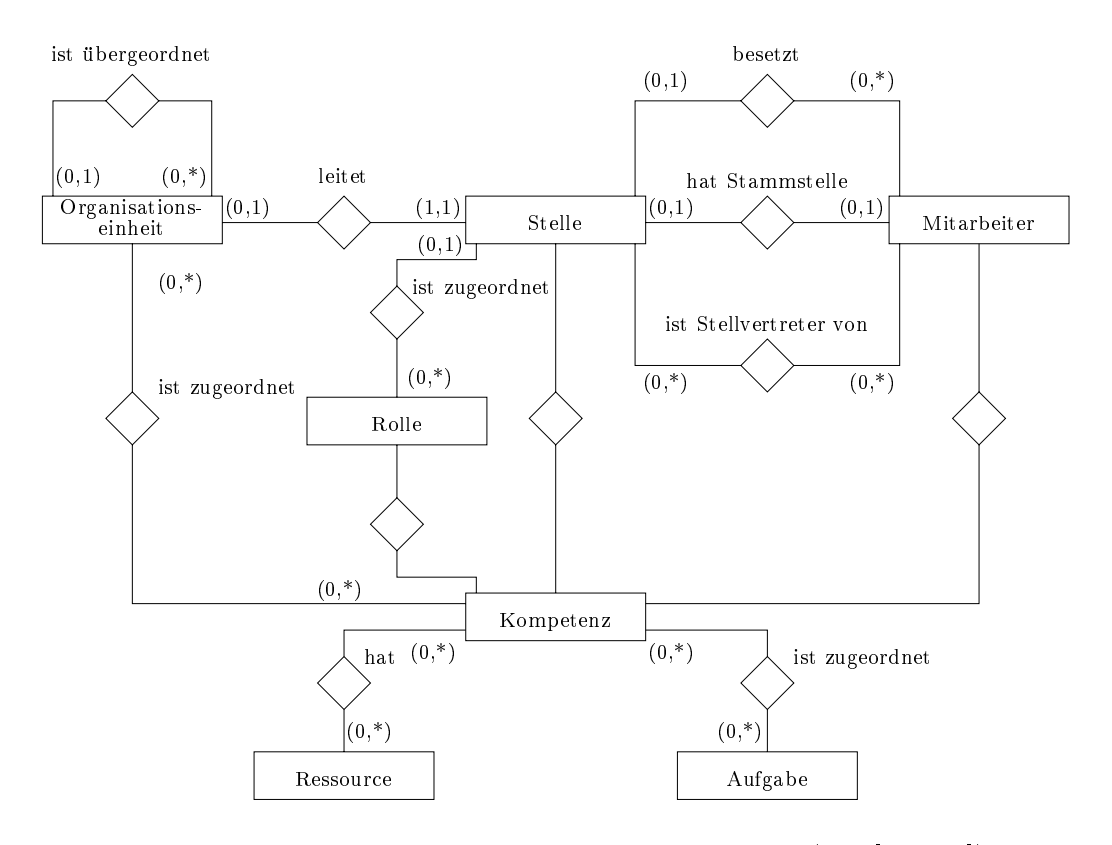

Abb. 2.6: Organisations-Metamodell von WorkParty (aus [FrSc97])

Vertreterregelungen für Stellen über die Mitarbeiter festgelegt. Ein Nachteil dieser Vertreterregelung ist, dass die Personalstruktur zum Zeitpunkt der Modellerstellung genau bekannt sein muss. Herrscht in einem Bereich oder der ganzen Organisation eine hohe Wechselrate des Personals, wie es in einem Krankenhaus der Fall sein kann, ist dies sehr aufwendig. Bei jedem Wechsel mussen dann die Vertreterregelungen neu deniert werden. Sinnvoller wäre daher eine Definition der Vertreterregelungen nur anhand der Stellen, d. h. der Arzt XY wird durch den Arzt AB vertreten. Auch werden die Eintrage der Arbeitsliste des abwesenden Mitarbeiters nicht automatisch in der Arbeitsliste des Vertreters angezeigt, sondern der Mitarbeiter muss sich am PMS explizit als Vertreter anmelden. Dies wiederum setzt voraus, dass ihn jemand über die wahrzunehmende Vertretung in Kenntnis setzen muss.

#### 2.2.2 Ad-hoc Workflow

Ad-hoc Work
ow Systeme dienen der Unterstutzung von schwach strukturierten Prozessen, die in genau der gleichen Form meist nicht wiederholt werden. Dadurch existiert nur eine geringe oder keine Steuerung des Work
ows durch das System. Die Spezikation und Koordination der einzelnen Schritte legt der Anwender dynamisch fest. In der Regel ist ein Ad-hoc Work
ow nur von kurzer Dauer und umfasst wenige Schritte. Einige wenige, i.d.R. dokumentenorientierte Systeme, gestatten es zudem, dass von dem vormodellierten Workflow abgewichen werden kann. Allerdings sind entsprechende Abweichungen in heutigen Systemen mit groen Einschrankungen verbunden. Insbesondere wird die Konsistenz der Prozesse wird nicht systemseitig gepruft (z. B. Aufruf von Schritten mit fehlenden Daten moglich). Als Beispiel eines Ad-hoc Workflow Systems wird im Folgenden ProMInanD [KaRa90, KaRa91] beschrieben.

#### 2.2.2.1 ProMInanD

ProMInanD ist ein mappenbasiertes PMS, dessen Arbeitsweise an eine Handakte mit mehreren Dokumenten erinnert, die verschiedene Arbeitssituationen durchlauft. Dabei kann eine elektronische Handakte [KaRa90, KaRa91] immer nur von einer Person bearbeitet werden, niemals von mehreren Personen gleichzeitig. Erforderlichenfalls kann aber eine Kopie erstellt werden, auf der dann eine andere Person arbeitet. Allerdings sind beim Zusammenfugen der verschiedenen Kopien Konflikte nicht ausschließbar. Diese müssen dann vom Bearbeiter der Join-Aktivität manuell aufgelöst werden. Auch ist schwer feststellbar, wer zu einem bestimmten Zeitpunkt den Vorgang bearbeitet.

Das Organisationsmetamodell von ProMInanD besteht, wie in [ReDa96] beschrieben, aus Organisationseinheiten, Stellen, Mitarbeitern, Arbeitsgruppen und Funktionen. Ein Mitarbeiter hat in einer Organisationseinheit eine Stelle inne, allerdings müssen nicht alle Stellen besetzt sein. Eine Organisationseinheit kann sowohl einer einzelnen direkt untergeordnet als auch mehreren Organisationseinheiten übergeordnet sein. Jede Organisationseinheit setzt sich aus mehreren Stellen zusammen und wird von genau einer Stelle, also nicht von einer Gruppe von Leitern, geleitet. Jede Stelle hat innerhalb einer Organisationseinheit verschiedene Aufgaben zu erfullen. Um z. B. Pro jekte innerhalb einer Organisationseinheit modellieren zu konnen, können Mitarbeiter in Arbeitsgruppen zusammengefasst werden. Wie bei den Organisationseinheiten, gibt es auch hier wieder die Moglichkeiten, hierarchische Strukturen zu modellieren. Allerdings sind die Arbeitsgruppen kurzfristig anderbar und damit dynamischer in ihrer Zusammensetzung. Aufgaben und Verantwortlichkeiten, die ein Mitarbeiter zu erfullen hat, werden durch Funktionen durch Funktionen beschrieben, die entweder uber die Stellen der die Stellen der Stell aber über die Mitarbeiter selbst. Da ein Mitarbeiter mehrere Stellen in einem Unternehmen innehaben kann, muss er bei der Anmeldung an das PMS angeben, welche Stelle er aktuell einnimmt. Im Gegensatz zu den bereits vorgestellten Production Rorkflow Systemen sind bei ProMInanD den Stellen Funktionen zugeordnet, d. h. mehrere Stellen in unterschiedlichen Organisationseinheiten konnen die gleiche Funktion ausuben. Diese Zuordnung ist also unabhangig von der Personalstruktur.

Bei der Modellierung einer Workflow-Aktivität kann festgelegt werden, welche Rolle, also Stelle und/oder Funktion, der bearbeitende Mitarbeiter beim Start der Aktivitat zu besetzen hat. Der Benutzer sieht nur die Aktivitaten, die er in der aktuell innehabenden Rolle auch bearbeiten darf. Innerhalb einer Aktivitat kann speziziert werden, wie der Vorgang durch wen abzuarbeiten ist. Allerdings ist es auch moglich, das System wahrend der Ausfuhrung des Workflows entscheiden zu lassen, welcher Bearbeiter diese Aktivität nun endgültig zu bearbeiten hat. Dadurch ist auch modellierbar, dass ein Vorgang nur durch eine bestimmte

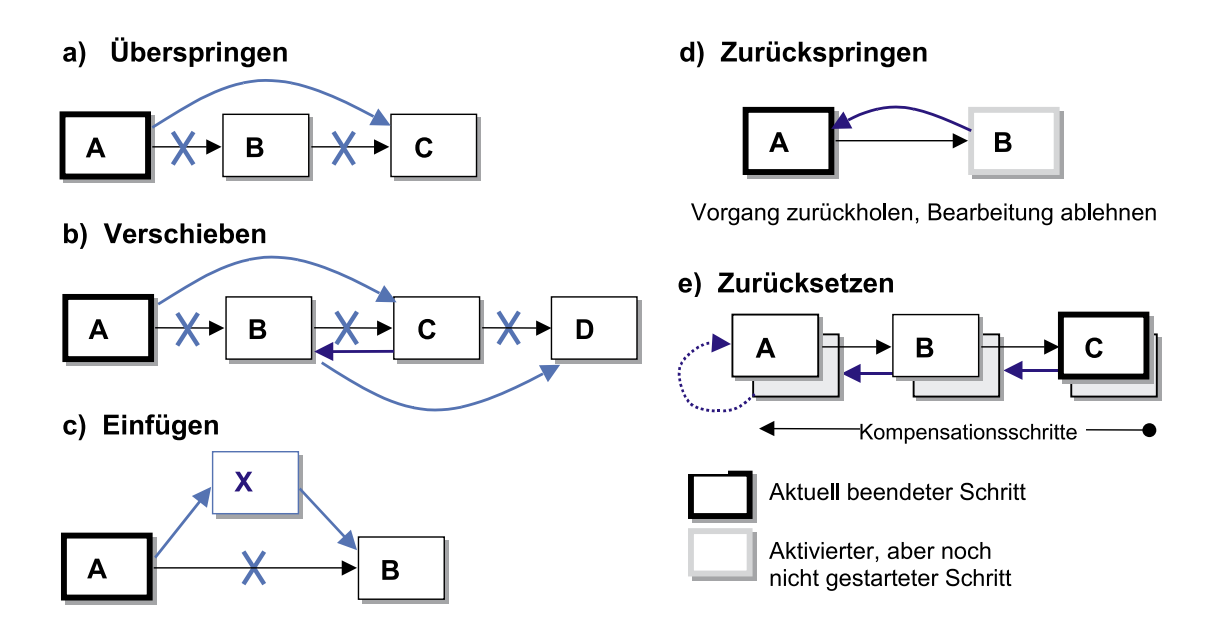

Abb. 2.7: Ad-hoc Anderungen in ProMInanD

Person bzgl. einer bereits erledigten Aktivitat zu bearbeiten ist, d. h. abhangige Bearbeiterzuordnungen sind in ProMInanD modellierbar.

Wie eingangs beschrieben, ist der Workflow in ProMInanD nicht starr strukturiert und kann zur Laufzeit geändert werden. So ist es möglich, Aktivitäten zu überspringen, deren Reihenfolge bei der Abarbeitung zu andern, neue Aktivitaten unmittelbar hinter einer soeben bearbeiteten Aktivität einzufügen, zu einer vorhergehenden Aktivität zurückzuspringen oder eine oder mehrere Aktivitäten zurückzusetzen. Schlägt eine Aktivität fehl, wird der Workflow vor den Start der letzten manuellen Aktivität zurückgesetzt, wobei dazwischen liegende Aktivitaten kompensiert werden [Karb94]. Aufgrund des ausdrucksschwachen Prozessmetamodells von ProMInanD, stellt sich ein Workflow aus der Sicht des einzelnen Bearbeiters immer als eine Sequenz von Aktivitaten dar.Work
ow-Anderungen entsprechen deshalb einfachen Anderungen der Anordnungsbeziehungen von Schritten bzw. der Hinzunahme neuer Schritte zu einer Sequenz, komplexe Anderungen (z. B. Einfügen einer einzelnen Aktivität parallel zu einer Menge existierender Schritte) sind dagegen nicht realisierbar. Alle spezizierten Ande rungsfunktionen sind immer von der Person ausführbar, die die aktuelle Aktivität bearbeitet. Aus diesem Grund sind keine speziellen Änderungs- oder Anpassungsrechte zu definieren. Zur weiteren Erläuterung siehe Abb. 2.7.

Ein Vorteil von ProMInanD ist sicherlich der Umgang mit Ad-hoc Anderungen, sofern sie vom aktuellen Bearbeiter eines Workflows durchgeführt werden sollen, und die Änderungen nicht von allzu groer Komplexitat sind. Anderungen k onnen, von wenigen Ausnahmen abgesehen, nur vom aktuellen Bearbeiter vorgenommen werden, so dass andere Prozessbeteiligte, die nicht aktuell an der Ausführung des Workflows beteiligt sind, auch nicht in dessen Kontrolle eingreifen können. Ein weiterer Nachteil ist, dass Aktivitäten eines Workflows, wenn sie parallel ausgeführt werden und beim Zusammenfungen Konstantie ausgeführten, dieser nicht ausgeführt. automatisch vom System erkannt werden, sondern manuell beseitigt werden müssen. Durch die starke Orientierung am Dokument bzw. Dokumenten
uss ist eine Adaption des Daten flusses, wie es im Kontext dynamischer Workflow-Änderungen erforderlich werden kann, sehr schwierig durchfuhrbar.

### 2.2.3 Vergleich der beschriebenen PMS

Tabelle 2.2 gibt eine vergleichende Übersicht zu den verschiedenen Systeme und ihren Fähig-

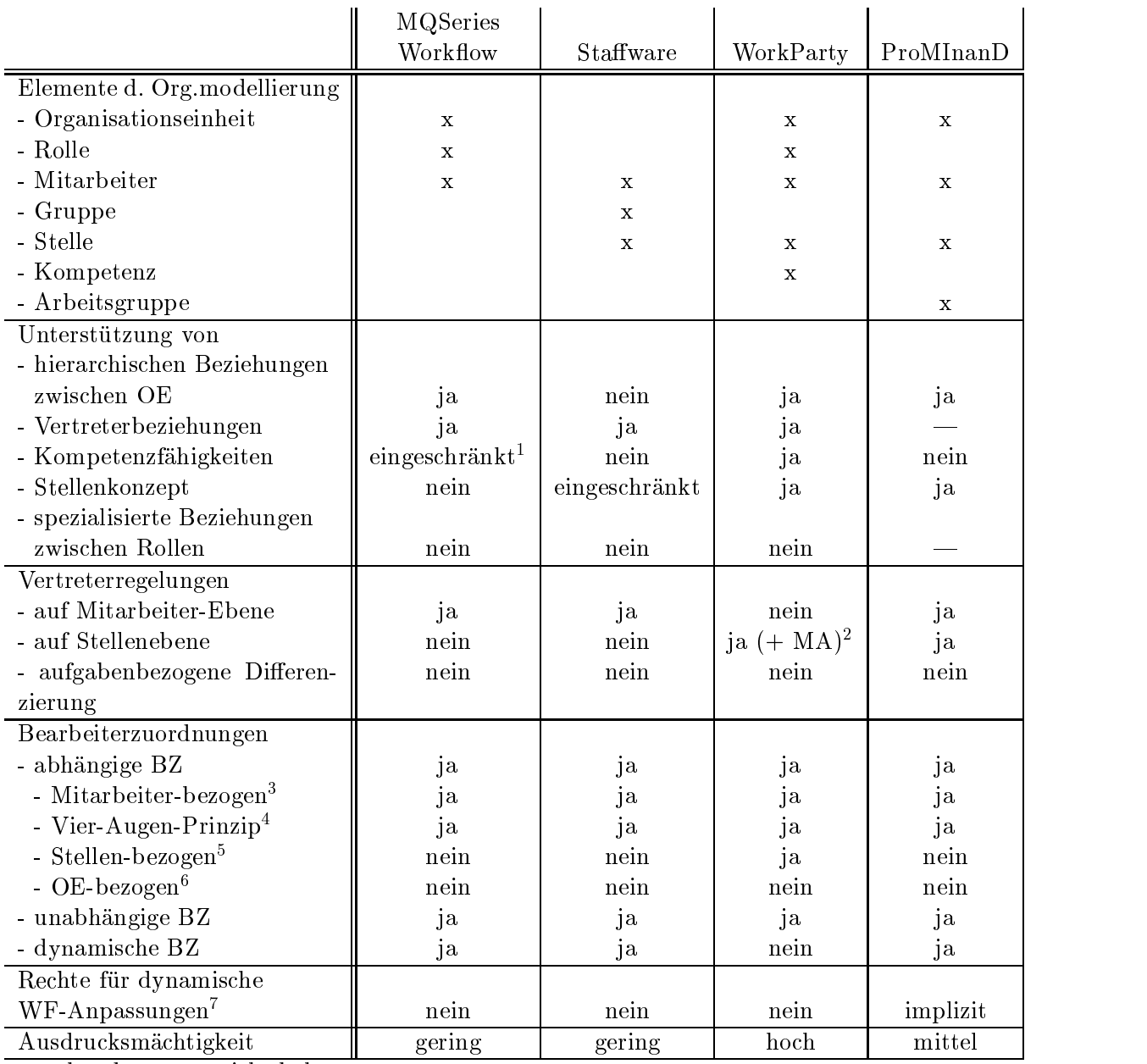

x: vorhanden -: nicht bekannt

Tabelle 2.2: Vergleich der vorgestellten Prozess-Management-Systeme

 $1$ über sogenannte Levels

<sup>2</sup>Eine Stelle kann als Vertretung einem Mitarbeiter zugeordnet werden.

<sup>3</sup>z. B. gleicher Bearbeiter wie bei vorausgehender Aktivitat

<sup>4</sup>Bearbeiter ungleich Bearbeiter einer vorhergehenden Aktivitat

<sup>5</sup>gleiche Stelle, die vorausgehende Aktivitat bearbeitet hat

 $^6\overline{\text{Be}}$ arbeiter aus der gleichen OE wie Bearbeiter einer vorhergehenden Aktivität

<sup>&</sup>lt;sup>7</sup>Beispielsweise könnte in einem Krankenhaus bei der Verlegung eines Patienten erforderlich werden, dass ruc klaufende Befunde in Zukunft den Arzten der neuen Station via Arbeitsliste angeboten w erden.

### 2.3 Neue Ansätze für die Rechteverwaltung in WfMS

Zur Realisierung der Zugriffskontrolle werden in heutigen WfMS Beschränkungen oder Rechte für Benutzer und Rollen definiert. Das Modell der Beschränkungen wird z. B. durch Separation of Duties (kurz: SoD) beschrieben. Das Konzept der SoD besagt, dass eine  $\mathbf{u}$ Person besetzt sein soll, um einen möglichen Missbrauch durch diese Person ausschließen zu können. Im Kontext der Medikamentenbestellung im Krankenhaus etwas darf die Person, die Medikamente bestellt, nicht auch dieselbe Person sein, die die Bestellung in der Verwaltung freigibt. So wird ausgeschlossen, dass beispielsweise auf dem Schwarzmarkt teuer verkaufbare Medikamente vom Krankenhaus bestellt werden, ein Mitarbeiter diese illegal verkauft und den Erlös in die eigene Tasche wirtschaftet, ohne dass es irgend jemandem auffällt.

Herkömmliche rollenbasierten Zugriffskontrollen können das Konzept der SoD jedoch nicht adäquat umsetzen [BFA99], da sie zwar rollenbasierte Zugriffe unterstützen, nicht jedoch das Konzept der exklusiven Rechte. Exklusiv heißt, dass eine Rolle/Berechtigung eine andere Rolle/Berechtigung vom Zugriff ausschließt. Dadurch ist das Risiko des Missbrauchs der gewahrten Berechtigungen sehr hoch. Aus dieser Misere heraus entwickelten Bertino et al. [BFA99] ein Zugriffsmodell, das die Vorteile RBAC und SoD miteinander kombiniert. Durch die Kombination von RBAC mit SoD ist kein Benutzer in der Lage, alle Aktivitaten, die zu einem Prozess gehören, allein zu bearbeiten, da jetzt das Konzept der exklusiven Rechte beruc kasika kasika kasika kasika kasika kasika kasika kasika kasika kasika kasika kasika kasika

Ein Beispiel zur Kombination von RBAC und SoD ist der Ablauf einer Steuerrückerstattung, auf den im weiteren Verlauf dieses Abschnitts Bezug genommen wird. Dieser ist zusatzlich in Abb. 2.8 skizziert.

- Schritt 1: Ein Ruc kerstattungsangestellter bereitet einen Scheck zwecks Steuerruc kerstattung vor.
- $S$  . Ein Ruc  $E$  and  $E$  are denoted the support  $\mathcal{S}$  and  $\mathcal{S}$  are denoted in  $\mathcal{S}$  . The volume  $\mathcal{S}$ frei. Dieser Schritt soll von zwei unabhängigen Rückerstattungsmanagern durchgeführt werden (Schritt 2a und 2b). Der Scheck wird ausgestellt, wenn er von beiden Managern vorläufig freigegeben wird, ansonsten wird er für ungültig erklärt.
- Schritt 3: Die Entscheidungen der beiden Ruc kerstattunsgmanager werden gesammelt und der endgültige Entschluss gefällt. Der Manager, der die Entscheidungen sammelt, muss von den Ausführenden von Schritt 2, verschieden sein.
- Schritt 4: Ein Ruc kerstattungsangestellter stellt den Scheck, auf Basis der Entscheidung aus Schritt 3, aus der verwirft ihn. Der betreen der betreende Ruc in der betreende Ruc in der betreende Ruc i von dem Rückerstattungsangestellten, der den Scheck vorbereitet hat, verschieden sein.

Der hier dargestellte Ablauf der Steuerruc kerstattung enthalt sowohl dynamische wie auch statische SoD. Jedem Schritt ist statisch eine der beiden Rollen (Angestellter oder Manager) zugeteilt. Die Bearbeitung verschiedener Schritte wird dynamisch verschiedenen Personen mit der gleichen Rolle zugewiesen, damit beispielsweise nicht dieselbe Person den Scheck freigeben kann, die ihn auch vorbereitet hat.

In der von Bertino et al. [BFA99] fur dieses Beispiel verwendeten Personalstruktur gibt es eine globale Teilordnung. Interessant ist, dass durch die Angabe der Personalstruktur die zugehörigen Vertreterregelungen bereits über die hierarchische Zuordnungsbeziehungen der

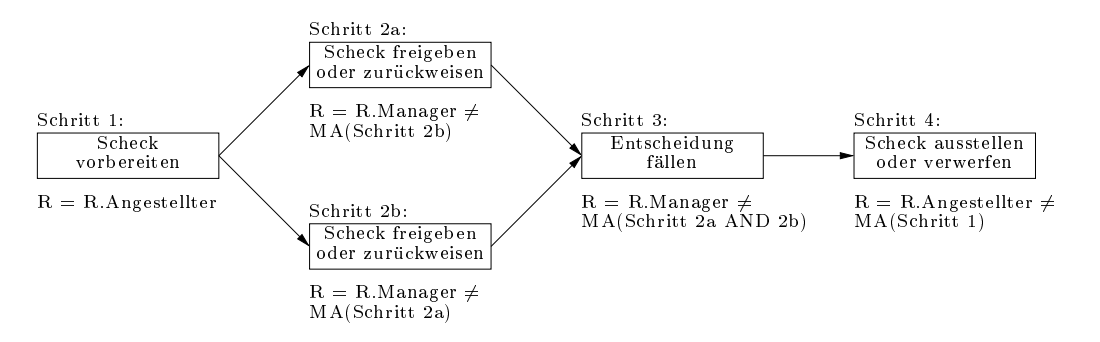

Abb. 2.8: Prozess der Steuerrückzahlung (aus [BFA99])

Rollen modelliert sind. Bezogen auf das Beispiel der Steuerruc kerstattung etwa gilt Folgendes: Normalerweise bereitet der Rückerstattungsangestellte den Scheck vor. Existiert kein Benutzer, der diese Rolle einnimmt, kann dieser Schritt von jedem Benutzer übernommen werden, der die Rolle Rückerstattungsmanager oder Generalbevollmächtigter besetzt, da beiden die Stelle Rückerstattungsangestellter hierarchisch untergeordnet ist. Abb. 2.9 skizziert diese globale Teilordnung und drückt indirekt auch die Vertreterregelungen aus.

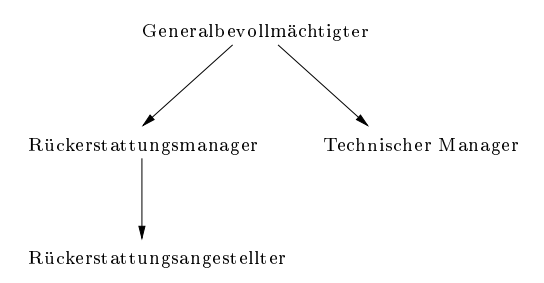

Abb. 2.9: Hierarchische Personalstruktur zum Beispiel der Steuerrückerstattung aus Abb. 2.8 (aus [BFA99])

Bertino et al. [BFA99] haben in ihrer Arbeit eine Kombination von verschiedenen bereits einzeln existierenden Zugriffskontrollmethoden beschrieben. Sie versuchen die Vorteile der verschiedenen Methoden miteinander zu koppeln und so deren Schwachen zu beseitigen. Der Vorteil dieser Koppelung liegt in der gewünschten Einschränkung der Rechte einzelner Personen, so dass der Missbrauch besetzter Positionen in einer Organisation weitgehend ausgeschlossen werden kann. Im vorgestellten Beispiel der Steuerrückerstattung etwa, müssten sich mehrere Personen zusammenschließen, um einen Betrug durchführen zu können. Allerdings ist der Aufwand der Umsetzung dieser Zugriffskontrolle sehr aufwendig, da sowohl die Rollen modelliert werden mussen, als auch die Beschrankungen, um die SoD umzusetzen. Wurden aber alle diese Festlegungen getroffen, ist der Ansatz von Bertino et al. ein verständliches und sicher auch gut "wirkendes" Kontrollsystem.

## Kapitel <sup>3</sup>

## Szenarien

In diesem Kapitel wird ein Anwendungsszenario vorgestellt, das die Notwendigkeit von (dynamischen) Prozessanderungen und zugehorigen Autorisierungskonzepten evident macht. Das gewahlte Szenario bezieht sich auf reale Prozesse aus dem Klinikbereich, die von der Abteilung Datenbanken und Informationssysteme der Universitat Ulm im Rahmen mehrerer Diplomarbeiten erhoben wurden [Meye96, Kony96a, Schu96a]. Vergleichbare Anforderungen bestehen aber auch in anderen Anwendungsdomanen, etwa im Zusammenhang mit der Abwicklung von Bestellvorgängen in einem Unternehmen [Ott96].

#### 3.1 Das Grundszenario

Als Beispiel wird der (etwas vereinfachte) Ablauf einer radiologischen Untersuchung in einem Krankenhaus betrachtet.

Damit bei einem Patienten eine Diagnose bestatigt oder ausgeschlossen werden kann, ordnet der behandelnde Arzt eine radiologische Untersuchung an (z. B. Rontgen, CT) (Aktivitat "Untersuchung anordnen"). Dazu muss mit der radiologischen Abteilung des Krankenhauses<br>ein Termin vereinbart werden (Aktivität "Termin vereinbaren"). Bevor die Untersuchung durchgeführt wird, muss der Patient vom Arzt über eventuelle Risiken aufgeklärt werden (Aktivität "Patient aufklären"). Parallel dazu müssen auf der Krankenstation Vorbereitungen<br>von einer Krankenschwester durchgeführt werden (Aktivität "Patient vorbereiten"). Am Tag der Untersuchung wird der Patient von der radiologischen Abteilung abgerufen (Aktivität "Patient abrufen"). Ist er nicht gehfähig, wird ein Krankentransport angefordert (Aktivität<br>"Transport anfordern"), ansonsten begibt er sich zu Fuß zur radiologischen Abteilung. Dort "Transport anfordern\ ), ansonsten begibt er sich zu Fu zur radiologischen Abteilung. Dort wird die Untersuchung durchgefuhrt (Aktivit  $\frac{M}{U}$  at  $\frac{M}{U}$  at  $\frac{M}{U}$  at  $\frac{M}{U}$ geht der Patient, sofern er gehfähig ist, zu seiner Krankenstation zurück. Ist er nicht gehfähig, wird ein Rücktransport angefordert (Aktivität "Rücktransport anfordern"). Der<br>Radiologiearzt erstellt einen Befund (Aktivität "Befund erstellen"), der an den Stationsarzt  $R$ diologiearzt erstellt einen Befund (Aktivitat "Befund erstellt"), der an den Stationsarztellen weitergeleitet und von diesem gelesem wird (Aktivitat "Befund lesend"). Dieser Ablauf ist in die ste in die st Abb. 3.1 dargestellt.

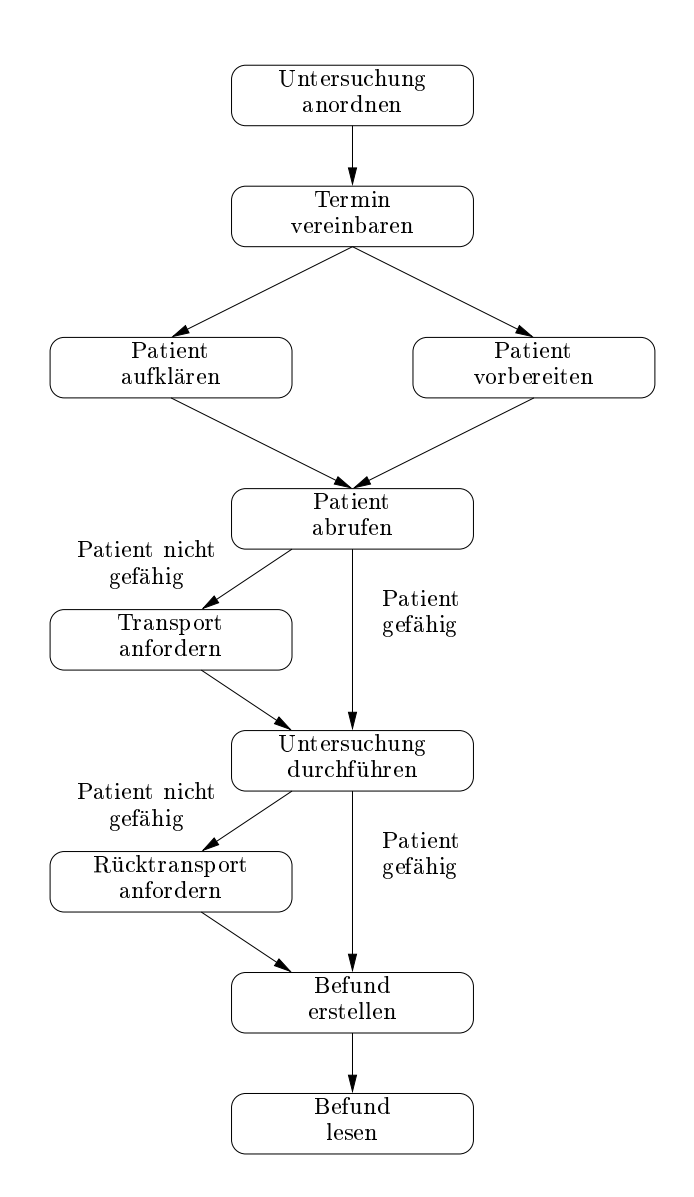

Abb. 3.1: Ablauf einer radiologischen Untersuchung

### $3.2. \ \ \widetilde{MOGLICHE} \ \widetilde{ANDERUNGEN} \ \widetilde{IM} \ \ \widetilde{WORKFLOW}$  29

| Aktivität                | Typ         | Bearbeiter                  |
|--------------------------|-------------|-----------------------------|
| Untersuchung anordnen    | Aktivität   | Stationsarzt                |
| Termin vereinbaren       | Aktivität   | Schwester oder Stationsarzt |
| Patient aufklären        | Aktivität   | Stationsarzt                |
| Patient vorbereiten      | Aktivität   | Schwester                   |
| Patient abrufen          | Aktivität   | MTA der radiolog. Abteilung |
| Transport anfordern      | Aktivität   | Schwester                   |
| Untersuchung durchführen | Subworkflow | Radiologiearzt              |
| Rücktransport anfordern  | Aktivität   | Schwester                   |
| Befund erstellen         | Subworkflow | Radiologiearzt              |
| Befund lesen             | Aktivität   | Stationsarzt                |

Tabelle 3.1: Aktivitäten mit zugehörigen Bearbeitern für den Prozess in Abb. 3.1

Die Aktivitäten und ihre zugehörigen Bearbeiter sind in Tabelle 3.1 für jede Aktivität einzeln aufgeführt.

## 3.2 Mögliche Änderungen im Workflow

Während ein konkreter Workflow, d. h. eine Instanz des beschriebenen Prozessmodells, ausgeführt wird, können situative Änderungen im Ablauf notwendig werden [DRK00]. Auf solche Ausnahmesituationen muss auf unterschiedliche Art und Weise reagiert werden können. Beispielsweise muss es moglich sein,

- 
- 
- Termine abzusagen oder zu andern zu andern zu andern zu andern zu andern zu andern zu andern zu andern zu ande
- Aktivitaten zu uberspringen zu und der gestellt. Die eine gestellt werden der eine Versionen von der eine Versionen von der eine Versionen von der eine Versionen von der eine Versionen von der eine Versionen von der eine V
- $\bullet$  einzelne Schritte zu verschieben
- 

Im Folgenden sollen am Beispiel des vorgestellten Szenarios einige mogliche Ausnahmen beschrieben werden.

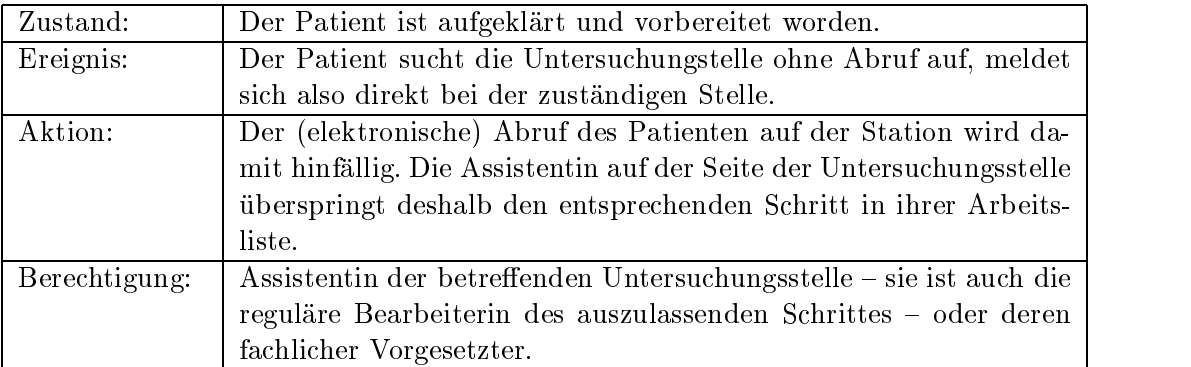

Beispiel 1: Überspringen eines aktivierten Schrittes

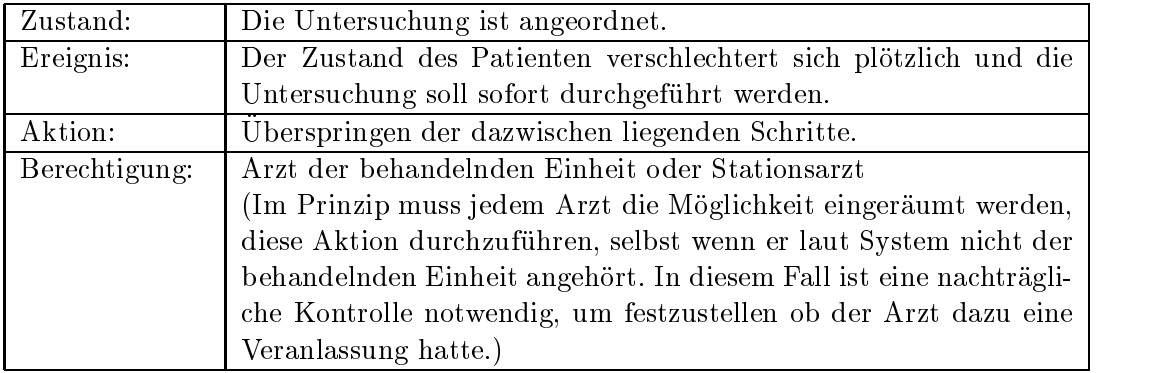

Beispiel 2: Überspringen einer Menge von Schritten

Beispiel 3: Auslassen von Schritten und manuelle Festlegung von Anwenderdaten

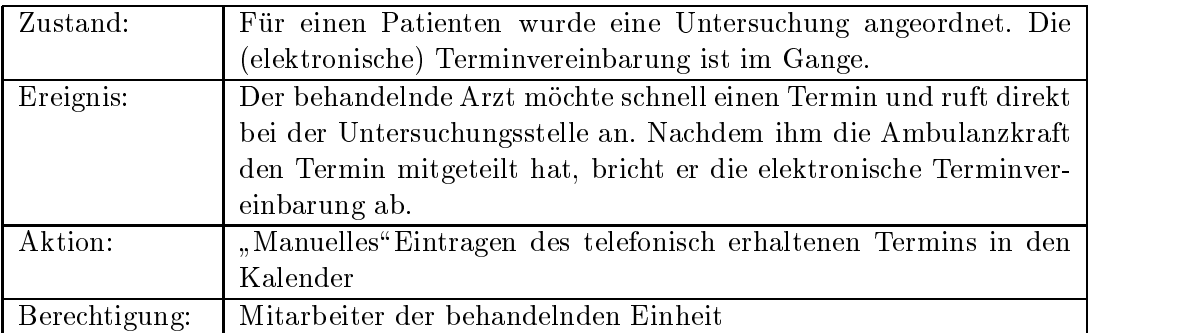

Beispiel 4<sup>1</sup> : Abbruch eines Prozesses

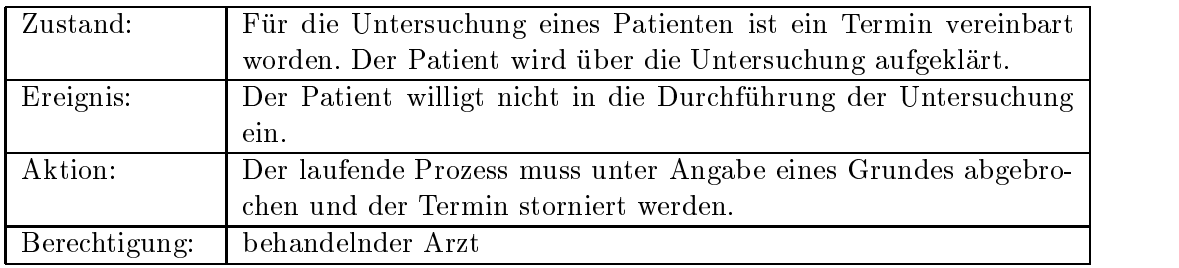

Beispiel 5<sup>1</sup> : Abbruch eines Prozesses

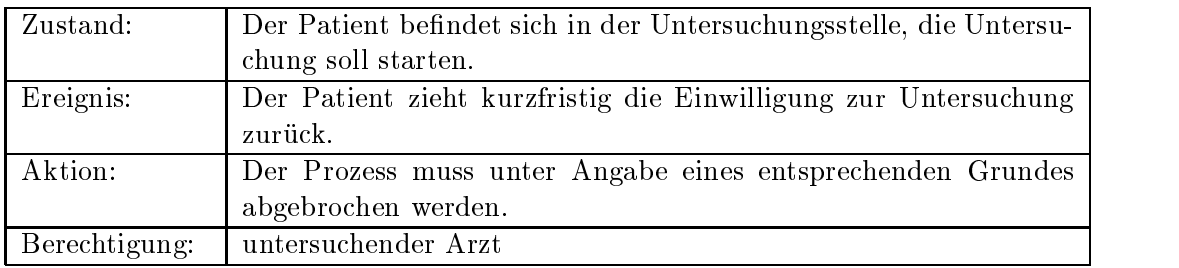

 $^1$ Bei etwas komplexeren Prozessen, die mehrere dutzende bis hunderte Arbeitsschritte umfassen, sind entsprechende Falle prinzipiell nicht mehr vormodellierbar. Durch die Anzahl der zu modellierenden Abweichun gen wird das Prozessmodell unübersichtlich.

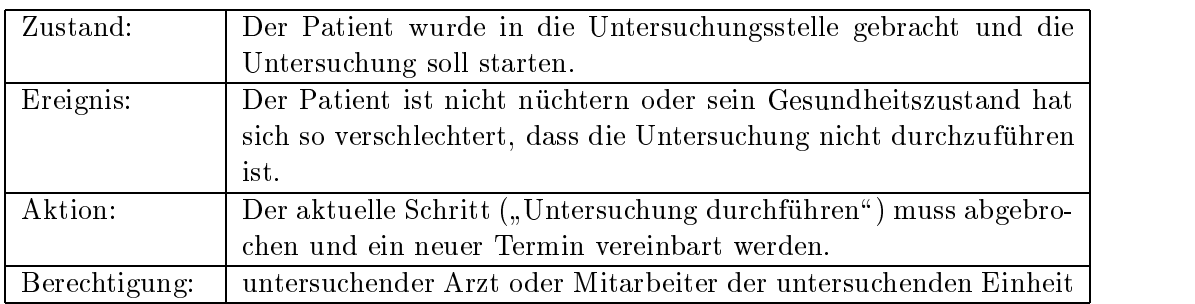

Beispiel 6: Partielles Zurücksetzen eines Prozesses

Beispiel 7: Änderung von Ausführungsrechten zur Laufzeit

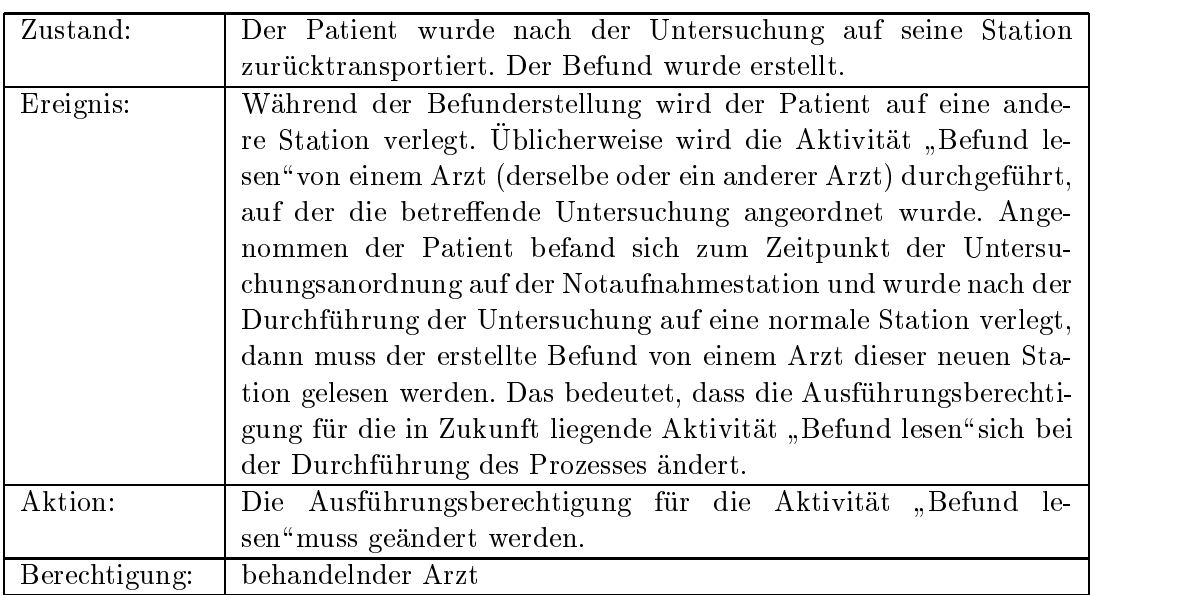

Beispiel 8: Hinweis auf (drohende) Terminverletzung

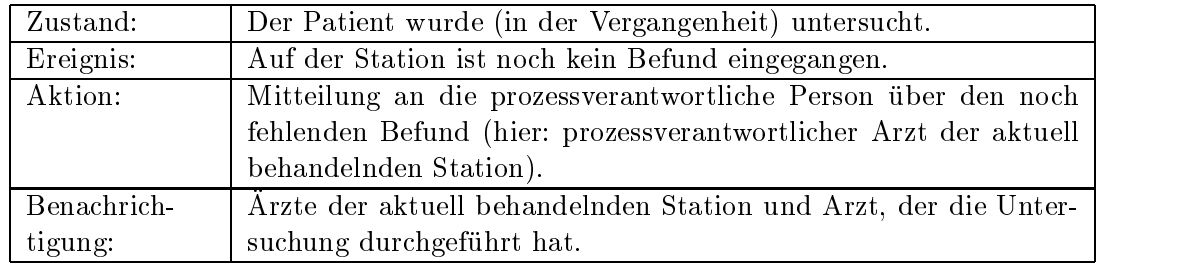

Beispiel 9: Änderung von Terminen

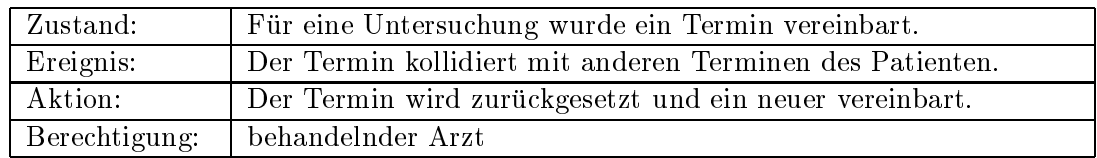

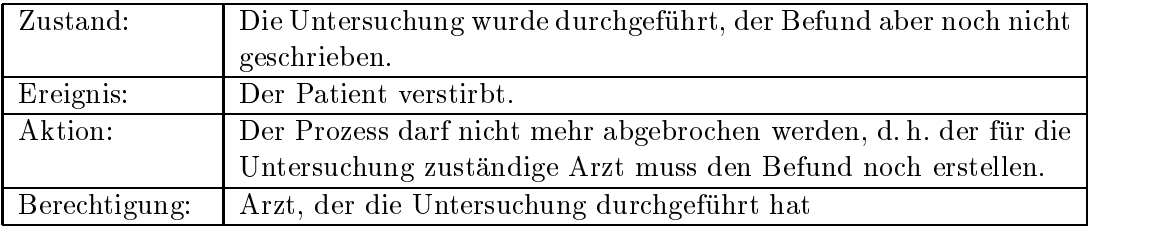

Beispiel 10: Anderung der Prozessbeteiligten

In dieser Arbeit erfolgt eine Beschränkung auf ein möglichst einfaches, überschaubares Anwendungsszenario. In der klinischen Praxis finden sich noch weitaus komplexere Ablaufbeispiele mit vergleichbaren Anforderungen, bei denen Prozesse langandauernd (bis zu mehreren Monaten) sein können und dabei dutzende bis hunderte Schritte umfassen [FSM96, Kony96b, KSR96a, KSR96b, Schu96b].

Die vorgestellten Abweichungsszenarien zeigen, dass medizinische Prozesse eine hohe Variabilität und Dynamik besitzen. Abweichungen vom Standardablauf kommen häufig vor und die Prozessteilnehmer sind auch in der Lage, entsprechende Abweichungen und die damit zusammenhängenden Aktionen durchzuführen. Die skizzierten Szenarien heben hervor, dass es ein Prozess-Management-System berechtigten Benutzern erlauben muss, in flexibler Form Abweichungen vom vormodellierten Workflow vorzunehmen. Geeignete Autorisierungskonzepte sind in diesem Zusammenhang unerlässlich.

## Kapitel <sup>4</sup>

## Das ADEPT-Prozess-Management-System

#### $4.1$ **Grundidee von ADEPT**

Das ADEPT-Prozess-Management-System wird seit 1995 in der Abteilung Datenbanken und Informationssysteme der Universitat Ulm entwickelt. Aus der Zusammenarbeit mit dem Universitatsklinikum Ulm sowie anderen Partnern sind in die Entwicklung der ADEPT-Technologie zahlreiche praktische Erfahrungen mit eingeflossen. Wie in Weil97 und Zeit99 beschrieben, war es das Ziel der Entwicklung von ADEPT, eine ausdrucksmachtige Beschreibungsmöglichkeit für betriebliche Abläufe zu schaffen, mit der eine graphisch anschauliche Darstellung von Prozessmodellen möglich ist.

In ADEPT sind Kontroll- und Datenfluss strikt voneinander getrennt. Weitere zur Modellierung notwendige Konzepte, wie die adaquate Abbildung von Organisationsstrukturen oder die Beschreibung temporaler Abhängigkeiten, werden ebenfalls unterstützt. Durch den Austausch von Informationen uber eine Datenbank wird die Integration in bereits bestehende Systeme ermöglicht. Außerdem wird das Zusammenspiel mit komponentenbasierten Software-Technologien, ebenso wie die Durchführung dynamischer Ablaufänderungen unterstützt.

Auf die Möglichkeit zur automatischen Überprüfung von Korrektheitskriterien (zur Modellierungs- und Laufzeit) wurde besonderen Wert gelegt. Daher können mit ADEPT keine beliebigen Graphen erzeugt werden, statt dessen müssen die angebotenen Basiskonstrukte verwendet werden, die bereits zum Zeitpunkt der Modellierung auf Fehler oder Unstimmigkeiten hinweisen und so letztlich fur einen reibungslosen Ablauf der Instanzen sorgen.

### 4.2 Prozess-und Organisations-Metamodell

#### $4.2.1$ Prozess-Metamodell

Da mit ADEPT alle in der Praxis auftretenden Ablaufe modellierbar sein sollen [Weil97, Zeit99], werden bekannte Kontrollkonstrukte aus imperativen Programmiersprachen ubernommen, da Arbeitsablaufe meistens in mehrere in sich abgeschlossene Teilaufgaben zerlegt werden. Die in ADEPT verwendeten Kontrollkonstrukte bauen auf einer regelmäßigen Blockstrukturierung auf und sorgen so für Übersichtlichkeit und einfache Anderbarkeit. Die Kontrollkonstrukte wie Sequenzen, Verzweigungen (unterschiedlicher Semantik) oder Schleifen werden als regelmaige Blocke mit eindeutigen Start- und Endknoten dargestellt. Da sich diese Blöcke nicht überlappen, aber beliebig ineinander verschachtelt werden durfen, sind nur Kontroll
ussstrukturen mit regelmaiger Schachtelung moglich [Reic00b]. Auch Prozesse werden als Block deniert, dieser besteht aus einem Start- und Endknoten und den dazwischen liegenden Aktivitätenknoten. Ein Workflow besteht somit aus einer Anzahl nacheinander abzuarbeitender Schritte oder Blocke, auch Aktivitaten genannt, die durch Kanten miteinander verbunden sein müssen. Ein Beispiel eines einfachen Prozesses ist in Abb. 4.1 skizziert.

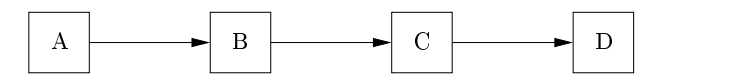

Abb. 4.1: Sequenz in ADEPT

Neben der Abbildungsmoglichkeit von einfachen Sequenzen konnen auch Schleifen und Verzweigungen unterschiedlicher Semantik modelliert werden. Sie haben jeweils einen eindeutigen Start- und Endknoten. Bei Schleifen ist im Endknoten eine pradikative Bedingung hinterlegt, nach dessen Uberpr ufung entschieden wird, ob die Schleife verlassen oder ein weiteres Mal durchlaufen wird. Bei Verzweigungen wird. Bei Verzweigungen wird zwischen parallel auszufuhrenden Aktivitaten und Entscheidungen zwischen Alternativen unterschieden. Sie bestehen immer aus einem Verzweigungs-/Splitknoten, mindestens zwei Zweigen und einem Synchronisations- /Joinknoten. Die Entscheidungen zwischen Alternativen kann zwei verschiedene Formen annehmen. Entweder wird vor der Ausfuhrung ein Zweig ausgewahlt und ausgefuhrt, die anderen Zweige werden dann nicht weiter beruc ksichtigt oder es konnen alle Zweige ausgeführt den, wobei fruhestens der Kontrollens eines Zweiges der Kontrollens Zweiges der Kontrollens Zweiges fortschreiten kann. Zur graphischen Veranschaulichung siehe Abb. 4.2.

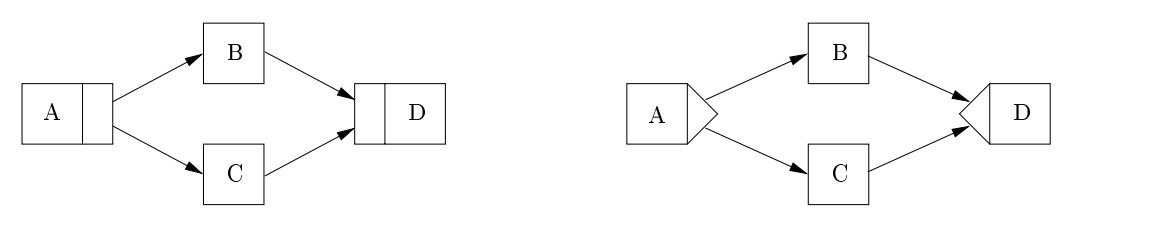

parallele Verzweigung

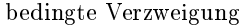

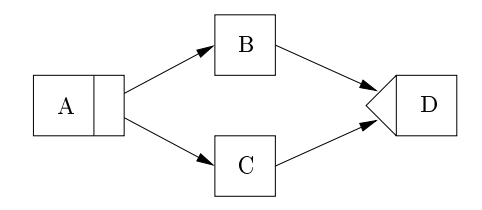

parallele Verzweigung mit finaler Auswahl

Abb. 4.2: Verzweigungen in ADEPT

Bisher wurde lediglich die Kontroll
ussmodellierung betrachtet. Aber es muss auch der Datenfluss und seine Modellierung zwischen den Aktivitäten berücksichtigt werden. Der Datenfluss zwischen den Aktivitäten wird in ADEPT über globale Prozessvariablen [Reic00b], auch Datenelemente genannt, modelliert. Jedes dieser Datenelemente verwaltet ein Datenob jekt, wobei dieses Datenelement sowohl eine einfachere als auch komplexere Struktur besitzen kann. Die Ein- und Ausgabedaten der verschiedenen Aktivitaten werden uber Daten
usskanten mit den entsprechenden Datenelementen verbunden. Ausgabedaten einer beendeten Aktivitat werden in das uber die entsprechende Schreibkante referenzierte Datenelement geschrieben. Danach kann der Wert von nachfolgenden Aktivitaten als Eingabeparameter gelesen werden. Eine korrekte Datenversorgung ist nur dann gewahrleistet, wenn vor einem Lesezugriff auf ein Datenelement zuerst ein Schreibzugriff auf genau dieses Datenelement stattgefunden hat.Die Eingaben einer Prozessinstanz werden als vom Startknoten geschriebene Parameter der entsprechenden Datenelemente modelliert, Ausgabewerte erscheinen im Modell als Lesezugriffe des Endknotens.

Grundsätzlich gilt, dass nur solche Datenelemente für eine lesende Aktivität sichtbar sind, deren Schreiber im Kontroll
uss vor dem Leser liegen. Zur naheren Erlauterung ist mit Abb. 4.3 ein Beispiel zur Modellierung von Datenflüssen gegeben. Greift Aktivität F auf das Datenelement  $d_1$  zu, wird F als Eingabewert immer die Eingabeparameter der betreffenden Prozessinstanz erhalten. Dabei ist egal, ob Aktivitat C bereits vor dem Start von F schreibend auf  $d_1$  zugegriffen hat oder nicht, da die Daten, die in einem parallelen Zweig geschrieben wurden, für andere Zweige nicht sichtbar sind. Daten aus einem parallelen Zweig werden nur sichtbar, wenn die parallelen Zweige uber Synchronisationskanten verbunden verbunden verbunden verbunden sind und so die Aktivitat aus dem einen Zweig zum Vorganger einer Aktivitat aus dem anderen Zweig wird. Dies ist im vorliegenden Beispiel etwa der Fall, damit Aktivitat G auf das Datenelement  $d_2$  zugreifen kann.

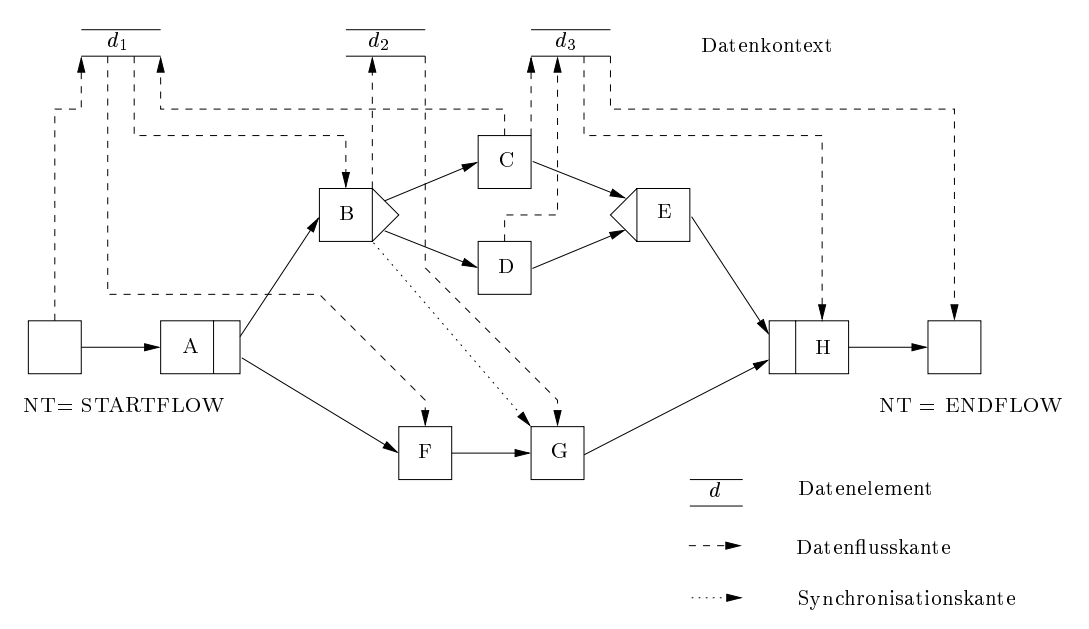

Abb. 4.3: Daten
ussmodellierung in ADEPT

#### 4.2.2 Organisations-Metamodell

Das Organisations-Metamodell beschreibt organisatorische Entitaten (z. B. "Organisations- $\mathbf{Q}$  ,  $\mathbf{r}$  ,  $\mathbf{r}$  , ter", "Vertreterregelung", "Aufgabenkategorie") und deren Beziehungen zueinander. Die auf seiner Grundlage erzeugbaren Organisationsmodelle werden unter anderem dazu benotigt,

um Ausfuhrungs- und Zugrisrechte fur Prozessvorlagen und -instanzen zu denieren. Der Aufbau des Organisations-Metamodells ist aus dem ER-Diagramm in Abb. 4.4 ersichtlich.

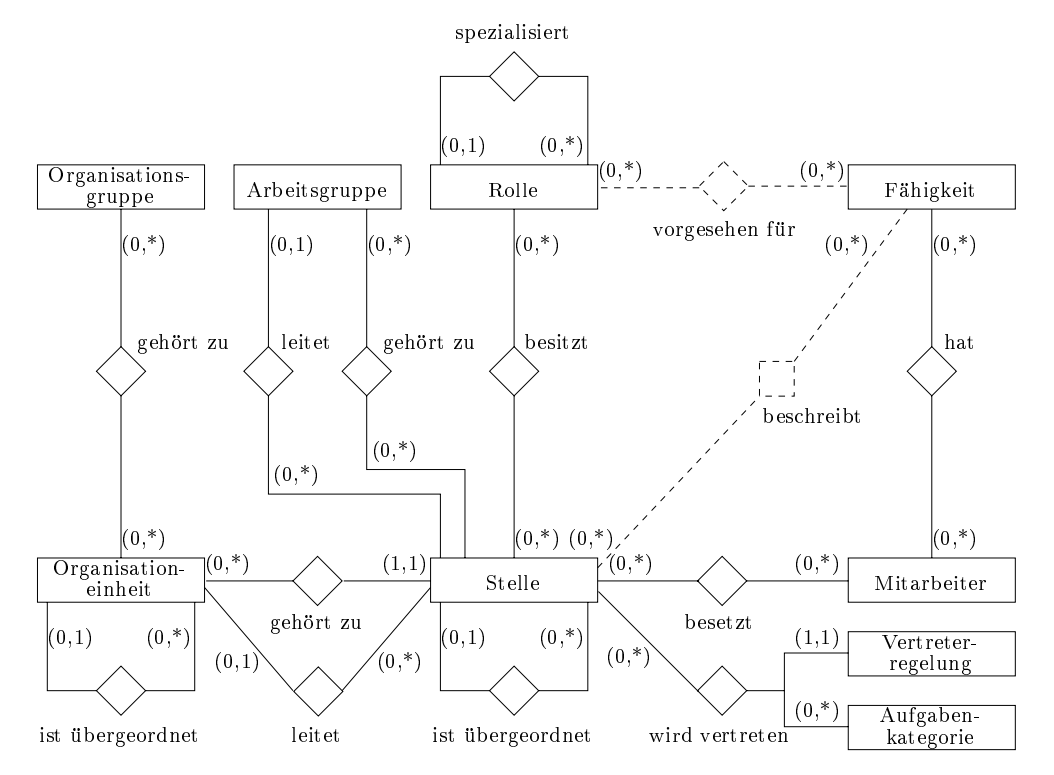

Abb. 4.4: Organisations-Metamodell von ADEPT

Zwischen Mitarbeitern und Stellen besteht normalerweise eine 1:1 Beziehung. Um Halbtagesstellen und Mitarbeiter, die evtl. auch abwechselnd mehrere Stellen besetzen, abbilden zu konnen, ist auch eine n:m Beziehung moglich. Besetzen Mitarbeiter mehrere Stellen gleichzeitig, mussen diese bei der Anmeldung an das PMS angeben, in welcher Stelle sie gerade aktiv sind. Dadurch ist einem angemeldeten Benutzer stets eine eindeutige Stelle zugeordnet. An der Entitat Stellen werden, neben der Mitarbeiterzuordnung, auch die Beziehung zu Rollen (besitzt) definiert. Ferner werden Vorgesetzten-Beziehungen (ist übergeordnet), die Zugehörigkeit zu (gehört zu) und die Leitung von Organisationseinheiten (leitet) an Stellen festgemacht. Da diese Beziehungen auf der Grundlage von Stellen festgelegt werden, bleiben diese Zurordnungen auch erhalten, wenn sich personelle Anderungen, wie etwa beim Ausscheiden eines Mitarbeiters aus dem Unternehmen, ergeben.

Fahigkeiten werden Mitarbeitern direkt zugeordnet und nicht den Stellen. Ein Mitarbeiter muss zwar ein Mindestmaß an bestimmten Fähigkeiten besitzen, um eine bestimmte Stelle besetzen zu können, darüberhinaus kann er aber durchaus weitere Fähigkeiten aufweisen.

Vertreterregelungen konnen sich sowohl auf Stellen als auch auf Mitarbeiter (oder Rollen) beziehen, da sie die Form einer Bearbeiterzuordnung (s. Kap. 4.2.3) haben. Zusatzlich ist die Vertreterregelung von den zu vertretenden Aufgaben eines Mitarbeiters abhangig, so konnen für einen Mitarbeiter mehrere Vertreter aufgabenspezifisch bestimmt werden.

Eine Organisationseinheit kann in beliebig vielen Organisationsgruppen Mitglied sein, wodurch Bearbeiterzuordnungen wie "Rolle = Arzt UND Organisationsgruppe = Chirurgie-Station\erst moglich werden. Naturlic h konnen die Organisationsgruppen auch zur Denition von Zugriffs- und Änderungsrechten verwendet werden. Stellen können zu Arbeitsgruppen zusammengefasst werden, so dass z. B. Projektgruppen definiert und verwaltet werden können. Auch sind dynamische Änderungen in der Zusammensetzung einer solchen Gruppe möglich.
Ahnlich wie bei der Leitung einer Organisationseinheit, wird die Leitung einer Arbeitsgruppe ebenfalls über die Stellen definiert.

# 4.2.3 Bearbeiterformeln

Für die Definition von Ausführungs-, Zugriffs- und Änderungsrechten muss auf das konkrete Organisationsmodell Bezug genommen werden. Konkret muss fur Systemoperationen (z. B. Erzeugen einer Prozessinstanz, Hinzufugen eines neuen Schrittes zu einer bestimmten Prozessinstanz) festlegbar sein, welche Personen zur Durchfuhrung berechtigt sind. Als Grundlage hierfur werden Bearbeiterformeln eingefuhrt, mit denen sich eine Teilmenge der Personen eines gegebenen Organisationsmodells festlegen bzw. ermitteln läßt. Diese Bearbeiterformeln sollen möglichst robust sein gegenüber personellen Veränderungen.

Die Bearbeiterformeln (BF) setzen sich aus Bearbeitermengen (BM) zusammen, die wiederum aus Bearbeiterausdruc ken (BA) bestehen. Grundlage von Bearbeiterausdruc ken sind Bearbeiterzuordnungen (BZ). Im Folgenden sollen die einzelnen Bestandteile kurz und in vereinfachter (normierter) Form dargestellt werden.

Bearbeiterzuordnungen werden in abhangige, unabhangige und dynamische Bearbeiterzuordnungen unterschieden. Unabhangige Bearbeiterzuordnungen bzw. die moglichen Bearbeiter unabhangiger Bearbeiterzuordnungen ergeben sich in der Regel aus einem einfachen Ausdruck und sind wie in Tab. 4.1 aufgebaut und haben die zugehörige Bedeutung.

| BZ       | Bedeutung                                                             |  |
|----------|-----------------------------------------------------------------------|--|
| $R = X$  | Benutzer hat Rolle X                                                  |  |
| $R+ = X$ | Benutzer hat angegebene oder eine spezieller Rolle                    |  |
| $MA = X$ | Benutzer ist angegebener Mitarbeiter X                                |  |
| $F = X$  | Benutzer hat angegebene Fähigkeit X                                   |  |
| $OG = X$ | Benutzer ist Mitglied einer Organisationseinheit, die zur Organisati- |  |
|          | onsgruppe X gehört                                                    |  |
| $AG = X$ | Benutzer ist Mitglied der Arbeitsgruppe X                             |  |
| $S = X$  | Benutzer besetzt die Stelle X                                         |  |

Tabelle 4.1: Beispiel für verschiedene unabhängige Bearbeiterzuordnungen

Abhangige Bearbeiterzuordnungen beziehen sich auf die Stelle des Bearbeiters einer referenzierten Aktivitat. Von dieser Stelle ausgehend wird ggf. die Organisationseinheit oder die Arbeitsgruppe ermittelt, zu der die spezizierte Stelle gehort. Die abhangigen Bearbeiterzuordnungen sind mit der entsprechenden Bedeutung wie in Tab. 4.2 aufgebaut.

Bei n=0 (d. h. n ist nicht vorhanden) qualizieren sich die Stellen der entsprechenden Or- $\mathcal{U}$ entsprechend oft nach oben/unten verfolgt.

Ein einfaches Beispiel zur Erklarung einer abhangigen Bearbeiterzuordnung ist in Abb. 4.5 skizziert.

Desweiteren gibt es noch eine spezielle Form der Bearbeiterzuordnungen. Im Allgemeinen sollte es moglich sein, dass eine Bearbeiterformel auf Prozessvariablen bzw. Datenelemente Bezug nimmt. Dadurch wird ermoglicht, dass Bearbeiter oder Organisationseinheiten auch noch dynamisch zur Laufzeit durch eine Anwendung bzw. deren Anwender festgelegt werden.

| BZ                    | Bedeutunng                                                              |  |
|-----------------------|-------------------------------------------------------------------------|--|
| $S = X$               | Benutzer besetzt die Stelle X                                           |  |
| $S+n = X$             | Benutzer ist (n-facher) Vorgesetzter der Stelle X                       |  |
| $S+ = X$              | Benutzer ist Vorgesetzter (beliebiger Ebene) der Stelle X               |  |
| $S-n = X$             | Benutzer ist (n-facher) Untergebener der Stelle X                       |  |
| $S = X$               | Benutzer ist Untergebener (beliebiger Ebene) der Stelle X               |  |
| $OE = \overline{X}$   | Benutzer gehört der Organisationseinheit X an                           |  |
| $OE+n = X$            | Benutzer ist Mitglied einer Organisationseinheit, die der Organisati-   |  |
|                       | onseinheit X (n-fach höher) übergeordnet ist                            |  |
| $OE+ = \overline{X}$  | Benutzer ist Mitglied einer Organisationseinheit, die der Organisati-   |  |
|                       | onseinheit X (auf beliebiger Ebene) übergeordnet ist (die OEX selbst    |  |
|                       | ist dabei nicht eingeschlossen)                                         |  |
| $OE-n = \overline{X}$ | Benutzer ist Mitglied der Organisationseinheit, die der Organisati-     |  |
|                       | onseinheit X (n-fach niedriger) untergeordnet ist                       |  |
| $OE - X$              | Benutzer ist Mitglied einer Organisationseinheit, die X (auf beliebiger |  |
|                       | Ebene) untergeordnet ist                                                |  |
| $OEI = X$             | Leiter der Organisationseinheit X                                       |  |
| $OEu = X$             | die Mitarbeiter der Organisationseinheit X                              |  |
| $AG = X$              | Benutzer, die der Arbeitsgruppe X angehören                             |  |
| $AGl = X$             | Leiter der Arbeitsgruppe X (bei abhängigen Bearbeiterzuordnungen:       |  |
|                       | die Leiter der Arbeitsgruppen, zu denen der Bearbeiter der referen-     |  |
|                       | zierten Aktivität gehört)                                               |  |
| $AGu = X$             | die Mitarbeiter der Arbeitsgruppe X                                     |  |

Tabelle 4.2: Beispiele für abhängige Bearbeiterzuordnungen

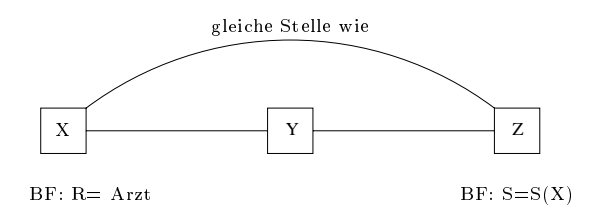

Abb. 4.5: Beispiel einer abhangigen Bearbeiterzuordnung

Durch eine dynamische Festlegung der Bearbeiter ist es moglich, z. B. Berechtigungen bei der Verlegung eines Patienten von einer Station auf eine andere ebenso weiterzugeben wie die optimale Weiterleitung von Befunden an die neue Station zu gewahrleisten. Durch die Verwendung dynamischer Bearbeiterzuordnungen wird eine alte Bearbeiterzuordnung automatisch an die neue Form angepasst.

Ein Beispiel zur Realisierung dieser dynamischen Komponente ist in Abb. 4.6 skizziert. Die Aktivitat "Untersuchung anordnen\ schreibt die behandelnde Organisationseinheit in die Variable x. Nach der Durchfuhrung der Un tersuchung wird der Patient auf eine andere Station verlegt. Damit der Befund an die neue Station gesendet wird, muss dem PMS mitgeteilt werden, dass sich die Organisationseinheit des Patienten geandert hat. Uber ein API wird die neue Organisationseinheit in die Variable x geschrieben. In Zukunft werden bei der Auswertung eines Bearbeiterzuordnungsausdrucks dieser Instanz nur die Mitarbeiter der neuen Organisationseinheit berücksichtigt.

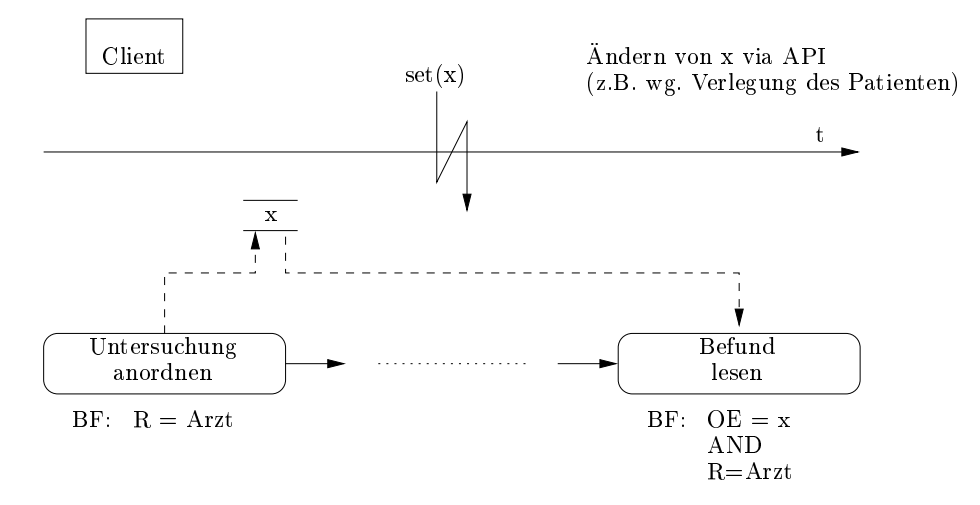

Abb. 4.6: Beispiel für eine dynamisch festgelegte Bearbeiterzuordnung. Durch set $(x)$  wird die Belegung der Variable x extern geandert.

Mehrere Bearbeiterzuordnungen miteinander kombiniert, ergeben einen Bearbeiterausdruck. Formel ist ein Bearbeiterausdruck folgendermaßen aufgebaut:

 $BA := BZ \{ op<sup>1</sup> BZ \}.$ 

Tab. 4.3 zeigt einige kleine informelle Beispiele für Bearbeiterausdrücke:

Werden mehrere Bearbeiterausdruc ke miteinander kombiniert, ergibt sich eine Bearbeitermenge. Der formale Aufbau einer Bearbeitermenge sieht wie folgt aus:

 $BM := BA \{ op<sup>1</sup> BA \}.$ 

Aus der Kombination mehrerer Bearbeitermengen resultiert die Bearbeiterformel. Ihr formeller Aufbau ist der folgende:

$$
BF := BM \{ op1 BM \}.
$$

Im Folgenden ist ein Beispiel für eine Bearbeiterformel mit der Bedeutung "Benutzer besitzt  $B$ entweder die Rolle Arzt oder ist P
egekraft mit der speziellen Berechtigung Level 3 und ist

 $0p \in \{AND, ANDNOI, OR, ...\}$ 

| <b>BA</b>                                              | Bedeutung                                       |
|--------------------------------------------------------|-------------------------------------------------|
| $\text{Rolle} = \text{Arzt AND OE} = \text{Chirurgie}$ | Benutzer ist Arzt und gehört der Organisati-    |
|                                                        | onseinheit Chirurgie an                         |
| $MA = Meier$                                           | Benutzer ist der Mitarbeiter Meier              |
| $AG =$ Arbeitsgruppe XY                                | Benutzer ist Mitglied der Arbeitsgruppe X       |
| $R = P$ flegekraft AND $F = Blutabnahme$               | Benutzer ist <i>Pflegekraft</i> und besitzt die |
|                                                        | Fähigkeit zur Blutabnahme                       |
| $S = xyz$                                              | Benutzer besetzt die Stelle xyz                 |
| $OG = K$ liniken                                       | Benutzer gehört irgendeiner Klinik an           |
| $(OE = Frauenklinik AND R = Oberarzt)$                 | Benutzer ist Oberarzt der Frauenklinik und      |
| $ANDNOT MA = Müller$                                   | heißt nicht Müller                              |

Tabelle 4.3: Beispiel für Bearbeiterausdrücke

auf keinen Fall der Mitarbeiter mit Namen Meier". Dieser Bearbeiterformel sind direkt die verschiedenen Komponenten einer Bearbeiterformel zugeordnet.

$$
\underbrace{\underbrace{(R=Arzt)\,\ OR\,\ \underbrace{(R=Pflege)}_{BZ}\,\ AND\,\ \underbrace{F=Level3}_{BZ})\,\ ANDNOT\,\ (\underbrace{(MA=Meier)}_{BZ})}{AM}
$$

### $4.3$  $\mathcal{A}$  Pro $\mathcal{A}$  Pro $\mathcal{A}$  Pro $\mathcal{A}$

Die Aufgabe eines Prozess-Management-Systems ist es, den Benutzer in der Ausfuhrung seiner Arbeitsablaufe optimal zu unterstutzen. Dazu werden die Ablaufe analysiert und in Form von Ablaufdiagrammen abgebildet. Wunsc henswert ware es, wenn alle Ablaufe von vornherein genau bekannt sind und diese auch nie geandert werden. In diesem Fall ist auf keine nicht planbaren Ausnahmen Ruc ksicht zu nehmen und die verschiedenen Berechtigungen waren klar denierbar. In der Praxis ist es aber der Fall, dass in den Arbeitsablaufen auch einmalige Anderungen auftreten konnen.

Im Folgenden soll sowohl auf die standardmaige Ausfuhrung einer Prozessinstanz als auch auf Abweichungen vom Standardablauf eingegangen werden.

#### $4.3.1$ Standardablauf

Neue Prozessinstanzen können in ADEPT auf der Grundlage der im ADEPT-PMS hinterlegten Prozessvorlagen bzw. -modelle durch berechtigte Benutzer erzeugt werden. Die  $\mathbb{R}$ usfuhrung wird dann uber Prozessinstanz wird dann uber dann uber dann uber komplette Lebensdauer hinweg, g also auch über Tage, Wochen oder Monate vom ADEPT-PMS begleitet. Das System koordiniert die fristgerechte Durchführung der Aktivitäten der Prozessinstanz gemäß der definierten Ablau
ogik, bietet anstehende Tatigkeiten potentiellen Bearbeitern priorisiert uber Arbeits listen an, ruft automatisch die mit einer Aktivität verknüpfte Anwendungskomponente beim Start der Aktivität auf, und ist für die Versorgung und Übernahme der Eingabedaten gerufener Anwendungskomponenten zustandig. Samtliche der im Kontext einer bestimmten Prozessausfuhrung relevanten Ereignisse (z. B. Start bzw. Ende einer Aktivitatenbearbeitung) werden vom ADEPT-PMS in der zugehörigen Ausführungshistorie protokolliert. Dabei wer-

# 4.3. PROZESSAUSFÜHRUNG IN ADEPT 41

den Informationen wie Start-/Ende-Zeiten, Bearbeiter oder Rückgabewerte gespeichert. Insgesamt bietet das ADEPT-PMS sehr machtige Moglichkeiten zur Steuerung von Prozessinstanzen. Abhangig von der gewahlten Modellierung, konnen die Aktivitaten eines Prozesses sequentiell, parallel, bedingt oder iterativ durchgefuhrt werden. Weitere Details nden sich in [Reic00b].

#### 4.3.2 4.3.2 Abweichungen vom Standardablauf

Eigentlich sollten die systemseitig unterstutzten Prozesse immer den in der Realitat ablaufenden Vorgangen entsprechen. In der Praxis ist es jedoch nahezu unmoglich, alle Prozessinstanzen starr nach demselben Schema abzuwickeln. Stattdessen sollte es, wie in [Reic00b] beschrieben, Möglichkeiten geben, im PMS in sehr flexibler Weise vom vormodellierten Prozess abzuweichen. Dabei muss zwischen zwei verschiedenen Arten von Abweichungen unterschieden werden { planbaren Abweichungen und Ad-hoc Abweichungen. Planbare Abweichungen sind Abweichungen vom Standardablauf, deren Auftreten bereits zur Modellierzeit bekannt ist und die deshalb im Prozessmodell  ${\bf B}$ eruc ksichtigung  ${\bf B}$ eruc ksichtigung  ${\bf B}$ eruc ksichtigung  ${\bf B}$ eruc ksichtigung  ${\bf B}$ eruc ksichtigung  ${\bf B}$ eruc ksichtigung gewissen im Prozessmodell ein die der eine Eru finden können. Ad-hoc Abweichungen sind Abweichungen, die bei der Modellbildung der Prozessvorlage nicht absehbar und damit auch nicht modellierbar sind. Da viele Prozesse eine hohe Variabilitat besitzen, ist die Vormodellierung aller Abweichungen schon aus kombinatorischen Gründen nicht immer möglich bzw. sinnvoll [Meye96].

# 4.3.2.1 Planbare Abweichungen

Planbare Abweichungen sind, wie oben beschrieben, zur Modellierungszeit bekannt und können daher im Prozessmodell berücksichtigt werden. Beispielsweise kann es im Kontext eines Untersuchungsablaufs (vgl. Kap 3.2) in Notfallsituationen erforderlich sein, den Patienten sofort der Untersuchungseinheit zuzuführen, ohne die ansonsten übliche Terminvereinbarung und Vorbereitung des Patienten zu treffen. D. h. es müssen evtl. Schritte übersprungen werden. ADEPT bietet machtige Modellkonstrukte, um solche vorhersehbaren Abweichungen im Prozessmodell a priori abbilden zu konnen (A-priori-Flexibilitat). Konkret ist es moglich, folgende Abweichungen vorzumodellieren:

 $\bullet$  vorwartssprunge mit/onne Nachnolen der ubersprungenen Schritte (sog. Shortcuts) ( $\bullet$ 

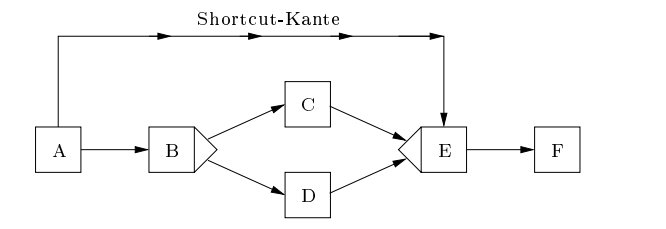

Abb. 4.7: Beispiel fur einen Shortcut (aus [Reic00b])

- automatische Fehlerruc ksprunge beim Scheitern einer Aktivitatenbearbeitung (Rucksprung uber Fehlerkanten)(s. Abb. 4.8)
- benutzerinitiierte Ruc ksprunge, mit dem Ziel, die Kon trolle uber den Ablauf einer Pro zessinstanz wiederzuerlangen (RegainControl)

<sup>2</sup> Im Beispiel wird nach Beendigung der Aktivitat A sowohl Aktivitat B als auch Aktivitat E aktiviert, d. h. würde direkt die Aktivität E zum Starten selektiert, würden die Aktivitäten B, C und D ausgelassen werden.

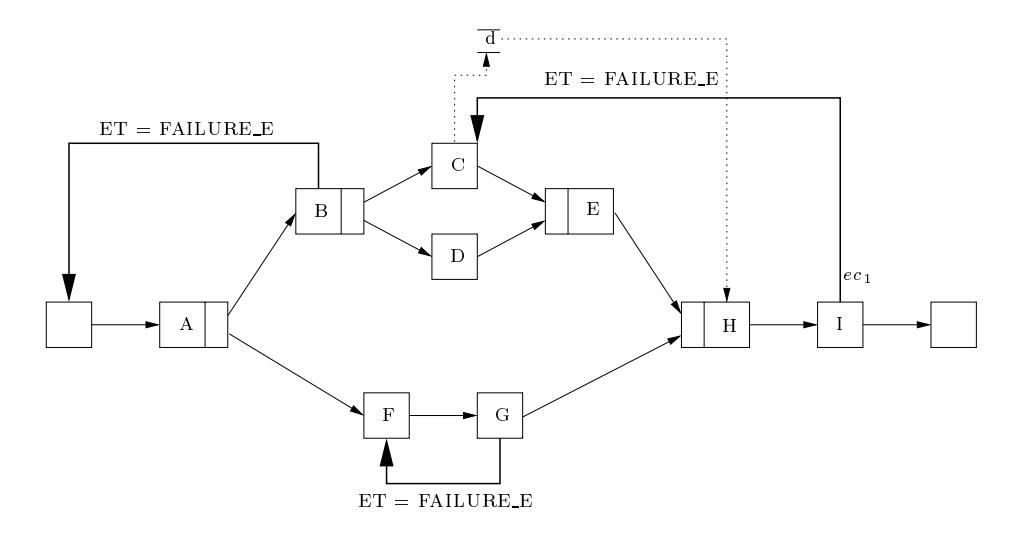

Abb. 4.8: Beispiel für einen Rücksprung über eine Fehlerkante (aus [Reic00b])

Werden derartige Abweichungen bereits zur Modellierungszeit beruc ksichtigt, werden zum einen der Aufwand der teureren Modikationen auf WF-Instanzebene und damit verbundene Konsistenzprüfungen von vornherein reduziert, zum anderen sorgt eine solche Vormodellierung für ein höheres Maß an Flexibilität bei der Bearbeitung von Prozessen.

den zu können, müssen diese außerplanmäßigen Ablaufpfade dem System kenntlich gemacht werden. Dazu werden in ADEPT Knotenprioritaten und Priorisierungskanten verwendet. Zur Modellierung planbarer Ruc ksprunge gibt es in ADEPT zudem die Moglichkeit, diese uber Fehlerkanten zu spezifizieren. Auf die Beschreibung dieser drei Konstrukte soll im Folgenden eingegangen werden.

Neben der Modellierung von Ausnahmeschritten, muss dem Endanwender auch angezeigt werden, ob es sich bei einer angebotenen Aktivitat um einen Ausnahmeschritt oder eine  $\lambda$  die Kennis die Kennis die Kennis die Kennis die Kennis die Kennis die Kennis die Kennis die Kennis die Kennis auf unterschiedliche Weise vorgenommen werden. Zum Beispiel konnen die Arbeitslisteneinträge für Ausnahmeschritte in einer anderen Farbe erscheinen als die normalen Schritte. Auch können die Ausnahmeschritte in einer zweiten Arbeitsliste stehen oder sie werden erst auf direkte Auswahl uberhaupt in der Arbeitsliste sichtbar. Weitere Darstellungsmoglichkeiten finden sich in [Saue96]. Durch die Kennzeichnung der Ausführungsarten der Aktivitäten kann der Benutzer die Konsequenzen seiner Interaktionen mit dem System besser verstehen und nachvollziehen.

### Knotenpriorisierungen und Priorisierungskanten

Die im Abschnitt 4.2.1 vorgestellten Modellierungskonstrukte von ADEPT legen die bedingungen fest. Um eine WF-Aktivität als regulären Arbeitsschritt oder Ausnahmeschritt kenntlich zu machen, werden, wie in [Reic00b] beschrieben, zunachst Knotenprioritaten eingeführt. Jedem Aktivitätenknoten wird bei der Modellierung eine Ausführungspriorität zugewiesen. Handelt es sich um einen regulären Arbeitsschritt, erhält er die Priorität REGULAR, ist es ein Ausnahmeschritt, erhalt er die Prioritat EXCEPTIONAL. Als Voreinstellung wird jedem Knoten die Priorität REGULAR zugewiesen. Die Aktivierung und Ausführung einer Ausnahmeaktivitat mit Prioritat EXCEPTIONAL erfolgt nach denselben Regeln wie im Fall regularer Arbeitsschritte.

# 4.3. PROZESSAUSFÜHRUNG IN ADEPT 43

Abb. 4.9 skizziert ein Beispiel für die unterschiedliche Priorisierung und Ausführung von Aktivitäten. In dem dargestellten Ausführungsgraphen sind die Aktivitäten B und D gleichzeitig aktiviert, wobei B als regularer Schritt und D als Ausnahmeschritt angeboten werden. Die präferierte Ausführungsreihenfolge ist demnach A, B, C, E. Nach Beendigung von Aktivität A kann aber anstelle der Aktivitaten B und C auch Aktivitat D ausgefuhrt w erden. Dies ist z. B. dann sinnvoll, wenn bestimmte Ausnahmesituationen die Ausfuhrung dieser Aktivitat zwingend erforderlich machen und die beiden anderen Aktivitäten  ${-}$  B und C  ${-}$  übersprungen werden sollen.

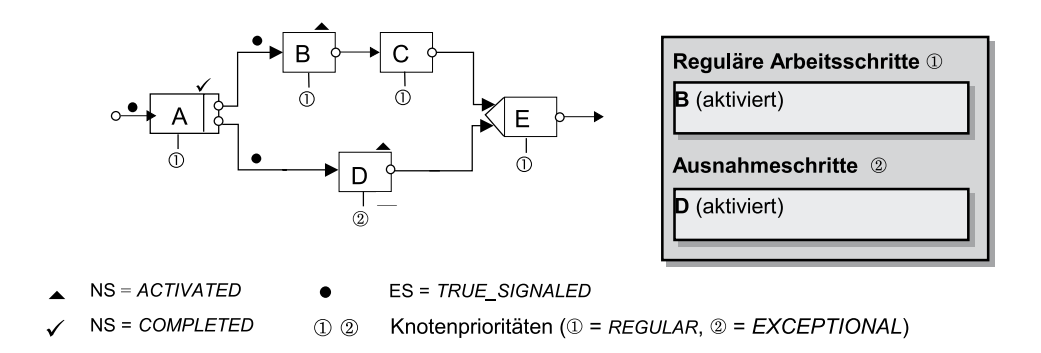

Abb. 4.9: Verwendung von Knotenprioritaten in ADEPT (aus [Reic00b])

Neben der Kennzeichnung von Aktivitatprioritaten, sollte die Moglichkeit bestehen, diese wahrend der Ausfuhrung zu verandern. In gewissen Zustanden der Prozessinstanz etwa soll eine Aktivitat als Ausnahmeschritt gekennzeichnet, zu einem spateren Zeitpunkt aber als regulärer Schritt ausführbar sein. Soll z. B. die Bearbeitung der Aktivität X in Ausnahmefällen vorzeitig erfolgen können, im Normalfall aber erst nach Abschluss bestimmter anderer Schritte, so stellt die Ausführung der Aktivität X zu gewissen Zeitpunkten der Prozessausführung eine Abweichung vom Standardablauf dar, wahrend sie zu einem spateren Zeitpunkt regularen Charakter besitzt und die Aktivitat dementsprechend als normaler Arbeitsschritt angeboten werden sollte. Mithilfe von statischen Knotenpriorisierungen allein lasst sich dieser Sachverhalt nicht modellieren. Dazu werden in ADEPT Priorisierungskanten verwendet. Sie dienen der Veränderung der Ausführungspriorität von Aktivitäteninstanzen während der Laufzeit. Die Priorisierungskante ist mit einer Kantenpriorität verknüpft, die die Werte REGULAR oder EXCEPTIONAL annehmen kann. Wird eine Priorisierungskante zu einer Ausnahmeaktivität während der Ausführung eines Prozesses aktiviert bzw. mit TRUE signalisiert, wird die Ausführung ihres Zielknotens entsprechend abgeändert. D. h. besitzt ein aktivierter Knoten die Priorität EXCEPTIONAL und wird eine in diesen Knoten einmündende Priorisierungskante mit der Priorität  $REGULAR$  neu signalisiert, so wird die Ausführungspriorität des Knotens auf REGULAR gesetzt. Die Ausfuhrung dieses Knotens stellt dann keine Abweichung vom Standardablauf mehr dar und die Aktivitat kann wie ein normaler Arbeitsschritt bearbeitet werden.

Abb. 4.10 zeigt ein entsprechendes Beispiel. Aktivitat D wird zunachst als Ausnahmeschritt dargestellt (Abb. 4.10 a) und zu einem späteren Zeitpunkt – nach Setzen der Priorisierungskante C  $\rightarrow$  D auf TRUE SIGNALED – als regularer Schritt angeboten (Abb. 4.10 b).

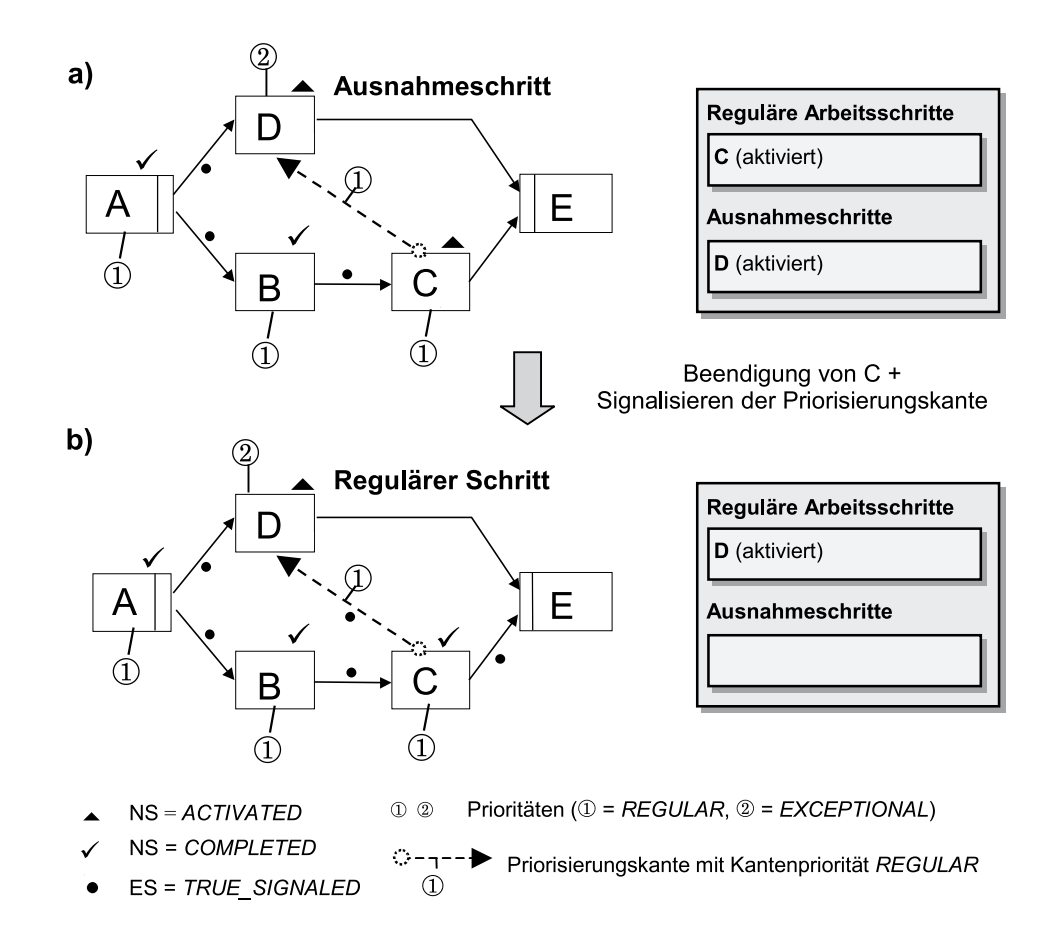

Abb. 4.10: Änderung der Ausführungspriorität von Aktivitätenknoten (aus [Reic00b])

# Uberspringen von Aktivitaten mit/ohne Nachholen (Shortcuts)

Wie in [Reic00b] beschrieben, ist es in bestimmten Fallen situationsbedingt notwendig, Aktivitaten fruher als normal durchzufuhren. Damit derartige Abweichungen optimal unterstutzt werden konnen, muss autorisierten Anwendern die Moglichkeit gegeben werden, einzelne Aktivitaten oder Folgen von Aktivitaten zu uberspringen und sie entweder nicht mehr oder zu einem spateren Zeitpunkt nachzuholen. In ADEPT lassen sich solche Vorwartssprünge durch die Verwendung von *Shortcuts* vormodellieren. Voraussetzung ist, dass die Prozesszustande, in denen eine solche Abweichung erfolgen darf und der Zielknoten des Vorwartssprungs, a priori bekannt sind. Aus der Sicht des Modellierers wird einfach eine gerichtete Verbindung zwischen dem Quell- und dem Zielknoten des Vorwartssprunges im KF-Graphen hergestellt.

Abb. 4.11 zeigt sowohl die Sicht des Modellierers (Abb. 4.11 a) als auch deren Umsetzung in ADEPT (Abb. 4.11 b).Die Shortcut-Kante von A nach E beschreibt einen vorgeplanten Vorwartssprung, wobei die ubersprungenen Aktivitaten B, <sup>C</sup> und <sup>D</sup> nicht nachgeholt werden sollen. Ist die Aktivitat A erfolgreich abgeschlossen, bekommt der Anwender sowohl die Aktivitat B als auch den Ausnahmeschritt "Springe zu E\zur Bearbeitung in seiner Arbeitsliste angeboten. Wird die Aktivitat "Springe zu E $\sigma$ rtet, gestartet, gestartet, gestartet, gestartet, gestartet, gestartet, gestartet, gestartet, gestartet, gestartet, gestartet, gestartet, gestartet, ge müssen die übersprungenen Schritte gesondert behandelt werden. Sie müssen, je nach ihrem Ausführungsstatus, kompensiert, abgebrochen oder deaktiviert werden. Dazu muss für jede

**Shortcut-Kante** 

B

Sprungbereich

 $\mathbf c$ 

D

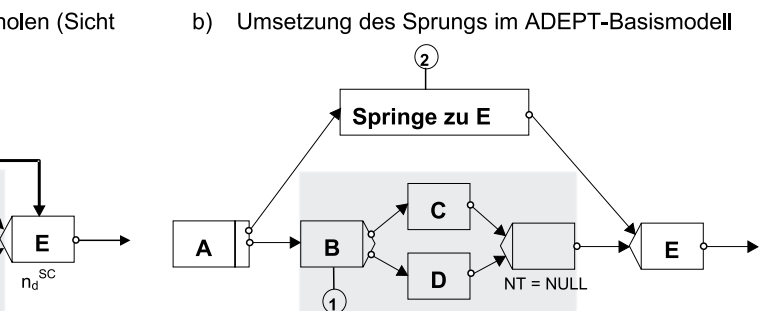

 $\odot$   $\odot$ Prioritäten (10 = REGULAR, 20 = EXCEPTIONAL)

Abb. 4.11: Modellierung von Vorwartssprungen ohne Nachholen und deren Umsetzung in ADEPT (aus [Reic00b])

Aktivitat festgelegt sein, ob sie kompensierbar oder abbrechbar ist.

Im oben angefuhrten Beispiel werden die ubersprungenen Schritte nicht nachgeholt, es handelt sich also um einen Vorwärtssprung ohne Nachholen. Wurde eine Aktivität als Ausnahmeschritt uber einen Shortcut zur Bearbeitung ausgewahlt, wird nach der Bearbeitung dieser Aktivitat am Sprungziel mit der Bearbeitung der Prozessinstanz fortgefahren. Ein Vorwartssprung ohne Nachholen wird in ADEPT durch die Verwendung einer parallelen Verzweigung mit naler Auswahl umgesetzt. Dies ist in Abb. 4.11 b) dargestellt. Der Kontroll
uss-Graph besteht aus zwei Teilgraphen, wobei der eine den normalen Prozesnder andere der andere lediglich die Springe zu Endkander der Arbeitsliste der Springe zu Endknoten die Britan<br>Diese Aktivität wird dann in der Arbeitsliste des Bearbeiters mit den entsprechenden Autorisierungen (s. Kap. 7) als Ausnahmeschritt hervorgehoben. Wird dieser Eintrag von einem Bearbeiter ausgewahlt, wird er ohne weitere Aktion direkt wieder beendet, der untere Teilgraph abgebrochen und zuruc kgesetzt, und mit der Kontrolle des Knotens <sup>E</sup> wird fortgefahren. Wird dagegen der untere Teilzweig zur Bearbeitung ausgewahlt und Knoten E kommt auf normalem Wege zur Ausfuhrung, wird der obere Teilgraph deaktiviert und aus den zugehörigen Arbeitslisten entfernt.

Bei der Umsetzung der Modellierung in ADEPT finden die in Abschnitt 4.3.2.1 beschriebenen Knotenprioritaten Anwendung.

Bisher wurden Vorwärtssprünge ohne Nachholen betrachtet, es müssen aber auch Vorwärtssprünge mit Nachholen der übersprungenen Schritte möglich sein. In diesem Fall soll die Bearbeitung der ubersprungenen Schritte nicht abgebrochen, kompensiert oder deaktiviert werden, sondern sie sollen parallel zu der vorgezogenen Aktivitat weiter bearbeitet bzw. nachgeholt werden. D. h. Effekte bereits beendeter Aktivitäten bleiben erhalten, bereits gestartete Aktivitaten werden fortgesetzt und noch nicht aktivierte Aktivitaten sollen weiterhin ausführbar bleiben, wenn der Vorwärtssprung durchgeführt wird. Dazu muss vom Modellierer ein zusatzlicher Schritt angegeben werden, bis zu dem alle nachzuholenden Aktivitaten abgeschlossen sein mussen, d. h. Vorwartssprunge mit Nachholen werden in ADEPT durch die Verwendung einer parallelen Verzweigung umgesetzt.

In Abb. 4.12 ist ein Beispiel fur Vorwartssprunge mit Nachholen der ubersprungenen Akti vitaten skizziert. Nach erfolgreicher Beendigung der Aktivitat A wird sowohl Aktivitat B als auch Aktivitat E zur Bearbeitung angeboten, wobei Aktivitat E als Ausnahmeschritt in der Arbeitsliste erscheint. Beide Zweige der parallelen Verzweigung mussen bis zur Aktivierung der Aktivitat H beendet sein. Wird Aktivitat E nicht als Ausnahmeschritt gestartet, sondern

in der normalen Ausfuhrungsreihenfolge nach Beendigung der Aktivitaten <sup>C</sup> und D, wird über die Priorisierungskante die Knotenpriorität von E auf einen regulären Ausführungsstatus gesetzt und die Ausführung des Prozesses läuft normal weiter. Wird Aktivität E aber als Ausnahmeschritt gestartet, muss der andere Teilzweig bestehend aus den Aktivitaten B, C und D weiter ausgeführt werden. Nach erfolgreicher Beendigung von C und D hat die Priorisierungskante dann allerdings keine Auswirkungen mehr auf die Ausfuhrungspriorit at der Aktivitat E, da diese bereits gestartet bzw. ausgefuhrt wird oder wurde.

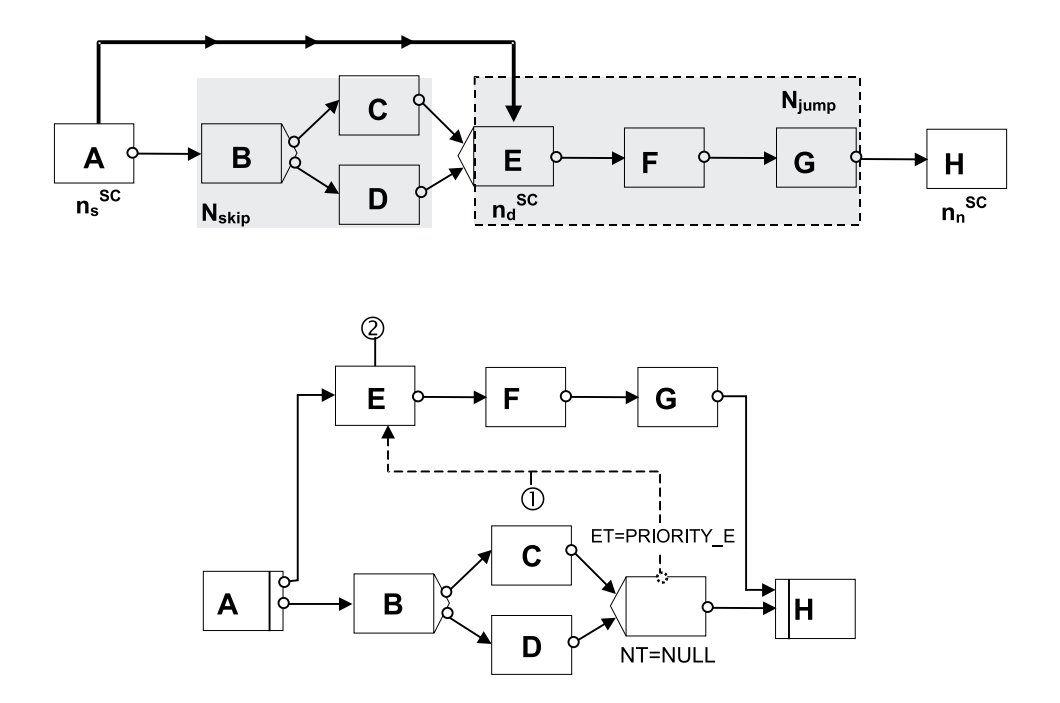

Abb. 4.12: Modellierung von Vorwartssprungen mit Nachholen und Umsetzung in ADEPT (aus [Reic00b])

## Ruc ksprung uber Fehlerkanten

Neben der Behandlung von Vorwärtssprüngen im Standardablauf eines Prozesses, müssen auch Verhaltensweisen fur den umgekehrten Fallvorhanden sein, um z. B. den Fehlschlag einer Aktivitätenbearbeitung auszugleichen. Für diesen Fall müssen Rückwärtssprünge im Kontrollfluss erlaubt sein. ADEPT unterstützt das Zurücksetzen laufender oder bereits abgeschlossener Arbeitsschritte in unterschiedlichen Zusammenhangen:

- Bei Parallelverzweigungen mit naler Auswahl werden im Anschluss an die Selektion des "Siegerzweiges" nicht beendete Teilzweige abgebrochen und zurückgesetzt.
- Fuhren Ausnahmen zum Sc heitern einer Aktivitatenbearbeitung, kann eine Prozessinstanz (teilweise) zurückgesetzt und erneut ausgeführt werden.
- Speziell autorisierte Anwender des Systems konnen in die Kontrolle der Prozessinstanz eingreifen, indem sie seine Ausfuhrung unterbrechen und (partiell) zuruc ksetzen. Dadurch werden zuvor getroffene Verzweigungsentscheidungen revidiert oder Fehler vorausgegangener Arbeitsschritte korrigiert.

Diese Beispiele zeigen auf,dass ein das Ruc ksetzen verursachende Ereignis im vornherein bekannt sein kann, aber nicht muss. Das PMS sollte sowohl automatische Ruc ksprunge auf

# 4.3. PROZESSAUSFÜHRUNG IN ADEPT 47

der Grundlage der ihm vorliegenden Informationen durchführen können, als auch durch den Benutzer initiierte Rücksprünge zulassen.

Soll eine Prozessinstanz (partiell) zurückgesetzt werden, muss die Bearbeitung unterbrochen und in einen Zustand zurückgesetzt werden, der vor dem Start einer bestimmten Aktivitäteninstanz Gültigkeit besaß. Dabei müssen die ursprünglichen Knoten- und Kantenmarkierungen und die Werte seiner Datenelemente wiederhergestellt werden. Auerdem mussen auch externe Effekte laufender oder bereits abgeschlossener Aktivitäten zurückgesetzt werden. Das Ruc ksetzen der Daten und Markierungen muss derart vorgenommen werden, dass die Bearbeitung direkt am spezifizierten Rücksprungzielknoten wieder aufgenommen werden kann. Das Zurücksetzen sowohl der Prozessinstanz als auch der Daten geschieht auf Grundlage der Ausführungshistorie der Instanz und der Historie der einzelnen Datenelemente (für Details s. [Reic00b]).

Fur die Umsetzung der Vormodellierung ausnahmebedingter Ruc ksprunge bietet ADEPT sogenannte Fehlerrücksprungkanten (kurz: Fehlerkanten) an. Jeder Aktivität werden durch seine Vorlage eine Menge von Fehlercodes zugeordnet, die a priori bekannte Ausnahmen, die bei der Bearbeitung von Instanzen einer Aktivitat auftreten und deren Scheitern verursachen konnen, beschreiben. Tritt eine derartige Ausnahme auf, wird von der Aktivitat der zugehörige Fehlercode gesetzt und die Bearbeitung der Aktivität abgebrochen. ADEPT kann auf diesen Fehlercode auf unterschiedliche Weise reagieren:

- wiederholen der Bearbeitungsbearbeitungsbezugsbezugsbezugsbezugsbezugsbezugsbezugsbezugsbezugsbezugsbezugsbezu
- Ausfuhren einer alternativ en Tatigkeit
- $\bullet$  Uberspringen der Aktivität
- Partielles Zuruc ksetzen der Prozessinstanz in einen fruheren Bearbeitungszustand mit anschließender Wiederaufnahme der Bearbeitung
- Kontrolliertes Abbrechen der Prozessinstanz
- $\bullet$  zuruckscozen der Frozessinstanz nach dynamischer Anderung des Ausführungsgraphen  $\bullet$

Restriktionen für die Verwendung von Fehlerkanten werden in [Reic00b] vorgestellt. Beispiele für die Modellierung von Fehlerkanten sind in Abb. 4.13 skizziert.

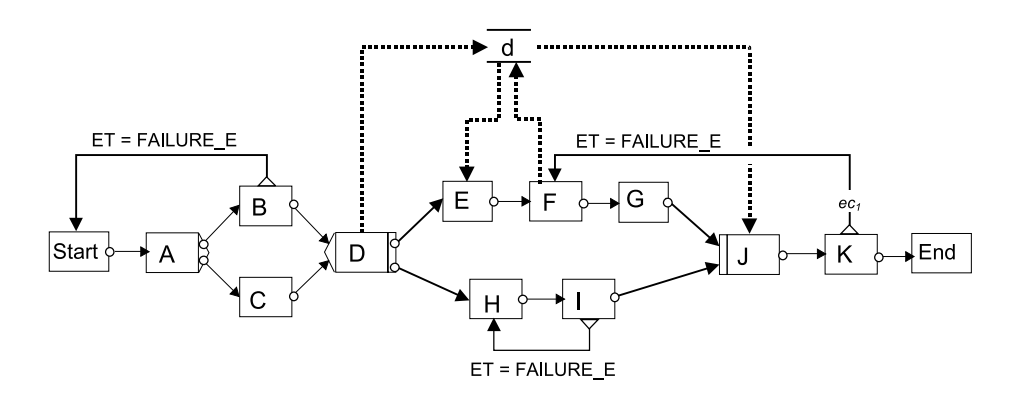

Abb. 4.13: Modellierung von Rücksprüngen durch Fehlerkanten

### Benutzerinitiierte Ruc ksprunge

Neben den Vorwärtssprüngen mit und ohne Nachholen übersprungener Schritte und den (automatischen) Rücksprüngen über Fehlerkanten gibt es noch eine weitere Möglichkeit, die Bearbeitung von Prozessen zurückzusetzen. Will der Benutzer die Kontrolle über den Ablauf einer Prozessinstanz zuruc kgewinnen, kann er selbst den Ruc ksprung initiieren. In diesem Fall spricht man von benutzerinitiierten Rücksprüngen oder auch RegainControl. Sie setzen sich aus den bereits oben beschriebenen Verfahren zusammen. Genauer soll auf die benutzerinitiierten Rücksprünge hier jedoch nicht eingegangen werden.

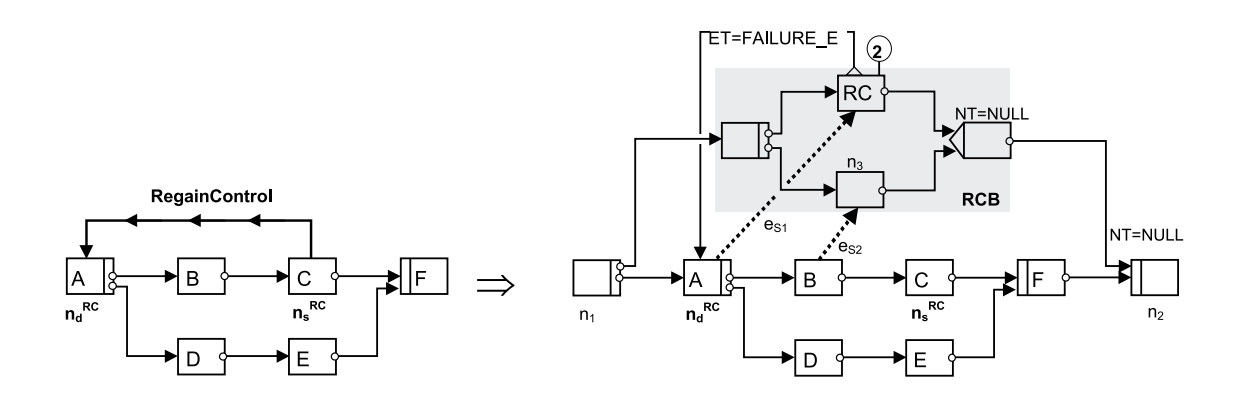

Abb. 4.14: Umsetzung von RegainControl-Rücksprüngen in ADEPT (aus [Reic00b])

Ein Beispiel für einen benutzerinitiierten Rücksprung und deren Umsetzung in ADEPT gibt Abb. 4.14 wieder. Uber die RegainControl-Kante von C nach A wird ein planbarer Ruc ksprung beschrieben. Diese Kante ist nach Beendigung der Aktivitat A solange aktiviert und ausführbar, bis Aktivität E gestartet wird. Wird der Rücksprung durchgeführt, wird die Prozessinstanz in den Zustand zuruc kgesetzt, der vor Ausfuhrung von Aktivitat <sup>A</sup> Gultigk eit besaß.

## 4.3.2.2 Ad-hoc Abweichungen

Nicht immer sind Abweichungen vom Standardablauf eines Prozesses von vornherein bekannt und können somit auch nicht vormodelliert werden. In diesem Fall müssen während der Laufzeit eines Prozesses noch Anderungen im Ablauf vorgenommen werden. Man spricht hier von Ad-hoc Anderungen. Diese Anderungen sollen sowohl auf einer Prozessvorlage durchgefuhrt werden konnen als auch bei einer bereits laufenden Prozessinstanz. Wurden die Anderungen auf der Vorlage durchgefuhrt, muss gepruft werden, ob und in wieweit die Anderungen auch auf bereits laufende Instanzen propagiert werden können. Anderungen, die auf eine laufende Instanz angewendet werden sollen, werden i.d.R. von an dieser Prozessinstanz beteiligten Personen vorgenommen, wohingegen Anderungen an der Vorlage meist durch den Prozessmodellierer vorgenommen werden. Egal, auf welcher Ebene die Anderungen vorgenommen werden, muss darauf geachtet werden, dass Korrektheit und Konsistenz eines Prozesses beibehalten bleiben. Die Korrektheit wird dadurch erreicht, dass die regelmaige Blockstrukturierung erhalten bleibt. Konsistenz heit u.a., dass der Ausführungsgraph einer Prozessinstanz zulässige Zustandmarkierungen hat, d. h. durch die Anderungen entsteht keine Graphmarkierung, die nicht auch entstehen konnte, waren die Anderungen bereits bei der Modellierung berücksichtigt worden.

Zu den Änderungen, die von $\text{ADEPT}_{\text{flex}}$ unterstützt werden, gehören die folgenden Operationen:

- Hinzufugen, L oschen oder Verschieben einzelner Aktivitaten
- osung von Blockstrukturen Blockstrukturen von Blockstrukturen und Ausweise und der Entwicklung von Blockstrukt
- Hinzufugen und En tfernen von Synchronisations-, Priorisierungs- und Fehlerkanten
- Hinzufugen und En tfernen von Datenelementen und Daten
usskanten
- Modikation von WF-Attributen, wie z. B. Knotenprioritaten

Diese Anderungsoperationen sind auch in Kombination miteinander anwendbar und verwirklichen damit komplexere Anderungsoperationen. Die Anderungen in einer laufenden Prozessinstanz können so vorgenommen werden, dass sie temporär berücksichtigt und später automatisch wieder gelöscht werden. Sie können aber auch für den Rest der Laufzeit der Instanz erhalten bleiben.

Im Folgenden soll anhand des Beispiels des (dynamischen) Einfügens und Löschens von Aktivitäten und Kontrollblöcken die Vorgehens- und Funktionsweise erklärt werden.

## (Dynamisches) Einfugen und Loschen von Aktivitaten und Kontrollblocken

Grundsätzlich wird, wie in [Reic00b] beschrieben, für jede Prozessinstanz logisch eine eigene Kopie der Prozessvorlage, auch Ausführungsgraph genannt, verwaltet. Dies ermöglicht die Anderung einer einzelnen Instanz, ohne Auswirkungen auf andere Instanzen zu haben, die auf der gleichen Prozessvorlage beruhen. Der grundlegende Ablauf der Einfugeoperation ist folgender: Aus dem Vorlagenrepository wird für den einzufügenden Arbeitsschritt eine Aktivitätenvorlage ausgewählt und die Ausführung der Prozessinstanz unterbrochen. Nun werden die Anderungen genau definiert, d. h. die Einfügeposition, das Anknüpfen der Aktivitätenparameter an den Datenkontext usw. Sind diese Schritte durchgefuhrt, wird der Zustand der Instanz so angepasst, dass mit der Prozess-Kontrolle auf Basis des modizierten Ausfuhrungs graphen fortgefahren werden kann.

Unterschieden werden drei Arten von Einfugeoperationen:

- Serielles Einfugen: die Aktivit at wird direkt zwischen zwei aufeinanderfolgenden Knoten im KF-Graphen eingefügt.
- Paralleles Einfugen: die Aktivit at wird parallel zu einem Kontrollblock des WF-Graphen eingefügt. Hier entsteht also eine Verzweigung.
- Einfugen neuer Teilzweige: die Aktivitat wird als neuer Teilzweig einer bereits bestehenden Verzweigung eingefügt.

Soll eine Prozessinstanz verandert werden, darf dieses nur geschehen, wenn zum einen der aktuelle Status dies zulasst und zum anderen die Anderung auch in der Prozessvorlage eingebracht werden konnte. Ein weiterer Punkt, der bei Anderungen an einer Prozessinstanz beruc ksichtigt werden muss, ist der, dass Anderungen nur an solchen Stellen im Ausführungsgraphen eingebracht werden dürfen, die noch nicht betreten wurden bzw. deren Ausführung noch nicht feststeht.

## serielles Einfügen Einfügen der Stadt der Stadt und der Stadt an der Stadt und der Stadt und der Stadt und der

Das serielle Einfügen von Aktivitäten zwischen zwei aufeinanderfolgenden Aktivitäten stellt die einfachste Einfugeoperation dar.

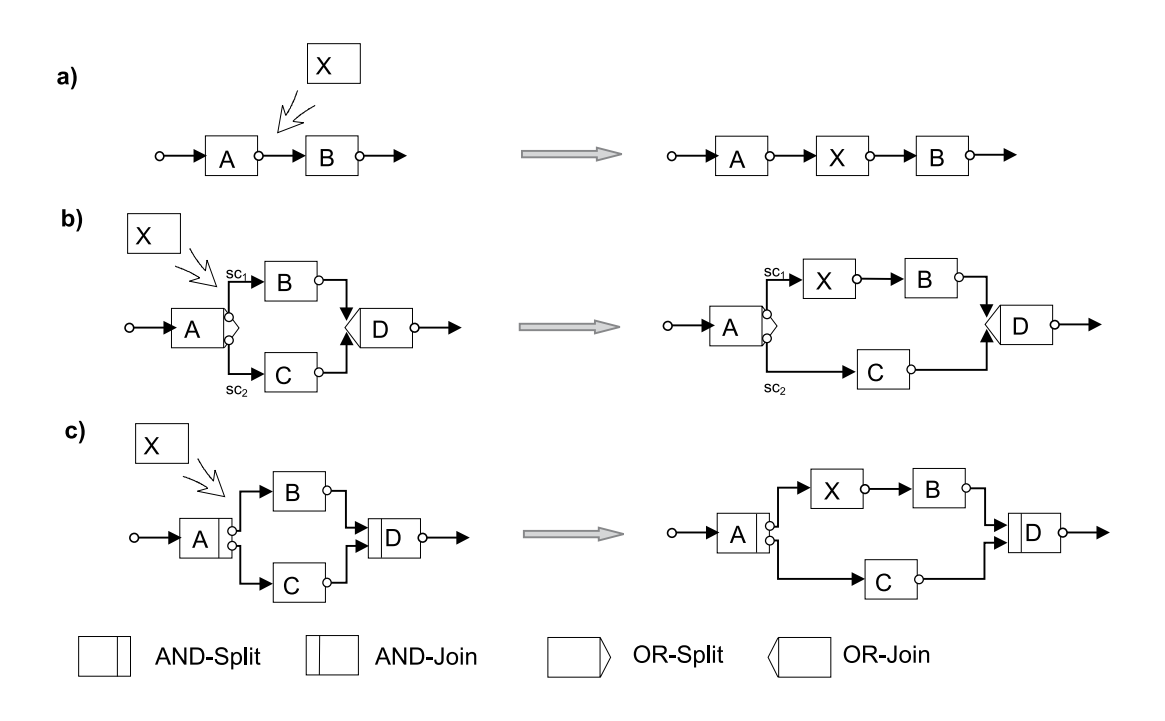

Abb. 4.15: Beispiel für serielles Einfügen einer Aktivität (aus [Reic00b])

Abb. 4.15 gibt drei Beispiele fur das serielle Einfugen einer Aktivitat zwischen zwei direkt aufeinanderfolgende Knoten. Aus den Beispielen b) und c) ist ersichtlich, dass die einzufugen de Aktivitat auch problemlos in eine Verzweigung eingebaut werden kann. Beim seriellen Einfügen wird wie folgt vorgegangen:

- Auswahl der Aktivitaten vorlagen vorlagen vorlagen andere Aktivitaten vorlagen vorlagen vorlagen vorlagen vorlagen v
- Auslesen des Kantenattributs der Kante, in die eine Aktivitat eingefugt w erden soll
- Loschen der Kante zwischen den Aktivitaten, zwischen denen die neue Aktivitat eingefügt werden soll
- Einfugen einer Kan te zwischen der Aktivitat, hinter der eingefugt wird und der neuen Aktivitat und einer Kante zwischen der neuen und der nachfolgenden Aktivitat
- Setzen der neuen Kantenattribute nach dem Einfugen einer Aktivit at

Die formelle Beschreibung und die zugehörigen Restriktionen des Seriellen Einfügens finden sich in [Reic00b].

## Paralleles Einfugen

Das parallele Einfügen dient dazu eine Aktivität parallel zu einem gegebenen Kontrollblock des Ausführungsgraphen einzufügen.

Abb. 4.16 zeigt den Ablauf und das Vorgehen der parallelen Einfugeoperation. Aktivitat <sup>X</sup>

# 4.3. PROZESSAUSFÜHRUNG IN ADEPT 51

soll parallel zu dem Kontrollblock, der aus den Aktivitaten B, C, D, E und F gebildet wird, eingefugt werden. Dazu wird vor der Aktivitat <sup>B</sup> ein AND-Split-Knoten und hinter Aktivität F ein AND-Join-Knoten eingefügt, wobei beide Knoten keine Aktivitäten beschreiben, sie sind sog. Nullaktivitaten. Der AND-Split-Knoten ubernimm t dabei das Eingangsverhalten und die Eingangskontrollkanten von Aktivität B und der AND-Join-Knoten übernimmt entsprechend das Ausgangsverhalten und die ausgehenden Kontrollkanten von Aktivitat F. Dann wird die neue Aktivitat zwischen den beiden Nullaktivitaten parallel zu dem anderen Kontrollblock eingefügt. Im Anschluss wird der entstandene Graph, sofern dieses möglich ist, wieder vereinfacht.

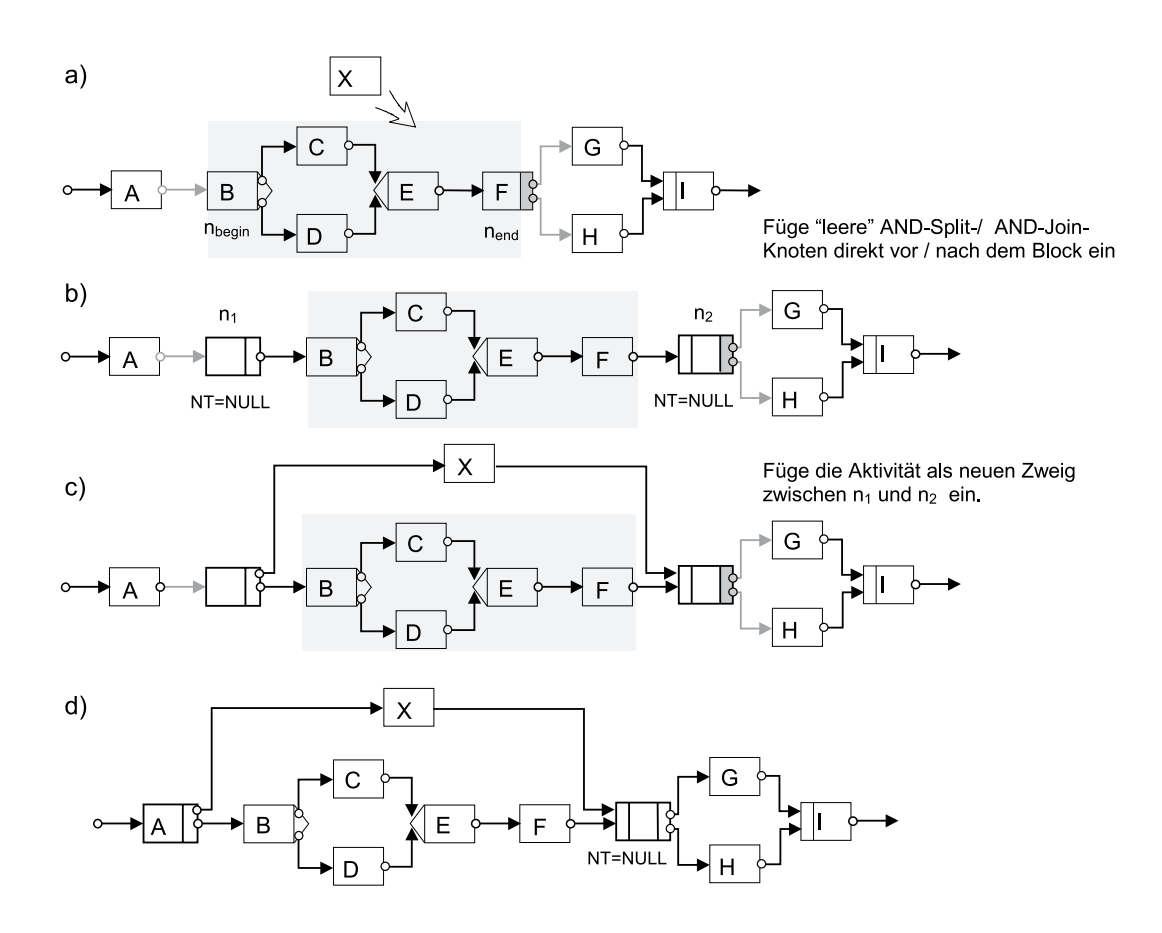

Abb. 4.16: Beispiel für paralleles Einfügen (aus [Reic00b])

Auf die formelle Beschreibung und die Restriktionen des Parallelen Einfügens ist hier bewusst verzichtet worden. Sie sind in [Reic00b] nachzulesen.

### Einfugen neuer Teilzweige

Soll bei einer bestehenden Verzweigung ein neuer Teilzweig eingefugt werden, ist dieses mit dem bisher vorgestellten seriellen und parallelen Einfügen nicht durchführbar.

Der Unterschied zum seriellen und parallelen Einfugen liegt darin, dass bei der Platzierung der neuen Aktivitat der Split- und der zugehorige Join-Knoten angegeben wird. Zusatzlich müssen auch zugehörige Bedingungen angegeben werden.

Auf eine genauere Beschreibung und die zu beachtenden Restriktionen soll hier nicht weiter

eingegangen werden. Sie finden sich in [Reic00b].

Bisher wurde das Einfugen von Aktivitaten in die Vorlage einer Prozessinstanz betrachtet. Die beschriebenen Operationen sind aber genauso auf eine laufende Prozessinstanz anzuwenden. Die dabei zu berücksichtigenden Restriktionen, wie die Berechtigung zu derartigen Anderungen, werden in Abschnitt 7.3 beschrieben.

# Löschen

Soll eine Aktivitat aus dem Ausfuhrungsgraphen einer Prozessinstanz entfernt werden, mussen sowohld die Aktivitativitat und ihre Kanten aus dem Graphen entfernt werden auch werden auch werden als sämtliche von ihr ausgehenden Lese- und Schreibzugriffe im Datenkontext. Auch hier ist das oberste Ziel wieder der Erhalt der Korrektheit und der Konsistenz des Prozesses und seiner Daten.

In ADEPT<sub>flex</sub> ist es möglich, normale Aktivitäten, Nullaktivitäten und ganze Kontrollblöcke aus dem Ausfuhrungsgraphen zu en tfernen. Es ist nicht moglich, die Start- bzw. Endknoten eines Workflows zu löschen, da diese Bestandteil eines jeden Prozessinstanzgraphen sind. Soll eine Aktivität oder ein Kontrollblock aus dem Ausführungsgraphen gelöscht werden, muss zuvor uberpro use verden, ob der Loschvorgang uberhaupt zu einem zul assigen Resultat funktionen Resultat fuhr Letzteres ist hier vorausgesetzt.

In Abb. 4.17 sind Beispiele fur das Loschen von Aktivitaten skizziert. Ist der zu loschende Knoten X keine Split- oder Join-Aktivitat und besitzt er auch sonst keine ein- oder ausgehenden Spezialkanten (Fehlerkanten, Synchronisationskanten usw.), kann die Aktivitat X und ihre zugehörigen Kontrollkanten aus dem Ausführungsgraphen entfernt werden, anschlieend muss allerdings eine neue Kante zwischen der Vorganger- und Nachfolgeraktivitat von X eingefügt werden (Abb. 4.17 a). Ist X der einzige Knoten eines Teilzweiges einer Parallelverzweigung, kann das Einfugen der neuen Kontrollkante entfallen, der Zweig wird vollstandig aus dem Graphen entfernt. Besitzt der neu entstandene Ausfuhrungsgraph an dieser Stelle dann nur noch einen Teilzweig, kann der Graph weiter vereinfacht und die Aus- und Eingangssemantik ihres Split- bzw. Join-Knotens abgeandert werden. (Abb. 4.17 b). Handelt es sich bei dem zu loschenden Knoten um einen Split- oder Join-Knoten mit ein- oder ausgehenden Kanten, muss anstelle der Aktivität eine Nullaktivität eingebaut werden (Abb. 4.17 c).

Auf die formelle Beschreibung der Löschoperation soll hier nicht weiter eingegangen werden, sie findet sich in [Reic00b].

# Zusammenfassung weiterer Anderungsoperationen

Neben den oben beschriebenen Einfüge- und Löschoperationen, gibt es noch Operationen fur das Verschieben von Aktivitaten und Kontrollblocken, das Hinzufugen und Loschen von Spezialkanten, die Bildung und Auflösung physischer Blockstrukturen, die Änderung von DF-Modellen und die Anderung von Knoten- und Kantenattributen. Diese sollen im Folgenden teilweise kurz und informell beschrieben werden. Die formelle Beschreibung findet sich in [Reic00b].

Beim Verschieben von Aktivitäten bzw. Kontrollblöcken werden die betreffenden Teile aus ihrem bisherigen Umfeld im Ausführungsgraphen herausgelöst und an der gewünschten Stelle neu eingefügt. Dabei werden der Knoten und seine Kanten nicht aus dem Graphen gelöscht, sondern die Kontextkanten des Knotens werden "umgehängt".

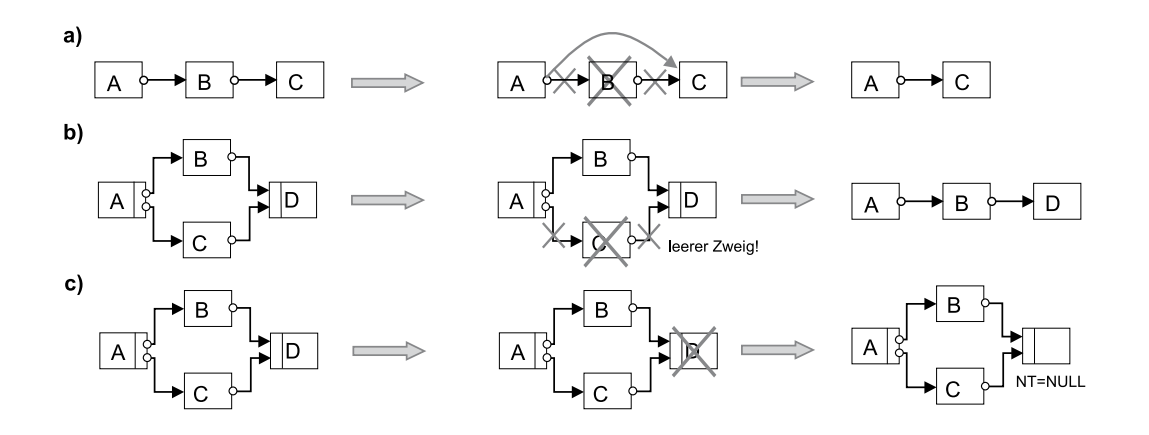

Abb. 4.17: Beispiele fur das Loschen von Aktivitaten aus dem Ausfuhrungsgraphen einer Prozessinstanz (aus [Reic00b])

Ein Beispiel für das Verschieben einer Aktivität ist in Abb. 4.18 skizziert. Dabei wird Aktivität B so verschoben, dass sie sowohl zu einem früheren als auch zum ursprünglich modellierten Zeitpunkt in der Prozessinstanz ausgeführt werden kann. Bei einer derartigen Anderungsoperation muss der Ausführungsstatus der Instanz berücksichtigt werden.

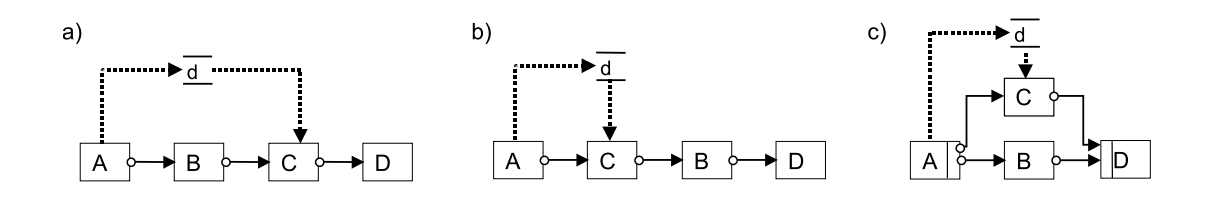

Abb. 4.18: Beispiel fur das Verschieben einer Aktivitat im Ausfuhrungsgraphen einer Prozessinstanz (aus [Reic00b])

Da ein- und ausgehende Spezialkanten einer Aktivitat beim Verschieben derselben nicht gelöscht werden, bleiben sie erhalten. Eine Aktivität mit Spezialkanten darf daher nicht in einen Bereich des Graphen verschoben werden, der vor bzw. nach dem Zielknoten der Kante liegt. Ansonsten wurden unerwunsc hte Zyklen entstehen. Ein Beispiel fur das Verschieben einer Aktivitat mit Synchronisationskante ist in Abb. 4.19 gegeben. Hier darf die Aktivitat G nicht in einen Bereich verschoben werden, der dem Knoten D nachfolgt.

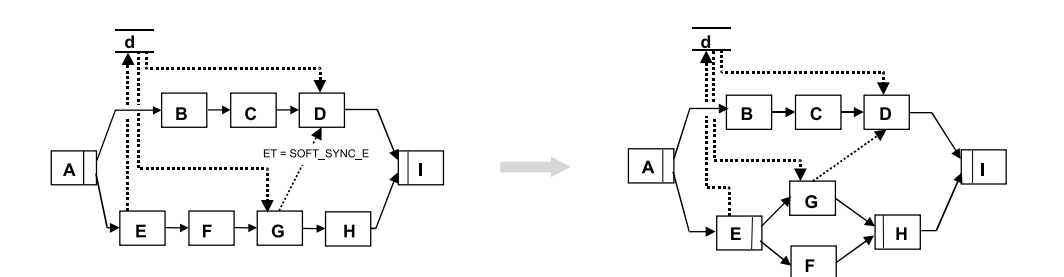

Abb. 4.19: Beispiel fur das Verschieben einer Aktivitat mit ausgehender Synchronisationskante (aus [Reic00b])

# Kapitel <sup>5</sup>

# Modellierungsrechte

Im Zusammenhang mit Prozess-Management-Systemen ist es notwendig, verschiedene Berechtigungen zu denieren, damit die Verwendung des Systems genau geregelt werden kann. Dazu gehören u.a. die Modellierungsrechte. Bei den Modellierungsrechte muss unterschieden werden zwischen der Organisationsmodellierung, der Prozessmodellierung und der Modellierung der verschiedenen Aktivitatenvorlagen aus denen sich die unterschiedlichen Prozessvorlagen zusammensetzen. Eine andere Bezeichnung fur Vorlagen ist Modell. Diese Namen werden im Folgenden synonym verwendet. Neben der Erstellung und Freigabe von verschiedenen Modellen bzw. Modellausschnitten mussen sowohl Zugrisberechtigungen erstellt werden können als auch Anpassungsberechtigungen zum Ändern von Prozessabläufen. Allerdings soll in diesem Kapitel weder auf die Zugriffsberechtigungen zum Lesen von Daten noch auf die Änderungsberechtigungen eingegangen werden. Die Zugriffsberechtigungen werden gesondert in Kap. 6 behandelt, die Anpassungsberechtigungen in Kap. 7. Lediglich auf die Beschreibung der Modellierungsrechte soll im Folgenden eingegangen werden.

### $5.1$ 5.1 Organisationsmodellierung

Bevor mit einem PMS sinnvoll gearbeitet werden kann, muss die Unternehmens- bzw. die Personalstruktur modelliert werden. Dabei mussen verschiedene Modellierungsschritte beruc ksichtigt werden. Die wichtigsten sind:

- Anlegen von Benutzern
- Anlegen von Organisationsmodellen
- Freigeben von Organisationsmodellen
- $\bullet$  Truggen von Organisationsmodellen
- Anfragen an das Organisationsmodell, z. B. alle Rollen eines Benutzers

Im Folgenden sollen diese Funktionen genauer beschrieben werden sowie deren berechtigte Benutzer.

# 5.1.1 Anlegen von Benutzern

Alle Mitarbeiter, die zu einem spateren Zeitpunkt durch das PMS bei ihrer Arbeit unterstützt werden sollen, müssen diesem im vornherein bekannt gemacht werden. Dazu werden alle Mitarbeiter namentlich und mit ihren Fahigkeiten erfasst. Um nicht Arbeiten doppelt ausführen zu müssen, wäre es an dieser Stelle sinnvoll, wenn bereits existierende Datenbanken mit den Personaldaten, z. B. aus der Buchhaltung, übernommen werden können. Auf diese Weise können sich keine Flüchtigkeitsfehler, z. B. bei der Namensschreibung, einschleichen. Fehlende Eintragungen könnten dann einfach hinzugefügt werden.

Das Anlegen der Benutzer sollte von einer ausgewahlten Person oder Gruppe von Personen übernommen werden, damit zum einen der Überblick über die Benutzer gewahrt bleibt und nicht jede beliebige Person Einblick in die Daten einer anderen Person erlangen und diese beliebig verändern kann. Außerdem dürfen nicht von jeder Person beliebige Benutzer angelegt werden, da evtl. Lizenzbeschränkungen ebenfalls eingehalten werden müssen. Als berechtigte Person oder Personengruppe ist sicherlich der Systemadministrator geeignet.

# 5.1.2 Anlegen von Organisationsmodellen

Das Anlegen von Organisationsmodellen ist sicherlich einer der Grundsteine eines jeden PMS. Hier wird sowohl die Aufbaustruktur eines Unternehmens mit all seinen Abteilungen und deren Beziehungen untereinander abgebildet, als auch die Personalstruktur. Auch werden auf diese Art Vertreterregelungen und Leitungspositionen erfasst.

Die Modellierung der Organisationsstruktur erfolgt nach dem zu einem PMS gehorenden Organisations-Metamodell. Das Organisationsmodell dient, bei den in Kap. 4.2.3 beschriebenen Bearbeiterformeln, als Auflösungsgrundlage der Berechtigungen.

Das Organisationsmodell soll und darf nicht von jeder beliebigen Person geandert werden. Es darf lediglich geändert werden, wenn auch im realen Unternehmen Änderungen vonstatten gehen, wie z. B. das Ausscheiden eines Mitarbeiters aus dem Unternehmen oder der Aufstieg eines Mitarbeiters im Unternehmen. Die Modellierung des Organisationsstruktur im Organisationsmodell darf nur von sog. Systemadministratoren vorgenommen werden. Dadurch ist gewährleistet, dass nur die Personen die Organisationsstruktur modellieren können, die einen besseren Oberbliek doer die Firma besitzen und nieht direkt in die verschiedenen Frozesse involviert sind, deren Abwicklung später durch das PMS unterstützt werden sollen.

# 5.1.3 Freigeben von Organisationsmodellen

Nachdem das Organisationsmodell angelegt wurde, darf es nicht direkt verwendet werden, da noch Fehler enthalten sein könnten. Der leitende Systemadministrator muss das erstellte Organisationsmodell uberpr ufen und anschlieend, sofern keine Beanstandungen vorliegen, zur Verwendung freigeben.

# 5.1.4 Andern von Organisationsmodellen

Im Laufe des Lebenszyklus eines Unternehmens ist es ganz natürlich, dass das Unternehmen gewissen Schwankungen unterliegt. So scheiden z. B. Mitarbeiter aus einem Unternehmen aus, neue Mitarbeiter treten ein oder die Position eines Mitarbeiters innerhalb des Unternehmens andert sich beispielsweise durch eine Beforderung. In all diesen Fallen muss auf die Anderungen in der Organisations- bzw. Personalstruktur eingegangen werden. Mitarbeiter, die aus dem Unternehmen ausscheiden, mussen aus dem Organisationsmodell entfernt und neue Mitarbeiter hinzugefugt werden. Andert sich die Position eines Mitarbeiters, muss sich dieses in den Rollenbesetzungen ebenfalls niederschlagen. Auch konnen in einem Unternehmen neue Abteilungen entstehen oder andere Abteilungen geschlossen werden.

# $5.2. \quad AKTIVITÄ\,INMODELLIERUNG \eqno{5.2}.$

Diese Anderungen der Organisationsstruktur mussen ebenfalls im Organisationsmodell beruc ksichtigt werden. Dadurch wird ermoglicht, dass die in Kap. 4.2.3 beschriebenen Bearbeiterformeln, auch weiterhin korrekt aufgelöst werden können, und die zugehörigen Aufgaben nur solchen Mitarbeitern zugeteilt werden, die auch wirklich existieren und zur Bearbeitung berechtigt sind.

Wie bei den zuvor diskutierten Aspekten der Organisationsmodellierung, sollte auch das Andern von Organisationsmodellen nicht durch beliebige Personen durchgefuhrt werden. Sinnvoll ist auch hier die Beschrankung der Anderung von Organisationsmodellen auf den Systemadministrator bzw. eine Gruppe von Systemadministratoren.

### 5.1.5 5.1.5 Anfragen an das Organisationsmodell

Im Zuge von wechselnden Personalstrukturen, ist es manchmal sinnvoll, sich einen Überblick uber existierende Rollen und Mitarbeiter zu verschaen. Beispielsweise kann esim Zusammenhang mit einer Beforderung eines Mitarbeiters von Interesse sein, vor oder nach der Anderung der Rollenzugeh origkeiten, die aktuellen Zugehorigkeiten vom System abzufragen. Damit wird dem Erhaltenbleiben falscher Zugehorigkeiten entgegengewirkt, da direkt der Status eines Mitarbeiters eingesehen werden kann.

Auch in diesem Falle gilt, dass nicht jeder beliebigen Person Einblick in den Status eines Mitarbeiters gewahrt werden darf. Dieser Einblick sollte nur der Gruppe von Systemadministratoren vorbehalten sein.

# 5.2 Aktivitatenmodellierung

Unter Aktivitatenmodellierung wird die Beschreibung aller einzelnen Tatigkeiten verstanden. Dazu gehört auch die Modellierung der benötigten Datenzugriffe. Aktivitätenvorlagen dienen als Vorlage der Aktivitäteninstanzen auf der Ausführungsebene. Mehrere Aktivitäten bilden die Grundlage der abzubildenden Prozesse, sie werden jedoch erst in Kap. 5.3 beschrieben. Die wichtigsten Funktionen im Zusammenhang mit der Modellierung der Aktivitaten sind:

- Aktivitatenvorlagen erstellen
- Aktivitatenvorlagen freigeben
- Aktivitatenvorlagen andern
- Aktivitatenvorlagen loschen

Auf die Beschreibung dieser Funktionen und deren Berechtigungen soll im folgenden eingegangen werden.

### $5.2.1$ 5.2.1 Aktivitatenvorlagen erstellen

Bei der Erstellung von Aktivitatenvorlagen ist es wichtig verschiedene Dinge festzulegen. Dazu gehören:

- name der Aktivitation in der Aktivitation in der Aktivitation in der Aktivitation in der Aktivitation in der A
- Beschreibung der Funktionalitat der Aktivitat
- Bearbeiterformel zur Festlegung der zur Ausfuhrung dieser Aktivit at berechtigten Person(en)
- Ein- und Ausgabedaten zur Versorgung der Aktivitat mit den zur Bearbeitung benotigten Daten
- Zuordnung der Aktivitat zu einer Aktivitatenkategorie (s. Kap. 7.3.1.3)
- eventuelle Verknupfung der Aktivit at mit einer Anwendungskomponente

Das Erstellen neuer Aktivitätenvorlagen ist also mit einer Menge von Definitionen verbunden. Darin liegt begrundet, dass nur die Personen eine neue Aktivitatenvorlage erstellen durfen, die einen entsprechenden Uberblic <sup>k</sup> sowohl uber die Organisation als auch uber die Moglichkeiten des Unternehmens besitzen. Aus diesem Grund sollten nur wenige Personen zur Erstellung von Aktivitatenvorlagen berechtigt sein. Sinnvoll ware einen (oder mehrere) spezielle Prozess- oder Aktivitätenmodellierer dazu einzustellen. Dieser würde im Gespräch mit den Angestellten verschiedene Aktivitaten erarbeiten und diese dann in elektronische Form umsetzen. Steht kein Aktivitatenmodellierer zur Verfugung sollte der Systemadministrator diese Aufgabe ubernehmen.

# 5.2.2 Aktivitatenvorlagen freigeben

Nachdem Aktivitatenvorlagen erstellt wurden, sind sie nicht automatisch einsatzbereit. Sie mussen erst von einer berechtigten Person freigegeben werden. Sicher ist es hier sinnvoll, eine leitende Person mit einzubeziehen, die bei der Vorbereitung der Modellierung beteiligt war. Ist sie mit der Modellierung der Aktivitatenvorlage einverstanden, kann sie auf der elektronischen Seite freigegeben wird. Dies sollte wiederum durch den Aktivitatenmodellierer geschehen, existiert er nicht, sollte der Systemadministrator die Aktivitatenvorlage freigeben.

# 5.2.3 Aktivitätenvorlagen ändern

Im Laufe des Lebenszyklus einer Aktivitatenvorlage konnen Veranderungen auftreten, z. B. derart, dass eine Anwendungskomponente durch eine andere ersetzt wird. In diesem Fall, kann sich der Aufruf der Anwendungskomponente mit den zugehorigen Eingabedaten verandern. Diese Anderung muss dann in der Aktivitatenvorlage vorgenommen werden. Da i.d.R. die Systemadministratoren über die Verwendung neuer Programme entscheiden, bzw. für deren Inbetriebnahme zustandig sind, sollten die entsprechenden Anpassungen in der Aktivitatenvorlage auch von ihnen bzw. den Aktivitätenmodellierern durchgeführt werden.

### 5.2.4 Aktivitätenvorlagen löschen

Wird eine Aktivität bei der Bearbeitung von Prozessinstanzen dauerhaft nicht mehr berücksichtigt, ist es sinnvoll, diese aus dem Vorlagenrepository zu entfernen. Dies bewahrt die Ubersicht uber uns Repository, un nicht mehr vorlagen gespeichert werden als unbedingt notig. Die Vorlage darf allerdings nur aus dem Repository entfernt werden, wenn deren Existenz in keinerlei Kontext mehr benötigt wird. Um dies zu überprüfen, ist ein guter Überblick uber alle vorhandenen Aktivitaten und Prozesse unumganglich. Daher sollten Aktivitatenvorlagen nur von wenigen berechtigten Benutzer aus dem System entfernt werden konnen. Sinnvoll ist hier sicherlich der Aktivitatenmodellierer, sofern er vorhanden ist oder aber der Systemadministrator, da von ihm ebenfalls eine gute Kenntnis des Systems und seiner Prozesse vorausgesetzt werden kann.

# 5.3 Prozessmodellierung

Nach der Modellierung der Organisationsstruktur (Kap. 5.1) und der Aktivitatenvorlagen (s. Kap. 5.2) ist die Prozessmodellierung ein weiterer wichtiger Grundstein der Unterstutzung von Arbeitsablaufen durch ein PMS. Prozessvorlagen ergeben sich aus der Kombination mehrerer Aktivitatenvorlagen. Mithilfe der Prozessmodellierung werden die zu unterstutzenden Arbeitsablaufe im PMS dargestellt, die als Vorlage der Prozessinstanzen auf der Ausfuhrungs ebene dienen. Bei der Prozessmodellierung sind verschiedene Funktionen zu unterscheiden. Die wesentlichen sind:

- Anlegen von Prozessmodellen
- Freigeben von Prozessmodellen
- Anfragen zu Prozessmodellen
- $\bullet$  Andern von Frozessmodellen mit/ohne Propagation der Anderung auf laufende Instanzen
- 

Im Folgenden sollen sowohl diese Tatigkeiten kurz erlautert werden als auch deren berechtigte Benutzer.

# 5.3.1 Anlegen von Prozessmodellen

Bevor ein Prozessmodell als Vorlage für Prozessinstanzen auf Ausführungsebene dienen kann, muss es als Prozessvorlage modelliert werden. D. h. die verschiedenen benotigten Aktivitatenvorlagen aus dem Repository werden so miteinander kombiniert, dass sich ein logischer Ablauf, z. B. der Ablauf der radiologischen Untersuchung aus Kap. 3.1, ergibt. Die einzelnen Tätigkeiten der Prozessvorlage werden zur Ausführungszeit den jeweiligen berechtigten Personen zur Bearbeitung angeboten. Da nicht jede Person den Überblick und die Einsicht in die verschiedenen Aktivitatenvorlagen besitzt, sollten nur ausgewahlte Personen dazu berechtigt sein, neue Prozessvorlagen anzulegen. Sinnvoll ware ein Prozessmodellierer, gibt es ihn in einem Unternehmen nicht, sollten nur Systemadministratoren berechtigt sein, neue Prozessmodelle zu definieren. Allerdings sollte der eigentliche Ablauf zuvor mit Personen diskutiert werden, die auch an der Ausfuhrung der Prozessinstanz beteiligt waren, so dass sie nicht unnotig durch das PMS eingeschrankt und optimal durch dieses unterstutzt werden können.

# 5.3.2 Freigeben von Prozessmodellen

Nachdem Prozessvorlagen modelliert wurden, stehen sie nicht automatisch direkt zur Verfügung. Zum einen sollten sie noch einmal von einer Person überprüft werden, die später diese Prozessinstanz bearbeiten soll. Stehen keine Beanstandungen mehr an, wird sie sowohl von einer dieser Personen als auch vom Prozessmodellierer freigegeben und kann in Zukunft bearbeitet werden. Steht kein Prozessmodellierer zur Verfugung, sollte diese Aufgabe vom Systemadministrator übernommen werden.

# 5.3.3 Anfragen zu Prozessmodellen

Um sich einen Überblick über eine bestehende Prozessvorlage machen zu können, ist es sinnvoll, sich die Vorlage im Ganzen anzeigen zu lassen. Anschließend kann dann über eine Modikation oder das Entfernen dieser Prozessvorlage genauer nachgedacht werden. Nicht jede Person eines Unternehmens sollte jedoch dazu berechtigt sein, sich komplette Prozessvorlagen anzusehen, da Prozesse oft bereichsubergreifend ablaufen. Es soll dann nicht von Interesse sein, was in anderen Bereichen innerhalb dieses Prozesses durchgeführt wird. Berechtigte Benutzer, die sich eine komplette Prozessvorlage ansehen dürfen, sollten daher nur Prozessmodellierer sein, wenn sie nicht existieren, sollten nur Systemadministratoren zum Einblick in Prozessvorlagen berechtigt sein.

# 5.3.4 Andern von Prozessmodellen

Im Laufe des Lebenszyklus einer Prozessvorlage kann es durchaus zu Veranderungen kommen, wenn z. B. Teile eines Fertigungsprozesses nicht mehr im Unternehmen selbst gefertigt sondern komplett eingekauft werden. In einem derartigen Fall muss die entsprechende Fertigungsaktivitat aus der Prozessvorlage entfernt werden. Hierbei gibt es zwei unterschiedliche Umstände zu berücksichtigen. Soll eine Änderung sofort in laufenden Prozessinstanzen dieser Prozessvorlage berücksichtigt werden, muss die Änderung auf die laufende Instanz propagiert werden. Soll sie jedoch erst in zukunftigen in zukunftigen beruchtigt werden, mussels werden, mussel die Anderung nicht propagiert werden. Im letzteren Fall muss bei einem neuen Start der Prozessinstanz dieser Prozessvorlage die Anderung beruc ksichtigt werden. Im ersteren Fall muss der Status der Prozessinstanzen dieser Prozessvorlage untersucht werden. Ist die Bearbeitung einer Instanz bereits uber den geanderten Punkt hinausgeschritten, darf die Anderung nicht mehr in diese Prozessinstanz eingefugt werden. Ist der geanderte Bereich in der Prozessinstanz noch nicht erreicht, kann die Prozessinstanz ohne Probleme geandert werden. Ist die Bearbeitung jedoch gerade in den Bereich gelangt, der von der Anderung beruhrt wird, muss genau gepruft werden, in wieweit die Anderung noch durchgefuhrt werden kann. Ist die erste Aktivitat des geanderten Bereichs bereits gestartet, darf die Änderung nicht mehr berücksichtigt werden. Ist die erste Aktivität lediglich selektiert, darf die Anderung noch eingebracht werden.

Auf die Berechtigungen zum Ändern von Prozessmodellen wird hier jedoch nicht näher eingegangen, Kap. 7 befasst sich ausschließlich mit Anpassungs- und Änderungsrechten.

# 5.3.5 Loschen von Prozessmodellen

Wird eine Prozessvorlage in keinem Bereich eines Unternehmens mehr benotigt, kann es durchaus sinnvoll sein, diese aus dem Prozessvorlagenrepository zu entfernen. Dadurch wird die Übersicht über alle existierenden Prozessvorlagen gewahrt.

Eine Prozessvorlage darf jedoch nicht leichtfertig aus dem Repository entfernt werden. Zuvor muss meerden, oo die se wirklich wird. Durch wird wird and die self wird wird. Durch die self wird. Durch die kritische Überprüfung ist begründet, dass nicht jeder Benutzer Prozessvorlagen aus dem PMS entfernen darf. Das Löschen von Prozessvorlagen sollte nur dem Prozessmodellierer bzw. dem Systemadministrator erlaubt sein, wobei dieser nur nach Ruc ksprache mit den betroenen Bereichen Vorlagen aus dem Repository entfernen darf.

# Kapitel <sup>6</sup>

# Ausfuhrungs- und Zugrisrechte fur Standardabläufe

Bereits fur die normale Prozessausfuhrung mussen Ausfuhrungs- und Zugrisrechte vorliegen, die z. B. regeln, wer welche Schritte eines Prozesses potentiell ausfuhren darf oder wer auf welche Daten einer Prozessinstanz zugreifen können soll. In diesem Abschnitt werden damit zusammenhängende Problemstellungen diskutiert und Lösungsansätze erarbeitet. Sie basieren auf dem in Kaperbeiterformeln. Bearbeiterformelnen Bearbeiter Beruchten Beruch aufgebenden der Deutschen Der Deutschen Der Deutschen Der Deutschen Der Deutschen Der Deutschen Der Deutschen Der Deutschen Der Deuts hier allerdings dynamische Änderungen und dazu erforderliche Anpassungsrechte. Sie werden in Kap. 7 behandelt.

### $6.1$ 6.1 Prozessbeteiligte Personen

Auf der Ausfuhrungsebene gibt es fur jede Prozessinstanz bestimmte Personen, die fur ihre Abarbeitung zustandig sind. Diese werden, je nach Prozess-Management-System, bereits bei der Modellierung festgelegt oder sie ergeben sich wahrend der Laufzeit des Prozesses. Prozessbeteiligte müssen danach unterschieden werden, ob sie aktiv oder passiv an einem Prozess beteiligt sind, d. h. ob sie direkt in die Bearbeitung der Aktivitaten beteiligt sind oder nicht. Desweiteren muss festgelegt sein, welche Person(en) prozessverantwortlich sind. Dies wird z. B. für eine bestimmte Instanz notwendig, um in Ausnahmesituationen Mitteilungen bearbeiten zu können.

# 6.1.1 Aktive Prozessbeteiligte

Aktiv an einem Prozess beteiligt sind alle Personen, die in der Vergangenheit an der Bearbeitung von Aktivitaten eines Prozesses beteiligt waren, aktuell daran beteiligt sind oder in der Zukunft beteiligt sein werden.

Bearbeiter, die bisher aktiv an der Ausfuhrung eines bestimmten Prozesses beteiligt waren, können aus seiner Ausführungshistorie und dem Workflow-Status ermittelt werden. Sie enthält u.a. Informationen

- zum Erzeuger und Starter der Prozessinstanz
- zum Starter gerade indeels de laufender Aktivitaten
- zu den Bearbeitern bereits abgeschlossener Aktivitaten.

Hierbei müssen der Starter und der Bearbeiter der ersten Aktivität einer Prozessinstanz nicht unbedingt verschiedene Personen sein.

Bearbeiter, die aktuell an der Ausfuhrung eines Prozesses beteiligt sind, konnen aus der Ausführungshistorie und dem Workflow-Status bestimmt werden. Darunter fallen Personen, die eine aktivierte Aktivitat in ihrer Arbeitsliste zur Bearbeitung angeboten bekommen oder die eine solche Aktivitat bereits selektiert haben und sie evtl. schon bearbeiten. Darunter fallen alle Aktivitaten mit dem Status aktiviert, selektiert, gestartet oder suspendiert.

 $B$ etrachtung zukunftiger muss unterschieden werden werden werden werden werden werden werden, ob diese sicher oder nur potentiell an der Prozessausführung beteiligt sein werden.Eine Person wird als sicherer Bearbeiter angesehen, wenn bereits vor der Aktivierung einer Aktivitat feststeht, wer diese zu bearbeiten hat. Zukünftige Bearbeiter werden anhand der zu einer Aktivität gehörenden Bearbeiterformel, der Prozessbeschreibung und der Ausführungshistorie bestimmt. Die zukünftigen Bearbeiter werden wie folgt festgelegt:

- Bestimmung eines Bearbeiters uber eine abh angige Bearbeiterzuordnung (z. B. gleicher Bearbeiter wie der Bearbeiter einer bereits abgeschlossenen Aktivitat)
- ein abgeschlossener Vorgangerschritt bestimmt den zukunftigen Bearbeiter
- im weiteren Verlauf des Work
ows wird der Bearbeiter der Bearbeitermenge angehoren (siehe Abb. 6.1 AND-Split).

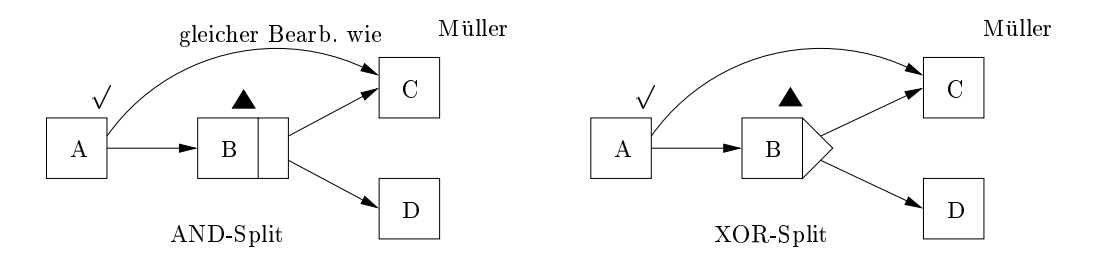

Abb. 6.1: Bestimmung zukünftiger Bearbeiter

In Abb. 6.1 sind zwei Beispiele fur die Bestimmung zukunftiger Bearbeiter gegeben. Im ersten Teil der Abbildung (AND-Split) bestimmt Aktivität A, wer die übernächste Aktivität bearbeiten soll. In diesem Fall gehort "Muller \ sicher zu den zukunftigen Bearbeitern, da Ak- tivitat C auf jeden Fall bearbeitet werden wird. Im zweiten Teil der Abbildung (XOR-Split) wird zwar von Aktivitat A auch A auch der Aktivitat A auch der Aktivitat C festgelegt, aber in der Aktivitat C Aktivitat <sup>B</sup> wird erst bestimmt, welche der Aktivitaten <sup>C</sup> oder <sup>D</sup> tatsachlich ausgefuhrt wird. Aktivität C muss also nicht definitiv ausgeführt werden. D. h. "Müller" wäre in diesem Beispiel nur ein potentieller Bearbeiter.

# 6.1.2 Passive Prozessbeteiligte

Wie oben bereits erwahnt, gibt es neben aktiven auch passive Prozessbeteiligte. Passive Prozessbeteiligte sind nicht aktiv in einen Prozess involviert, sie werden lediglich von ihren Mitarbeitern oder Untergebenen über den Prozess informiert. Auf einer Station im Krankenhaus, muss sich beispielsweise der Chefarzt über die Patienten informieren können, muss aber die Behandlung nicht unbedingt selbst durchfuhren.

## 6.1.3 Prozessverantwortliche

Kann die Bearbeiterzuordnung einer Aktivität nicht aufgelöst werden, ist es nötig einen "Defaultbearbeiter" zu haben, an den die Aktivität weitergeleitet wird, so dass er diese delegieren kann. Das gleiche gilt für den Fall, dass ein Prozess abgebrochen wurde. In diesem Fall muss der Prozess oder eine Prozessinstanz aus dem Prozess-Management-System wieder entfernt bzw. sauber\beendet werden konnen. Dieses lasst sich leicht umsetzen, wenn in diesen Fällen der Prozess an den Prozessverantwortlichen gegeben wird. Für den Prozessverantwortlichen gibt es verschiedene Formen der Festlegung. Ist die Bearbeitung eines Prozesses nur an eine Organisationseinheit gebunden, ist der Prozessverantwortliche leicht bestimmbar, z. B. der Leiter der Organisationseinheit. Durchlauft der Prozess allerdings mehrere Organisationseinheiten, ist der Prozessverantwortliche schwieriger zu bestimmen. Hier liegt begrundet, warum der Prozessverantwortliche sowohl eine einzelne Person als auch eine Gruppe von Personen sein kann.

Ist wie bei MQSeries Workflow eine konkrete Person als Prozessverantwortlicher in einem gegebenen Prozessmodell festgelegt, ist dies nicht immer gunstig. Treten z. B. Anderungen im Organisationsmodell auf (die betreffende Person scheidet aus dem Unternehmen aus), müssen auch in den Prozessvorlagen entsprechende Anpassungen vorgenommen werden. Dadurch entsteht ein hoher Wartungs- und Pflegeaufwand des Systems.

Der Prozessverantwortliche kann sowohl statisch als auch dynamisch uber Bearbeiterzuord nungsausdruc ke festgelegt werden. Ein Nachteil der statischen Festlegung des Bearbeiterzuordnungsausdrucks fur den Prozessverantwortlichen, der fest mit einem Prozess verbunden ist, ist unabhangig davon, in welchem Zustand sich der Prozess bendet und evtl. eine andere Person an dieser Stelle besser geeignet ware. Als Beispiel ware ein Prozess zu nennen, der mehrere Bereiche durchlauft und die ganze Zeit ein und denselben Prozessverantwortlichen hat, dieser aber nur in einem Bereich geeignet, in den anderen eher ungeeignet ist. Wird hingegen fur eine gegebene Prozessvorlage ein dynamischer Bearbeiterzuordnungsausdruck festgelegt, aus dem sich der oder die Prozessverantwortliche/n ergeben, ist die Bestimmung des Prozessverantwortlichen wesentlich flexibler und erhöht die Ausdrucksfähigkeit in der Definition des Prozessverantwortlichen. Eine weitere Moglichkeit prozessverantwortliche Personen zu bestimmen, ist die Festlegung eines Prozessverantwortlichen für jede einzelne Aktivität eines Prozesses und jeden ihrer Zustände über Bearbeiterzuordnungsausdrücke. Als Bearbeiterzuordnungsausdruck sind bei dieser Art der Bestimmung des Prozessverantwortlichen auch Vereinigungen uber Mengen von Prozessverantwortlichen darstellbar, so dass einzelne uber Differenzenbildung aus der Menge der Prozessverantwortlichen leicht wieder zu entfernen sind. So wird im Bearbeiterzuordnungsausdruck eine Menge von Personen bestimmt, die im aktuellen Zustand eines Prozesses verantwortlich sind. Auf diese Art kann der Prozessverantwortliche spezieller bestimmt werden und auch die Problematik der Zuständigkeit innerhalb eines Prozesses, der durch verschiedene Bereiche lauft, ist beseitigt.

# 6.2 Ausfuhrungsrec hte

mithilfe der Ausführungsrechten der Standard- und der Rechten bestimmt, Standard-Standard-Standard-Operationen im Prozess-Management-System auszufuhren, da es schon aus jurstischen Gründen nicht vertretbar ist, wenn jeder alles tun darf, z. B. darf eine Pflegekraft keine Untersuchung durchführen oder einen Befund schreiben. Ein Prozess würde dadurch nicht übersichtlicher und nachvollziehbarer. Daher sind die verschiedenen Operationen nur bestimmten Personen erlaubt. Im Folgenden sollen diese Ausfuhrungsrechte beschrieben werden.

# 6.2.1 Rechte fur die Manipulation von Prozessinstanzen

In ADEPT können für Prozessinstanzen die folgenden Operationen durchgeführt werden:

- Erzeugen und der Stadt und der Stadt und der Stadt und der Stadt und der Stadt und der Stadt und der Stadt und
- $\bullet$  Starten
- $\bullet$  Unterbrechen
- $\bullet$  Fortsetzen
- 
- $\bullet$  Abbrechen
- 
- $\bullet$  Löschen
- Monitoring

Im Folgenden wird die Semantik dieser Operationen informell dargestellt und darauf eingegangen, wie Berechtigungen für die verschiedenen Operationen festgelegt werden können.

#### $6.2.1.1$ 6.2.1.1 Prozessinstanzen erzeugen

Prozessinstanzen werden auf der Grundlage von Prozessvorlagen erzeugt. Diese Prozessvorlagen (PV) werden je nach ihrer Art in verschiedene Kategorien oder Gruppen hierarchisch eingeteilt. Hier ein kurzes Beispiel:

Medizinische PV

```
- Medikations-PV
```
- \* PV Schmerztherapier in de eerste verwyl in de eerste verwyl in de eerste verwyl in de eerste verwyl in de eer
- \* PV Chemotherapie en posterior and the contract of the contract of the contract of the contract of the contract of the contract of the contract of the contract of the contract of the contract of the contract of the contra
- \* PV Warme-Kalte-Therapie
- $\mathbf{P}$   $\mathbf{P}$   $\mathbf{$

 $*$  ...

- Untersuchungs-PV

 $*$  ...  $-$  ...

wie sonst auch, werden fur die Erzeugung von Prozessinstanzen Bearbeiterzum aus der Antonien Bearbeiterzuordnungs druc ke festgelegt, die angeben, wer eine Prozessinstanz erzeugen darf. Dabei kann nun auf unterschiedliche Arten vorgegangen werden. Entweder werden die Bearbeiterzuordnungsausdruc ke fur jede einzelne PV auf der untersten Ebene festgelegt oder auf einer ubergeordne ten werden die entsprechenden Bearbeiterzuordnungsausdrücke spezifiziert und vererben die Rechte an niedrigere Ebenen weiter. Somit gelten die Benutzerzuordnungsausdrücke auch für die untergeordneten Prozessvorlagen. Werden für eine untergeordnete Prozessvorlage spezifischere Rechte benötigt, kann für diese ein spezieller Bearbeiterzuordnungsausdruck festgelegt werden. Ziel der Festlegung von Bearbeiterzuordnungsausdrücken sollte immer die kompakte Festlegung von Rechten sein, damit diese einfach gewartet und auch geändert werden können. Nachdem eine Prozessinstanz erzeugt wurde, muss natürlich noch festgelegt werden, wer sehen darf, dass es diese Prozessinstanz gibt und diese auch starten darf.

### 6.2.1.2 Prozessinstanzen starten

Wurde eine Prozessinstanz erzeugt, muss diese auch gestartet werden, damit die Aktivitat bei einem Bearbeiter in der Arbeitsliste erscheint und dann abgearbeitet werden kann. Beim Start einer Prozessinstanz muss danach unterschieden werden, ob die Instanz explizit gestartet werden muss oder ob sie direkt nach Abschluss ihrer Erzeugung bereits gestartet wurde. Im letztgenannten Fall muss nichts weiter getan werden, die Instanz wird dem zugehörigen Bearbeiter in seiner Arbeitsliste angeboten. Muss die Instanz wie bei ADEPT noch gestartet werden, kann dieses entweder durch das Workflow-System selbst vorgenommen werden oder es muss eine Person bestimmt werden, die den Vorgang manuell startet. Wird die Instanz vom System gestartet, kann diese direkt nach ihrer Erzeugung gestartet werden, was den expliziten Startvorgang überflüssig macht, oder dem System kann ein Termin gegeben werden, zu dem der Vorgang gestartet werden soll.Z. B. wird im Krankenhaus ein Termin fur die Durchführung einer Therapie vereinbart, müssen ein Tag vorher die zugehörigen Medikamente bestellt werden. Dieser Vorgang soll dann ein Tag, bevor der Patient wieder kommt, vom entsprechenden Bearbeiter gestartet werden. Die Aktivitat soll aber nicht die ganze Zeit, bis diese Aktivitat durchgefuhrt werden soll, in der Arbeitsliste des Bearbeiters stehen, da sie dann evtl. übersehen werden kann. Durch eine spezielle Kennzeichnung neuer Einträge in der  $\mathcal{A}$ Wird eine Prozessinstanz nicht vom System selbst gestartet, gibt es verschiedene Möglichkeiten von Personen, die die Instanz starten können. Die Person, die die Prozessinstanz erzeugt hat, kann identisch mit dem Starter der Instanz sein. Auch ist der Prozessverantwortliche sicher eine sinnvolle Alternative, da er uber die eventuellen Hintergrunde der Aktivitat Bescheid weiß. Als weitere Möglichkeit können über einen Bearbeiterzuordnungsausdruck beliebige Personen als Starter der Instanz speziziert werden.

## 6.2.1.3 Prozessinstanzen unterbrechen/fortsetzen

Laufende Prozessinstanzen mussen unterbrochen werden konnen, da es z. B. in Krankenhausern durchaus dazu kommen kann, dass ein Patient eine Therapie aus verschiedensten Gründen unterbricht. Zu einem späteren Zeitpunkt kann die Therapie aber auch wieder fortgesetzt werden. Dem Work
ow-System muss dieses ebenfalls kenntlich gemacht werden. Dies sollte aber nicht durch jeden Benutzer des Systems moglich sein. Hier ware es durchaus sinnvoll, wenn nur der Prozessverantwortliche einen Vorgang unterbrechen darf. Ist ein Vorgang unterbrochen, durften durch Prozesse noch beendet aber den Arten beendet aber keine neuen Schritte mehrer aber gestartet werden durfen. Zu einem spateren Zeitpunkt darf wiederum nur der Prozessverantwortliche den Vorgang wieder fortsetzen. Es sollte dann, wenn moglich, an der Stelle fortgesetzt werden, an der der Prozess zuvor unterbrochen wurde.

# 6.2.1.4 Prozessinstanzen beenden

Wie bereits in 4.2.1 beschrieben, besitzt ein Prozess in ADEPT einen expliziten Start- und Endknoten, d. h. ein Prozess muss in ADEPT auch explizit beendet werden. Dieses kann entweder vom System selbst oder von einem spezifizierten Bearbeiter durchgeführt werden. Wird dem Endknoten eines Prozesses der Bearbeiterzuordnungsausdruck "R = Sys $m = 5$ tem\zugewiesen, beendet das System den Prozess sofort, wenn der Endknoten aktiviert wurde. Es können keine zusätzlichen Schritte eingefügt werden. Erhält der Endknoten aber einen Bearbeiterzuordnungsausdruck mit "R  $\neq$  System", muss der Workflow explizit von einem Bearbeiter beendet werden. Solange der Prozess noch nicht manuell beendet wurde, können noch beliebig viele zusätzliche Aktivitäten zum Prozess hinzugefügt werden (natürlich nur

an das Ende, nicht vor eine Aktivitat, die bereits den Status COMPLETED besitzt). Das hat den Vorteil, das auf Ad-hoc Anderungen im Prozess direkt und ohne großen Aufwand eingegangen werden kann. In Spezialfällen kann natürlich auch dem Prozessverantwortlichen das Beenden eines Prozesses zugewiesen werden. Abb. 6.2 zeigt, die Auswirkungen eines expliziten Endknotens und die Beendigung eines Prozesses durch einen Bearbeiter, nicht aber durch das System selbst.

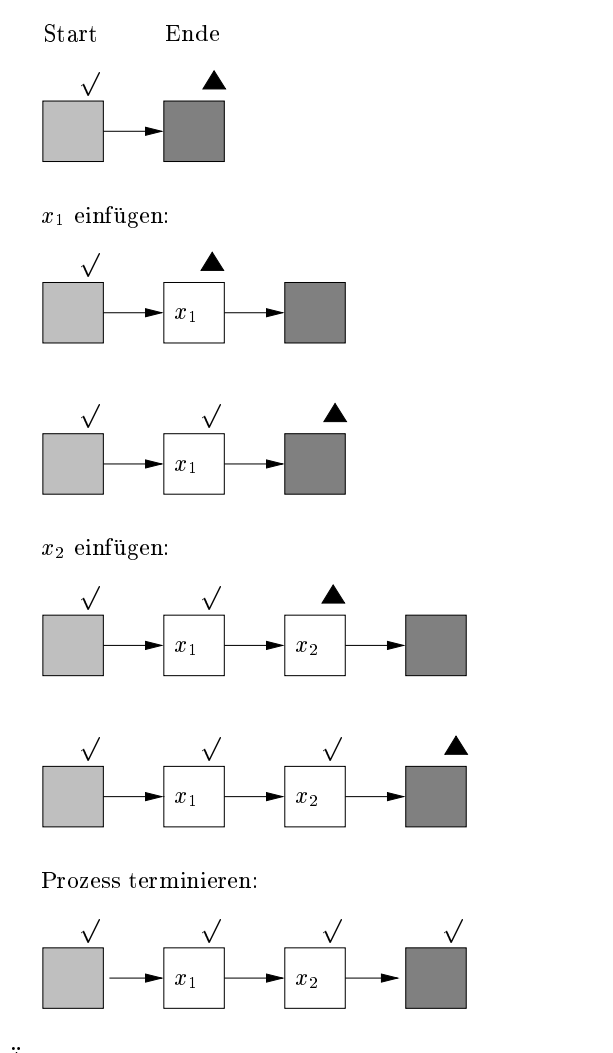

Abb. 6.2: Ad-hoc Änderungen an einem Prozess, der noch nicht beendet ist

## 6.2.1.5 Prozessinstanzen abbrechen

Es ist notwendig, Prozessinstanzen abbrechen zu konnen, da die Therapie eines Patienten abgebrochen werden kann, z. B. weil er sie nicht vertragt oder gar verstorben ist. Dem Workflow-System muss dieses mitgeteilt und der Prozess dann auch im System abgebrochen werden. Dies sollte aber nicht durch jeden beliebigen Bearbeiter geschehen dürfen, lediglich der Prozessverantwortliche sollte dazu befähigt sein, da er i.d.R. auch den Überblick über den bisherigen Verlauf des Prozesses besitzt. Neue Aktivitaten durfen auf keinen Fallmehr gestartet werden, bereits gestartete Aktivitaten sollten wenn moglich direkt abgebrochen werden. Wahrend einer Operation kann beispielsweise nicht einfach abgebrochen werden, wenn festgestellt wurde, dass der Schaden nicht operierbar ist, der Patient aber noch lebt. Der

# 6.2. AUSFÜHRUNGSRECHTE 67

Patient muss dann so wieder hergerichtet werden, dass er so, wie vor Beginn der Operation, weiterleben kann, d. h. er muss wenigstens wieder zugenäht werden.

# 6.2.1.6 Prozessinstanzen archivieren oder löschen

Wurde eine Prozessinstanz erfolgreich beendet, muss diese zum Zwecke der Aufbewahrung archiviert werden. Wurde eine Prozessinstanz nicht erfolgreich beendet und zwar so, dass keine Aktivitäten ausgeführt wurden, muss die Instanz aus dem System gelöscht werden. Diese beiden Zustände sind am Status der Prozessinstanz ablesbar. Das Löschen oder Archivieren von Prozessinstanzen sollte nicht von den üblichen Bearbeitern oder dem Prozessverantwortlichen durchgefuhrt werden. Diese Schritte sollten vom Systemadministrator oder einem Archivar durchgeführt werden.

#### $6.2.1.7$ 6.2.1.7 Prozessinstanzen monitoren

Mit Monitoring bezeichnet man das Verfolgen eines Prozessverlaufes. D. h. der Zugriffsberechtigte erhalt Einblick in den bisherigen Verlauf des Prozesses, wer hat was warum wann wie lange gemacht. Auf diese Berechtigung wird im Abschnitt 6.3 genauer eingegangen.

# 6.2.2 Ausfuhrung von Aktivitateninstanzen

Wie in [Reic00b] beschrieben, ist fur die verschiedenen Kontrollkonstrukte des ADEPT-Basismodells eine präzise Definition der Ausführungssemantik unbedingt erforderlich. Sie legt fest, unter welchen Bedingungen eine Prozessinstanz aktiviert werden kann und welche Zustandsanderungen sich im Anschluss an ihre Ausfuhrung ergeben. Auf deren informelle Beschreibung soll im Folgenden eingegangen werden.

In Abb. 6.3 sind vereinfacht alle Zustände und Zustandsübergänge, die bei der Ausführung einer elementaren Aktivitateninstanz auftreten konnen, dargestellt. Initial ist eine Aktivitat in dem Zustand NOT ACTIVATED. In diesem Zustand ist die von der Aktivitat festgelegte Aufgabe (noch) nicht bearbeitbar. Sind alle Vorbedingungen erfullt, wird die Instanz aktiviert und befindet sich im Zustand ACTIVATED. Handelt es sich bei der Instanz um eine automatische Aktivitat, wird sie direkt gestartet und erhalt den Zustand STARTED. Handelt es sich bei der Instanz um eine interaktive Aktivitat, erscheint diese in den Arbeitslisten aller in Frage kommenden Bearbeiter. Die Instanz bleibt solange im Zustand ACTIVATED bis einer der Bearbeiter sie zur Bearbeitung auswahlt. Die Aktivitat wechselt dann in den Zustand SELECTED und wird bei allen anderen Bearbeitern aus der Arbeitsliste entfernt. Solange sich die Aktivität im Zustand ACTIVATED oder SELECTED befindet, kann sie wieder deselektiert werden und wird wieder in die Arbeitslisten aller in Frage kommenden Bearbeiter eingefügt, sie wechselt dann wieder in den Zustand ACTIVATED. Wird eine Aktivität mit dem Zustand *SELECTED* oder ACTIVATED vom zugehörigen Bearbeiter gestartet und wechselt in den Zustand  $STARTED$  und initiiert die mit ihr verknüpften Aktionen. Kann eine interaktive Aktivitat nicht innerhalb eines Schrittes fertiggestellt werden, wird sie unterbrochen und wechselt in den Zustand SUSPENDED. Wird sie zu einem spateren Zeitpunkt wieder fortgesetzt, wechselt sie zurück in den Zustand  $STARTED$ . Wurde die Aktivität korrekt beendet, geht sie in den Zustand COMPLETED über, wurde sie nicht korrekt beendet, wechselt sie in den Zustand FAILED. Hat eine Aktivität den Zustand COMPLETED erreicht, wird erst jetzt entschieden, ob die externen Auswirkungen der Aktivitat dauerhaft beibehalten werden sollen und die Aktivität den Zustand COMMITED erhält, oder die internen und externen Auswirkungen der Aktivität zurückgesetzt werden sollen. In diesem Fall würde der Zustand der Aktivitat in COMPENSATED wechseln.

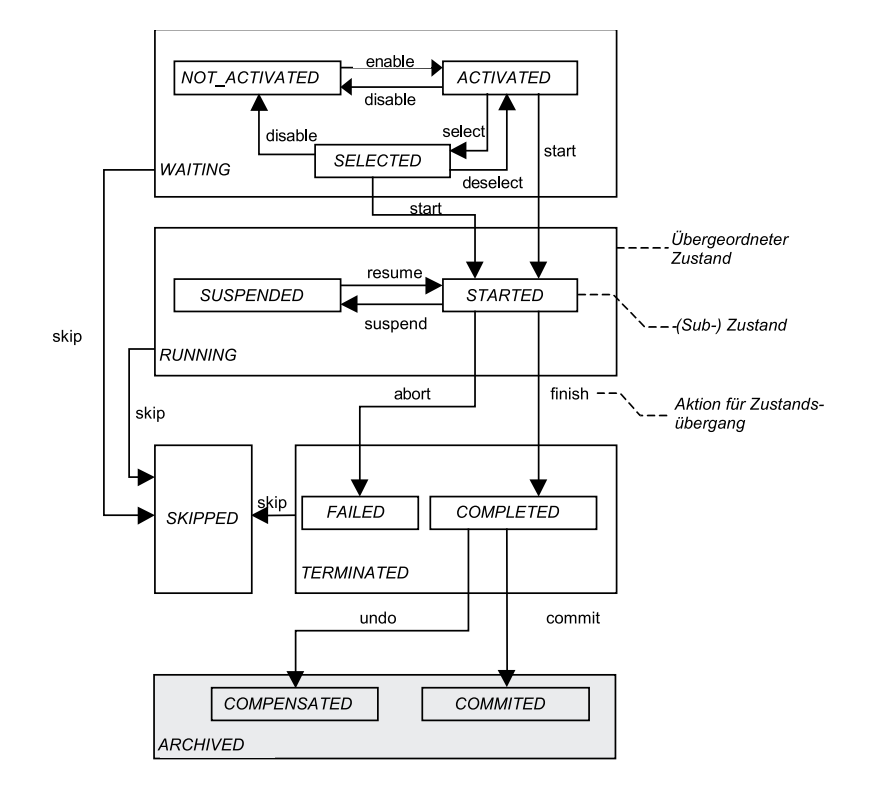

Abb. 6.3: Statechart einer elementaren Aktivitateninstanz (vereinfacht) (aus [Reic00b])

Einen Sonderfall nimmt der Zustand SKIPPED ein. In diesen Zustand wechselt eine Aktivität, die zuvor den Zustand NOT\_ACTIVATED, ACTIVATED oder SELECTED und deren Vorbedingungen für ihre Ausführung nicht mehr gegeben sind, z. B. wird dieser Zweig einer Verzweigung nicht mehr ausgeführt. Bei parallelen Verzweigungen mit finaler Auswahl kann sich ergeben, dass die Voraussetzung fur die Ausfuhrung der Aktivitat im nachhinein nicht mehr gegeben sind. Dann wechselt sie aus den übrigen Zuständen ebenfalls in den Zustand SKIPPED. Eventuell sind hier aber noch begleitende Aktionen, wie Abbruch oder Kompensation der Instanz erforderlich.

Neben den verschiedenen Zustanden, die eine Aktivitat einnehmen kann, werden auch die Kanten, uber die die Aktivitaten im Graphen verbunden sind markiert. Sind die Vorbedingungen fur die Ausfuhrung einer Aktivitat noch nicht erfullt, die Aktivitat also noch nicht aktiviert, bende(n) sich die einmundenden Kante(n) im Zustand NOT SIGNALED. Sind die Vorbedingungen fur die Ausfuhrung einer Aktivitat erfullt, werden die in die Aktivitat einmündende(n) Kanten mit  $TRUE\_SIGNALED$  gekennzeichnet. Die Kanten, die sich in einem alternativen Zweig des Ausführungsgraphen befinden und deren Aktivitäten nach Uberprufung der Verzweigungsbedingung nicht ausgefuhrt werden sollen, erhalten den Zustand FALSE SIGNALED.

Die Kanten- und Knotenmarkierungen sind in Abb. 6.4 dargestellt. In Abb. 6.5 ist ein Beispiel für die Anfangsmarkierung eines Workflows gegeben und im Vergleich dazu die Markierung des Graphen nach fortgeschrittener Bearbeitung.

#### 6.2.3 6.2.3 Vertreterregelungen

Bisher wurde immer davon ausgegangen, dass ein zustandiger Bearbeiter immer erreichbar ist, und er die Eintrage seiner Arbeitsliste abarbeiten kann. Selbst wenn er die Bearbeitung

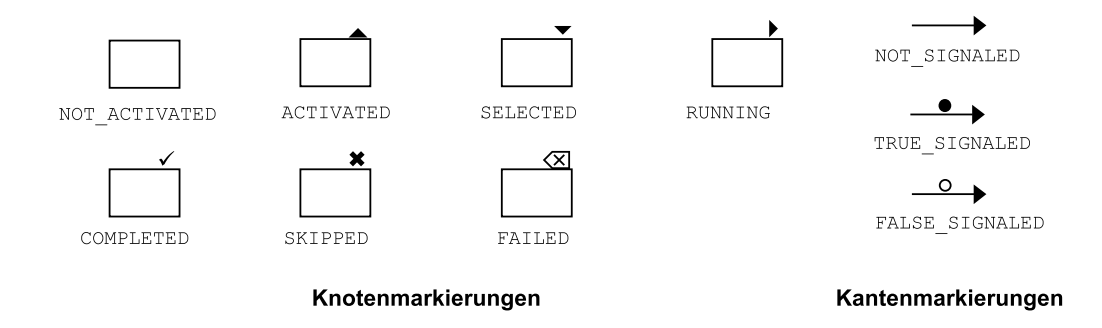

Abb. 6.4: Graphische Darstellung von Knoten- und Kantenmarkierungen (aus [Reic00b])

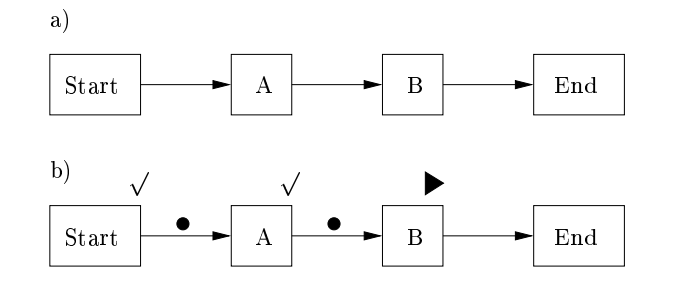

Abb. 6.5: a) Anfangsmarkierung eines Ausführungsgraphen und b) Markierung während der Bearbeitung eines Prozesses

einer Aufgabe unterbricht, ist er zu einem spateren Zeitpunkt in der Lage, die Aufgabe fertigzustellen. In der Wirklichkeit sieht es aber oft so aus, dass der Bearbeiter nicht immer in der Lage ist, eine Aufgabe zu ubernehmen, er kann z. B. krank sein oder sich im Urlaub befinden. Für diese Zwecke ist es sinnvoll, einen Stellvertreter definiert zu haben, damit die Arbeit erledigt wird und nicht ins Stocken gerat. Auch gibt es Aufgaben, die sich an einen strikten Zeitplan halten mussen bzw. die in einem bestimmten Zeitrahmen abgearbeitet werden müssen, damit nachfolgende Tätigkeiten ebenfalls durchgeführt werden können.

In ADEPT haben Vertreterregelungen, wie bereits in 4.2.2 beschrieben, die Form von Bearbeiterzuordnungsausdruc ken. Diese konnen sich sowohl auf Stellen als auch auf Mitarbeiter oder Rollen beziehen. Zusatzlich kann die Vertreterregelung noch mit der Aufgabenkategorie der zu vertretenden Stelle gekoppelt sein. Ist die Vertretung einer Stelle unabhangig von der Aufgabenkategorie, gibt es die Moglichkeit, die Kategorie ALL anzugeben, so dass kein Stellvertreter mit speziellen Kenntnissen ermittelt werden muss. Der Bearbeiterausdruck fur eine Vertreterregelung einer Schwester auf der Station eines Krankenhauses ist im Folgenden gegeben.

 $\mathbf{F}$  is station  $\mathbf{F}$  is station 2a solution 2a solution 2a solution 2a solution 2a solution 2a solution 2a solution 2a solution 2a solution 2a solution 2a solution 2a solution 2a solution 2a solution 2a solution 2 der Station 2a vertreten werden. Sie besetzt eine Stelle mit der Stellenbeschreibung "P
ege 1 S2a". Es ergibt sich folgende Vertreterregelung:

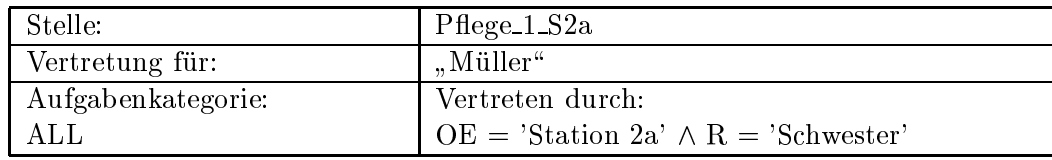

Beispiel 2: Chefarzt "Meyer\von Station 1 soll in den verschiedenen Bereichen wie Lehre, Forschung, Visite durch bestimmte Personen vertreten werden. Zum Chefarzt gehort die  $S_n$  is given the  $S_n$  since  $S_n$  given  $S_n$  given  $S_n$  given  $S_n$  given  $S_n$  given  $S_n$  given  $S_n$  given  $S_n$  given  $S_n$  given  $S_n$  given  $S_n$  given  $S_n$  given  $S_n$  given  $S_n$  given  $S_n$  given  $S_n$  given  $S_n$  given  $S_n$ 

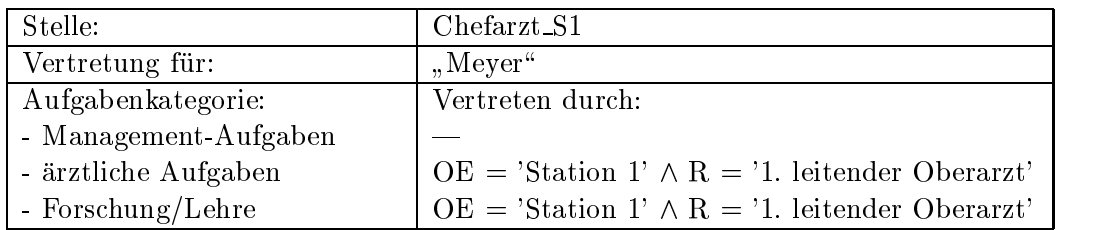

Die in ADEPT gewahlte Modellierung deckt einfache Regelungen, wie sie in existierenden Systemen (s. Tabelle 2.2) geboten werden, ebenfalls ab. D. h. einer Stelle kann als Vertretung eine andere Stelle oder eine konkrete Person zugewiesen werden. Daruber hinaus aber gestattet es die vorgeschlagene Form der Vertretung, dass auch komplexere, in der Praxis jedoch auftretende Falle, abgedeckt werden zu konnen. Insbesondere kann eine Vertretung fur eine Stelle sich fur unterschiedliche Aufgabenbereiche auch unterschiedlich darstellen. Die Beschreibung von Vertreterregelungen mittels allgemeiner Bearbeiterformeln bedeutet darüber hinaus implementierungstechnisch keinen wirklichen Zeitaufwand, da entsprechende Ausdruc ke oder Formeln auch im Rahmen der normalen Bearbeiterau
osungen verarbeitet werden. Durch die Möglichkeit, Vertretungen nicht ausschließlich auf Mitarbeiter- oder Stellenebene festzulegen, resultieren auch pflegbarere/wartbarere Modelle.

# 6.2.4 Ausnahmebehandlungen

Bearbeiterzuordnungsausdruc ke sind im Normalfall so zusammengesetzt, dass sie anhand des Organisations-Modells des Unternehmens aufgelost werden konnen. Es ergibt sich entweder eine einzelne Person, die die zugehörige Aufgabe erledigen soll oder es ergibt sich eine Menge von Bearbeitern, denen die Aufgabe zur Bearbeitung angeboten wird. Einer dieser Bearbeiter selektiert die Aufgabe und erledigt sie. Kann ein Bearbeiterzuordnungsausdruck jedoch nicht nach dem Organisations-Modell aufgelöst werden, d. h. die Menge der potentiellen Bearbeiter ist leer, entsteht ein Problem. In diesem Fall sollte ein Defaultbearbeiter zur Verfugung stehen, der eine nicht zuweisbare Aufgabe zugeteilt bekommt. Als guter Defaultwert konnte hier der Prozessverantwortliche, wie in Kap. 6.1.3 bereits beschrieben, eingesetzt werden. Existiert kein Prozessverantwortlicher, muss der Systemadministrator den Prozess noch einmal modifizieren.

### 6.3 Zugriffsrechte

Zugriffsrechte beschreiben das Recht, auf Daten, die in einem Workflow entstehen, lesend und/oder schreibend zugreifen zu konnen. Folgende Daten sind zu unterscheiden:

- Work
ow-Kontrolldaten (WF-Status, Ausfuhrungs- und Anderungshistorie, Arbeitslisten)
- WF-relevante Daten und Anwendungsdaten (Datenelemente und externe Datenob jekte (Dokumente, Patientendaten, . . . ))
- WF-Modelle und Organisationsmodelle (der Benutzer sieht die Struktur von Prozessgraphen)

Können sich die Zugriffsrechte während der Bearbeitung eines Workflows ändern, ist es sinnvoll, die Zugriffsberechtigungen unter der Berücksichtigung einer Prozessvariablen zu vergeben. Dies ist z. B. bei Veranderungen der zustandigen Organisationseinheiten, wie in Beispiel 7 aus Kap. 3.2 beschrieben, von Vorteil, da angeforderte Berichte dann direkt an die neue OE weitergeleitet werden können. Auf den letzten Fall ist in Abschnitt 6.3.1 näher eingegangen.

#### 6.3.1 Aktueller Workflow-Status

Der Status eines Workflows ergibt sich aus dem Zustand seiner einzelnen Aktivitäten (siehe Abb. 6.3). Demnach spiegelt der aktuelle Work
ow-Status einen Ausschnitt der Prozesshistorie wider. Der Status einer Prozessinstanz wird entweder aus einer abstrakten oder konkreten Sicht (s. Abb. 6.6 und 6.7) heraus betrachtet.

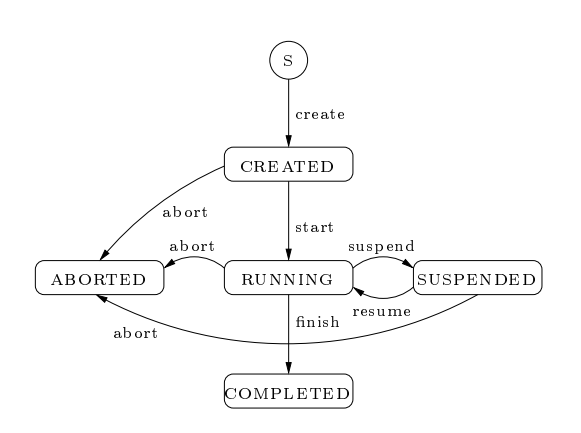

Abb. 6.6: Beispiel für eine abstrakte Sicht auf eine Prozessinstanz

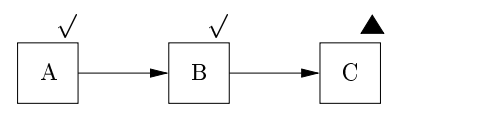

Abb. 6.7: Beispiel fur eine konkrete Sicht auf eine Prozessinstanz

Wie bei der Prozesshistorie gilt auch hier, dass der Status des Workflows nie von einem Bearbeiter aktiv geandert werden darf. Das Prozess-Management-System selbst verandert den Status eines Work
ows, indem es verschiedene Dinge protokolliert, die die Ausfuhrung des Workflows betreffen, aber nicht zur Bearbeitung eines Prozesses gehören. Darunter fallen Start- und Endzeiten einer Prozessinstanz und ihrer Aktivitaten, der Zustand, in dem sich die Instanz gerade befindet, der Bearbeiter einer Aktivität, Ein- und Ausgabedaten der einzelnen Aktivitäten. Diese Daten werden in der Ausführungshistorie (s. Kap. 6.3.3) gespeichert. Nur ausgewählte Personen dürfen lesend auf bestimmte Daten des Workflow-Status zugreifen. Z. B. besitzt der Prozessverantwortliche die Berechtigung, sich uber den Zustand seiner Pro zesse bzw. deren Aktivitaten zu informieren. Er kann also die gesamte Ausfuhrungshistorie seiner Instanzen einsehen. Ein Bearbeiter einer Aktivitat darf dagegen lediglich uber seine Arbeitsliste Einblick in von ihm selbst bearbeitete Tatigkeiten haben. Ein dabei auftretendes Problem ist: In wieweit darf ein Bearbeiter, der in der Vergangenheit an der Ausfuhrung eines Prozesses beteiligt war, in der Gegenwart noch Einblick in die Historie dieser Prozessinstanz erhalten. Dies ist ein grundsätzliches Problem der Zugriffsberechtigung von Benutzern auf Prozessinstanzen innerhalb des Ablaufs eines Work
ows. Bezogen auf ein Beispiel aus dem Krankenhaus heit das: fur einen Patienten gibt es mehrere Vorgange, die teilweise auch parallel ablaufen, wie z. B. Laboruntersuchungen und eine Rontgenuntersuchung. Diese Untersuchungen wurden aber von verschiedenen Arzten oder gar Abteilungen in Auftrag gegeben. Wer darf nun auf die verschiedenen Ergebnisse zugreifen? Das gleiche Problem besteht bei der Verlegung eines Patienten von einer auf eine andere Station. Die Befunde einer Untersuchung werden meistens an die Station geschickt, die die Untersuchungen angefordert hat und werden nicht automatisch an die neue Station weitergeleitet. Das fuhrt in der Praxis

dazu, dass Untersuchungen doppelt angefordert und auch durchgeführt werden, lediglich mit dem Unterschied, dass eine andere Station diese Untersuchungen anfordert. Ein Beispiel fur die verschiedenen Zugriffsberechtigungen ist im Folgenden gegeben.

Gegeben ist ein Benutzer "Dr. Müller" in einer Organisationseinheit "Station 2a". Auf "Sta-<br>tion 2a" startet "Dr. Müller" eine Prozessinstanz, noch sind alle Verantwortlichkeiten genau geregelt: Dr. Müller hat Zugriff auf alle Prozessinstanzen, die von Benutzern der gleichen OE (hier: "Station 2a") erzeugt werden, somit hat er auch Zugriff auf alle Prozessinstanzen, die<br>der Benutzer (hier: "Dr. Müller") selbst erzeugt hat. Dies kann in Bearbeiterzuordnungsausder Benutzer (hier: "Dr. Muller \ ) selbst erzeugt hat. Dies kann in Bearbeiterzuordnungsausdruc ken leicht festgelegt werden. Alle Benutzer, die sich in der gleichen OE benden wie der Erzeuger der Instanz wäre  $OE = OE(Prozesscreation)$  ( $\land \dots$ ). Wird der Patient verlegt, wird eine Mogliebkeit benotigt, die Zugrisberechtigungen auf seine $\alpha$  seine $\alpha$  der Prozessinstan $\alpha$ zu ändern. Dazu muss sich der Bearbeiterzuordnungsausdruck auf vorhergehende Ereignisse und/oder Benutzer beziehen können, bzw. ein Vorgang muss auch an einen anderen Bereich abzugeben sein. Um dieses Problem zu losen, sollten abhangige Bearbeiterzuordnungsausdruch ken und eine zusatzliche Variable verwendet werden, um organisatorische Elemente, wie er z. B. die Organisationseinheit, abzubilden. Besitzt eine Prozessinstanz eine solche Variable z. B. die OE, kann diese leicht auch von extern geandert werden, wodurch auch die Zugrisberechtigungen im Falle einer Verlegung automatisch neu vergeben wurden (s. Abb. 4.6). Ein Beispiel für eine derartige Prozessinstanz mit zugeordneter Variable ist in Abb. 6.8 gegeben.

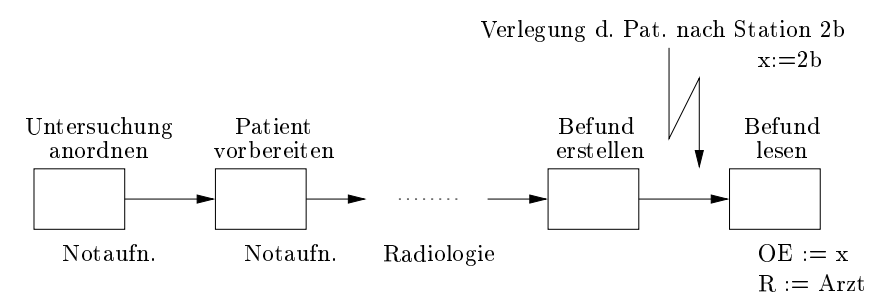

Abb. 6.8: Beispiel für den Ablauf einer Untersuchung mit Veränderung der OE

#### 6.3.2 Zugriff auf Datenelemente

Datenelemente sind die Daten, die der Bearbeiter wahrend der Ausfuhrung einer Prozessin stanz benotigt, wie z. B. Patientendaten oder Referenzen aufDokumente, die er erstellen oder überarbeiten soll. Die Berechtigung für Lese- und Schreibzugriffe auf die Datenelemente erfolgt indirekt uber die Aktivitaten. Sollen allerdings weitere bzw. alle bisher angefallenen Daten eingesehen werden, reicht dieser Zugri evtl. nicht aus. Fur diesen Fall mussen geeignete Defaultwerte definiert werden.

Der Zugriff auf Daten sollte möglichst einfach und leicht zu verändern sein. Die einfachste Regelung ist uber Lese- und Schreibzugrie zu realisieren. In ADEPT wird der Work
ow  $\Omega$ sogenannte Ein- und Ausgabecontainer. Ein Eingabecontainer kann nur ausgelesen werden, wenn eine vorhergehende Workflowinstanz in diesen Container ihre Ausgabedaten geschrieben hat. Durch die getrennte Modellierung des Datenflusses ist schnell ersichtlich, welche Daten der Bearbeiter einer Prozessinstanz zur Bewaltigung seiner Aufgabe erhalten muss. Bei der Definition der Zugriffsrechte auf die Datenelemente gibt es zwei verschiedene Varianten:

1. Fur jedes Datenelement wird explizit festgelegt, wer welche Zugrisberechtigung auf
### 6.3. ZUGRIFFSRECHTE 73

dieses besitzt.

2. Datenelemente werden in disjunkten Gruppen zusammengefasst und auf diesen Gruppen werden die Zugriffsberechtigungen erteilt (s. Abb. 6.9).

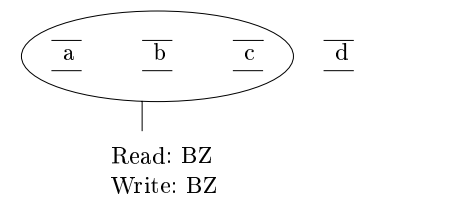

Abb. 6.9: Beispiel für Zugriffsberechtigungen in Gruppenform

Der Nachteil der ersten Variante ist, dass dieser Ansatz sehr aufwendig und wartungsintensiv ist. Auch kann passiven Bearbeitern kein Einblick in die Daten gewahrt werden. Der Vorteil der zweiten Variante ist, dass auch spezielle Benutzer die Daten einsehen können, obwohl sie nicht aktiv in den Workflow eingebunden sind.

Neben diesen Berechtigungen muss auch berücksichtigt werden, welche Daten der Bearbeiter noch zusätzlich einsehen darf, z. B. über eine weitere Zugriffserlaubnis auf zusätzliche Dokumente.

schieden werden - Values und Referenzen. Unter Values sind wirkliche Werte strukturierter Daten zu verstehen. Der Zugri auf diese Daten ist uber die Aktivitaten selbst geregelt. Referenzen verweisen nur auf das tatsächliche Objekt, der Zugriff wird über ein Objektzugrissystem geregelt. In ADEPT konnen auch nur Verweise auf die Daten gespeichert werden, um das zu bewegende Datenvolumen so gering wie moglich zu halten. Das hat den Vorteil, dass die Daten für die potentiellen Bearbeiter nicht mehrfach auf dem Server liegen. Der Bearbeiter, der die Aktivitat letztendlich startet, holt sich die benotigten Daten dann erst auf seinen Rechner. So bleibt das PMS schnell und wird nicht durch unnotigen Datentransport verlangsamt.

### 6.3.3 Historie

Um sich über den bisherigen Verlauf einer Prozessinstanz zu informieren, ist ein Zugriff auf deren Ausführungs- und Änderungshistorie vonnöten. Die Historie zeichnet in chronologischer Reihenfolge die Statusinformationen für jede Aktivitäteninstanz eines Prozesses auf. Sie wird auch als Ausführungshistorie bezeichnet. In der Änderungshistorie werden solche Informationen protokolliert, die die Änderung eines Workflows betreffen. Auf die Änderungshistorie soll hier nicht weiter eingegangen werden. Ein kurzes Beispiel fur die Ausfuhrungshistorie einer Aktivitat folgt nun:

Objekt Aktivität A Ereignis Start Zeit 3.2.00 12:00  $userid = 4711$  $II<sub>ser</sub>$ 

Die Historie einer Instanz oder eines Workflows darf niemals von einem Benutzer aktiv manipuliert werden. Lediglich das PMS greift schreibend auf die Historie zu.

Die Ausführungshistorie darf nicht von jedem Bearbeiter eingesehen werden. Für ihre Einsicht wird wieder ein Bearbeiterzuordnungsausdruck festgelegt, der den Zugriff auf die Historiendaten regelt, ihre Wirkungsweise ist mit der eines Filters gleichzusetzen. Die Daten, die eine Benutzerstufe einsehen kann, ist je Eintrag attributbezogen abhangig von

- $E = E = E$ istypenstypenstypenstypenstypenstypenstypenstypenstypenstypenstypenstypenstypenstypenstypenstypenstypenstypenstypenstypenstypenstypenstypenstypenstypenstypenstypenstypenstypenstypenstypenstypenstypenstypenstypensty
- Personengruppe (Benutzertypen)
- der Zeit zu eine Entwicklung der Zeit der Zeit der Zeit der Zeit der Zeit der Zeit der Zeit der Zeit der Zeit
- 

Ereignistypen heißt in diesem Zusammenhang, der Benutzer darf nur Historiendaten einsehen, die eine bestimmte Art von Ereignis widerspiegeln (z. B. Start, Ende, . . . ). Benutzertypen werden über Bearbeiterformeln festgelegt, sie geben an, wer bestimmte Daten einsehen darf. Zeitbezogene Daten sind Daten von Aktivitaten, die einen bestimmten Zeitstempel noch nicht ubersc hritten haben bzw. erst nach einem bestimmten Zeitstempel aufgetreten sind. Darf ein Benutzer nur bestimmte Daten ausgewahlter Aktivitaten einsehen, spricht man von Aktivitatenbezogenheit. Dies ist jedoch nicht unkritisch, da innerhalb einer Aktivitat auch unvorhergesehene Daten entstehen konnen, die der normale Bearbeiter nicht einsehen darf. Zur genauen Definition der Zugriffsrechte auf die Historie ist es zweckmäßig, eine Art Filter fur verschiedene Benutzergruppen zu denieren. Ein solcher Filter konnte z. B. anhand der in Tab. 6.1 dargestellten Stufen aufgebaut sein.

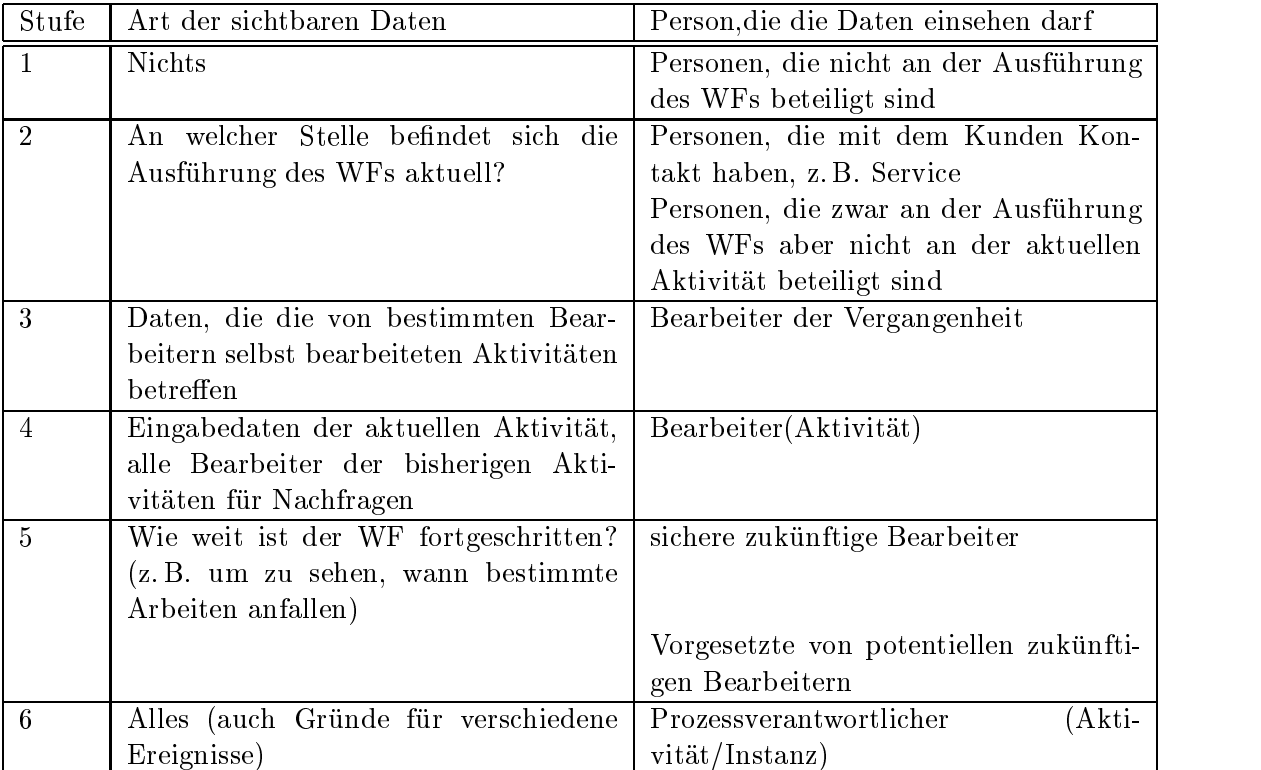

### Tabelle 6.1: Beispiel für eine mögliche Filterdeklaration

Die Zuordnung der Mitarbeiter zu den verschiedenen Stufen der Filter erfolgt wie gehabt durch Bearbeiterzuordnungsausdrücke.

Bisher wurde das ganze bei einfachen Workflows betrachtet. Es müssen aber auch hierarchische Workflows betrachtet werden. Befinden sich in einem Workflow Subprozesse, ist dieses oftmals mit einem Wechsel in eine andere Organisationseinheit verbunden. Hier tritt die Frage auf, darf ein Bearbeiter die Historie des Subworkflows einsehen oder nicht. Generell sollte man diese Frage sicherlich mit nein beantworten, da es die ubergeordnete Organisationseinheiten

nichts angeht, welche Schritte von wem in der anderen Organisationseinheit durchgefuhrt wurden. Mitarbeiter der ubergebeter der ubergeben durchen lediglich sehen lediglich sehen, wann der der uber der Subprozess gestartet und wann er beendet wurde.

### 6.3.4 Arbeitslisten

Arbeitslisten (s. Abb. 2.4, Seite 18) sind Listen von zur Bearbeitung anstehenden oder bereits in Bearbeitung befindlichen Tätigkeiten. Eine Arbeitliste zeigt auch solche Aktivitäten an, die das PMS diesem und anderen möglichen Bearbeitern zur Bearbeitung anbietet. Sobald eine solche Aktivitat in der Arbeitsliste zur Bearbeitung ausgewahlt wird, wird sie bei allen anderen in Frage kommenden Bearbeitern aus der Arbeitsliste gelöscht.

Eine personliche Arbeitsliste kann nur von der Person eingesehen werden, deren Tatigkeiten in ihr aufgelistet sind, d. h. nur diese Person kann lesend aufsie zugreifen. In der Regel darf nicht manipulierend auf sie zugegriffen werden, eine Ausnahme folgt weiter unten. Die Arbeitsliste wird also nicht aktiv vom Bearbeiter verandert, die Anderungen an ihr werden wie oben beschrieben automatisch vom PMS durchgefuhrt.

Ist ein Bearbeiter jedoch abwesend, darf der Bertrieb nicht ins Stocken geraten. Fur diesem Fall ist in der Regel eine Vertreterregelung gegeben, so dass die Aktivitaten der Arbeitsliste an den Vertreter weitergeleitet werden oder er die Arbeitsliste der zu vertretenden Person einsehen kann (s. Abschnitt 6.2.3). Ist keine Vertreterregelung gegeben, muss einer weiteren Person Einblick in die Arbeitsliste des abwesenden Bearbeiters gewahrt werden. Sinnvoll wäre in diesem Zusammenhang sicherlich, dass der Prozessverantwortliche Zugriff auf diese " dieser in der Lage sein, die Arbeitsliste eines anderen Bearbeiters zu manipulieren. Er muss "fremden" Arbeitslisten erhält. Neben dem lesenden Zugriff des Prozessverantwortlichen, muss auch schreibenden Zugriff auf andere Arbeitslisten erhalten, um im Falle der Abwesenheit des Bearbeiters, Arbeitslisteneintrage an andere Bearbeiter delegieren zu konnen.

# Kapitel <sup>7</sup>

# Anpassungs- und Anderungsrechte

### $7.1$ Problemstellung

Wahrend der Bearbeitung eines Prozesses kann es zu situationsbedingten Notfallen kommen, so dass der Prozess nicht anhand des Standardablaufes weiter bearbeitet werden kann. In diesem Fall muss der Benutzer auf Abweichungen vom Standardablauf eingehen können, ohne dass dieser vom PMS in seinem Handeln eingeschrankt wird. Dazu werden Abweichungen, die im Voraus bekannt sind, bereits bei der Modellierung berücksichtigt und modelliert. Auf Anderungen, die zum Zeitpunkt der Modellierung noch nicht absehbar sind, muss der Benutzer ad-hoc reagieren können.

In beiden Fällen müssen jedoch Berechtigungen definiert werden, die regeln, wer wie auf diese Abweichungen reagieren können soll. Bisher fehlt es in ADEPT jedoch am geeigneten Sicherheitskonzept. Im Folgenden werden Ansatze zur Festlegung und Verwaltung entsprechender Berechtigungen unterbreitet.

### $7.2$ Planbare Abweichungen

In Abschnitt 4.3.2.1 wurden die von ADEPT gebotenen Moglichkeiten angesprochen, vorhersehbare (planbare) Abweichungen vom Standardablauf vorzumodellieren (A-priori-Flexibilitat). Solch eine Vormodellierung ist auch vorteilhaft im Hinblick auf die Autorisierung entsprechender Abweichungen. Im Folgenden wird anhand der von ADEPT bereitgestellten Konstrukte zur Vormodellierung von ausnahmebedingten Abweichungen dargelegt, wie in diesem Zusammenhang entsprechende Ausführungsrechte festzulegen sind.

# 7.2.1 Uberspringen von Aktivitaten ohne Nachholen

Das Überspringen von Aktivitäten ohne Nachholen wird über die in Kap. 4.3.2.1 vorgestellten Shortcuts modelliert. Die Menge der Personen, die potenziell zur Auswahl eines solchen Shortcuts berechtigt sein sollen, wird uber einen entsprechenden Bearbeiterzuordnungsausdruck festgelegt. Dieser ist unmittelbar der betreenden Shortcut-Kante zugeordnet.

Bei Auswahl des Shortcuts werden bereits gestartete oder beendete Aktivitaten, die uber sprungen werden sollen, vom System zurückgesetzt und die von ihnen ausgelösten Effekte kompensiert. Dabei orientiert sich das Prozess-Management-System sowohl an der Ausführungshistorie als auch an den Historien der einzelnen Datenelemente.

In Abb. 7.1 ist ein Beispiel fur das Uberspringen v on Aktivitaten ohne Nachholen mit entsprechender Bearbeiterzuordnung (aus Sicht des Modellierers) skizziert. Wahrend ein Termin

für eine radiologische Untersuchung vereinbart wird, verschlechtert sich der Zustand des Patienten so, dass nicht weiter auf einen Termin gewartet werden kann. Der Patient muss direkt der Untersuchungseinheit zugefuhrt, die Terminvereinbarung abgebrochen und weitere dazwischen liegende Schritte übersprungen werden. Ist die Untersuchung gestartet, ist es nicht mehr sinnvoll, einen Termin zu vereinbaren, den Transport des Patienten zur Untersuchungsstelle anzufordern und ihn zur Untersuchungsstelle zu transportieren.

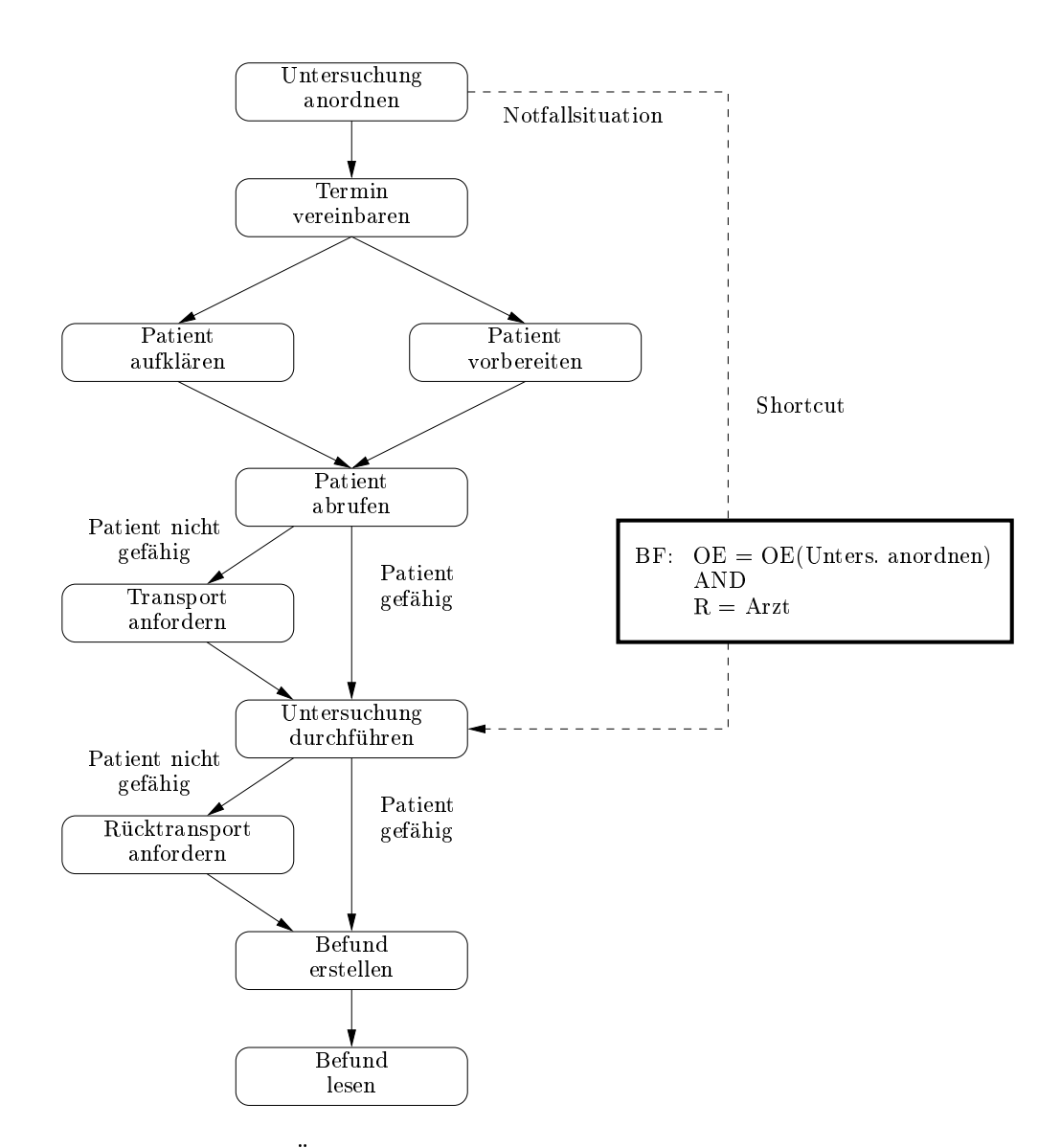

Abb. 7.1: Beispiel für das Überspringen von Aktivitäten ohne Nachholen aus Modellierersicht

Die Umsetzung des Shortcut-Konstrukts aus Abb. 7.1 in das ADEPT-Basismodell ist in Abb. 7.2 skizziert. Wie leicht ersichtlich ist, kann die mit der Shortcut-Kante verknupfte Be arbeiterformel dem bei der Transformation entstandenen Sprungknoten zugewiesen werden. Es sind also zur Laufzeit keine gesonderten Kontrollmechanismen hinsichtlich den Autorisierungen entsprechender Sprünge erforderlich.

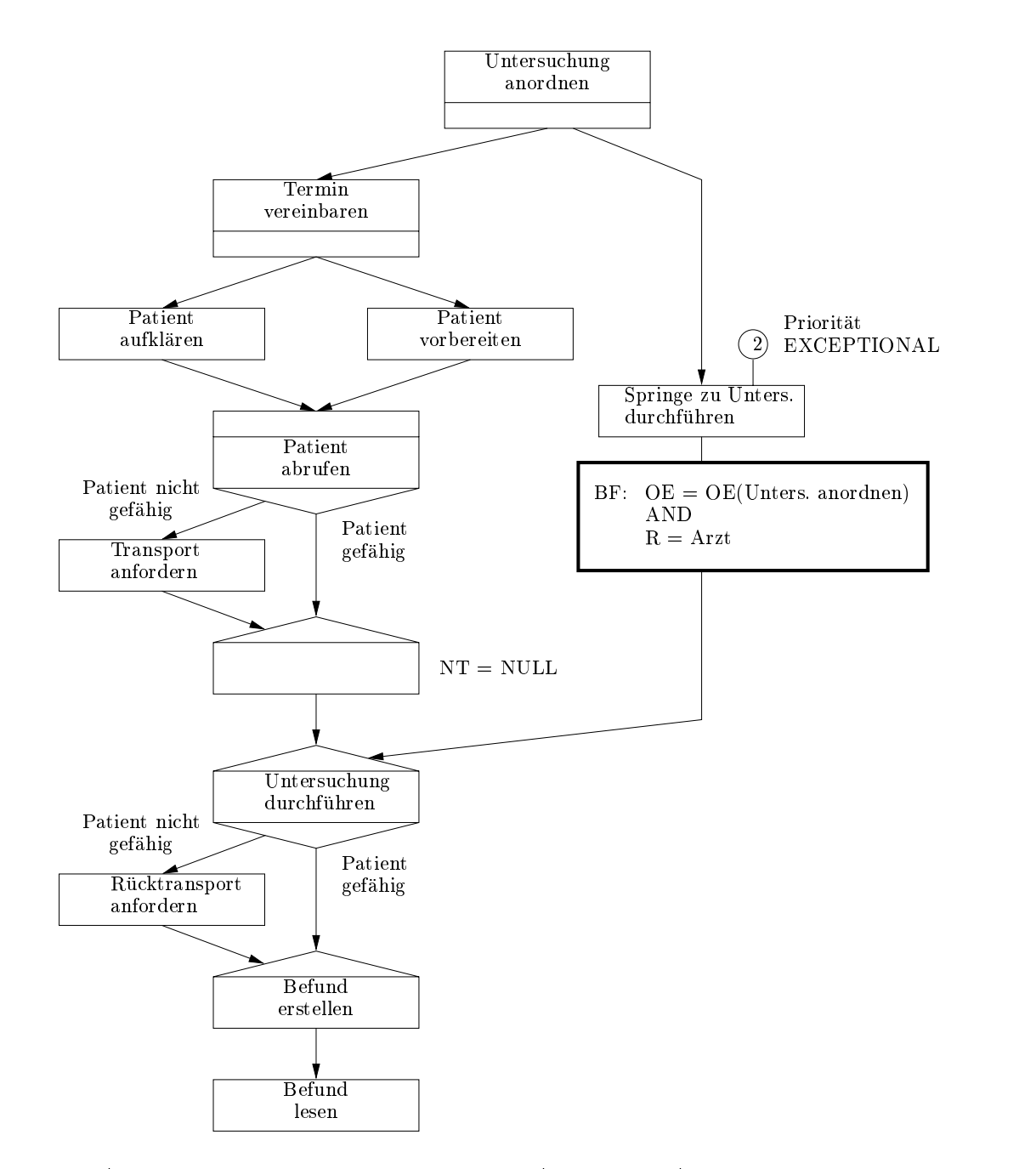

Abb. 7.2: Umsetzung des Shortcuts aus Abb. 7.1 im ADEPT-Basismodell

### 7.2.2 Uberspringen mit Nachholen

Ein Beispiel fur einen Shortcut mit Nachholen der ubersprungenen Schritte (aus Sicht des Modellierers) ist in Abb. 7.3 gegeben. Hier kann der behandelnde Arzt den Schritt "Patient aufklaren $\mathbf{r}$  der Aktivitat "Termin vereinbaren $\mathbf{r}$ " Termin vereinbaren $\mathbf{r}$ gerade im Gesprach mit dem Patienten bendet.

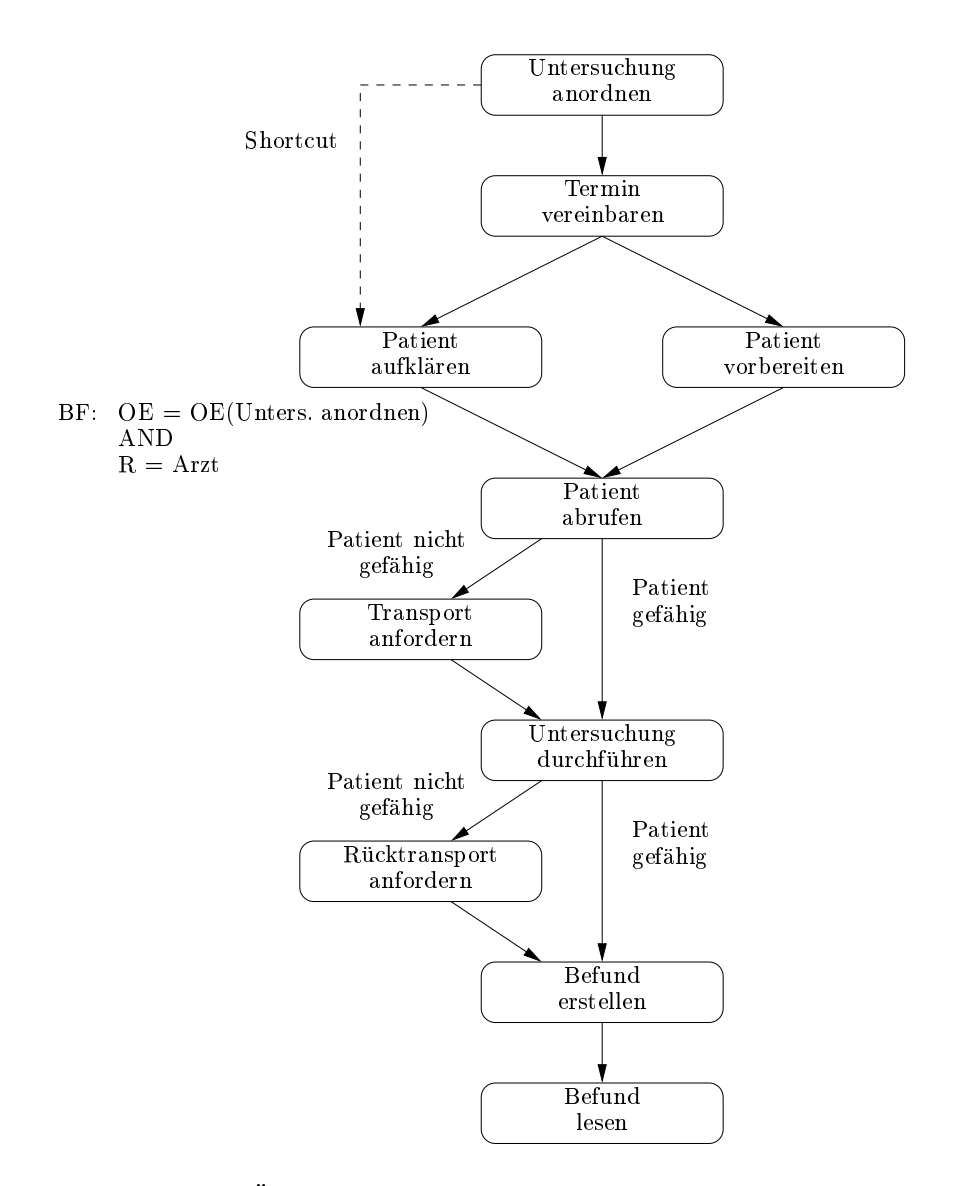

Abb. 7.3: Beispiel fur das Uberspringen von Aktivitaten mit Nachholen der Schritte (aus Modellierersicht)

In Abb. 7.4 ist die Umsetzung dieses Vorwartssprunges im ADEPT-Basismodell skizziert. Aus der Abbildung ist ersichtlich, dass der gewünschte Effekt durch Verwendung von Prioritäten und Priorisierungskanten erreicht wird. Dabei sind keine gesonderten Rechte für die vorzeitige Bearbeitung des Schrittes "Patient aufklaren\ festzulegen. Vielmehr kann diese durch jeden fur dieser T dieser T dieser T atigkeiterten Mitarbeiterten Mitarbeiterten Mitarbeiter erfolgen. Die zugehorige Bearbeitermenge ist durch den regularen Bearbeiterzuordnungsausdruck der Aktivitat deniert.

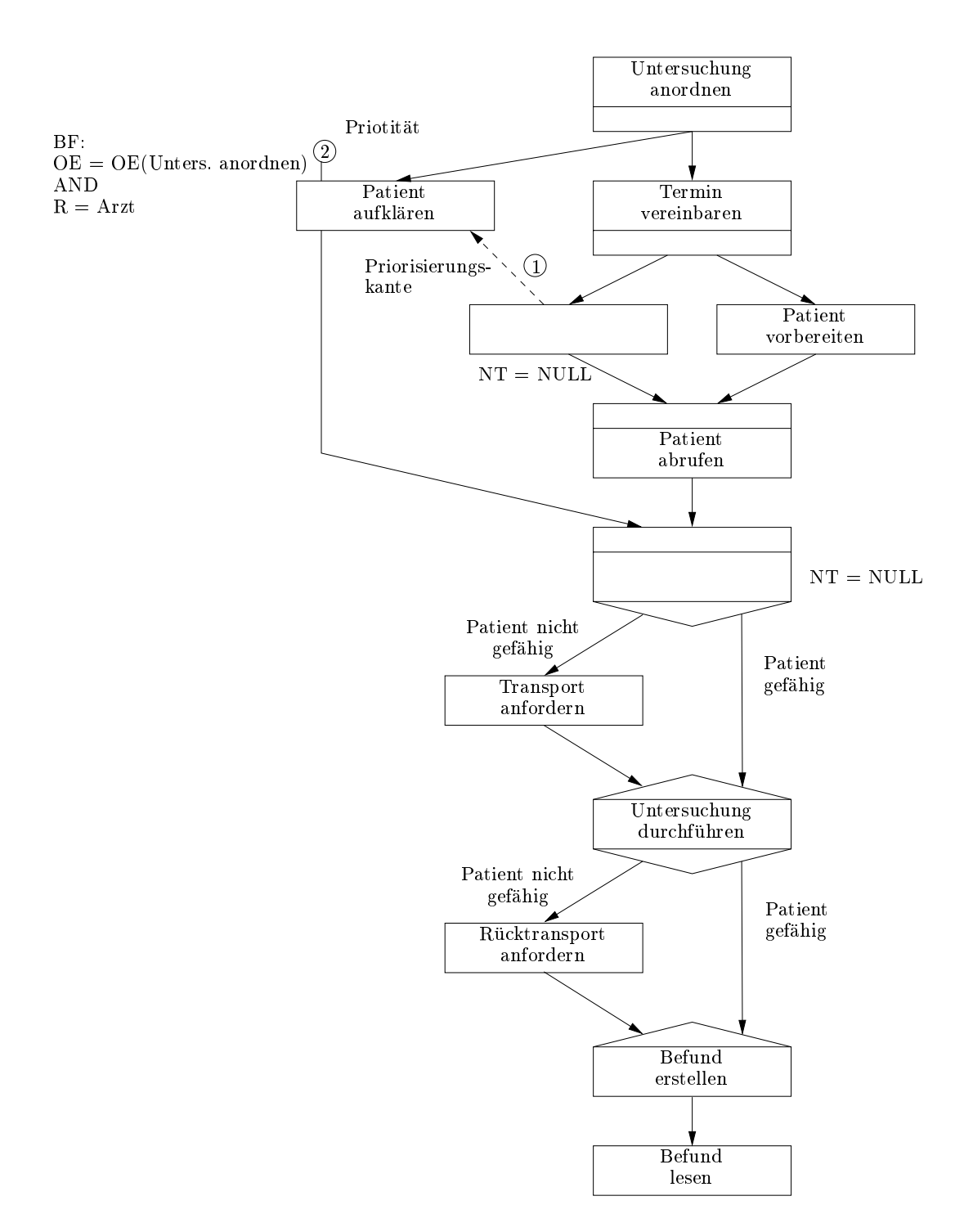

Abb. 7.4: Umsetzung des Shortcut-Konstruktes aus Abb. 7.3 im ADEPT-Basismodell

### 7.2.3 Rücksprung über Fehlerkanten

Beim Scheitern einer Aktivitatenbearbeitung kann die Prozessinstanz nicht wie gewohnt weiter bearbeitet werden. Eine Moglichkeit zur Behandlung eines solchen semantischen Fehlers besteht darin, den Ablauf partiell zurückzusetzen, so dass die Bearbeitung in einem früheren, konsistenten Zustand wieder aufsetzen kann. Abb. 7.5 zeigt die Folgen des Scheiterns eite Fall kann zur der Aktivitat "Untersuchung der Aktivitat "Untersuchung muss dann zur Der Batient nicht nüchtern zur Untersuchung erscheint. Die Untersuchung muss dann abgebrochen und ein neuer Termin vereinbart werden.

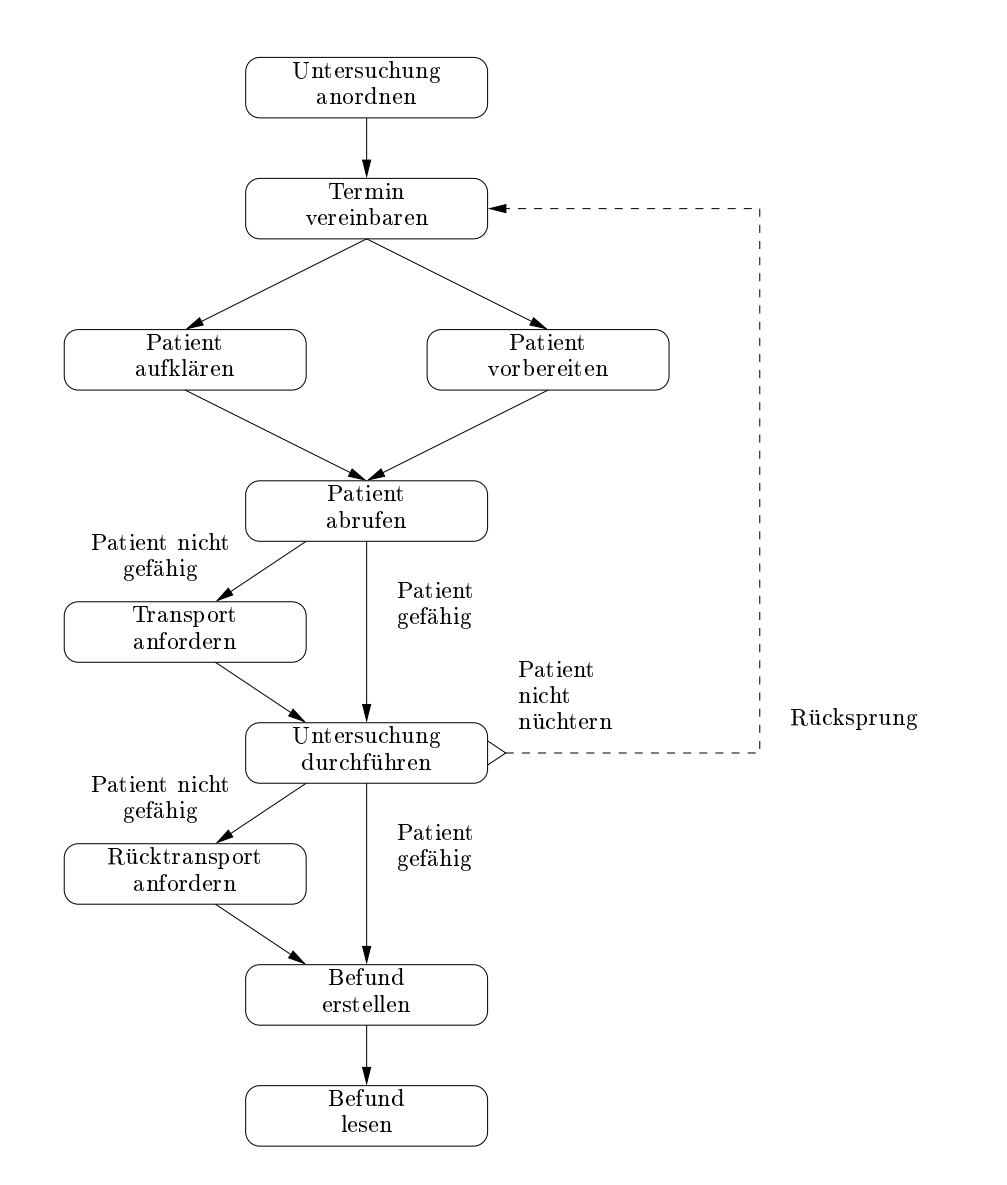

Abb. 7.5: Verhalten im Falle des Scheiterns der Untersuchungsdurchfuhrung

Ob ein Prozessschritt erfolgreich bearbeitet werden kann oder nicht bzw. aus welchem Grund er scheitert, kann in der Regel nur vom Bearbeiter des entsprechenden Schrittes entschieden werden. D. h. er muss die Berechtigung besitzen, die Ausführung einer Aktivität abzubrechen und sie, unter Angabe eines entsprechenden Fehlercodes als gescheitert zu kennzeichnen. Das bedeutet, dass auf Modellierungsebene keine gesonderten Angaben hinsichtlich der Berechtigung erforderlich sind.

### 7.2.4 Benutzerinitiierte Rücksprünge

ADEPT bietet darüber hinaus die Möglichkeit, benutzerinitiierte Rücksprünge im Ablauf zu erlauben. Grundlage für ihre Vormodellierung bilden die angesprochenen Fehlerkanten sowie die erwahnten Knotenprioritaten.

Bezogen auf das in Abb. 4.14 auf Seite 48 dargestellte Beispiel eines benutzerinitiierten Rücksprungs sollen die Berechtigungen kurz beschrieben werden. Die Rechtefestlegung erfolgt hier ahnlich wie bei den in Abschnitt 7.2.1 vorgestellten Shortcuts, indem der Modellierer fur RegainControl-Kanten eine entsprechende Bearbeiterzuordnungsformel festlegt. Diese wird dann bei der Transformation des Graphen in das ADEPT-Basismodell einem Ruc ksprungknoten (im Beispiel der Knoten RC) zugeordnet. Im Zusammenhang mit der Vormodellierung benutzerinitiierter Rücksprünge ist somit kein gesondertes Rechtekonzept erforderlich.

Durch die Vormodellierung von planbaren Ausnahmen konnen aufwendige Adaptionen zur Laufzeit, zumindest teilweise, vermieden werden. ADEPT bietet hierfür intuitive Modellierkonstrukte an, deren operationale Semantik durch das ADEPT-Basismodell prazise deniert ist. In diesem Abschnitt wurde gezeigt, welche Rechte im Zusammenhang mit planbaren Abweichungen erforderlich sind. Ihre Festlegung und Kontrolle erfordert keine speziellen Konstrukte, sondern kann mit Mitteln (z. B. Bearbeiterzuordnungen) erfolgen, wie sie im "Nor-<br>malfall" verwendet werden.

# 7.3 Ad-hoc Anderungen

Sind Ausnahmen nicht bereits zum Zeitpunkt der Modellierung bekannt, muss der berechtigte Benutzer sie zur Ausführungszeit behandeln können. Die Ad-hoc Anpassungsmöglichkeiten, die das ADEPT-PMS zur Unterstutzung der Anwender bereitstellt, wurden bereits in Abschnitt 4.3.2.2 vorgestellt. Im Folgenden soll auf die in diesem Zusammenhang notwendigen Berechtigungen eingegangen werden. Diese werden anhand der Einfüge-, Lösch- und Verschiebeoperation von Aktivitaten naher beschrieben.

### 7.3.1 Rechtekonzept fur das dynamische Einfugen von Aktivitaten

Im Folgenden wird gezeigt, welche Art von Berechtigungen fur das dynamische Einfugen von Prozessschritten erforderlich sind und wie diese Rechte definiert werden können. Ein wichtiges Ziel dabei sind die eingangs dieser Arbeit geforderte Konsistenz und Pflegbarkeit der definierten Berechtigungen.

### $7.3.1.1$ 7.3.1.1 Erforderliche Rechte zur Kontrolle dynamischer Einfugeoperationen

Das dynamische Einfügen einer Aktivität in eine gegebene Prozessinstanz erfordert eine entsprechende Berechtigung der Person, die diese Einfugeoperation vornehmen will. In diesem Zusammenhang sind folgende Fragestellungen von Bedeutung:

1. Welche Art von Aktivitaten (bzw. Aktivitatenvorlagen) aus dem Repository darf ein bestimmter Benutzer generell einfugen?

Unabhangig von der Prozessvorlage bzw. -instanz, in die eine neue Aktivitat eingefugt werden soll, stehen einem Benutzer im Allgemeinen nicht alle im Repository hinterlegten Aktivitatenvorlagen zur Auswahl. Ein Verwaltungsangestellter eines Krankenhauses etwa darf keine medizinische oder p
egerische Tatigkeit in einen Behandlungsprozess einfugen. Die Menge der Aktivitatenvorlagen, auf die ein bestimmter Benutzer beim Einfügen eines Schrittes Bezug nehmen darf, muss daher von vornherein eingeschränkt werden.

2. Welche Art von Aktivitaten (bzw. Aktivitatenvorlagen) durfen in die Instanzen einer bestimmten Prozessvorlage eingefügt werden?

Im Allgemeinen durfen zu einer Instanz einer bestimmten Prozessvorlage nicht Aktivitaten beliebigen Typs hinzugefugt werden. Ist z. B. ein Bestellvorgang von Medikamenten von einer Station im Krankenhaus in Auftrag gegeben worden, der unabhangig von der Behandlung eines konkreten Patienten ist, darf in die entsprechende Prozessinstanz keine patienten der gene Aktivitat ungefügt war den, ( z. B. P. P. Berangfaltt, " ). Darf ein Benutzer eine bestimmte Aktivität in eine Instanz einer Prozessvorlage X einfügen, bedeutet dies also nicht, dass er dieselbe Aktivität auch in Instanzen anderer Vorlagen einfugen darf.

3. Welche konkreten Benutzer durfen eine bestimmte Aktivitat(envorlage) in eine bestimmte Instanz einfugen?

Die Bedingungen 1 und 2 reichen allein noch nicht aus, um zu ermitteln, ob ein bestimmter Benutzer eine Aktivitat in eine Prozessinstanz einfugen darf. Zu einer Prozessvorlage kann es Instanzen geben, für die ein bestimmter Benutzer eine Aktivität X einfügen darf, während er dies für andere Instanzen derselben Vorlage nicht darf. Beispielsweise konnen radiologische Untersuchungsablaufe von unterschiedlichen Stationen im Krankenhaus angefordert werden. Generell darf ein Stationsarzt einen zusatzlichen Vorbereitungsschritt in Instanzen der entsprechenden Prozessvorlage einfugen. Ob er dies für eine konkrete Instanz darf, hängt allerdings davon ab, ob er der behandelnden Einheit (d. h. Station) des Patienten angehort. Abb. 7.6 skizziert diesen Fall. Hier soll Aktivität X in die Prozessinstanz eingefügt werden.

 $4.11$  in welche bereiche eines Prozess-Ausführungsgraphen  $A$ ktivitaten eingefügteten eingefügteten eingefügteten eingefügteten eingefügteten eingefügteten eingefügteten eingefügteten eingefügteten eingefügteten eingefüg werden?

Die bisherigen Festlegungen regeln, wer welche Art von Aktivitaten in welche Prozessinstanzen einfugen darf. Nicht festgelegt ist durch sie, an welchen Positionen des Instanz-Ausführungsgraphen entsprechende Einfügungen erfolgen können sollen. Dieser Aspekt soll in der Folge zunachst ausgeklammert werden, am Ende dieses Kapitels aber wieder aufgegriffen werden.

Diese Fragestellungen werden in der Folge sukzessive behandelt, um zu zeigen, wie in ADEPT entsprechende Berechtigungen festgelegt werden können.

# 7.3.1.2 Vereinfachungen

Der Einfachheit halber wird fur die folgenden Betrachtungen angenommen, dass die Festlegung der Rechte fur eine bestimmte Prozessvorlage nicht fur eingeschrankte Bereiche des

# 7.3. AD-HOC ÄNDERUNGEN 85

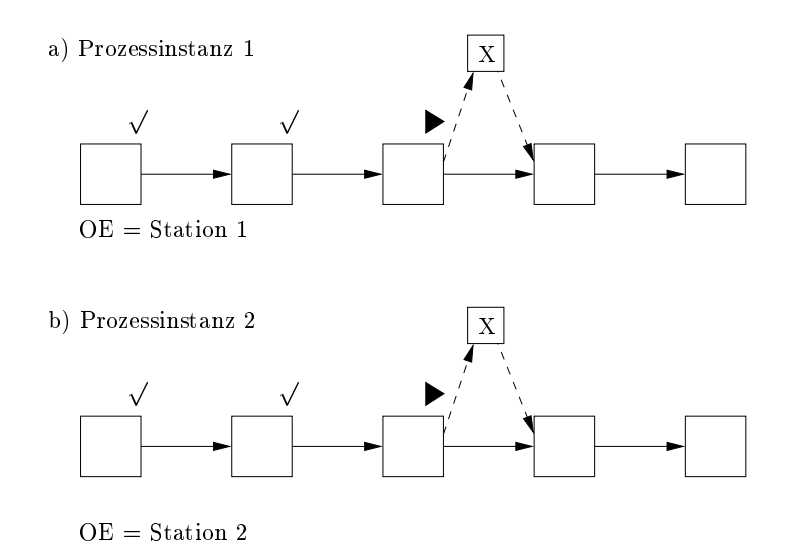

Abb. 7.6: Beispiel für zwei Prozessinstanzen derselben Prozessvorlage mit Zuordnung zu unterschiedlichen Krankenstationen. (a) Nur Mitarbeiter der "OE = Station 1"dürfen Schritte

 $e^{\frac{1}{2}}$  Nur Mitarbeiter der Sc  $\frac{1}{2}$ 

zugehörigen Prozessgraphen erfolgen kann. D. h. eine bestimmte Aktivität kann von berechtigten Akteuren an beliebiger Stelle in der Prozessinstanz eingefugt werden, vorausgesetzt der aktuelle Status der Instanz läßt dies zu.

In die Prozessinstanz aus Abb. 7.7 darf ein berechtigter Benutzer z. B. eine neue Aktivitat sowohl zwischen den Aktivitäten B und C, C und D als auch D und E einfügen. Er kann sie aber auch parallel zu B oder irgendeiner anderen Aktivitat ausfuhren.

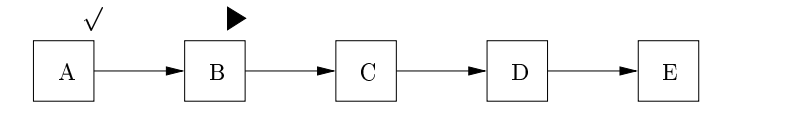

Abb. 7.7: Beispiel für eine einfache Prozessinstanz

Im Zusammenhang mit hierarchischen Prozessmodellen gelten Rechtefestlegungen immer in Bezug auf eine bestimmte Hierarchiestufe. Insbesondere können Rechte für das Einfügen einer Aktivität für Prozesse und zugehörige Sub-Prozesse differenziert festgelegt werden. Dadurch stellt die oben getroffene Vereinfachung keine wesentliche Einschränkung dar.

Für den Graphen in Abb. 7.7 bzw. die entsprechende Vorlage etwa kann aufgrund der getroffenen Vereinbarung nicht festgelegt werden, dass eine Aktivitat X zwischen den Aktivitaten C und D nicht eingefügt werden kann. Bei Verwendung von Sub-Prozessen und differenzierter Rechtefestlegung auf den verschiedenen Prozess- bzw. Hierarchieebenen ist dies prinzipiell moglich. Es ergibt sich dann der Graph aus Abb. 7.8.

### 7.3.1.3 Kategorisierung von Prozess- und Aktivitatenvorlagen

Um Rechte fur Einfuge-Operationen moglichst kompakt und p
egbar zu halten, bietet es sich an, für ihre Definition unterschiedliche Granularitätsstufen zu wählen. Zu diesem Zweck

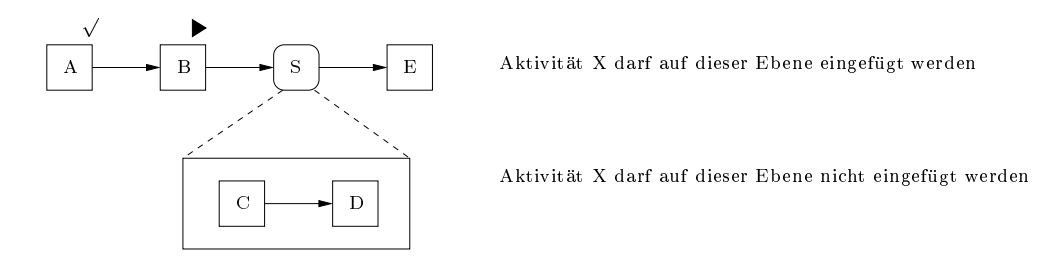

Abb. 7.8: Das Beispiel aus Abb. 7.7 mit der Festlegung, dass zwischen den Aktivitaten C und D keine zusätzliche Aktivität eingefügt werden darf.

sollte es möglich sein, die im Repository hinterlegten Prozess- und Aktivitätenvorlagen<sup>1</sup> in (disjunkte) Kategorien einteilen zu können. Die für eine einzelne Kategorie festgelegten Rechte können dann für alle Elemente dieser Kategorie angewendet werden.

In Umgebungen, wie z. B. Krankenhausern, gibt es bis zu mehrere hundert Tatigkeiten, so dass die Kategorien aus Grunden der besseren Ubersic htlichkeit hierarchisch angeordnet werden sollten. Ein Beispiel zeigt Abb. 7.9.

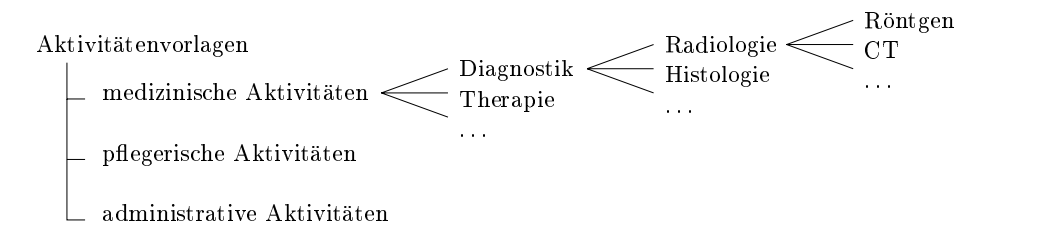

Abb. 7.9: Beispiel von hierarchisch angeordneten Aktivitatenkategorien

### $7.3.1.4$ 7.3.1.4 Denition von Einfugerec hten

Im Folgenden wird auf die Fragestellungen  $1 - 3$  aus Abschnitt 7.3.1.1 Bezug genommen.

### Aspekt 1: Welche Art von Aktivitaten (bzw. Aktivitatenvorlagen) aus dem Repository darf ein bestimmter Benutzer generell einfugen?

Um festlegen zu können, von welchen Benutzern bestimmte Aktivitäten generell eingefügt werden durften, muss fur den eine eine eine eine eine entsprechende Regelung getroenen der eine eine Regelung werden. Dies ist in ADEPT auf der Grundlage der in Kap. 4.2.3 beschriebenen Bearbeiterzuordnungsausdrücke möglich. Ordnet man also z.B. einer Aktivitätenvorlage "Patient  $k$ e moglich. Ordnet man als den begannten vorlage "Patient Man als den bestehten vorlage", "Patient" einer Aktivitation vor den Bearbeiterzuordnungsausdruck " $R = A r z t^{\alpha} z u$ , so sind alle Benutzer mit dieer Rolle prinzipiell berechtigt, neue Arbeitsschritte mit dieser Vorlage in Prozesse einzufügen.

Wie im vorangegangenen Abschnitt bemerkt, ware ein Ansatz, bei dem Bearbeiterzuordnungsausdruc ke fur jede Aktivitatenvorlage explizit festgelegt werden mussen, sehr wartungsaufwendig. Aus diesem Grund mussen aus diesem Bereichtigung mussen auch auf der Statten auf der Statte der Ebene von Aktivitatenkategorien festgelegt werden konnen. Ein entsprechender Ansatz

 ${}^{1}$ Einer Aktivitätenvorlage ist entweder eine aufrufbare Anwendungskomponente zugeordnet (elementare Aktivitat) oder aber einer Prozessvorlage (komplexe Aktivitat).

hierzu wird im Folgenden anhand von Beispielen vorgestellt.

Gegeben seien die im Repository hinterlegten Aktivitatenkategorien und -vorlagen sowie deren hierarchische Beziehungen (vgl. Abb. 7.9). Der Einfachheit halber wird in der Folge vom Aktivitatenbaum gesprochen. Seine Nicht-Blatter entsprechen den Aktivitatenkategorien und seine Blatter den Aktivitatenvorlagen. Eine Aktivitatenkategorie umfasst in der Regel mehrere Sub-Aktivitatenkategorien und/oder Aktivitatenvorlagen.

Die Festlegung der Rechte, von wem welche Aktivitatenvorlagen generell in Prozesse eingefugt werden dürfen, kann dann nach folgendem Prinzip erfolgen: Einem Nicht-Blattknoten kann ein Bearbeiterzuordnungsausdruck zugewiesen werden, der die Rechte fur diesen Knoten und alle Kindknoten festlegt, es sei denn fur einen Kindknoten wird diese Bearbeiterformel explizit ubersc hrieben. In der Regel genugt es also, Rec hte fur einzelne Kategorien festzulegen, diese sind dann für alle untergeordneten Kategorien und Vorlagen gültig.

Ein einfaches Beispiel zeigt Abb. 7.10. Die Berechtigungen zum Einfugen von Aktivitaten sind hier auf der Ebene der Aktivitätenkategorien  $A_1 - A_3$  festgelegt. Sie gelten somit auch auf den untergeordneten Ebenen, wie den zugehorigen Aktivitatenvorlagen oder weiteren Ak $t_{\rm i}$ tivitaten $t_{\rm i}$  gilt die Bere $t_{\rm i}$  die Berechtigung "R  $t_{\rm i}$  at  $t_{\rm i}$  at  $t_{\rm i}$  at  $t_{\rm i}$  at  $t_{\rm i}$  at  $t_{\rm i}$  at  $t_{\rm i}$  at  $t_{\rm i}$  at  $t_{\rm i}$  at  $t_{\rm i}$  at  $t_{\rm i}$  and  $t_{\rm i}$  at  $t_{\rm i}$ A1 und alle ihr untergeordneten Aktivitatenkategorien und -vorlagen. Ein Benutzer der Rolle Arzt darf somit beim Einfügen von Prozessschritten auf die Aktivitätenvorlagen  $a_{11}$ ,  $a_{12}$ ,  $a_{13}$ , ::: Bezug nehmen. Es muss also nicht fur jede dieser Vorlagen eine entsprechende Berechtigung definiert werden. Durch diese kompakte Definition der Rechte ist der Aufwand, die Berechtigungen zu andern oder an andere Umgebungsvariablen anzupassen, relativ geringund die P
egbarkeit der Rechte erhoht sich erheblich.

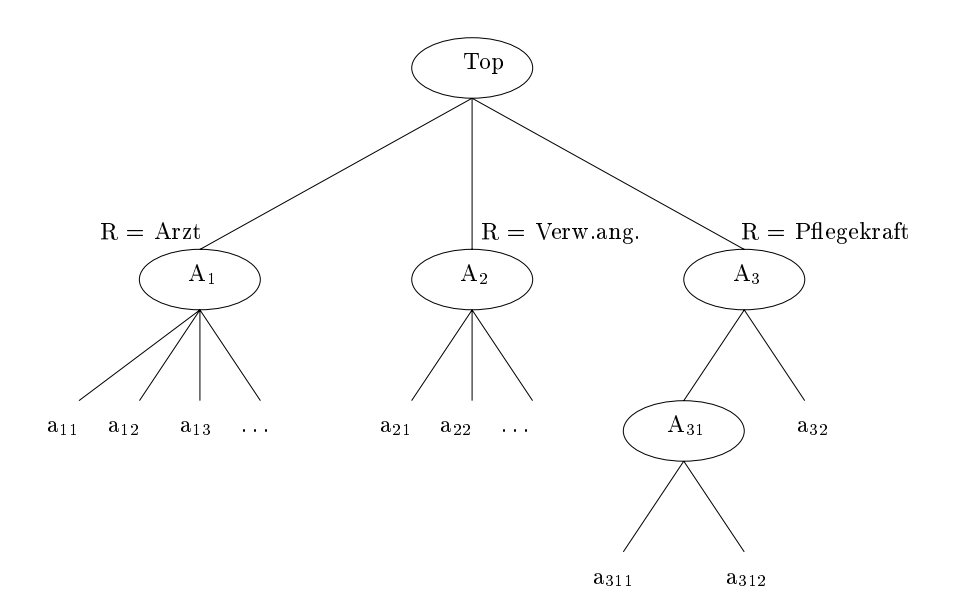

Abb. 7.10: Beispiel für einen einfachen Aktivitätenbaum mit den zugehörigen Berechtigungen

In Abb. 7.10 sind die Berechtigungen nur auf einer Ebene, den Aktivitatenkategorien der obersten Stufe, deniert. Es ist aber auch moglich fur eine bestimmte Aktivitatenkategorie oder -vorlage eine speziellere Berechtigung als auf den ubergeordneten Ebenen festzulegen. In den Abb. 7.11 und 7.12 sind zwei Beispiele für das Überschreiben von Rechten auf einer untergeordneten Ebene dargestellt.

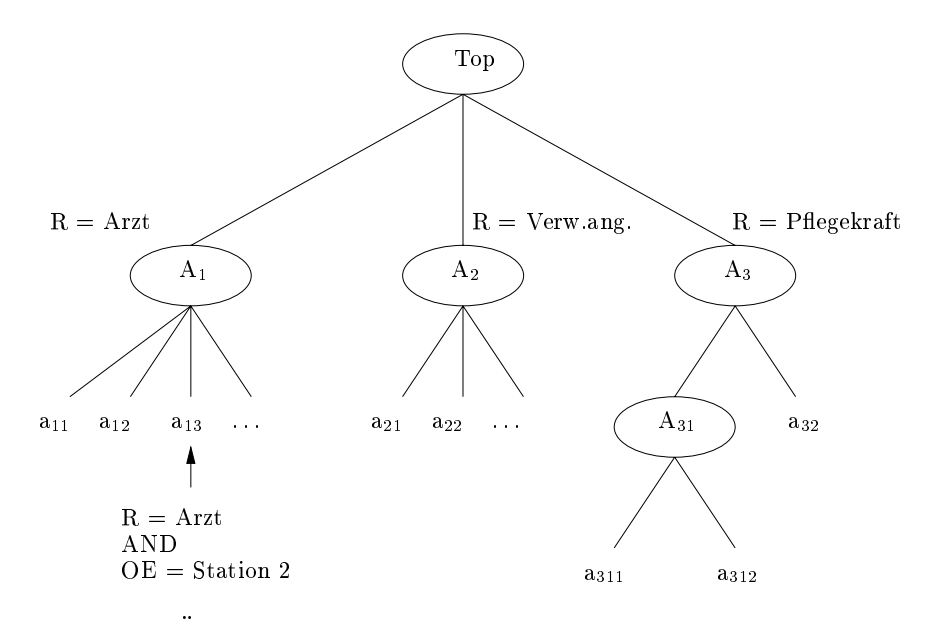

Abb. 7.11: Beispiel für das Überschreiben von Rechten auf untergeordneter Ebene durch einen spezielleren Bearbeiterzuordnungsausdruck

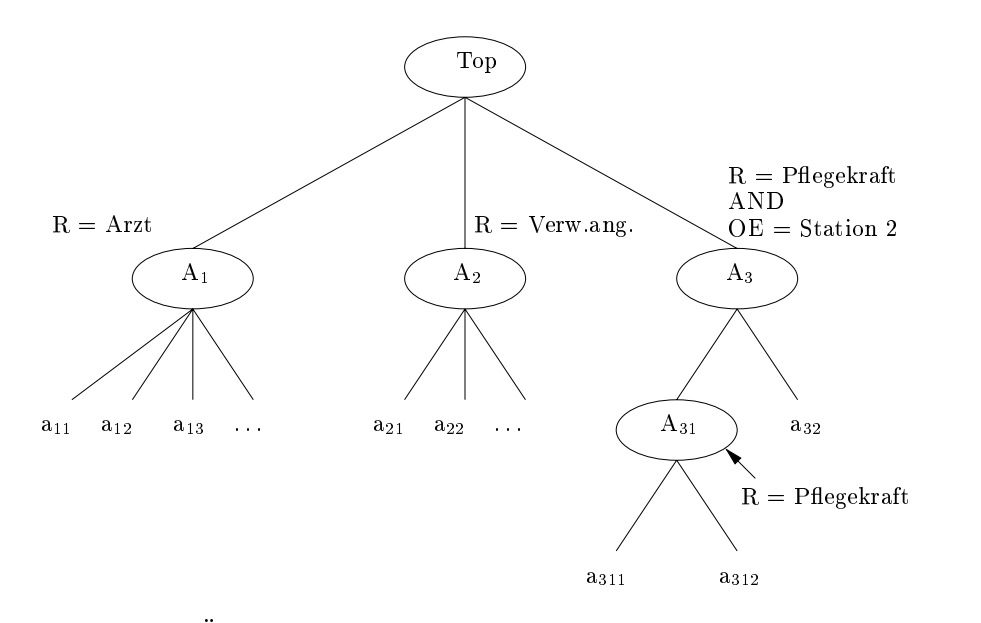

Abb. 7.12: Beispiel fur das Ubersc hreiben von Rechten durch eine allgemeinere Bearbeiterformel auf untergeordneter Ebene

In Abb. 7.11 gilt die fur die Aktivitatenkategorie A1 festgelegte Berechtigung der Rolle Arzt auch fur die untergeordneten Aktivitatenvorlagen a11 und a12,nicht jedoch fur a13. Fur die letztgenannte Aktivitatenvorlage wurde die Berechtigung ubersc hrieben. Diese Aktivitat darf nur der Benutzer einfugen, der sowohl die Rolle Arzt einnimmt als auch der Organisationseinheit Station 2 angehort, d.h. die Menge der berechtigten Akteure wird gegenuber der F estlegung fur die Kategorie A 1 weiter eingeschrankt.

In Abb. 7.12 gilt die fur die Aktivitatenkategorie A3 festgelegte Berechtigung "<sup>R</sup> <sup>=</sup> P
e $g_{\alpha\beta} = 0$  , station 2. Sie gilt nicht für die Aktivitatenvorlage a $3$ . Sie gilt nicht für die Aktivitatenvorlage a $3$ untergeordnete Aktivitätenkategorie A<sub>31</sub> und deren Aktivitätenvorlagen a<sub>311</sub> und a<sub>312</sub>, da fur die Aktivitatenkategorie A31 die allgemeinere Berechtigung en die Entertrommungere Eighter mightermer Presenguig der Sprachper ersgerige Station 2 angehören, dürfen lediglich die Aktivitätenvorlage  $a_{32}$  in eine laufende Instanz einfügen. Benutzer, die die Rolle Pflegekraft einnehmen, dürfen die Aktivitätenvorlagen a<sub>311</sub> und a312 in eine Instanz einfugen. Hier wird also die Menge der berechtigten Akteure auf untergeordneten Ebenen vergrößert.

Soll nun für einen konkreten Benutzer festgestellt werden, auf welche Aktivitätenvorlagen er beim Einfügen von Schritten Bezug nehmen darf, so muss der Aktivitätenbaum (vollständig) durchlaufen werden. Bei effizienter Implementierung wird z. B. an einem Nicht-Blattknoten vermerkt, ob ein Nachfolgeknoten die Bearbeiterformel überschreibt oder nicht. Ist ersteres der Fall, mussen fur untergeordnete Kategorien oder Vorlagen keine weiteren Prufungen erfolgen.

### Aspekt 2: Welche Art von Aktivitaten (bzw. Aktivitatenvorlagen) durfen in die Instanzen einer bestimmten Prozessvorlage eingefügt werden?

Vorangehend wurden Berechtigungskonzepte vorgestellt, die regeln, welche Art von Aktivitaten bzw. Aktivitatenvorlagen ein bestimmter Benutzer generell einfugen darf. Entsprechende Festlegungen erfolgen (noch) ohne Bezugnahme auf konkrete Prozesstypen bzw. vorlagen. Wie eingangs in Abschnitt 7.3.1.4 diskutiert, reicht dies jedoch noch nicht aus, um festzulegen, welche Aktivitäten in welche Prozessinstanzen eingefügt werden dürfen.

Abhangig vom Prozesstypen muss es auch moglich sein, die Art von Aktivitaten, die in zugehörigen Instanzen eingefügt werden dürfen, zu begrenzen. Aus diesem Grund muss für (einzelne) Prozessvorlagen festgelegt werden können, auf welche Aktivitätenvorlagen beim Einfugen von Schritten Bezug genommen werden darf. Dazu muss auf diesem Wege eine Obermenge von Aktivitatenvorlagen aus dem Repository vereinbart werden konnen.

Bei der Festlegung entsprechender Berechtigungen muss wieder darauf geachtet werden, dass die resultierenden Berechtigungen mit vertretbarem Aufwand pflegbar sind und sich gegenuber Anderungen im Repository (z. B. durc h Hinzunahme/Entfernen von Vorlagen) robust zeigen. Dies legt wieder nahe, Prozess- und Aktivitätenkategorien bei der Rechtedefinition einzubeziehen, sowie sich dabei die hierarchischen Beziehungen zwischen Kategorien zu nutze zu machen.

Anhand eines einfachen Beispiels soll dieser Vorgang nachvollzogen werden. Die Grundidee dabei ist, Prozesskategorien und/oder -vorlagen, die im sogenannten Prozessbaum organisiert sind, entsprechende Aktivitätenvorlagen, auf die dann beim Einfügen von Prozessschritten Bezug genommen werden darf, zuzuordnen. Anstelle von einzelnen Aktivitätenvorlagen können auch Aktivitatenkategorien den Prozesskategorien bzw. -vorlagen zugewiesen werden. In diesem Fall gelten die entsprechenden Festlegungen dann für alle Aktivitätenvorlagen, die dieser

Aktivitatenkategorie bzw. den ihr untergeordneten Kategorien zugeordnet sind. Ein Beispiel für die Zuordnung von Aktivitätenkategorien und -vorlagen zu Knoten des Prozessbaums zeigt Abb. 7.13. Die Festlegung von Berechtigungen erfolgt hier additiv. Gilt eine bestimmte Zuordnung fur eine Prozesskategorie P, so gilt sie auch fur alle untergeordneten Prozesskategorien und -vorlagen von P. Zusatzlich konnen aufuntergeordneter Ebene den betreffenden Knoten des Prozessbaumes, falls gewünscht, weitere Aktivitätenkategorien oder -vorlagen zugewiesen werden. In Abb. 7.13 bedeutet das:

- $a_{21} \rightarrow Top$ : Diese Festlegung gilt für alle Prozesskategorien und -vorlagen, die der Prozesskategorie Top' (Wurzel des Prozessbaumes) untergeordnet sind. Folglich konnen in Prozessinstanzen mit beliebiger Prozessvorlage neue Aktivitäten mit der Vorlage  $a_{21}$ eingefügt werden.
- A2 ! P1: Diese Festlegung gilt fur die Prozesskategorie P1 und damit fur alle Prozesskategorien und -vorlagen, die P<sub>1</sub> untergeordnet sind. Alle Aktivitätenvorlagen der Kategorie A<sub>2</sub>, sowie Aktivitätenvorlagen untergeordneter Kategorien ( $a_{21}, \ldots$ ) können in Prozessinstanzen eingefügt werden, wenn ihre Prozessvorlage einer der Prozesskategorien  $P_1$ ,  $P_{11}$  oder  $P_{12}$  angehört. Im Beispiel sind dies die Vorlagen  $p_{111}$  und  $p_{112}$ .

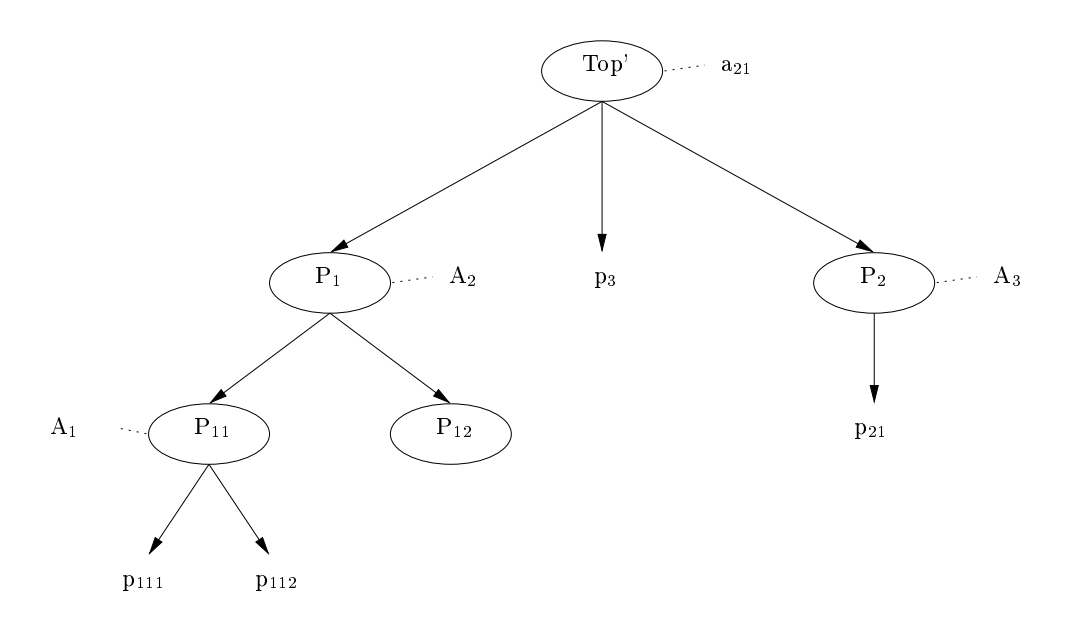

Abb. 7.13: Zuordnung von Aktivitatenkategorien und -vorlagen zu Knoten des Prozessbaumes

Wie bei dem auf Seite 86 behandelten Aspekt 1, sind die Aktivitatenkategorien und -vorlagen, die in Prozessinstanzen eingefügt werden dürfen, den Prozessk ategorien und -vorlagen übersichtlich und kompakt zugeordnet. Werden in den Aktivitatenbaum neue Aktivitatenvorlagen eingefügt, müssen bei der Verwendung von Aktivitätenkategorien im Prozessbaum keine Anderungen vorgenommen werden. Das gleiche gilt für den Fall, dass neue Prozessvorlagen in den Prozessbaum eingefügt werden. Der Grund dafür ist, dass die Eigenschaften der übergeordneten Prozesskategorien übernommen werden.

Bei der Ermittlung der Aktivitatenvorlagen, auf die beim Einfugen eines Schrittes in eine Prozessinstanz Bezug genommen werden darf, kann wie folgt vorgegangen werden.

- 1. Ermittlung der zur abzuandernden Prozessinstanz gehorenden Prozessvorlage.
- 2. Bestimmung des Weges (im Prozessbaum) von dem entsprechenden Blattknoten der

### 7.3. AD-HOC ÄNDERUNGEN 91

Prozessvorlage zur Wurzel des Baumes. Für jeden Knoten auf diesem Weg muss dabei die entsprechende Aktivitätenzuordnung berücksichtigt werden.

Bezogen auf das in Abb. 7.13 gegebene Beispiel ergibt sich bei einer gegebenen Prozessvorlage  $p_{112}$  der Weg zur Wurzel als  $p_{112} \longrightarrow P_{11} \longrightarrow P_1 \longrightarrow Top'$ . Die relevanten Aktivitätenkategorien und -vorlagen sind demnach  $A_1$ ,  $A_2$  und  $a_{21}$  (auf elementarer Ebene sind dies  $a_{11}$ ,  $a_{12}, \ldots, a_{21}, \ldots$ ).

Alternativ zu der in Abb. 7.13 gewahlten Vorgehensweise (Zuordnung von Aktivitatenkategorien/-vorlagen zu Knoten des Prozessbaumes) kann derselbe Sachverhalt auch in einer anderen (inversen) Sicht dargestellt werden, indem im Aktivitatenbaum den einzelnen Knoten entsprechende Prozesskategorien oder -vorlagen zugewiesen werden. Zwischen diesen beiden Sichten kann jederzeit "umgeschaltet\werden.

Im Folgenden soll aus dem Prozessbaum aus Abb. 7.13 der zugehorige Aktivitatenbaum mit zugeordneten Prozesskategorien bzw. -vorlagen ermittelt werden. Der Aktivitatenbaum wird Schritt für Schritt aufgebaut, indem den einzelnen Aktivitätenvorlagen die zugeordneten Prozessvorlagen gegenübergestellt werden. Die Gegenüberstellung der Prozessvorlagen zu den Aktivitatenvorlagen ist in Tab. 7.1 dargestellt.

| Aktivitätenvorlagen | Prozessvorlagen                     |
|---------------------|-------------------------------------|
| $a_{11}$            | $p_{111}, p_{112}$                  |
| $a_{12}$            | P <sub>111</sub> , P <sub>112</sub> |
| $a_{13}$            | P <sub>111</sub> , P <sub>112</sub> |
| $a_{21}$            | p3, p21, p111, p112                 |
| $a_{22}$            | P <sub>111</sub> , P <sub>112</sub> |
| $a_{32}$            | $p_{21}$                            |
| $a_{311}$           | $p_{21}$                            |
| $a_{312}$           | D21                                 |

Tabelle 7.1: Zuordnung von Prozessvorlagen zu Aktivitatenvorlagen

Anschließend werden die verschiedenen Prozessvorlagen in die zugehörigen Prozesskategorien umgewandelt und den Aktivitätenvorlagen gegenübergestellt. Dies ist in Tab. 7.2 dargestellt.

| Aktivitätenvorlagen | Prozesskategorien                                                                                                    |
|---------------------|----------------------------------------------------------------------------------------------------|
| $a_{11}$            | $P_{11}$                                                                                                    |
| $a_{12}$            | $P_{11}$                                                                                                    |
| $a_{13}$            | $P_{11}$                                                                                                    |
| $a_{21}$            |                                                                                                    |
| $a_{22}$            | $\begin{array}{l} \mathbf{P}_1, \, \mathbf{P}_2, \, \mathbf{P}_{11}, \, \mathbf{P}_{12}, \, \mathbf{Top'} \\ \mathbf{P}_1, \, \mathbf{P}_{11}, \, \mathbf{P}_{12} \end{array}$ |
| $a_{32}$            | P <sub>2</sub>                                                                                                    |
| $a_{311}$           | $P_{2}$                                                                                                    |
| $a_{312}$           |                                                                                                    |

Tabelle 7.2: Zuordnung von Prozesskategorien zu Aktivitatenvorlagen

Zu guter Letzt werden die Aktivitatenvorlagen, sofern moglich, in die zugehorigen Aktivitatenkategorien umgewandelt. Die resultierende Zuordnung der Prozesskategorien zu den Aktivitatenkategorien bzw. -vorlagen ist im Aktivitatenbaum aus Abb. 7.14 dargestellt. Zur Bestimmung der Aktivitatenvorlage, auf die beim Einfugen eines Schrittes in eine Prozessinstanz Bezug genommen werden darf, wird wie bei der ersten Sichtweise vorgegangen.

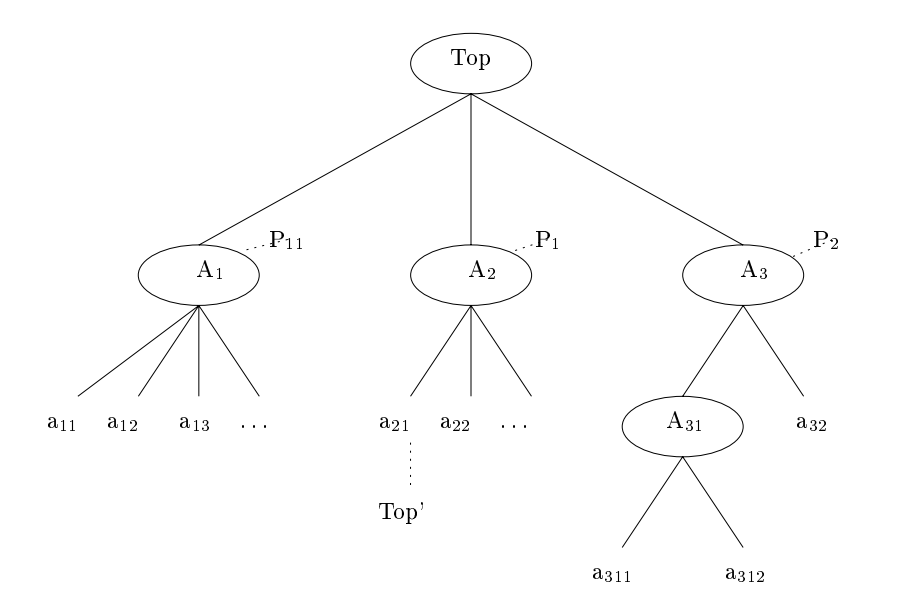

Abb. 7.14: Zuordnung der Prozesskategorien zu den Aktivitatenkatekorien bzw. -vorlagen im Aktivitatenbaum als inverse Darstellung des Prozessbaumes aus Abb. 7.13

Auf den ersten Blick erscheint die zweite Sichtweise überflüssig, da mit den Zuordnungen der Aktivitatenkategorien zu Knoten des Prozessbaumes die grundlegende Frage beantwortet werden kann, welche Aktivitat in welche Prozessinstanz eingefugt werden kann. Durch die Verwendung der inversen Sicht können jedoch bestimmte Arten von Fragestellungen gezielter beantwortet werden.

### Aspekt 3: Welche konkreten Welche **Benutzer** dürfen eine bestimmte Akti- $3:$ vitat(envorlage) in eine bestimmte Instanz einfugen?

Wie eingangs von Abschnitt 7.3.1.1 diskutiert, reichen Aspekt 1 und 2 noch nicht aus, um zu ermitteln, ob ein bestimmter Benutzer eine Aktivitat in eine Prozessinstanz einfugen darf. Schlielich kann es zu einer Prozessvorlage mehrere Instanzen geben, bei denen der Benutzer in der einen Instanz Aktivitäten einfügen darf und in anderen nicht.

Im wesentlichen wird beider Bestimmung der Benutzer, die eine bestimmte Aktivitat(envorlage) in eine bestimmte Instanz einfugen durfen, analog zur Vorgehensweise bei der Diskusion des ersten Aspekts auf Seite 86 vorgegangen, jetzt jedoch bezogen aufdie Prozesskategorien und -vorlagen. Dazu werden den Knoten im Prozessbaum Bearbeiterzuordnungsausdruc ke zugewiesen, der angibt, welche Benutzer Aktivitaten in Prozessinstanzen der zugehörigen Prozessvorlage einfügen dürfen.

Abb. 7.15 skizziert ein Beispiel eines solchen Prozessbaumes, dessen Knoten Bearbeiterzuordnungsausdruck aus der Bearbeiterzum der Bearbeiterzuordnungsausdruckten ""Arzt Anderen Einer Anderen Einer<br>"R = Arzt AND = Arzt AND = Arzt AND = Arzt AND = Arzt AND = Arzt AND = Arzt AND = Arzt AND = Arzt AND = Arzt A  $\mathbf{E} = \mathbf{E} \cdot \mathbf{B} = \mathbf{B} \cdot \mathbf{B} = \mathbf{B} \cdot \mathbf{B} = \mathbf{B} \cdot \mathbf{B} = \mathbf{B} \cdot \mathbf{B} = \mathbf{B} \cdot \mathbf{B} = \mathbf{B} \cdot \mathbf{B} = \mathbf{B} \cdot \mathbf{B} = \mathbf{B} \cdot \mathbf{B} = \mathbf{B} \cdot \mathbf{B} = \mathbf{B} \cdot \mathbf{B} = \mathbf{B} \cdot \mathbf{B} = \mathbf{B} \cdot \mathbf{B} = \mathbf{B} \cdot \mathbf{B} = \mathbf$ untergeordneten Prozesskategorien und -vorlagen  $P_{11}$ ,  $P_{12}$  und  $p_{111}$ . Sie ist nicht gültig für die Prozessvorlage  $p_{112}$ , da für sie ein speziellerer Bearbeiterzuordnungsausdruck festgelegt wurde, der den übergeordneten überschreibt.

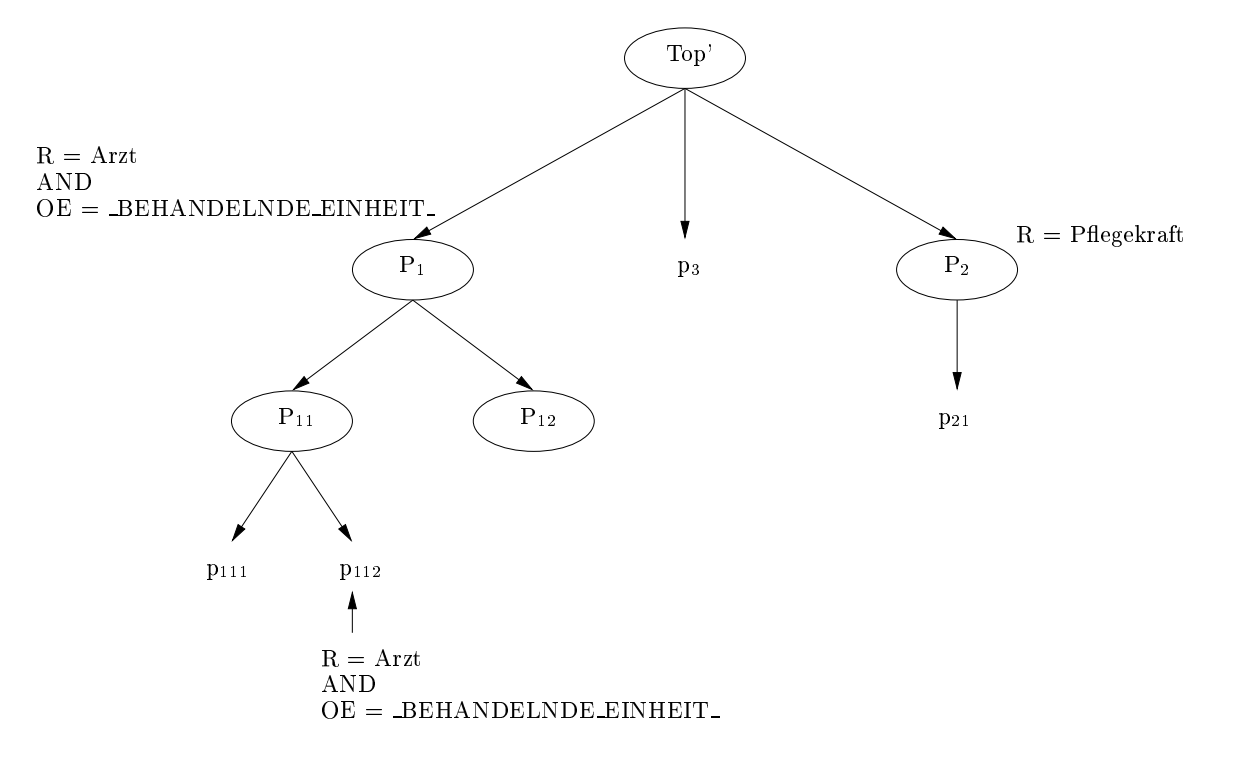

Abb. 7.15: Zuordnung von Bearbeiterformeln zu einem Prozessbaum

Ein spezielles Problem in diesem Zusammenhang ist, dass die einem Knoten zugeordnete Bearbeiterformel variabel gestaltet werden konnen muss, da zwei Instanzen in unterschiedlichen Organisationseinheiten auf derselben Prozessvorlage beruhen können, aber Personen, die an Instanz A auf Station 1 beteiligt sind, dürfen an Instanz B auf Station 2 keine Schritte einfugen. Die benotigte Variabilitat kann uber eine konkrete Variable erreicht werden, in der beispielsweise die Organisationseinheit gespeichert wird. Im Beispiel aus Abb. 7.15 referenziert die dem Knoten P<sub>1</sub> zugeordnete Bearbeiterformle eine solche Prozessvariable ( BEHANDELNDE EINHEIT ). Diese muss in Prozessinstanzen mit einem Wert belegt sein, um entsprechende Prüfungen vornehmen zu können. Die Bearbeiterformel muss diese Variable referenzieren konnen, da ihre Belegung nicht von Anfang an feststeht oder sie aber verandert wird (z. B. durch Verlegung eines Patienten). Für eine Prozessinstanz soll beispielsweise geprüft werden, ob eine Berechtigung zum Einfügen eines Schrittes vorliegt. Die eben erwähnte Variable ist aber noch nicht geschrieben, d.h. der Bearbeiterzuordnungsausdruck kann nicht ausgewertet werden. Daraus ergibt sich, dass keine Änderung durchgeführt werden darf.

Abb. 7.16 skizziert ein Beispiel zur Verwendung dieser Variablen. In x wird die Organisationseinheit des Bearbeiters der Aktivitat A gespeichert, so dass zu jeder Zeit ersichtlich ist, welcher Organisationseinheit Bearbeiter angehören müssen, wenn Sie in einer laufenden Prozessinstanz Schritte einfügen wollen.

### $7.3.1.5$ 7.3.1.5 Konkretes Beispiel zum dynamischen Einfugen von Aktivitaten

Im Folgenden ist die Vorgehensweise zur Bestimmung der Aktivitaten, die ein bestimmter Benutzer in eine bestimmte Prozessinstanz einfugen darf, an einem konkreten Beispiel

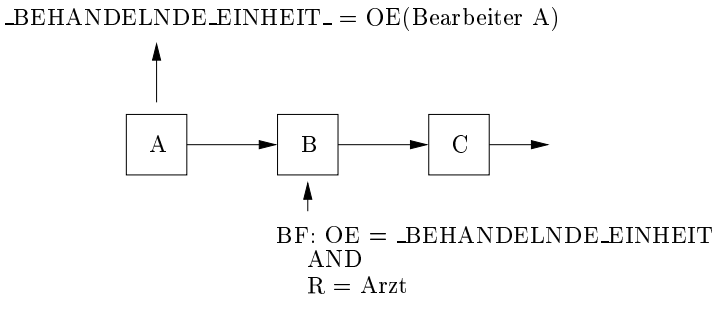

Abb. 7.16: Beispiel zur Verwendung einer Variable zur Steigerung der Variabilitat von Bearbeiterformeln

dargestellt.

Gegeben ist der Ablauf einer radiologischen Untersuchung aus Kap. 3.1. Der untersuchende Arzt der Radiologie möchte eine zusätzliche Aktivität "Patient aufklären" im Ablauf einer CT-Untersuchung einfügen. Für dieses Beispiel ist der Aktivitätenbaum aus Abb. 7.17 skizziert. Lediglich der Bereich der arztlichen Tatigkeiten ist genauer beschrieben, da in diesem Beispiel nur der arztliche Bereich betrachtet werden soll. Hier sind auch direkt Bearbeiterzuordnungsausdruc ke angegeben, um Berechtigungen fur die jew eiligen Aktivitaten ausdruc ken zu können. Natürlich sind im Normalfall auch für die weiteren Bereiche Aktivitäten- und Prozessvorlagen sowie zugehörige Bearbeiterzuordnungsausdrücke spezifiziert. Der Einfachheit halber ist wird hier jedoch auf sie verzichtet.

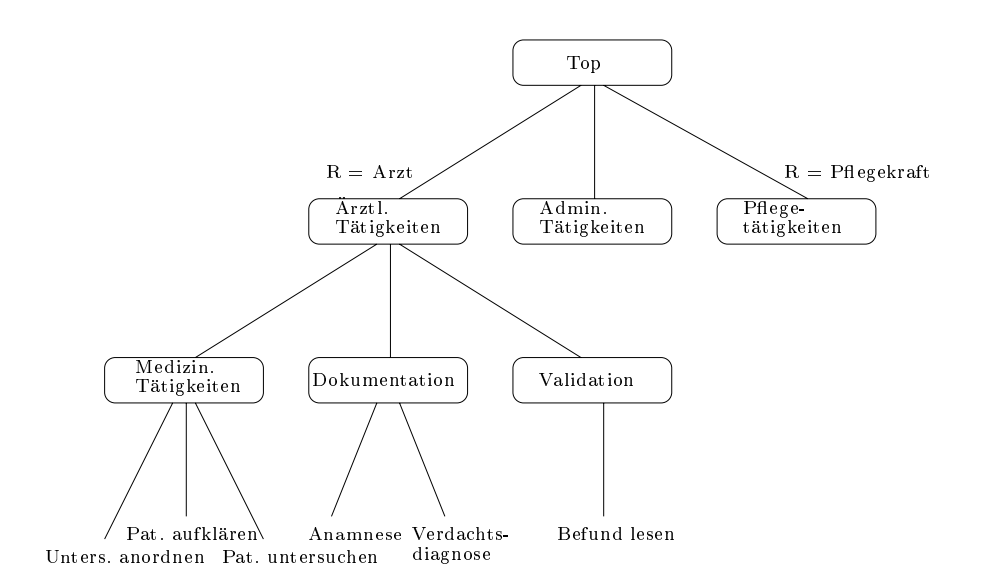

Abb. 7.17: Aktivitatenbaum im klinischen Kontext

Zu diesem Aktivitätenbaum ist der Prozessbaum aus Abb. 7.18 gegeben. Zu den verschiedenen Prozesskategorien sind ebenfalls die zugehorigen Aktivitatenkategorien bzw. -vorlagen angegeben, die in eine Instanz eingefügt werden dürfen. Im Beispiel sind dies die Aktivitätenkategorien Medizin. Tatigkeiten und Admin. Tatigkeiten.

In Abb. 7.19 ist der zugehörige Aktivitätenbaum dargestellt, in dem den Aktivitätenkatego-

### 7.3. AD-HOC ÄNDERUNGEN 95

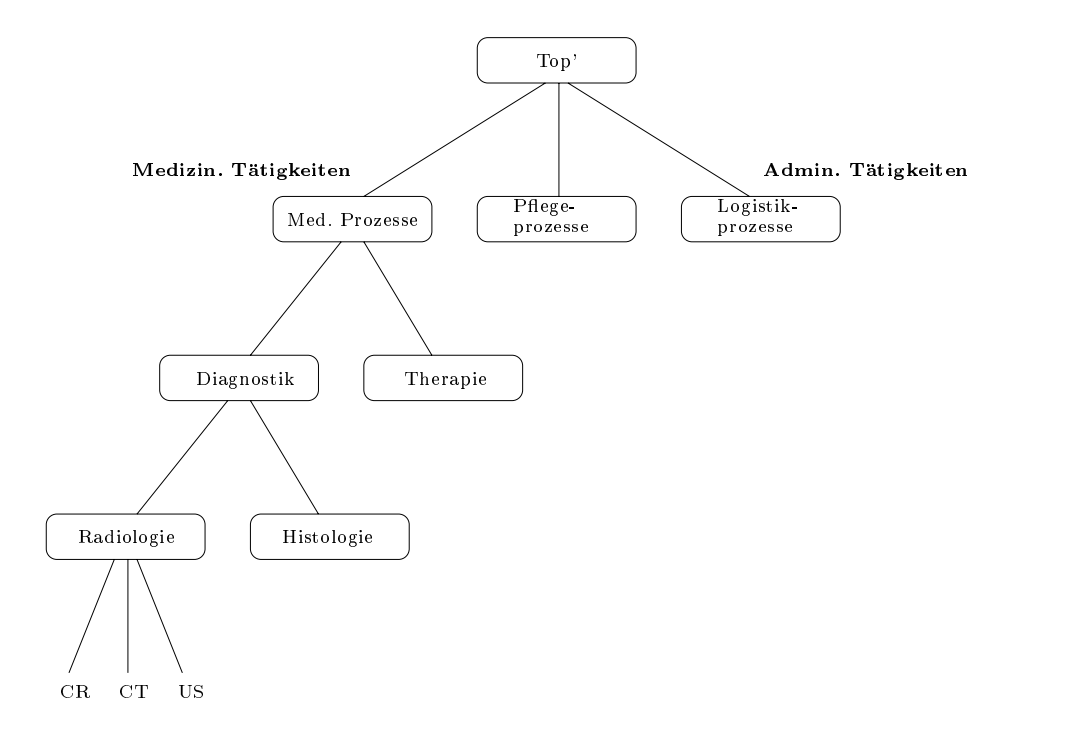

Abb. 7.18: Zugehoriger Prozessbaum mit zugeordneten Aktivitatenkategorien

rien bzw. -vorlagen Prozesskategorien zugeordnet sind. Im Beispiel sind dies die Prozesskategorien Med. Prozesse und Logistikprozesse.

Desweiteren ist in Abb. 7.20 der Prozessbaum mit den zugehörigen Bearbeiterzuordnungsausdrücken skizziert.

Bei der Bestimmung, ob ein Benutzer eine konkrete Aktivitat in eine bestimmte Prozessinstanz einfugen darf, wird anhand der in Abschnitt 7.3.1.4 diskutierten Aspekte auf die folgende Art vorgegangen:

- 1. Ermittlung aller generell von einem Benutzer mit der Rolle Arzt einfugbaren Aktivitatenvorlagen anhand des Aktivitatenbaums aus Abb. 7.17. Daraus ergibt sich eine Menge von Aktivitätenvorlagen, die dieser Benutzer – unabhängig von einer bestimm $t_{\rm A}$  and  $t_{\rm A}$  are darft. Darft. Darft. Darft. Darft. Darft. Darft. Darft. Darft. Darft. Darft. Darft. Darft. Darft. Darft. Darft. Darft. Darft. Darft. Darft. Darft. Darft. Darft. Darft. Darft. Darft. Darft. Darft. die der Aktivitatenkategorie "Arztl. T atigkeiten\untergeordnet sind. (Aspekt 1)
- 2. Anschließend wird einer der folgenden zwei Wege zur Bestimmung der Aktivitäten, die in eine Prozessinstanz eingefügt werden dürfen, verfolgt.
	- (a) Ermittlung der zur Prozessinstanz  $CT$  Untersuchung zugehörigen Prozessvorlage CT. Dann wird der Weg von diesem Blatt zur Wurzel des Prozessbaumes verfolgt. Im Beispiel ist dieser Weg also beschrieben durch: " CTL "Secondaring" ("Diagnostikal") "Diagnostikal" ("Secondary") "Diagnostikal" ("Secondary") "Diagnostikal" (<br>Auf dem Weg vom Blatt zur Wurzel wird für jeden Knoten die Aktivitätenzuord- $\pi$ ,  $CT^{\alpha} \longrightarrow \pi$ , Radiologie"  $\longrightarrow \pi$  Diagnostik"  $\longrightarrow \pi$  Med. Prozesse"  $\longrightarrow \pi$  Top' ". nung berücksichtigt. Hier ist der Prozesskategorie "Med. Prozesse" die Aktivitäten-<br>kategorie "Medizin. Tätigkeiten" zugeordnet. kategorie "Medizin. Tatigkeiten\zugeordnet. Der Benutzer durfte also in Prozessinstanzen, die aus Prozessv orlagen der Prozesskategorie "Med. Prozesse" hervorgehen, Aktivitäten einfügen, die der Aktivitätenkategorie "Medizin. Tätigkeiten"untergeordnet sind. (Aspekt 2)

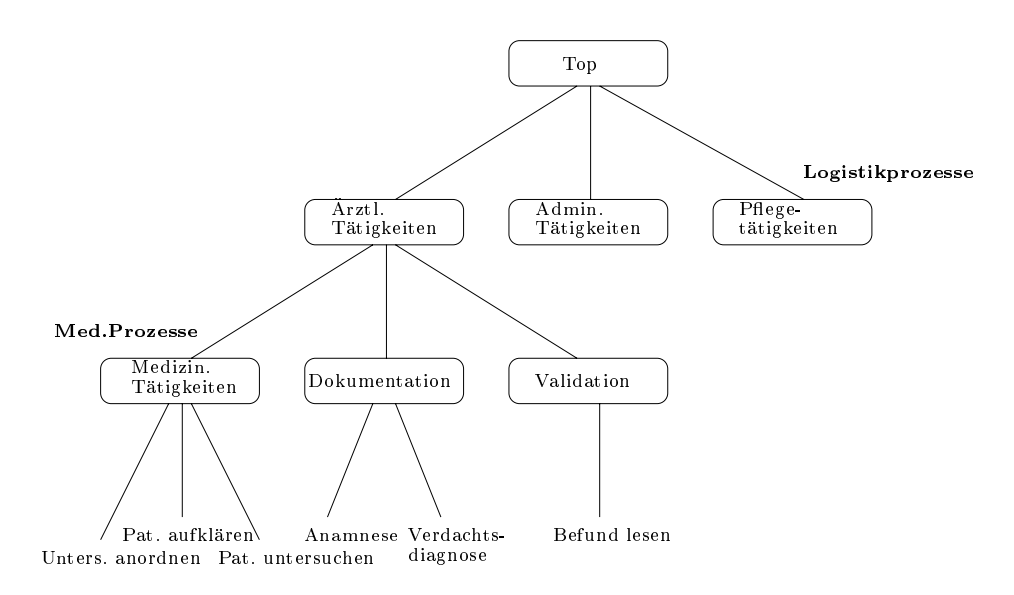

Abb. 7.19: Zugehöriger Aktivitätenbaum mit zugeordneten Prozesskategorien

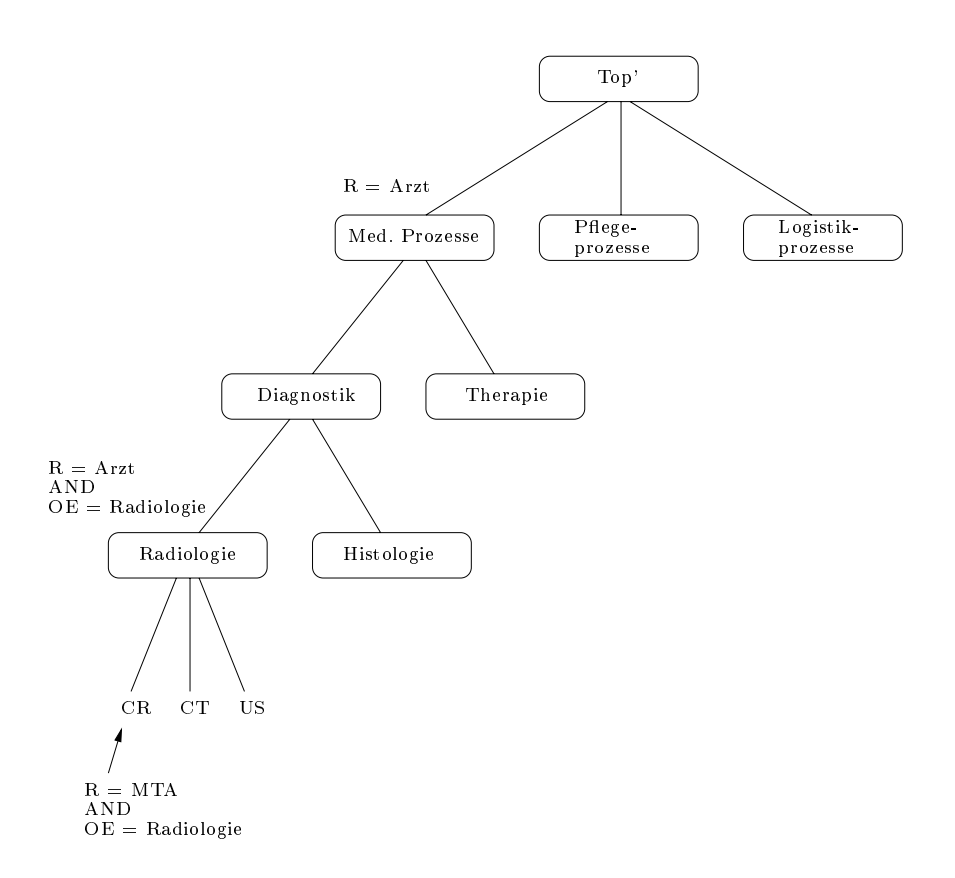

Abb. 7.20: Zugehöriger Prozessbaum aus dem klinischen Kontext

(b) Ermittlung der zur Aktivitätenvorlage Pat. aufklären übergeordneten Aktivitätenkategorie im Aktivitätenbaum aus Abb. 7.19, und Ermittlung eines Weges von diesem Vorlagenblatt zur Wurzel des Aktivitatenbaumes. Im Beispiel ist dieser Weg beschrieben durch:

nuit dem Weg zur Wurzel wird die Zuordnung der Prozesskategorien und/oder  $\mu$ <sup>11201</sup>. Taugheiten  $\mu$ ,  $\mu$ -vorlagen zu Knoten des Aktivitätenbaumes berücksichtigt. Hier ist der Aktivitätenkategorie "Medizin. Tätigkeiten"die Prozesskategorie "Med. Prozesse"zugeordnet.

 $\Theta$  m zin. Tätigkeiten" in Instanzen einfügen, die der Prozesskategorie "Med. Prozesse"untergeordnet sind. (Aspekt 2, inverse Darstellung)

3. Zur konkreten Bestimmung, ob ein Benutzer mit der Rolle Arzt einen Schritt in eine bestimmte Prozessinstanz einfügen darf oder nicht, werden im Prozessbaum aus Abb. 7.20 die zugehörigen Bearbeiterzuordnungsausdrücke zur Prozessvorlage  $CT$  ermittelt. Dazu wird von dem Blatt der Prozessvorlage ein Weg zur Wurzel des Prozessbaumes bestimmt. Dieser Weg ist gegeben durch:

 $\Gamma$ . Top'". Radiologie"  $\longrightarrow$  Diagnostik"  $\longrightarrow$  Med. Prozesse"  $\longrightarrow$  Top'".

"<br>Auf diesem Weg werden die den einzelnen Knoten zugeordneten Bearbeiterzuordnungsausdruc ke beruc ksichtigt. In diesem Fall ist der Prozesskategorie "Med. Prozesse\der Bearbeiterzuordnungsausdruck " $R = Arzt$ "zugeordnet. Dieser wird jedoch durch den  $\overline{\text{B}}$ earbeiterzuordnungsausdruck " $\overline{\text{R}} = \text{Arzt AND OE} = \text{Radiologic}$ "der Prozesskategorie "Radiologie" überschrieben. Daraus ergibt sich, dass der letztgenannte Bearbeiterzuord-"Radiologie\ubersc hrieben. Daraus ergibt sich, dass der letztgenannte Bearbeiterzuord-nungsausdruck beruc ksichtigt werden muss. (Aspekt 3)

aufklären" einfügen. Nach der soeben beschriebenen Vorgehensweise dürfte der Arzt diesen Schritt in die Prozessinstanz einfugen.

# 7.3.1.6 Abschließende Bemerkungen

Wie die in diesem Abschnitt vorgestellten Berechtigungskonzepten in einem PMS konkret nutzbar sind, hangt nicht zuletzt von der Implementierung des Systems ab. Mochte ein Benutzer eine neue Tätigkeit in eine Prozessinstanz einfügen, sind unterschiedliche Vorgehensweisen denkbar.

- Dem Benutzer werden zuerst alle im Repository hinterlegten Aktivitatenkategorien und -vorlagen zur Auswahl angeboten, unabhangig davon, ob von ihm entsprechende Aktivitaten eingefugt werden durfen oder nicht. Nach Auswahl einer konkreten Aktivitätenvorlage erfolgt dann eine Überprüfung gemäß der Aspekte  $1 - 3$  (A-posteriori  $U$  Der pr  $\mu$ urung).
- Vorab werden, unter Nutzung der Aspekte 1 { 3, alle Aktivitatenvorlagen ermittelt, auf die der Benutzer beim Einfügen eines neuen Schrittes in eine gegebene Prozessinstanz Bezug nehmen darf. D. h. die Überprüfung erfolgt hier vor der Auswahl der entsprechenden Aktivitätenvorlage durch einen Benutzer (A-priori Überprüfung). Diese Variante garantiert eine bessere Bedienbarkeit des Systems, ist jedoch auch aufwandiger zu implementieren.

### 7.3.2 Rechtekonzept fur das dynamische Loschen von Aktivitaten

Im vorangehenden Abschnitt wurde gezeigt, welche Art von Berechtigungen zum dynamischen Einfugen von Schritten erforderlich sind und wie diese Rechte festgelegt werden konnen. Im Folgenden wird gezeigt, welche Arten von Berechtigungen zum dynamischen Loschen von Aktivitaten erforderlich sind. Ferner soll aufgezeigt werden, wie diese Rechte festgelegt werden können. Wie bei den Rechten zum dynamischen Einfügen von Schritten gelten auch beim dynamischen Löschen die eingangs dieser Arbeit geforderte Konsistenz und Pflegbarkeit als wichtiges Ziel der Rechtedenition.

### 7.3.2.1 Erforderliche Rechte zur Kontrolle dynamischer Löschoperationen

Wie beim dynamischen Einfügen, wird auch beim dynamischen Löschen von Aktivitäten aus einer Prozessinstanz eine entsprechende Berechtigung für die Person benötigt, die eine Aktivitat entfernen will. In diesem Zusammenhang sind folgende Fragestellungen von Bedeutung:

1. Welche Art von Aktivitaten (bzw. Aktivitatenvorlagen) darf ein bestimmter Benutzer generell löschen?

Es muss kontrollierbar sein, wer generell zum Löschen von Aktivitäten – unabhängig von der konkreten Instanz { berechtigt sein soll. Beispielsweise darf im klinischen Kontext eine Krankenschwester keine ärztlichen Tätigkeiten aus dem Prozessmodell löschen.

2. Welche Art von Aktivitaten (bzw. Aktivitatenvorlagen) durfen aus den Instanzen einer bestimmten Prozessvorlage gelöscht werden?

Aspekt 1 ist unabhangig von konkreten Prozessvorlagen. Abhangig von der Kategorie einer Prozessvorlage muss es aber auch moglich sein, die Art von Aktivitaten, die in den entsprechenden Instanzen gelöscht werden dürfen, zu begrenzen. D.h. es muss auf der Ebene der Prozessvorlagen festgelegt werden konnen, auf welche Aktivitatenvorlagen beim Löschen Bezug genommen werden darf.

3. Welche konkreten Benutzer dürfen eine bestimmte Aktivität(envorlage) aus Instanzen einer bestimmten Prozessvorlage löschen?

Die Bedingungen 1 und 2 reichen allein noch nicht aus, um zu ermitteln, ob ein bestimmter Benutzer eine bestimmte Aktivität aus einer bestimmten Prozessinstanz löschen darf. Zu einer bestimmten Prozessvorlage kann es Instanzen geben, in denen ein bestimmter Benutzer eine Aktivität X löschen darf, während er dies für eine andere Instanz nicht darf. Im Kontext des Krankenhausalltags etwa dürfen nur solche Personen Schritte aus einer Prozessinstanz löschen, die der Organisationseinheit der behandelnden Station angehoren, d.h. ein Mitarbeiter der Intensivstation darf keine Schritte in Prozessinstanzen der Chirurgischen Abteilung löschen.

4. Welche Aktivitätenknoten dürfen in einer bestimmten Prozessvorlage gelöscht werden?

Für eine konkrete Prozessvorlage muss für jeden einzelnen Knoten bzw. Schritt festlegbar sein, ob dieser zur Laufzeit einer Prozessinstanz gelöscht werden darf oder nicht. Es ist z. B. denkbar, dass es innerhalb einer Prozessvorlage zwei verschiedene Aktivitaten derselben Aktivitätenvorlage gibt, von der die eine löschbar sein soll, die andere dagegen nicht. Beispielsweise sollte eine Steuerrückzahlung von zwei verschiedenen Personen

### 7.3. AD-HOC ANDERUNGEN 99

geprüft werden [BFA99]. Allerdings ist es in Ausnahmesituationen möglich, die Prüfung nur durch eine Person vornehmen zu lassen. In diesem Falle, musste einer der parallel ablaufenden Prüfaktivitäten aus der Prozessinstanz entfernt werden.

Diese Fragestellungen sollen in der Folge aufgegriffen werden, um zu zeigen, wie in ADEPT entsprechende Berechtigungen festgelegt werden können.

### 7.3.2.2 Definition von Löschberechtigungen

Bei der Bestimmung der löschbaren Aktivitäten und der berechtigten Benutzer wird analog zur Vorgehensweise des dynamischen Einfügens von Aktivitäten vorgegangen. Im Folgenden soll daher nur kurz auf die Problematik der Berechtigungen im Zusammenhang mit dem Löschen von Aktivitäten eingegangen werden, wobei auf die Fragestellungen  $1 - 4$  aus Abschnitt 7.3.2.1 Bezug genommen wird. Weiterhin gelten die in den Abschnitten 7.3.1.2 und 7.3.1.3 gemachten Vereinfachungen und Kategorisierungen.

### Aspekt 1: Welche Art von Aktivitaten (bzw. Aktivitatenvorlagen) darf ein bestimmter Benutzer generell löschen?

Um festzulegen, welche Aktivitäten generell von einem bestimmten Benutzer gelöscht werden durfen, unabhangig von einer Prozessinstanz, mussen fur die einzelnen Aktivitatenvorlagen bzw. auf übergeordneter Ebene den Aktivitätenkategorien im Aktivitätenbaum entsprechende Bearbeiterzuordnungsausdruc ke zugewiesen werden. Ein entsprechender Ansatz hierzu wird im Folgenden anhand von Beispielen vorgestellt.

Gegeben seien die im Repository hinterlegten Aktivitatenkategorien und -vorlagen sowie deren hierarchische Beziehungen im Aktivitatenbaum aus Abb. 7.21. Fur die Festlegung der Rechte gelten die gleichen Bedingungen wie sie in Abschnitt 7.3.1.4 beschrieben sind, d. h. fur den den  $\eta$  den auf unterstellen bereichtigung der auf unter auf untergeordneten Kategorien gültig und Berechtigungen können durch speziellere oder allgemeinere Bearbeiterformeln

Abb. 7.21 skizziert einen Aktivitatenbaum, dessen Knoten oder Blattern Bearbeiterformeln zugeordnet sind. Benutzer, die die Rolle Arzt besitzen, durfen Aktivitaten loschen, deren Aktivitätenvorlage der Aktivitätenkategorie  $A_1$  oder der ihr untergeordneten Kategorie  $A_{11}$ angehören. Konkret dürfen sie Aktivitäten mit den Aktivitätenvorlagen  $a_{12}$ ,  $a_{13}$  und  $a_{111}$ löschen. Für Instanzen, die aus der Aktivitätenvorlage  $a_{112}$  hervorgehen, muss der Benutzer zusätzlich zur Rolle Arzt der Organisationseinheit Intensiv 1 angehören, da für diese Aktivitatenvorlage eine speziellere Bearbeiterformel speziziert ist. Diese speziellere Bearbei- $\begin{array}{cccc} \text{(1)} & \text{(2)} & \text{(3)} & \text{(4)} & \text{(5)} & \text{(6)} & \text{(6)} & \text{(7)} & \text{(8)} & \text{(9)} & \text{(1)} & \text{(1)} & \text{($ 

### Aspekt 2: Welche Art von Aktivitaten (bzw. Aktivitatenvorlagen) durfen aus den Instanzen einer bestimmten Prozessvorlage gelöscht werden?

In diesem Abschnitt wurden bisher Berechtigungskonzepte vorgestellt, die regeln, welche Art von Aktivitaten bzw. Aktivitatenvorlagen ein Benutzer, unabhangig von einer konkreten Prozessinstanz, generell löschen darf. Wie bei den Berechtigungskonzepten für das Einfügen von Schritten, erfolgen diese Festlegungen auch beim Löschen noch ohne Bezugnahme auf konkrete Prozessvorlagen. Dies reicht jedoch nicht aus, um die Berechtigungen auf bestimmte Prozessinstanzen einzuschränken.

Zusätzlich zur Abhängigkeit von der Art der Aktivitätenvorlage (vgl. Aspekt 1) muss es

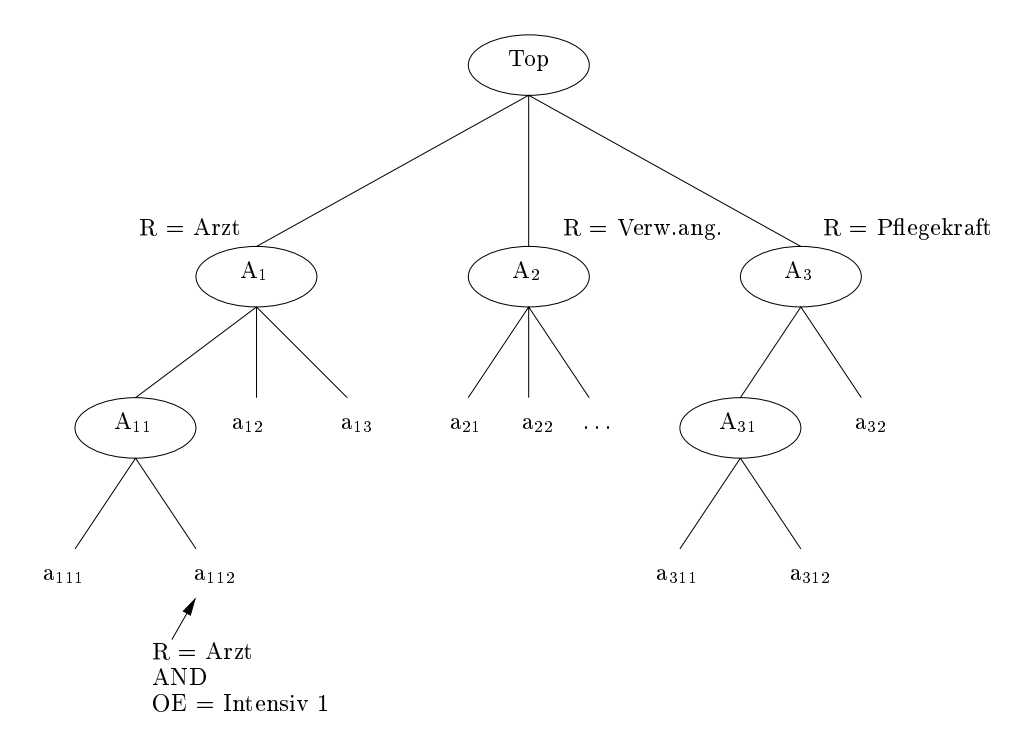

Abb. 7.21: Beispiel für allgemeine Berechtigungen zum Löschen von Aktivitäten

auch möglich sein die Art von Aktivitäten, die in einer Instanz gelöscht werden dürfen, zu begrenzen. Daher muss auch hier fur Prozessvorlagen festgelegt werden konnen, auf welche Aktivitätenvorlagen beim Löschen Bezug genommen werden darf.

Bei der Festlegung entsprechender Berechtigungen muss wiederum darauf geachtet werden, dass die resultierenden Berechtigungen mit einem vertretbaren Aufwand pflegbar sind und sich robust gegenüber Änderungen im Repository verhalten. Dies legt wieder nahe, Prozessund Aktivitätenkategorien bei der Rechtedefinition einzubeziehen und sich die hierarchischen Beziehungen zwischen den Kategorien zu nutze zu machen.

Im Folgenden soll anhand eines Beispiels dieser Vorgang verfolgt werden. Dazu werden im Prozessbaum den verschiedenen Prozesskategorien bzw. -vorlagen entsprechende Aktivitatenkategorien oder -vorlagen zugeordnet, auf die beim Löschen von Aktivitäten Bezug genommen werden darf. Ein Beispiel für die Zuordnung von Aktivitätenkategorien bzw. -vorlagen zu Prozesskategorien ist im Prozessbaum aus Abb. 7.22 skizziert.

Soll nun eine Aktivitat aus einer bestimmten Prozessinstanz entfernt werden, wird wie beim Einfügen vorgegangen.

- 1. Ermittlung der zur abzuändernden Prozessinstanz gehörenden Prozessvorlage.
- 2. Bestimmung eines Weges von dem Knoten der Prozessvorlage zur Wurzel des Prozessbaumes. Fur jeden Knoten aufdiesem Weg muss dabei die entsprechende Aktivitätenzuordnung berücksichtigt werden.

Bezogen auf das in Abb. 7.22 gegebene Beispiel ergibt sich bei einer gegebenen Prozessvorlage  $p_{12}$  der Weg zur Wurzel als  $p_{12} \longrightarrow P_1 \longrightarrow Top'$ . Hier gibt es nur die eine Aktivitätenkategorie  $A_2$  zu berücksichtigen, die der Prozesskategorie P<sub>1</sub> zugeordnet ist. Das bedeutet in Prozessinstanzen, die aus Vorlagen der Prozesskategorie P<sub>1</sub> hervorgehen, dürfen alle Aktivitäten gelöscht werden, mit Vorlagen der Aktivitätenkategorie A2.

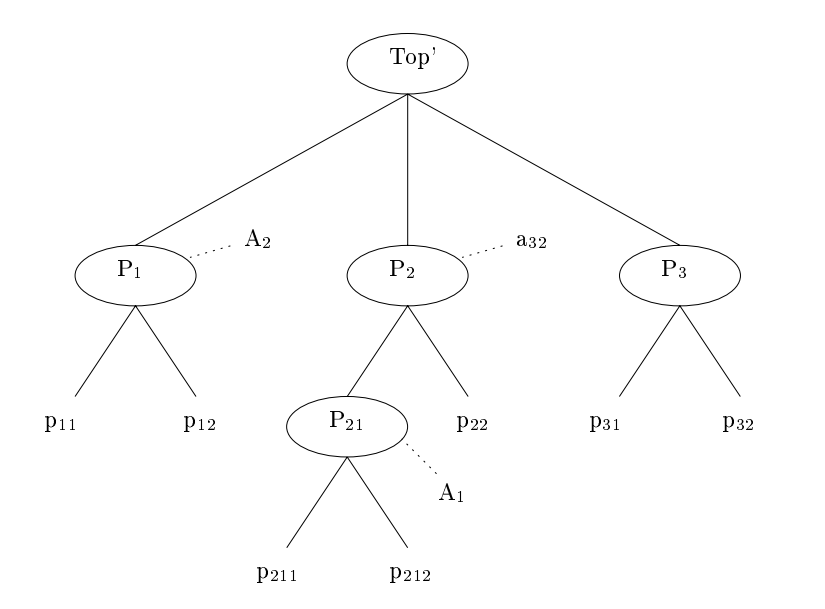

Abb. 7.22: Beispiel fur einen Prozessbaum, dessen Knoten Aktivitatenkategorien bzw. vorlagen zugeordnet sind

Alternativ zu der in Abb. 7.22 dargestellten Vorgehensweise der Zuordnung von Aktivitatenkategorien bzw. -vorlagen zu Knoten des Prozessbaumes kann derselbe Sachverhalt auch in der inversen Sicht dargestellt werden. In diesem Fall werden den Prozesskategorien bzw. vorlagen den Knoten im Aktivitatenbaum zugewiesen. Zwischen diesen beiden Sichten kann

erzeit "umgeschalten.<br>Bezogen auf den vorhergehenden Prozessbaum aus Abb. 7.22 ergibt sich der Aktivitätenbaum aus Abb. 7.23. Soll nun eine Aktivität aus einer Prozessinstanz gelöscht werden, wird der gleiche Weg beschritten, wie in der zuvor beschriebenen Sicht, lediglich wird hier der

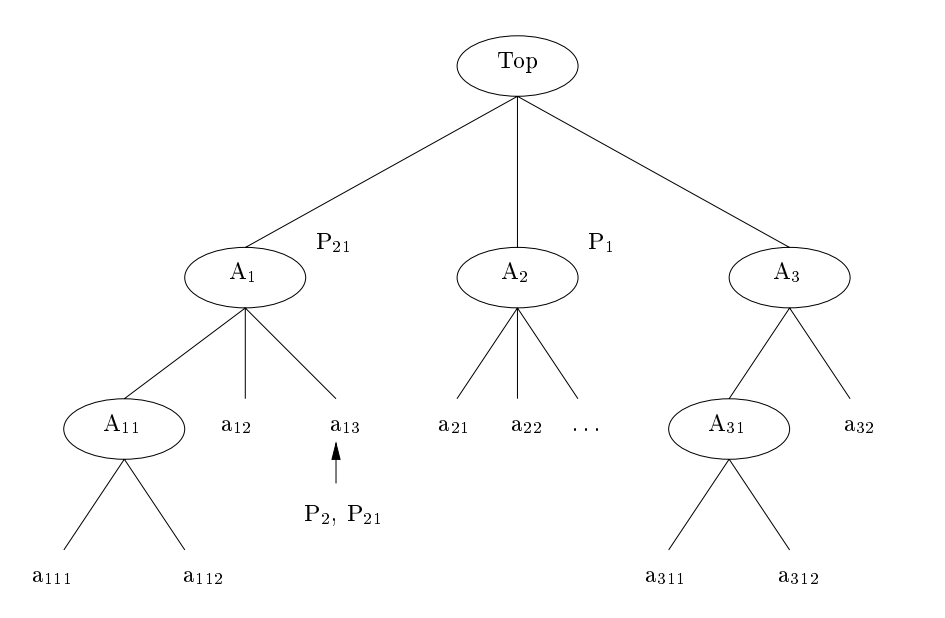

Abb. 7.23: Aktivitatenbaum mit zugeordneten Prozesskategorien als inverse Darstellung des Prozessbaumes aus Abb. 7.22

Aus dem Aktivitätenbaum aus Abb. 7.23 und dem Prozessbaum aus Abb. 7.22 lässt sich jetzt auch leicht ablesen, welche Aktivitäteninstanzen niemals gelöscht bzw. in welchen Prozessinstanzen niemals Aktivitaten entfernt werden durfen. In beiden Fallen ist der entsprechenden Prozess-/Aktivitatenkategorie keine Aktivitaten- bzw. Prozesskategorie zugeordnet.

 $\mathcal{L}$  bei den Berechtigungen zum Einfugen isind schritten sind die Berechtigungen zum Bereich Löschen von Schritten auf bestimmten Instanzen durch die Zuordnung von Aktivitätenkategorien zu Knoten des Prozessbaumes ubersic htlich und kompakt denierbar. Werden neue Aktivitätenvorlagen in den Aktivitätenbaum eingefügt, müssen bei der Verwendung von Aktivitätenkategorien im Prozessbaum keine Änderungen vorgenommen werden. Das gleiche gilt für Prozessvorlagen, die in den Prozessbaum eingefügt werden, da die Eigenschaften der übergeordneten Kategorien übernommen werden.

### Welche konkreten Benutzer dürfen bestimmte Aspekt  $3:$ eine Akti-Aspekt 3: Welche konkreten Benutzer durfen vität(envorlage) aus Instanzen einer bestimmten Prozessvorlage löschen?

Zur Bestimmung der Benutzer, die eine Aktivitat aus einer gegebenen Instanz einer bestimmten Prozessvorlage generell löschen dürfen, wird analog zur Vorgehensweise des ersten Aspektes auf Seite 99 vorgegangen. Jedoch werden jetzt den Prozesskategorien im Prozessbaum entsprechende Bearbeiterzuordnungsausdruc ke zugeordnet, die die zum Loschen berechtigten Benutzer spezizieren. Naturlic <sup>h</sup> kann auch hier auf der Vorlagenebene ein speziellerer Ausdruck als der auf der Kategorienebene angebenene Ausdruck definiert werden. Der Prozessbaum des vorhergehenden Beispiels hat z. B. die Berechtigungen aus Abb. 7.24.

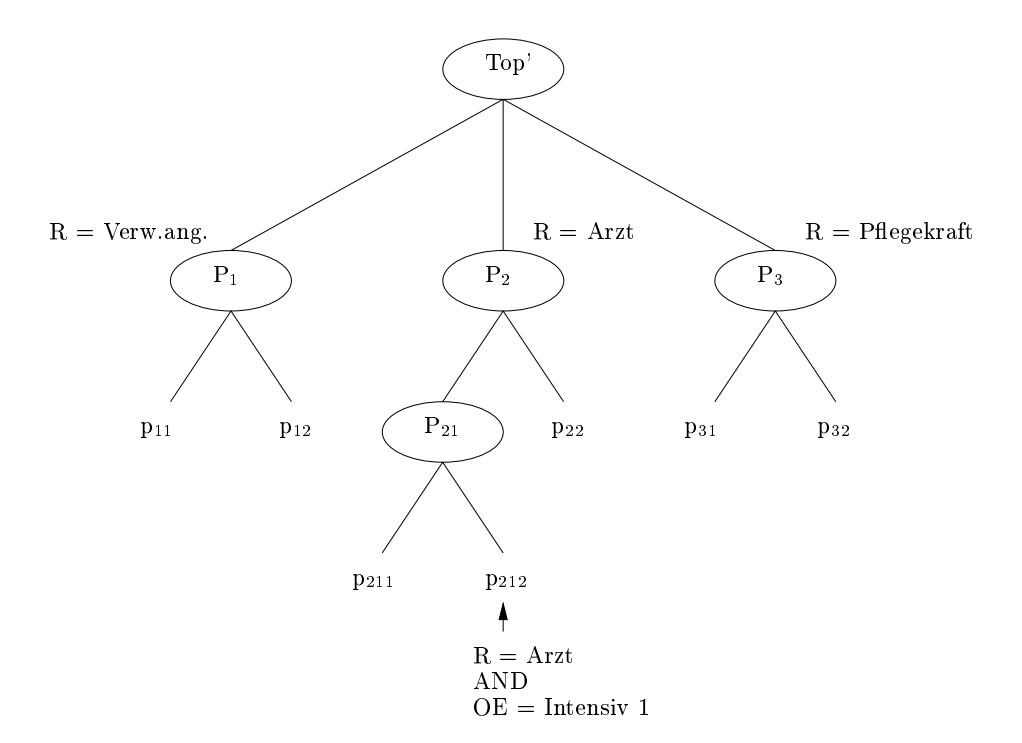

Abb. 7.24: Beispiel fur Bearbeiterzuordnungen im Prozessbaum, um Loschoperationen durchführen zu können

### 7.3. AD-HOC ÄNDERUNGEN 103

Durch die zuvor beschriebenen Arten, Berechtigungen zum Loschen anhand der Prozessbzw. Aktivitätenkategorien zu definieren, werden die Berechtigungen global festgelegt und mussen nicht fur jede Aktivitaten- bzw. Prozessvorlage einzeln deniert werden. Jedoch ist es moglich, auf der Vorlagenebene speziellere Rechte festzulegen, die die ubergeordneten Berechtigungen fur den Einzelfall auer Kraft setzen. Durch diese Denition der Rechte an einer zentralen Stelle, wird ausgeschlossen, dass Rechte wiederholt oder dass fur einzelne  $\mathcal{V}$  vorlagen is die Berechtigungen festigelegt werden. So sind die Berechtigungen ubersicherte definiert und auch die Pflegbarkeit der Rechte ist gewährleistet.

Das Problem, dass zwei Instanzen derselben Prozessvorlage in unterschiedlichen Organisationseinheiten ablaufen konnen und Personen der einen Organisationseinheit nicht Instanzen der anderen Organisationseinheit verandern konnen durfen, kann durch die Verwendung der beim dritten Aspekt der Einfugeberec htigungen auf Seite <sup>92</sup> beschriebenen konkreten Variable, umgangen werden.

### Aspekt 4: Welche Aktivitatenknoten durfen in einer bestimmten Prozessvorlage gelöscht werden?

Fur jeden Aktivitatenknoten einer Prozessvorlage kann festgelegt werden, ob er aus einer Prozessinstanz gelöscht werden darf oder nicht. Gegebenenfalls ist diese Information auch unspezifiziert (Default). Will nun ein bestimmter Benutzer einen Prozessschritt löschen, so muss er hierfür nicht nur gemäß der Aspekte  $1 - 3$  autorisiert sein, sondern der betreffende Knoten muss zusatzlich als loschbar markiert sein. Ist dies nicht der Fall, darf kein Benutzer

# 7.3.2.3 Konkretes Beispiel fur das dynamische Loschen von Aktivitaten

Im Folgenden ist die Vorgehensweise zur Bestimmung von Aktivitaten, die ein bestimmter Benutzer aus einer bestimmten Prozessinstanz löschen darf, an einem konkreten Beispiel skizziert.

Gegeben ist der Ablauf einer radiologischen Untersuchung (vgl. Kap. 3.1). Eine Pflegekraft

der behandelnden Station mochte die Aktivitäten- und Prozessbäume gegeben. In Abb. 7.25 ist der Aktivitätenbaum mit den zugehörigen Bearbeiterzuordnungsausdrücken skizziert. Sowohl in diesem als auch allen folgenden Prozess- und Aktivitatenbaumen dieses Beispiels erfolgt der Einfachheit halber eine Beschrankung auf den Bereich der P
ege. Normalerweise sind auch die anderen Bereiche mit entsprechenden Kategorien und Vorlagen ausgefullt. Der Ubersichtlichkeit halber wurde hier jedoch darauf verzichtet.

In Abb. 7.26 sind die Prozesskategorien mit zugeordneten Aktivitatenkategorien skizziert, in Abb. 7.27 der inverse Baum. Hier finden sich die Aktivitätenkategorien und -vorlagen, denen Prozesskategorien bzw. -vorlagen zugeordnet sind. Die Berechtigungen, um in konkreten Prozesskategorien Änderungen vorzunehmen, sind in Abb. 7.28 dargestellt.

Anhand der in Kap. 7.3.2.2 diskutierten Aspekte wird bestimmt, ob ein konkreter Benutzer mit der Rolle Pflegekraft die Aktivität "Patient vorbereiten" aus der laufenden Prozessinstanz entfernen darf.

1. Ermittlung aller generell vom Benutzer mit der Rolle Pflegekraft löschbaren Aktivitätenvorlagen im Aktivitätenbaum aus Abb. 7.25 unter Berücksichtigung der Bearbeiterzuordnungsausdruc ke. Daraus ergibt sich eine Menge von Aktivitatenvorlagen, die dieser Benutzer unabhängig von einer konkreten Prozessinstanz generell löschen darf. Im Bei-

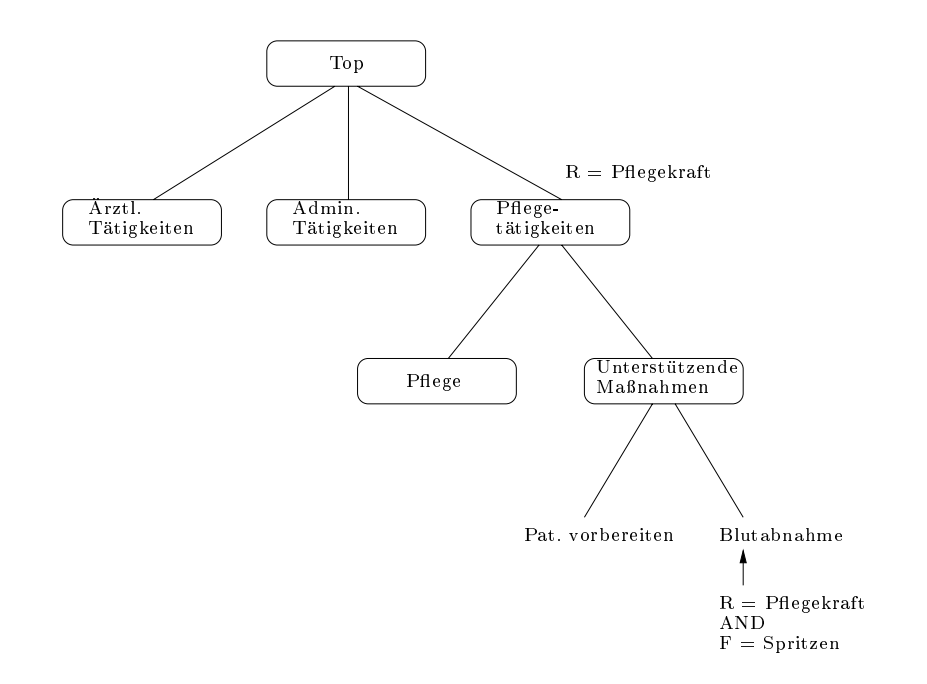

Abb. 7.25: Aktivitätenbaum mit zugehörigen Bearbeiterzuordnungsausdrücken

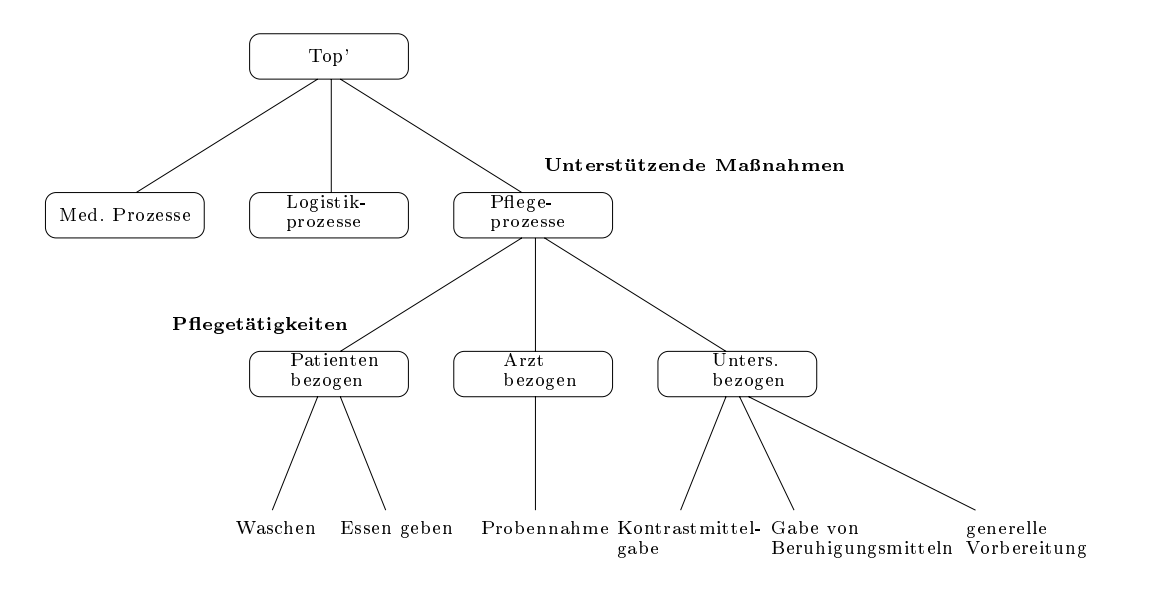

Abb. 7.26: Prozessbaum mit zugeordneten Aktivitatenkategorien und -vorlagen

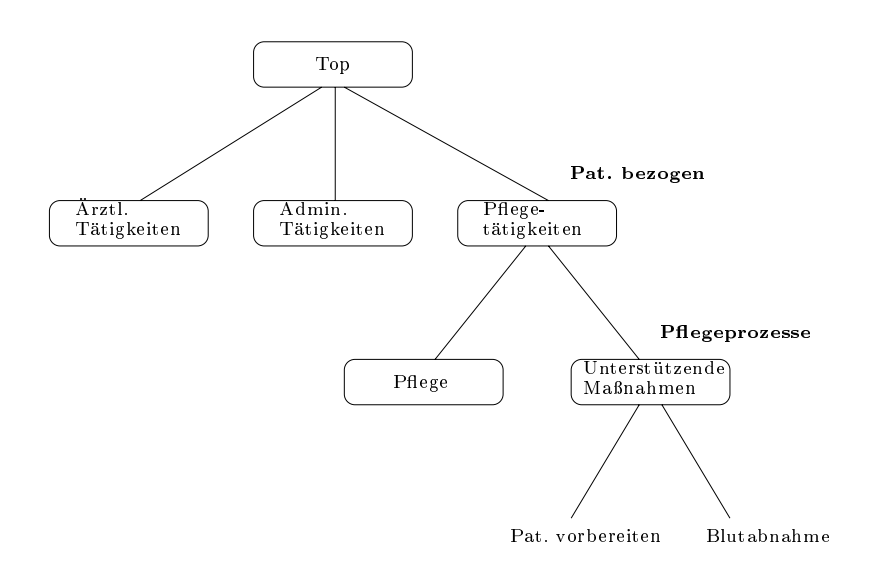

Abb. 7.27: Aktivitatenbaum mit zugeordneten Prozesskategorien und -vorlagen

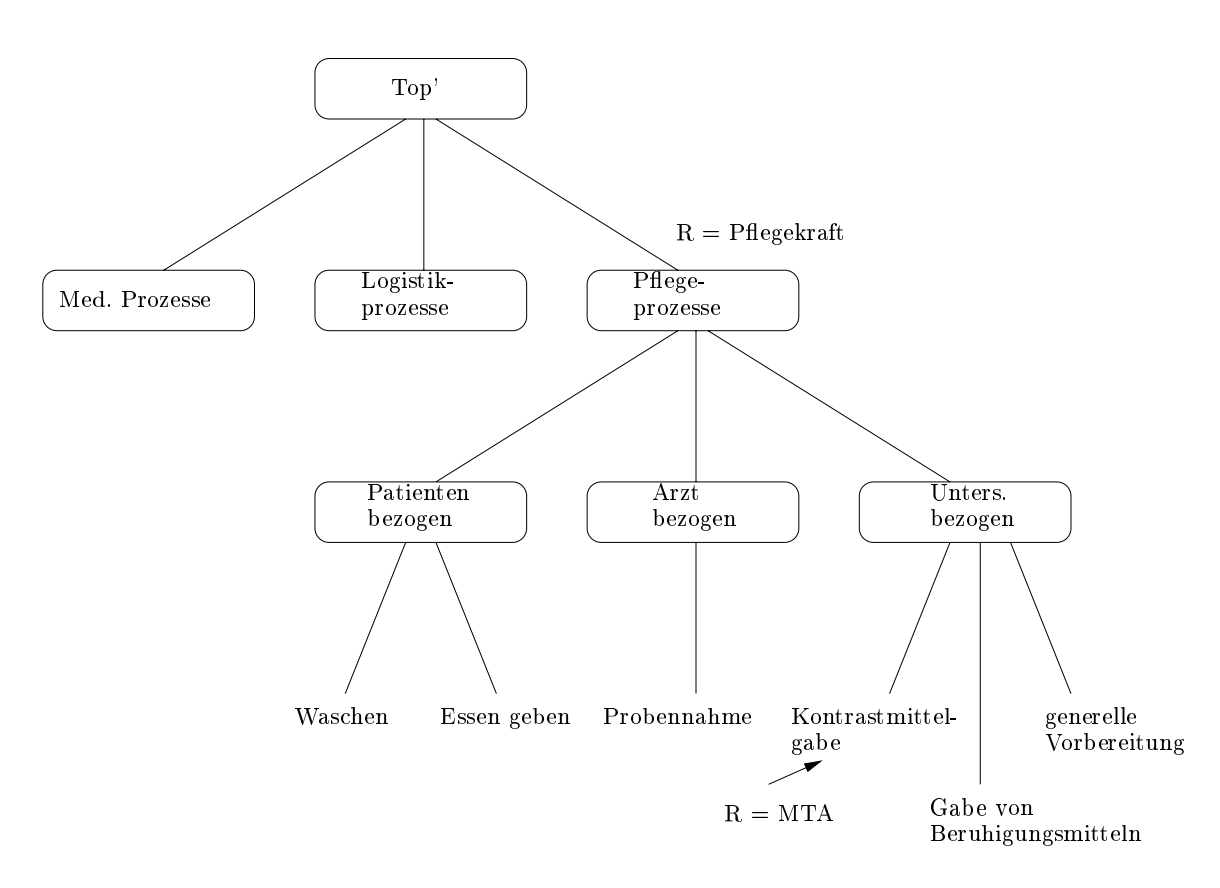

Abb. 7.28: Prozessbaum mit zugeordneten Bearbeiterzuordnungsausdrücken

spiel darf die Pflegekraft lediglich die Aktivität "Pat. vorbereiten" generell entfernen. (Aspekt 1)

- 2. Anschließend wird einer der folgenden zwei Wege zur Bestimmung der Aktivitäten, die in einer bestimmten Prozessinstanz gelöscht werden dürfen, verfolgt.
	- (a) Ermittlung der Prozessvorlage aus dem Prozessbaum aus Abb. 7.26, die zur zu ändernden Prozessinstanz gehört. Anschließende Bestimmung eines Weges von diesem Vorlagenblatt zur Wurzel des Prozessbaumes. Im Beispiel ist der Weg gegeben durch:

"
"Bernorme verwendelig in "Senere verwenden" "" "Persenteen "" "Persenteen" "<br>Auf dem Weg zur Wurzel wird für jeden Knoten die zugeordnete Aktivtätenkategenerelle Vorbereitung"  $\longrightarrow$  "Unters. bezogen"  $\longrightarrow$  "Pflegeprozesse"  $\longrightarrow$  "Top' ". gorie berücksichtigt. Im Beispiel ist der Prozesskategorie "Pflegeprozesse" die Aktivitätenkategorie "Unterstützende Maßnahmen"zugeordnet. Das bedeutet, dass der Benutzer in Prozessinstanzen, die aus Vorlagen der Prozesskategorie "Pflegeder Benutzer in Prozessinstanzen, die aus Vorlagen der Prozesskategorie "P
egeprozesse\oder ihr untergeordneten Kategorien hervorgehen, Aktivitaten loschen kann, die der Aktivitätenkategorie "Unterstützende Maßnahmen"untergeordnet sind. (Aspekt 2)

(b) Ermittlung eines Weges im Aktivitatenbaum aus Abb. 7.27 von der Aktivitatenvorlage "Patient vorbereiten"zur Wurzel des Aktivitätenbaumes. Dieser Weg ist im Beispiel beschrieben durch:

 $\binom{m}{2}$  is the state  $\binom{m}{2}$  is the state  $\binom{m}{2}$  of  $\binom{m}{2}$ 

n <sup>r</sup><br>Auf dem Weg vom Vorlagenblatt zur Wurzel des Aktivitätenbaumes wird die Zuordnung der Prozesskategorien/-vorlagen zu Knoten des Aktivitatenbaumes berücksichtigt. Hier ist der Aktivitätenkategorie "Unterstützende Maßnahmen" die Prozesskategorie "Pflegeprozesse" zugeordnet und der übergeordneten Aktivitätenkategorie "Pflegetätigkeiten" die Prozesskategorie "Pat. bezogen". D. h. der Benutzer darf der Aktivitätenkategorie "Unterstützende Maßnahmen" untergeordnete zer darf der Aktivitatenkategorie "Unterstutzende Manahmen\untergeordnete Aktivitatenvorlagen in Prozessinstanzen loschen, die sowohl aus Vorlagen der Prozesskategorie "Pflegeprozesse" als auch der Prozesskategorie "Pflegetätigkeiten"hervorgehen. (Aspekt 2, inverse Darstellung)

3. Zur Bestimmung, ob der konkrete Benutzer Schritte aus einer Prozessinstanz entfernen darf und welche dies sind, werden im Prozessbaum aus Abb. 7.28 die Bearbeiterzuordnungsausdruc ke auf dem Weg vom Vorlagenblatt bis zur Wurzel des Prozessbaumessbaumes  $\mu$ ermittelt. Im Beispiel der Prozessvorlage generelle Vorbereitung\ ist auf der Ebene der Prozesskategorie "Pflegeprozesse" der Bearbeiterzuordnungsausdruck " $R = P$ flegeegens aus der Berg-Prozessen van der Bearbeiterzungsausdruck von der Berg-<br>kraft<sup>«</sup>definiert, der besagt, dass Benutzer, die die Rolle *Pflegekraft* einnehmen, in Prozessinstanzen, die aus Prozessvorlagen dieser oder der untergeordneten Prozesskategorien hervorgehen, Aktivitäten löschen darf. (Aspekt 3)

schen Untersuchung entfernen. Anhand der oben durchgeführten Schritte, darf diese Person den Schritt "Pat. vorbereiten" aus Prozessinstanzen entfernen, die in Prozessinstanzen der Kategorie "Pflegeprozesse" auftreten.

### 7.3.2.4 Abschließende Bemerkungen

Auch in Bezug auf das Löschen von Aktivitäten gilt wieder, dass die konkrete Reihenfolge, iin der die Berechtigungen gemäß den Aspekten  $1 - 4$  überprüft werden, implementierungsabhängig ist. Im Allgemeinen dürfte es im Zusammenhang mit dem Löschen von Aktivitäten, einem Benutzer, der eine Löschoperation anwenden möchte, zunächst alle Schritte der Prozessinstanz zu offerieren, die aufgrund ihrer Kennzeichnung (vgl. Aspekt 4) und ihres aktuellen Zustandes löschbar sind. Wählt der betreffende Benutzer dann einen dieser Schritte aus, muss zusätzlich geprüft werden, ob er hierfür die entsprechenden Berechtigungen gemäß den Aspekten  $1 - 4$  besitzt.

### 7.3.3 7.3.3 Rechtekonzept fur das dynamische Verschieben von Aktivitaten

In den vorangehenden Abschnitten wurden Rechtekonzepte für das dynamische Einfügen und Loschen von Aktivitaten entwickelt und beschrieben. Im Folgenden soll ein ahnliches Konzept für das dynamische Verschieben von Aktivitäten entwickelt werden.

Das dynamische Verschieben von Schritten ist in der Regel ein Herauslösen eines Aktivitätenknotens aus seinem bisherigen Kontext und Einfügen dieses Schrittes in einen anderen Kontext innerhalb derselben Prozessinstanz. Fur die Umsetzung des dynamischen Verschiebens von Schritten gibt es zwei alternative Vorgehensweisen. Entweder wird die Operation des dynamischen Verschiebens von Schritten als Löschen mit anschließendem Einfügen neuer Schritte betrachtet oder es werden eigene Berechtigungen zum Verschieben von Schritten definiert. ben" werden, die einerseits die entsprechenden Löschberechtigungen besitzen und andererseits die erforderlichen Einfügeberechtigungen. Dieser Ansatz ist im Allgemeinen jedoch zu restriktiv. Beispielsweise kann das Aufklarungsgesprach im Kontext einer klinischen Untersuchung (schon aus juristischen Gründen) nicht entfallen, es kann jedoch vorzeitig durchgeführt werden, d.h. die Aktivitat wird im Ablauf vorgezogen.

Anhand dieses Beispiels ist ersichtlich, dass der "Umweg"über das Löschen eines Schrittes und das spätere Einfügen an einer anderen Stelle sehr aufwendig und äußerst problematisch ist. Aus diesem Grund sollten explizite Rechte fur das Verschieben von Schritten deniert werden können. Hierauf wird im Folgenden näher eingegangen, wobei analog zum Beispiel des dynamischen Einfügens von Schritten in Kap. 7.3.1 und des dynamischen Löschens von Schritten in Kap. 7.3.2 vorgegangen wird.

# 7.3.3.1 Erforderliche Rechte zur Kontrolle dynamischer Verschiebeoperationen

Die Bestimmung der berechtigten Personen, die konkrete Schritte innerhalb einer Prozessinstanz verschieben durfen bzw. die Bestimmung der Aktivitaten, die ein konkreter Benutzer verschieben darf, wird anhand der folgenden Fragestellungen diskutiert:

1. Welche Art von Aktivitaten (bzw. Aktivitatenvorlagen) darf ein bestimmter Benutzer generell verschieben?

Unabhängig von der Prozessvorlage bzw. -instanz, in der eine Aktivität verschoben werden soll, stehen einem Benutzer im Allgemeinen nicht alle im Repository hinterlegten Aktivitätenvorlagen zur Auswahl. Beispielsweise darf im Klinikkontext eine Pflegekraft nicht die Medikamentengabe vor eine Blutuntersuchung verschieben. Hierdurch wurden die Laborwerte verfälscht.

2. Welche Art von Aktivitaten (bzw. Aktivitatenvorlagen) durfen in Instanzen einer bestimmten Prozessvorlage verschoben werden?

Nicht alle Aktivitaten der Prozessinstanz einer bestimmten Prozessvorlage durfen an eine beliebige Stelle im Ablauf verschoben werden. Beispielsweise darf, bezogen auf Krankenhausprozesse, die Aufklarung eines Patienten uber eine Untersuchung oder Operation aus juristischen Grunden nicht erst nach Durchfuhrung dieser Manahme stattnden. Der Patient muss der Manahme im vornherein zustimmen. Wurde er zuvor nicht über die Maßnahme aufgeklärt, hatte er auch keine Chance, die Durchführung der Untersuchung oder Operation zu verhindern.

3. Welche konkreten Benutzer durfen eine bestimmte Aktivitat(envorlage) in Instanzen einer bestimmten Prozessvorlage verschieben?

Die Bedingungen 1 und 2 reichen allein noch nicht aus, um zu bestimmen, ob ein bestimmter Benutzer eine bestimmte Aktivitat in einer bestimmten Prozessinstanz verschieben darf. Zu einer Prozessvorlage kann es mehrere Instanzen geben, fur die ein Benutzer eine Aktivität verschieben darf, während er dies für andere Instanzen nicht darf. Beispielsweise konnen radiologische Untersuchungen von unterschiedlichen Stationen im Krankenhaus angefordert werden. Nun darf aber ein Mitarbeiter von Station 1 keine Änderungen an Instanzen durch führen, die von Station 2 angefordert wurden und umgekehrt. Das bedeutet, Benutzer dürfen nur an Instanzen Änderungen vornehmen, an denen sie auch beteiligt sind. Diese Beteiligung kann z. B. anhand der Organisationseinheit eines Mitarbeiters definiert werden. Ein Beispiel für diesen Fall ist in Abb. 7.6 auf Seite 85 gegeben.

Diese Fragestellungen sollen in der Folge aufgegriffen werden, um zu zeigen, wie in ADEPT entsprechende Berechtigungen festgelegt werden können.

Bei der Bestimmung der verschiebbaren Aktivitaten und der berechtigten Benutzer wird analog zur Vorgehensweise des dynamischen Einfugens und Loschens von Aktivitaten vorgegangen. Im Folgenden soll daher nur kurz auf die Problematik der Berechtigungen im Zusammenhang mit dem Verschieben von Aktivitaten eingegangen werden, wobei auf die Fragestellungen  $1 - 3$  aus Abschnitt 7.3.3.1 Bezug genommen wird. Weiterhin gelten die in den Abschnitten 7.3.1.2 und 7.3.1.3 gemachten Vereinfachungen und Kategorisierungen.

# Aspekt 1: Welche Art von Aktivitaten (bzw. Aktivitatenvorlagen) darf ein bestimmter Benutzer generell verschieben?

Um festzulegen, welche Aktivitaten generell von einem bestimmten Benutzer verschoben werden durfen unabhangig von einer Prozessinstanz, mussen fur die einzelnen Aktivitatenvorlagen bzw. Aktivitatenkategorien im Aktivitatenbaum entsprechende Bearbeiterzuordnungsausdruc ke zugeordnet werden. Ein Ansatz hierzu wird im Folgenden anhand eines Beispiels vorgestellt.

Gegeben seien die im Repository hinterlegten Aktivitatenkategorien und -vorlagen sowie deren hierarchische Beziehungen im Aktivitatenbaum in Abb. 7.29. Fur die Festlegung der Rechte gelten die gleichen Bedingungen wie sie in Abschnitt 7.3.1.4 beschrieben sind, fur ein zelne Kategorien definierte Berechtigungen sind auch auf untergeordneten Kategorien gültig und Berechtigungen können durch speziellere oder allgemeinere Bearbeiterformeln überschrieben werden.

In Abb. 7.29 ist ein Aktivitatenbaum skizziert, dessen Knoten oder Blattern Bearbeiterformeln zugeordnet sind. Im Beispiel gilt die Bearbeiterzuordnung " $R = Arzt$ "für die Akti-
vitätenkategorie  $A_1$  und alle ihr untergeordneten Aktivitätenkategorien und -vorlagen, die keine speziellere Bearbeiterzuordnung besitzen ( $a_{12}$ ,  $a_{13}$ ,  $a_{112}$ ). Für die Aktivitätenvorlage and is die speziellere Bearbeiterzuordnung "R  $\alpha$  arzt And Oe  $\alpha$  arzt And Oe  $\alpha$ Das bedeutet, dass die Aktivitatenvorlage a111 nur von Arzten der Radiologie verschoben werden darf.

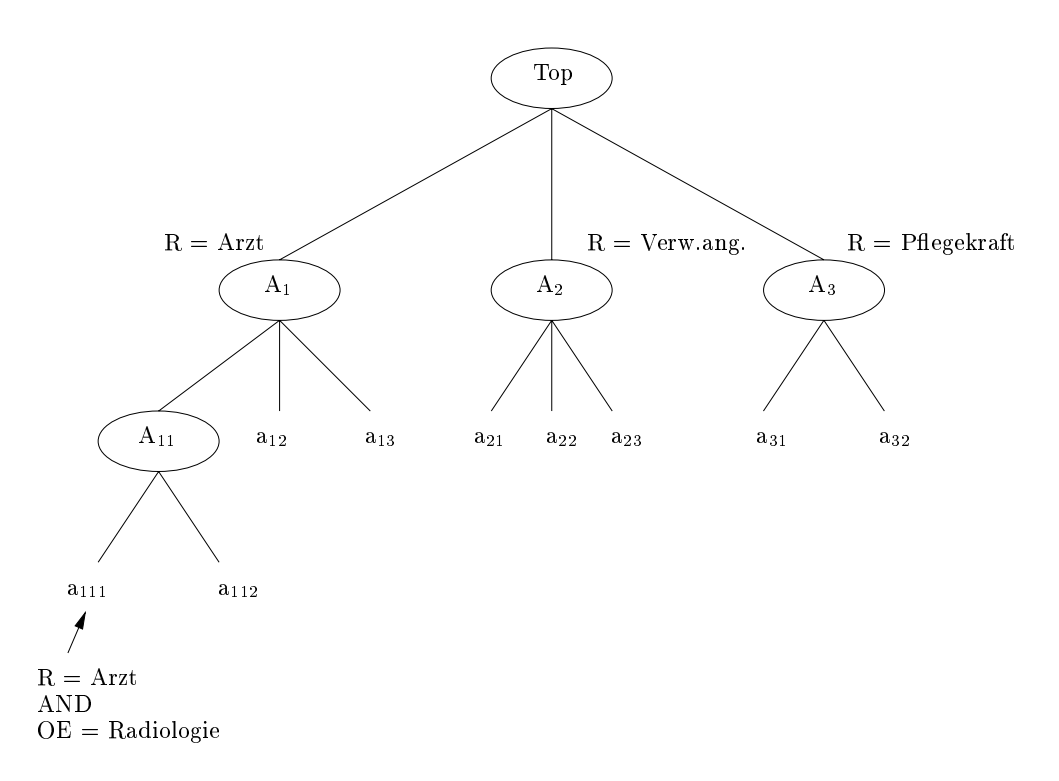

Abb. 7.29: Aktivitatenbaum mit Bearbeiterzuordnungen

### Aspekt 2: Welche Art von Aktivitaten (bzw. Aktivitatenvorlagen) durfen in Instanzen einer bestimmten Prozessvorlage verschoben werden?

In diesem Kapitel wurden bisher Berechtigungskonzepte vorgestellt, die regeln, welche Art von Aktivitaten bzw. Aktivitatenvorlagen ein Benutzer unabhangig von einer Prozessinstanz generell verschieben darf. Wie bei den Berechtigungskonzepten für das Einfügen und Löschen von Schritten erfolgten auch beim Verschieben diese Festlegungen noch ohne Bezugnahme auf konkrete Prozessvorlagen. Dies reicht jedoch nicht aus, um die Berechtigungen auf bestimmte Prozessinstanzen einzuschränken.

Zusatzlich zur Abhangigkeit von der Prozessvorlage muss es moglich sein, die Art von Aktivitaten, die in einer Instanz verschoben werden durfen, zu begrenzen. Daher muss fur Prozessvorlagen festgelegt werden können, auf welche Aktivitätenvorlagen beim Verschieben Bezug genommen werden darf.

Im Folgenden soll anhand eines Beispiels dieser Vorgang nachvollzogen werden. Dazu werden im Prozessbaum den verschiedenen Prozesskategorien bzw. -vorlagen entsprechende Aktivitatenkategorien oder -vorlagen zugeordnet, auf die beim Verschieben von Aktivitaten Bezug genommen werden darf. Ein Beispiel für die Zuordnung von Aktivitätenkategorien bzw. -vorlagen zu Prozesskategorien ist im Prozessbaum aus Abb. 7.30 dargestellt.

Soll nun eine Aktivitat in einer bestimmten Prozessinstanz verschoben werden, wird wie beim Einfügen bzw. Löschen vorgegangen.

- 1. Ermittlung der zur abzuandernden Prozessinstanz gehorenden Prozessvorlage.
- 2. Bestimmung eines Weges von der Prozessvorlage zur Wurzel des Prozessbaumes. Fur jeden Knoten auf diesem Weg muss dabei die entsprechende Aktivitatenkategorienzuordnung berücksichtigt werden.

Bezogen auf das in Abb. 7.30 skizzierte Beispiel, ergibt sich fur eine gegebene Prozessinstanz der Prozessvorlage  $p_{121}$  der folgende Weg:  $p_{121} \rightarrow P_{12} \rightarrow P_1 \rightarrow Top'$ . Hier sind allen Prozesskategorien auf dem Weg zur Wurzel des Prozessbaumes Aktivitatenkategorien oder -vorlagen zugeordnet, d.h. in Instanzen der Prozessvorlage  $p_{121}$  dürfen alle Aktivitäten verschoben werden, deren Vorlagen aus der Aktivitätenvorlage a<sub>22</sub> oder den Aktivitätenvorlagen der Aktivitätenkategorien  $A_{11}$  und  $A_3$  hervorgehen.

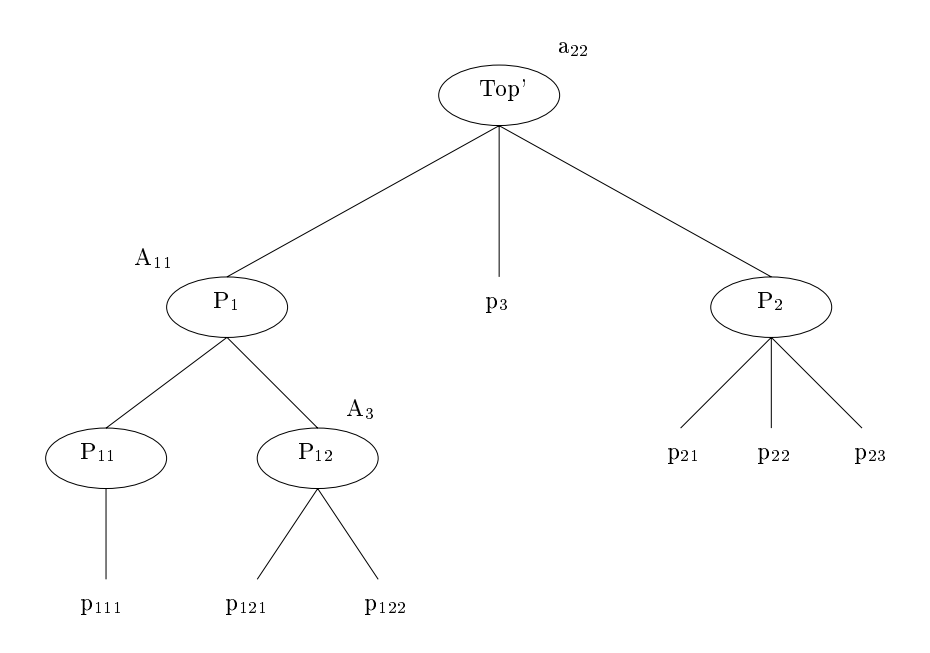

Abb. 7.30: Prozessbaum mit zugehörigen Aktivitätenkategorien bzw. -vorlagen

Wie bei den vorangegangenen Berechtigungskonzepten fur das Einfugen und Loschen von Aktivitaten existiert auch hier die inverse Sicht. Auf die Beschreibung dieser Sicht soll hier jedoch verzichtet werden.

#### Aspekt 3: Welche konkreten Benutzer durfen vitat(envorlage) in Instanzen einer bestimmten Prozessvorlage verschieben?

Zur Bestimmung der Benutzer, die eine Aktivitat in einer Instanz einer bestimmten Prozessvorlage verschieben dürfen, wird analog zur Vorgehensweise des ersten Aspekts des Verschiebens auf Seite 108 vorgegangen. Jedoch werden jetzt den Prozesskategorien im Prozessbaum Bearbeiterzuordnungsausdruc ke zugeordnet, die die zum Verschieben berechtigten Benutzer spezizieren. Naturlic <sup>h</sup> kann auch hier auf der Vorlagenebene ein speziellerer Ausdruck als der auf der Kategorienebene angebenene Ausdruck definiert werden. Der Prozessbaum des vorhergehenden Beispiels hat z. B. die Bearbeiterzuordnungen aus Abb. 7.31.

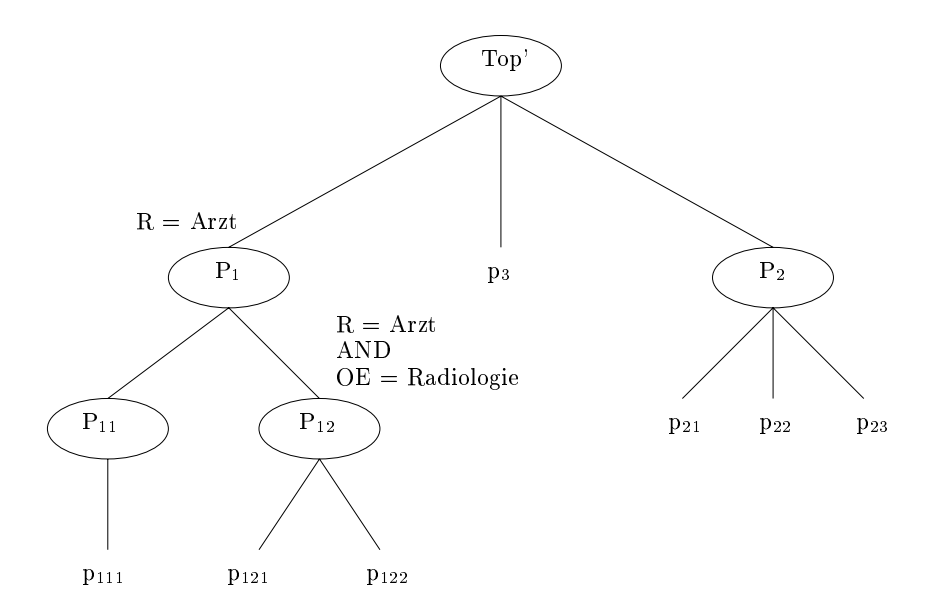

Abb. 7.31: Prozessbaum mit zugehörigen Bearbeiterzuordnungen

#### 7.3.3.3 Konkretes Beispiel fur das dynamische Verschieben von Aktivitaten

Im Folgenden ist die Vorgehensweise zur Bestimmung von Aktivitaten, die ein bestimmter Benutzer in einer bestimmten Prozessinstanz verschieben darf, an einem konkreten Beispiel skizziert.

Gegeben ist wieder der Ablauf einer radiologischen Untersuchung aus Kap. 3.1. Der behandelnde Arzt von Station 2 möchte die Aktivität "Patient vorbereiten" mit der Prozessvorlage<br>"Kontrastmittelgabe" direkt vor den Schritt "Untersuchung durchführen" verschieben.

n<br>Im Folgenden sind die zugehörigen Prozess- und Aktivitätenbäume gegeben. Abb. 7.32 skizziert den Aktivitätenbaum mit den zugehörigen Bearbeiterzuordnungen. Der Übersichtlichkeit halber wurde sowohl in diesem als auch allen anderen Aktivitaten- und Prozessbaumen auf die genaue Definition aller Kategorien und Vorlagen verzichtet. Lediglich die Bereiche, die in diesem Beispiel von Bedeutung sind, sind genauer betrachtet worden.

Abb. 7.33 zeigt den zugehorigen Prozessbaum mit den zugeordneten Aktivitatenkategorien bzw. -vorlagen. Der zugehörige Prozessbaum mit Bearbeiterzuordnungen ist in Abb. 7.34 dargestellt.

Die Bestimmung, ob ein konkreter Benutzer mit der Rolle Arzt der Organisationseinheit Radiologie die Aktivität "Patient vorbereiten" verschieben darf, wird anhand der in Abschnitt 7.3.3.2 diskutierten Fragestellungen vorgenommen. Hierbei wird angenommen, dass, wenn eine Person einen Schritt generell verschieben darf, sie diesen an jede beliebige Stelle im Ablaufgraphen verschieben darf.

- 1. Ermittlung aller generell vom Benutzer mit der Rolle Arzt verschiebbaren Aktivitatenvorlagen im Aktivitätenbaum aus Abb. 7.32 unter Berücksichtigung der Bearbeiterzuordnungsausdruc ke. Daraus ergibt sich eine Menge von Aktivitatenvorlagen, die dieser Benutzer generell, also unabhangig von einer konkreten Prozessinstanz verschieben darf. (Aspekt 1)
- 2. Ermittlung der Prozessvorlage, die verschoben werden soll. Im Beispiel ist dies die

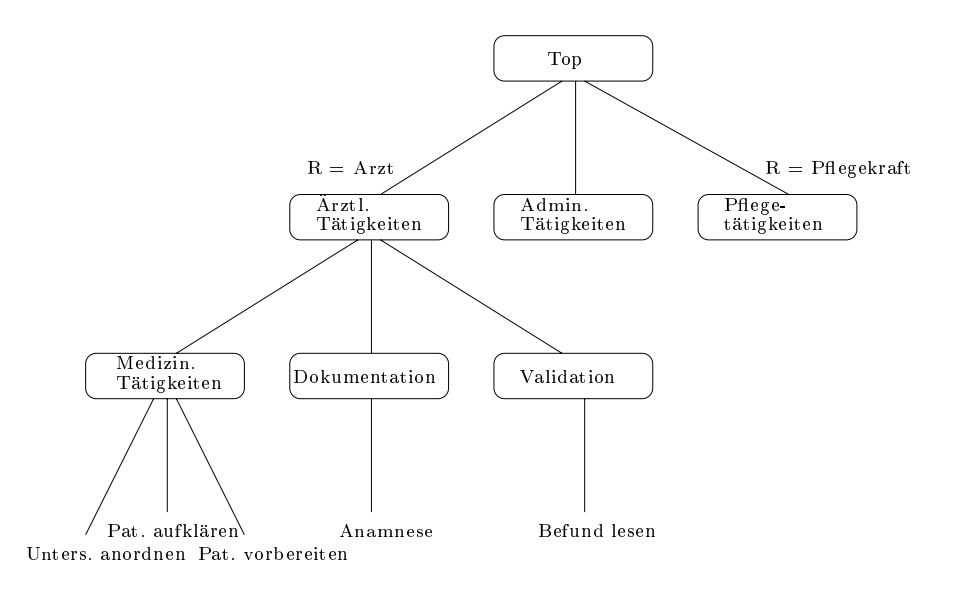

Abb. 7.32: Aktivitatenbaum mit Bearbeiterzuordnungen zum Beispiel des dynamischen Verschiebens von Schritten

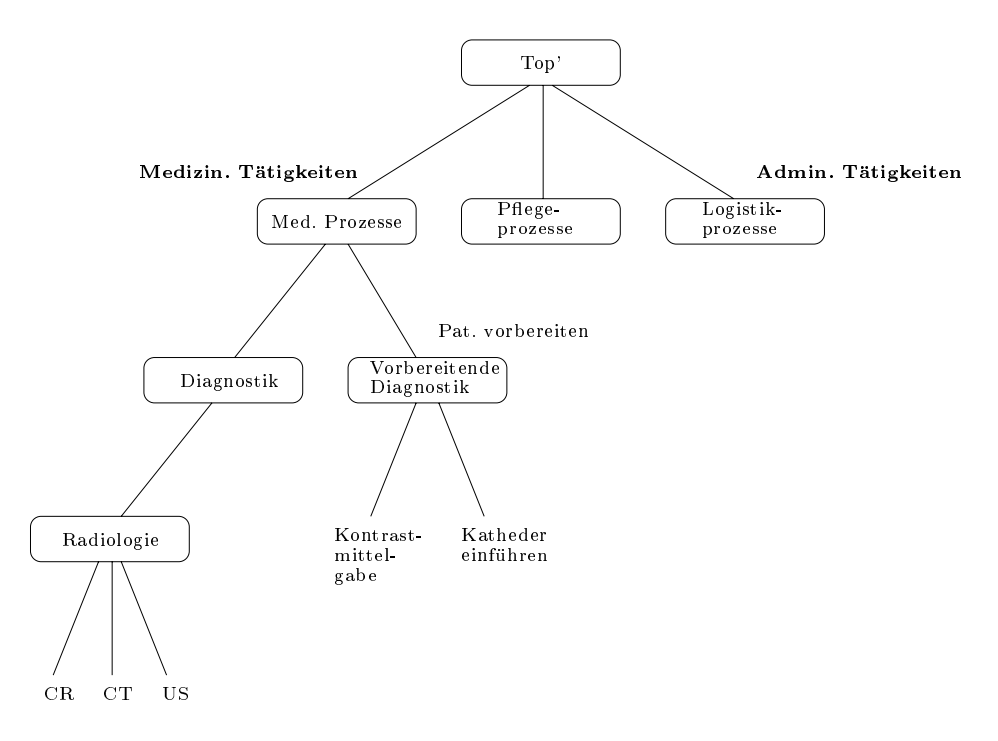

Abb. 7.33: Zugehöriger Prozessbaum mit zugeordneten Aktivitätenkategorien bzw. -vorlagen

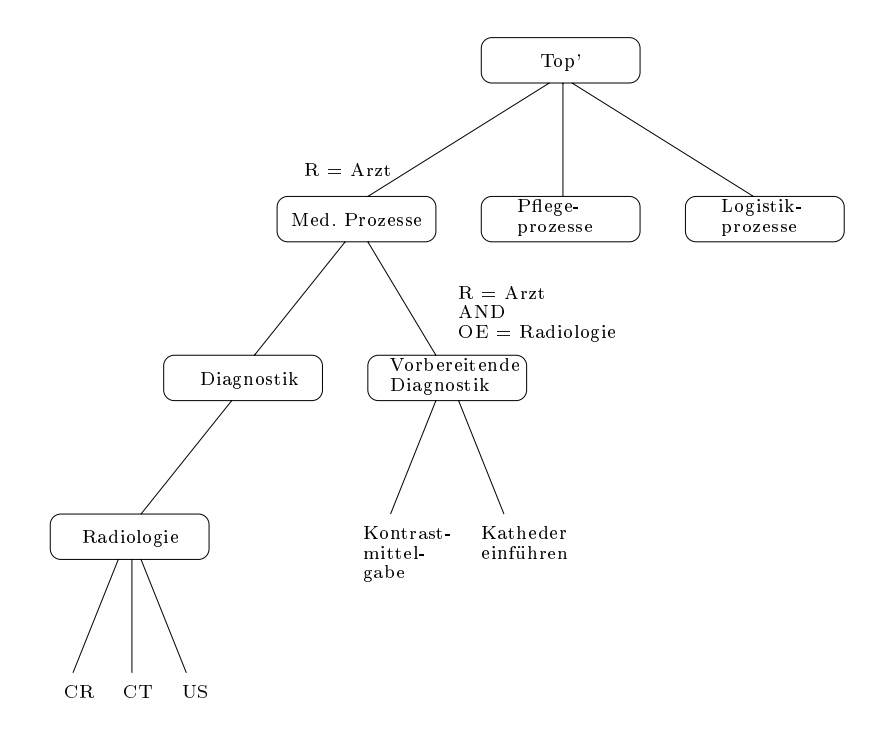

Abb. 7.34: Zugehoriger Prozessbaum mit zugeordneten Bearbeiterzuordnungen

Prozessvorlage Kontrastmittelgabe. Dann wird ein Weg von diesem Vorlagenblatt zur Wurzel des Prozessbaumes aus Abb. 7.33 bestimmt. Der Weg ergibt sich zu: nde Diagnostikaal van die Diagnostiko<br>Auf dem Weg zur Wurzel werden für alle Knoten die zugeordneten Aktivitätenkategori-"Kontrastmittelgabe"  $\longrightarrow$  "Vorbereitende Diagnostik"  $\longrightarrow$  "Med. Prozesse"  $\longrightarrow$  "Top'".

en berücksichtigt. Der Prozesskategorie "Vorbereitende Diagnostik" ist die Aktivitäten-<br>vorlage "Pat. vorbereiten" zugeordnet und der Prozesskategorie "Med. Prozesse" die Aktivitätenkategorie "Medizin. Tätigkeiten". D. h. der berechtigte Benutzer darf in den aus der Prozesskategorie "Med. Prozesse"hervorgehenden Prozessinstanzen alle Aktivitäten verschieben, die der Aktivitätenkategorie "Medizin. Tätigkeiten" untergeordnet sind. Außerdem darf der Benutzer in den Prozessvorlagen, die der Prozesskategorie "Vorbe-Auerdem darf der Benutzer in den Prozessvorlagen, die der Prozesskategorie "Vorbereitende Diagnostik $\mathbf{Q}$  ben. vorbereiten $\mathbf{P}$ (Aspekt 2)

3. Zur Bestimmung, ob der konkrete Benutzer Schritte in der Prozessinstanz verschieben darf und welche dies sind, werden im Prozessbaum aus Abb. 7.34 die Bearbeiterzuordnungsausdruc ke auf dem Weg vom Prozessvorlagenblatt bis zur Wurzel des Prozessbaumes ermittelt. Die der Prozessvorlage "Kontrastmittelgabe" direkt übergeordne-<br>te Prozesskategorie "Vorbereitende Diagnostik" ist ein Bearbeiterzuordnungsausdruck reitende Diagnostikategorie "Vorbereitende Diagnostikus" ist ein Bearbeiterzungsausdrucken.<br>festgelegt, der für die untergeordneten Vorlagen Gültigkeit hat. Das bedeutet, wenn die Prozessvorlage "Kontrastmittelgabe\verschoben werden soll, muss der Akteur die Rolle Arzt besitzen und der Organisationseinheit Radiologie angehoren. (Aspekt 3)

In diesem Beispiel will der behandelnde Arzt von Station 2 den Schritt Patient vorbereiten durch Kontrastmittelgabe verschieben. Anhand der eben durchgefuhrten Untersuchung darf der behandelnde Arzt den Schritt nicht(!) verschieben, da er nicht der Organisationseinheit Radiologie angehört. Nur Ärzte der Organisationseinheit Radiologie dürfen die Aktivität Patient vorbereiten in Kombination mit der Kontrastmittelgabe verschieben.

#### 7.3.4 Weitergehende Betrachtungen

Im Folgenden werden einige weiterführende Aspekte im Zusammenhang mit Berechtigungen für dynamische Änderungen diskutiert. Der Einfachheit halber wird sich dabei auf additive Anderungen beschränkt, d. h. auf das Einfügen von Schritten in Prozessgraphen.

Bisher nicht behandelt wurden Fragestellungen der Art, in welchen Regionen eines Prozessinstanzgraphen eine bestimmte Aktivität eingefügt werden darf und in welchen nicht. Entsprechende Festlegungen können für die Praxis durchaus sinnvoll sein, insbesondere im Zusammenhang mit bereichsübergreifenden Prozessen, bei denen Ausschnitte (Partitionen) des Prozessgraphen von verschiedenen Organisationseinheiten durchgefuhrt w erden2 . In Abb. 7.35 ist ein Beispiel für einen Prozess gegeben, der aus mehreren Regionen, d.h. zusammenhängenden Teilgraphen, besteht. Es wird angenommen, dass die Aktivitaten aus diesen Regionen in verschiedenen Organisationseinheiten bearbeitet werden. Die Aktivitaten E und F der Region R1 sind also einem anderen Unternehmensbereich zugeordnet, wie die Aktivitaten A, B, C, D und G der Region R2.

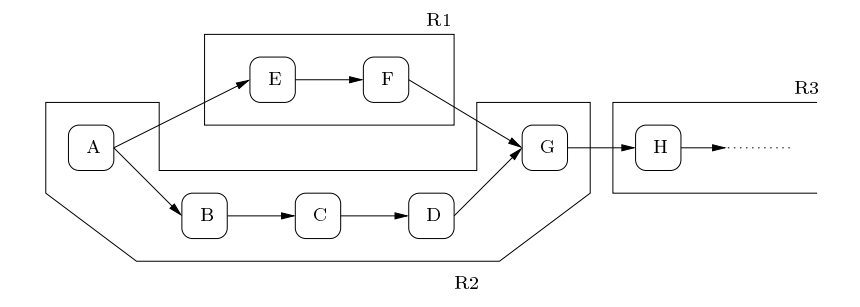

Abb. 7.35: Beispiel eines Ausfuhrungsgraphen, dessen Aktivitiaten in mehreren Bereichen parallel ablaufen

Die Anwendbarkeit einer (dynamischen) Änderung kann in einem solchen Szenario nicht vom Benutzer, der die Änderung vornehmen will, abhängig sein. Sie kann zusätzlich von der Region des Prozessgraphen, die voon der Anderung betroen ist, abh angig sein. Das bedeutet, dass Anderungen, die fur eine bestimmte Region erlaubt sind, nicht notwendigerweise auch auf andere Regionen andere Sein sein mussen. Dies soll andere soll andere soll andere beispielen ind andere soll werden:

Beispiel 1: Eine bestimmte Einfügeoperation ist nur in einer bestimmten Region des Prozessgraphen zulässig.

Beispiel 2: Bezogen auf den Prozessgraphen aus Abb. 7.35 darf der Benutzer U1 die Aktivität x in Region R1 einfügen, Benutzer U<sub>2</sub> dagegen nicht. U<sub>2</sub> darf die Aktivitat x aber in andere Regionen des Prozessgraphen hinzunehmen.

Diese Beispiele sind mit den bisherigen Konzepten (vgl. Abschnitt 7.3.1) jedoch nicht abbildbar. Die Umsetzung der Beschrankung auf bestimmte Regionen ist auch nicht trivial. Zum einen ware die Rechtefestlegung bei der Verwendung von bestimmten Regionen sehr aufwendig, zum anderen wären Änderungen problematisch, die an den Rändern von Regionen durchgeführt werden sollen. Soll z. B. in Abb. 7.35 eine Aktivität zwischen den Aktivitäten  $\mathcal{M}$  und E eingefügte ist nicht klar den ist nicht klar den ist nicht klar die neu eingefügte die neu eingefügte  $\mathcal{M}$ 

 $^2$ Dies ist zumindest nicht direkt abbildbar. Lediglich bei der Verwendung von Sub-Prozessen wäre dieses Problem beherrschbar (vgl. Abb. 7.8). Allerdings ist dieser Weg auch sehr aufwendig.

### 7.3. AD-HOC ÄNDERUNGEN 115

vität ausschließend angehören soll. Um dieses Problem zu beseitigen, müssten am Prozess-Metamodell Anderungen derart vorgenommen werden, dass Aktivitaten einer Region einen definierten Start- und End-Knoten besitzen. Für den Ausführungsgraphen in Abb. 7.35 würde einen definierten Start- und Ende-Knoten und nur zwischen diesen wäre das Einfügen von Schritten erlaubt. Formell ausgedrückt wäre das Einfügeintervall in Region R1 gegeben durch  $|s_1, \ldots, e_1|.$ 

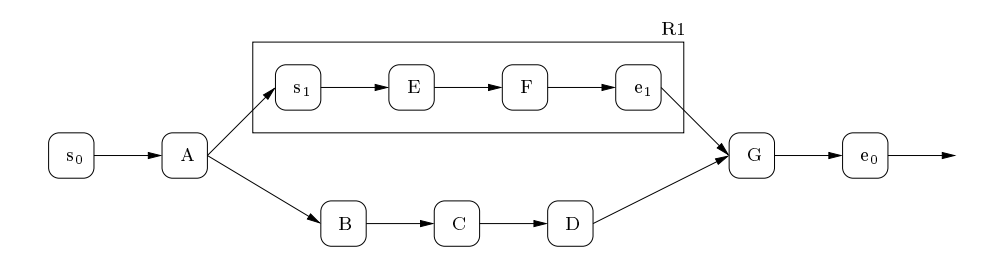

Abb. 7.36: Beispiel fur den Prozessinstanzgraphen aus Abb. 7.35 nach Anderungen des Prozess-Metamodells

Semantische Abhängigkeiten zwischen Prozessschritten, die beim Löschen bzw. Einfügen von Schritten berücksichtigt werden, lassen sich mit dem vorgestellten Ansatz ebenfalls nicht umsetzen. Beispielsweise kann es sinnvoll sein, dass wenn im Prozessgraphen eine Aktivitat B vorkommt, immer auch eine Aktivitat A im Graphen enthalten ist und diese zwingend vor B ausgeführt wird. Um im Kontext von Klinikprozessen zu bleiben, muss z. B. einem Schritt  $\sum_{i=1}^{\infty}$ erund lesen $\sum_{i=1}^{\infty}$ erund schreiben $\sum_{i=1}^{\infty}$ erus der Loschen von der Loschen von der Loschen von der Loschen von der Loschen von der Loschen von der Loschen von der Loschen von der Loschen von der Schritten bedeutet das: Wird die Aktivitat "Befund schreiben\geloscht, muss auch die Aktivität "Befund lesen" aus dem Prozessgraphen entfernt werden. Umgekehrt kann ein Schritt<br>"Befund lesen" nur dann in den Prozessgraphen eingefügt werden, wenn entweder die Aktivität "Befund schreiben" bereits im Graphen enthalten ist oder gleichzeitig eingefügt wird. Auch die w<br>explizite Berücksichtigung solcher Abhängigkeiten macht Erweiterungen des zugrundeliegenden Metamodells erforderlich. Auf sie kann im Rahmen dieser Diplomarbeit nicht eingegangen werden.

#### 7.3.5 Fazit

Da Ad-hoc Abweichungen nicht bereits bei der Prozessmodellierung beruc ksichtigt werden können, müssen noch zur Laufzeit entsprechende Anpassungen der Prozessstrukturen vorgenommen werden konnen. Hierfur wurde ein Konzept entwickelt, das es erlaubt diese Berechtigungen festzulegen und zu kontrollieren. Im Allgemeinen werden dazu die bekannten Bearbeiterzuordnungsausdruc ke verwendet und Kategorien von Aktivitaten bzw. Prozessen eingefuhrt. Letztere sind auch im Hinblick auf die Organisation der verschiedenen Vorlagen hilfreich.

Zur Festlegung von Änderungsberechtigungen wurden also keine grundlegenden Konzepte entwickelt, sondern es wurde versucht, mithilfe von bekannten Strukturen entsprechende Berechtigungen zu definieren.

### Kapitel <sup>8</sup>

# Zusammenfassung

Im Rahmen der in der Geschäftswelt immer stärker in den Vordergrund rückenden Optimierung von bereichsubergreifenden Geschaftsprozessen gewinnt der Einsatz von Prozess-Management-Systemen zunehmend an Bedeutung. Sowohl komplexe Fertigungsprozesse als Dienstleistungsprozesse müssen durch den Einsatz solcher Systeme adäquat unterstützt werden können. Mit wachsender Abdeckung des Bereiches vollständig planbarer Prozessabläufe (Production Workflows) geht es dabei auch zunehmend um die Unterstützung nicht standardisierbarer und nicht immer vorhersehbarer Prozessablaufe. Als unmittelbare Folge hieraus ergibt sich auch die Frage, welche Personen die notwendigen dynamischen Anpassungen zur Laufzeit vornehmen können sollen.

Eine nahere Betrachtung der kommerziell verfugbaren Prozess-Management-Systeme MQ-Series Workflow, Staffware, WorkParty und ProMInanD hat verdeutlicht, wie wenig diese Vertreter von Production Workflow- und Ad-hoc Workflow-Systemen geeignet sind, auf zur Laufzeit notwendige Abweichungen vom modellierten Standardablauf eingehen zu können. Entweder sind die Arbeitsablaufe im System starr festgelegt, so dass der Benutzer keinerlei Möglichkeit hat, entsprechende Anderungen vorzunehmen oder die Arbeitsabläufe sind nicht fest modelliert, so dass der Benutzer zur Laufzeit den nachsten Arbeitsschritt bestimmen muss.

Die Notwendigkeit des Eingreifens in den Ablauf fest vorgegebener Prozesse lässt sich anhand des einfachen Beispiels einer radiologischen Untersuchung leicht verdeutlichen. In Krankenhausern bilden Abweichungen vom standardisierten Behandlungs- und Untersuchungsprocedere den "Normalfall" – Krankheiten, Behandlungen und Untersuchungen nehmen vielfach einen nicht vorhersehbaren und nicht deterministischen Verlauf. Gerade dieses Beispiel zeigt auch die Notwendigkeit der Definition von Berechtigungen auf, welche den Zugriff auf Prozessabläufe und deren Änderungen regeln. Die Änderung eines Medikationsplans durch eine P
egekraft ist z. B. schwer vorstellbar.

Im Wissen um die Schwachen existierender Systeme und die Notwendigkeit der benannten Eigenschaften von Prozess-Management-Systemen wird seit 1995 in der Abteilung Datenbanken Encapsulated Premodeled Process Templates<sup>"</sup>-Ansatz (ADEPT) ein Prozess-Management-System der nachsten Generation entwickelt. Das ADEPT-System ist in der Lage, Abweichungen vom Standardablauf sowohl wahrend der Ausfuhrung eines Prozesses als auch mogliche Änderungen bereits zum Zeitpunkt der Modellierung zu berücksichtigen. Für den Benutzer ist es somit ein Leichtes, Abweichungen in der Realitat auch im Prozess-Management-System abbilden zu können. Um mit ADEPT arbeiten zu können, sind zunächst Berechtigungen für die Ausführung von Aktivitäten während des Standardablaufs sowie Berechtigungen für den Zugriff auf verschiedene Datenelemente zu definieren. Diese Rechte werden im ADEPT-

System durch Bearbeiterformeln bestimmt, die beliebig komplex gestaltet werden können. Fur den Fall von Abweichungen mussen derartige Berechtigungen ebenfalls deniert sein. Daruber hinaus ist die Existenz weiterer Rechte vorausgesetzt, die bestimmen, welche Aktivitäten im Prozessablauf geändert werden dürfen und in welchen Prozessabläufen diese Anderungen durch führbar sind. Bei der Festlegung von Berechtigungen, seien es Ausführungs-, Zugriffs- oder Änderungsrechte, gilt jedoch immer, dass diese möglichst kompakt definiert werden können müssen, um die Pflegbarkeit der Berechtigungen zu wahren. Die in dieser Arbeit entwickelten Konzepte unterbreiten hierfür Vorschläge. Erstmals werden für dynamische Prozessänderungen entsprechende Berechtigungskonzepte vorgestellt, die für die praktische Nutzung adaptiver Prozess-Management-Systeme unerlalich sind.

## Literaturverzeichnis

- [Bann92] Bannert, M.: Zugriffsschutzmechanismen für den Entwurf sicherer IT-Systeme. Diplomarbeit, Universitat Karlsruhe, 1992.
- [Bark97] Barkley, J.: Comparing Simple Role Based Access Control Models and Access Control Lists. National Institute of Standards and Technology, August 1997.
- [BFA99] Bertino, E.; Ferrari E.; Atluri, V.: The Specification and Enforcement of Authorization Constraints in Workflow Management Systems. ACM Transactions on Information and System Security, Vol. 2, No. 1, Februar 1999, pp. 65-104.
- [Dada99] Dadam, R.: Datenbanksysteme: Grundlagen, Datenmodell und Systemkonzepte -Vorlesung WS 1999/2000 - Skript zur Vorlesung Datenbanksysteme, Abteilung Datenbanken und Informationssysteme, Universitat Ulm, Oktober 1999.
- [DRK00] Dadam, P.; Reichert, M.; Kuhn, K.: *Clinical Workflows The Killer Application* for Process-oriented Information Systems?. Ulmer Informatik-Berichte, Nr. 97-16, November 1997.
- [FCK95] Ferraiolo, D.F.; Cugini, J.A.; Kuhn, D.R.: Role-based Access Control (RBAC): Features and Motivations. National Institute of Standards and Technology, Proceedings 11th Annual Computer Security Applications, November 1995 (verfügbar) unter: URL: http://hissa.ncsl.nist.gov/rbac/newpaper/rbac.html [Stand 30.3.2001]).
- [FeKu92] Ferraiolo, D.F.; Kuhn, D.R.: Role-Based Access Control. Reprinted from: Proceedings of 15th National Computer Security Conference, 1992.
- $[FrSc97]$  Frank, S.; Schultheiß, B.: *Prozeßmodellierung und -steuerung mit WorkParty ein* Erfahrungsbericht. Interne Ulmer Informatik-Berichte (Software-Labor), DBIS-23, Abteilung Datenbanken und Informationssysteme, Universitat Ulm, April 1997.
- [FSM96] Frank, S.; Schultheiß, B.; Mangold, R.: Prozeßentwürfe für den Wochenbereich. Interne Ulmer Informatik-Berichte (Software-Labor), DBIS-25, Abteilung Datenbanken und Informationssysteme, Oktober 1996.
- [KaDe96] Karl, R.; Deiters, W.: Staffware Workflow. Studie zu Workflow-Management Groupware Computing, Teil 2, dsk Beratungs-GmbH für Bürokommunikation und Computertechnik, Januar 1996, S. 413-474.
- [KaRa90] Karbe, B.; Ramsperger, N.: Influence of Exception Handling on Support of Cooperative Office Work. Proc. IFIP WG 8.4 Conf. on Multi-User Interfaces and Applications, Heraklion, Griechenland, September 1990.
- [KaRa91] Karbe, B.; Ramsperger, N.: Concepts and Implementation of Migrating Office Processes. In Bianer, W.; Hernandez, D. (Hrsg.): Verteilte Künstliche Intelligenz und kooperatives Arbeiten, Springer Verlag, 1991, S. 136-147.
- [Karb94] Karbe, B.: Flexible Vorgangssteuerung mit ProMInanD. In: Hasenkamp, U.; Kirn, S.; Syring, M. (Hrsg.): CSCW – Computer Supported Cooperative Work: Informationssysteme für dezentralisierte Unternehmensstrukturen. Addison-Wesley, 1994, S. 117-133.
- $[Kony96a]$  Konyen, I.: Organisations- und Ablaufstrukturen im Krankenhaus Anforderungen, Werkzeuge und deren Anwendung. Diplomarbeit, Abteilung Datenbanken und Informationssysteme, Universitat Ulm, 1996.
- [Kony96b] Konyen, I.; Reichert, M.; Schultheiß, B.; Frank, S.; Mangold, R.: Ein Prozeßentwurf für den Bereich der minimal invasiven Chirurgie. Interne Ulmer Informatik-Berichte (Software-Labor), DBIS-14, Abteilung Datenbanken und Informationssysteme Universitat Ulm, Oktober 1996.
- [KRS96] Konyen, I.; Reichert, M.; Schultheiß, B.: Organisationsstrukturen einer Universitatsklinik am Beispiel der Uni-Frauenklinik Ulm. Interne Ulmer Informatik-Berichte (Software-Labor), DBIS-18, Abteilung Datenbanken und Informationssysteme Universitat Ulm, September 1996.
- [KSR96a] Konyen, I.; Schultheiß, B.; Reichert, M.: Prozeßentwurf für den Ablauf einer radiologischen Untersuchung. Interne Ulmer Informatik-Berichte (Software-Labor), DBIS-15, Abteilungen Datenbanken und Informationssysteme Universitat Ulm, Juli 1996.
- [KSR96b] Konyen, I.; Schultheiß, B.; Reichert, M.: Prozeßentwurf eines Ablaufs im Labor. Interne Ulmer Informatik-Berichte (Software-Labor), DBIS-16, Abteilung Datenbanken und Informationssysteme Universitat Ulm, Juli 1996.
- [LeAl94] Leymann, F.; Altenhuber, W.: Managing Business Processes as an Information Resource. IBM Systems Journal, Vol. 33, No. 2, 1994, S. 326-348.
- [LeRo00] Leymann, F.; Roller, D.: Production Workflow. Prentice Hall, 2000.
- [Meye96] Meyer, J.: Anforderungen an zukünftige Workflow-Management-Systeme: Flexibilisierung, Ausnahmebehandlung und Dynamisierung - Erörterung am Beispiel medizinisch-organisatorischer Ablaufe. Diplomarbeit, Abteilung Datenbanken und Informationssysteme, Universitat Ulm, 1996.
- [NIST] National Institute of Standards and Technology, (verfugbar unter: URL: http://hissa.ncsl.nist.gov/rbac/ [Stand 30.3.2001]).
- [Ott96] Ott, A.: Modellierung von Rechten zur Anpassung von Workflows. Studienarbeit, Institut für Parallele und Verteilte Höchstleistungsrechner, Universität Stuttgart, November 1996.
- [RBD] Reichert, R.; Bauer, T.; Dadam, P.: Das ADEPT Prozess Management System: Realisierung flexibler und zuverlässiger unternehmensweiter Workflow-Anwendungen. Proc. Elektronische Geschaftsprozesse (eBusines Processes), Klagenfurt, September 2001 (voraussichtlicher Erscheinungstermin).
- [ReDa96] Reichert, M.; Dadam, P.: Einsatz von Workflow-Management-Systemen Praktikumsberichte. Interne Ulmer Informatik-Berichte (Software-Labor), DBIS-8, Abteilung Datenbanken und Informationssysteme Universitat Ulm, April 1996.
- [Reic00a] Reichert, M.: Prozessorientierte Workflow-Management-Systeme. Erörterung am Beispiel von IBM MQSeries Workflow (IBM FlowMark). Vortrag im Rahmen des DIA-Seminars "Geschaftsprozessmodellierung und Management\ , Abteilung Da-tenbanken und Informationssysteme, Universitat Ulm, Februar 2001.
- [Reic00b] Reichert, M.: Dynamische Ablaufänderungen in Workflow-Management-Systemen. Dissertation, Abteilung Datenbanken und Informationssysteme, Universitat Ulm, Mai 2000.
- [Reic00c] Reichert, M.: Prozessmanagement im Krankenhaus { Nutzen, Anforderungen und Visionen. das Krankenhaus, Vol. 92, No. 11, S. 903-909, November 2000.
- [Reic01] Reichert, M.: Workflow-Management-Systeme. Grundlagen und Systemkategorien. gement", Universität Ulm, Abt. DBIS, Februar  $2001$ .
- [Roll96] Roller, D.: Verifikation von Workflows in IBM FlowMark. In: Vossen, G.: Becker, J.: Geschäftsprozessmodellierung und Workflow-Management, Thomson Publ., 1996, S. 353-368.
- [RSD97] Reichert, M.; Schultheiß, B.; Dadam, P.: Erfahrungen bei der Entwicklung vorgangsorientierter, klinischer Anwendungssysteme auf Basis prozessorientierter Workflow-Technologie. Proc. GMDS'97, Ulm, September 1997, S. 181-187.
- [Rupi97] Rupietta, W.: Business Processes and Workflow Management. In: Bernus, P.; Mertins, K.; Schmidt, G. (Hrsg.): Handbook on Architectures of Information Systems, Springer-Verlag, 1997.
- [Saue96] Sauer, U.: Entwicklung einer Endbenutzerschnittstelle für die flexible Bearbeitung medizinisch-organisatorischer Prozesse. Diplomarbeit, Universitat Ulm, 1996.
- $[Schu96a]$  Schultheiß, B.: *Prozessreengineering in klinischen Anwendungsumgebungen Bei*spiele, Vorgehensmodelle, Werkzeuge. Diplomarbeit, Abteilung Datenbanken und Informationssysteme, Universitat Ulm, 1996.
- [Schu96b] Schultheiß, B.; Meyer, J.; Mangold, R.; Zemmler, T.; Reichert, M.: *Prozeßentwurf* fur den Ablauf einer stationaren Chemotherapie. Ergebnisse einer Analyse an der Universitatsfrauenklinik Ulm. Interne Ulmer Informatik-Berichte (Software-Labor), DBIS-5, Abteilung Datenbanken und Informationssysteme Universitat Ulm, Marz 1996.
- [Weil97] Weilbach, P.: Implementierungsaspekte zur Verwaltung und Synchronisation dynamischer Anderungen in prozessorientierten Workflow-Management-Systemen. Diplomarbeit, Universitat Ulm, 1997.
- [Zeit99] Zeitler, J.: Integration von Verteilungskonzepten in ein adaptives Workflow-Management-System. Diplomarbeit, Universitat Ulm, 1999.

Name: Sparr, Sonja Matrikel-Nr.: 0366427

### Erklärung

Ich erklare, dass ich die Diplomarbeit selbstandig verfasst und keine anderen als die angegebenen Quellen und Hilfsmittel verwendet habe.

Ulm, den .................................................................................

(Unterschrift)